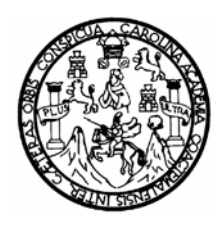

**Universidad de San Carlos de Guatemala Facultad de Ingeniería Escuela de Ingeniería Civil** 

# **DISEÑO DE LA EDIFICACIÓN ESCOLAR DE DOS NIVELES PARA EL CASERÍO SANTA MARÍA Y DE LA EDIFICACIÓN DE DOS NIVELES PARA EL CENTRO DE ACOPIO DE PRODUCTOS HORTÍCOLAS, EN EL CASERÍO VASCONCELOS, MUNICIPIO DE SOLOLÁ, DEPARTAMENTO DE SOLOLÁ**

# **Homero Aparicio Escobar López**

Asesorado por el Ing. Silvio José Rodríguez Serrano

Guatemala, noviembre de 2008

### **UNIVERSIDAD DE SAN CARLOS DE GUATEMALA**

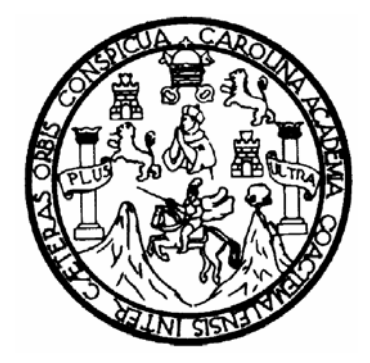

**FACULTAD DE INGENIERÍA** 

**DISEÑO DE LA EDIFICACIÓN ESCOLAR DE DOS NIVELES PARA EL CASERÍO SANTA MARÍA Y DE LA EDIFICACIÓN DE DOS NIVELES PARA EL CENTRO DE ACOPIO DE PRODUCTOS HORTÍCOLAS, EN EL CASERÍO VASCONCELOS, MUNICIPIO DE SOLOLÁ, DEPARTAMENTO DE SOLOLÁ** 

TRABAJO DE GRADUACIÓN

# PRESENTADO A JUNTA DIRECTIVA DE LA FACULTAD DE INGENIERÍA POR:

## **HOMERO APARICIO ESCOBAR LÓPEZ**

ASESORADO POR EL ING. SILVIO JOSÉ RODRIGUEZ SERRANO

AL CONFERÍRSELE EL TÍTULO DE:  **INGENIERO CIVIL** 

GUATEMALA, NOVIEMBRE DE 2008

# **UNIVERSIDAD DE SAN CARLOS DE GUATEMALA FACULTAD DE INGENIERÍA**

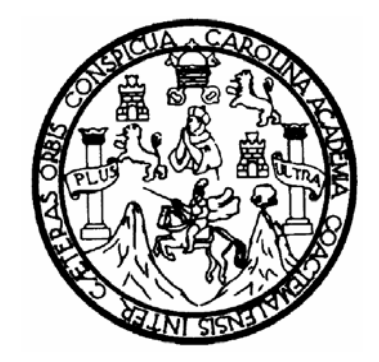

## **NÓMINA DE JUNTA DIRECTIVA**

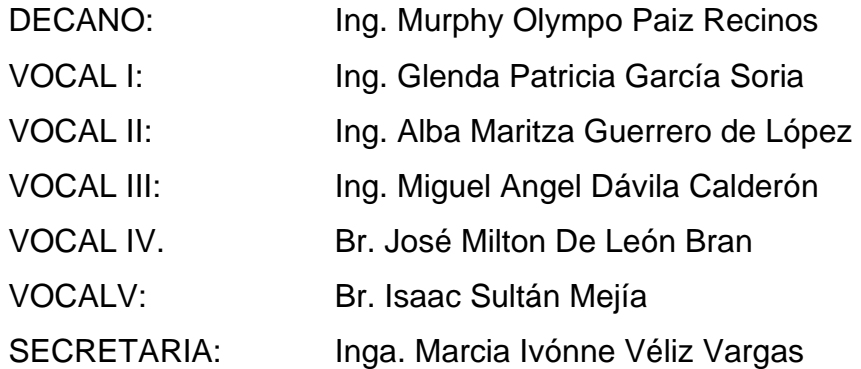

# **TRIBUNAL QUE PRACTICÓ EL EXAMEN GENERAL PRIVADO**

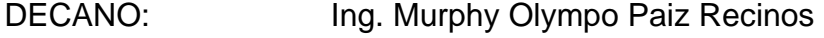

- EXAMINADOR: Ing. Ángel Roberto Sic García
- EXAMINADOR: Ing. Silvio José Rodríguez Serrano
- EXAMINADOR: Ing. Evelyn Morales Ramírez
- SECRETARIA: Inga. Marcia Ivónne Véliz Vargas

### HONORABLE TRIBUNAL EXAMINADOR

Cumpliendo con los preceptos que establece la ley de la Universidad de San Carlos de Guatemala, presento a su consideración mi trabajo de graduación titulado:

# DISEÑO DE LA EDIFICACIÓN ESCOLAR DE DOS NIVELES PARA EL CASERÍO SANTA MARÍA Y DE LA EDIFICACIÓN DE DOS NIVELES PARA EL CENTRO DE ACOPIO DE PRODUCTOS HORTÍCOLAS, EN EL CASERÍO VASCONCELOS, MUNICIPIO DE SOLOLÁ, DEPARTAMENTO DE SOLOLÁ,

tema que me fuera asignado por la Dirección de la Escuela de Ingeniería Civil, con fecha 25 de agosto de 2008.

 $\alpha$ 

Homero Aparicio Escobar López

**FACULTAD DE INGENIERÍA** 

**UNIDAD DE EPS** 

Guatemala, 13 de noviembre de 2008. Ref.EPS.D.1038.11.08.

Inga. Norma Ileana Sarmiento Zeceña de Serrano Directora Unidad de EPS Facultad de Ingeniería Presente

Estimada Ingeniera Sarmiento Zeceña.

Por este medio atentamente le informo que como Asesor-Supervisor de la Práctica del Ejercicio Profesional Supervisado (E.P.S.), del estudiante universitario HOMERO APARICIO ESCOBAR LÓPEZ de la Carrera de Ingeniería Civil, con carné No. 200430588, procedí a revisar el informe final, cuyo título es "DISEÑO DE LA EDIFICACIÓN ESCOLAR DE DOS NIVELES PARA EL CASERÍO SANTA MARÍA Y DE LA EDIFICACIÓN DE DOS NIVELES PARA EL CENTRO DE ACOPIO DE PRODUCTOS HORTÍCOLAS EN EL CASERÍO VASCONCELOS, MUNICIPIO DE SOLOLÁ, DEPARTAMENTO DE SOLOLÁ".

En tal virtud, LO DOY POR APROBADO, solicitándole darle el trámite respectivo.

Sin otro particular, me es grato suscribirme.

"Hd y Ensemad a Todos" Rodríguez Serrano Ing. Silvic Supervisor de EPS Asesq de Ingeniería Civil

Atentamente,

c.c. Archivo  $S|RS/ra$ 

> Edificio de EPS, Facultad de Ingeniería, Universidad de San Carlos de Guatemala, Ciudad Universitaria, zona 12. Teléfono directo: 2442-3509.

UNIVERSIDAD DE SAN CARLOS **DE GUATEMALA** 

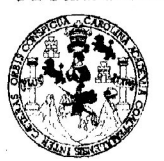

FACULTAD DE INGENIERÍA

**UNIDAD DE EPS** 

Guatemala, 13 de noviembre de 2008. Ref.EPS.D.1038.11.08.

Ing. Sydney Alexander Samuels Milson Director Escuela de Ingeniería Civil Facultad de Ingeniería Presente

Estimado Ingeniero Samuels Milson.

Por este medio atentamente le envío el informe final correspondiente a la práctica del Ejercicio Profesional Supervisado, (E.P.S) titulado "DISEÑO DE LA EDIFICACIÓN ESCOLAR DE DOS NIVELES PARA EL CASERÍO SANTA MARÍA Y DE LA EDIFICACIÓN DE DOS NIVELES PARA EL CENTRO DE ACOPIO DE PRODUCTOS HORTÍCOLAS EN EL CASERÍO VASCONCELOS, MUNICIPIO DE SOLOLÁ, DEPARTAMENTO DE SOLOLÁ" que fue desarrollado por el estudiante universitario HOMERO APARICIO ESCOBAR LÓPEZ, quien fue debidamente asesorado y supervisado por el Ingeniero Silvio Josè Rodríguez Serrano.

Por lo que habiendo cumplido con los objetivos y requisitos de ley del referido trabajo y existiendo la aprobación del mismo por parte del Asesor -Supervisor de EPS, en mi calidad de Directora apruebo su contenido solicitándole darle el trámite respectivo.

Sin otro particular, me es grato suscribirme.

Atentamente, "Hd y Enseñad a Todos"

Zeceña de ano! Inga. Norma Ilea Directora Unidad de EPS

NISZ/ra

**UNIVERSIDAD DE SAN CARLOS** DE GUATEMALA

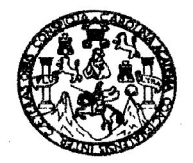

**FACULTAD DE INGENIERIA** 

Guatemala, 20 de noviembre de 2008

Ingeniero Sydney Alexander Samuels Milson Director de la Escuela de Ingeniería Civil Facultad de Ingeniería Presente

Estimado Ing. Samuels.

Le informo que he revisado el trabajo de graduación DISEÑO DE LA EDIFICACIÓN ESCOLAR DE DOS NIVELES PARA EL CASERÍO SANTA MARÍA Y DE LA EDIFICACIÓN DE DOS NIVELES PARA EL CENTRO DE **ACOPIO DE PRODUCTOS HORTÍCOLAS EN EL CASERÍO VASCONCELOS,** MUNICIPIO DE SOLOLÁ, DEPARTAMENTO DE SOLOLÁ, desarrollado por el estudiante de Ingeniería Civil Homero Aparicio Escobar López, quien contó con la asesoría del Ing. Silvio José Rodríguez Serrano.

Considero este trabajo bien desarrollado y representa un aporte para la comunidad del área y habiendo cumplido con los objetivos del referido trabajo doy mi aprobación al mismo solicitando darle el trámite respectivo.

Atentamente, ID Y ENSEÑAD A TODOS Muunn

Ing. Hugo Leonel Montenegro Franco Jefe del Departamento de Estructuras

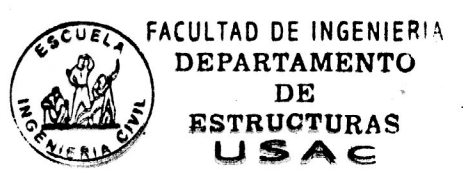

/bbdeb.

Escuelas: Ingeniería Civil, Ingeniería Mecánica Industrial, Ingeniería Química, Ingeniería Mecánica Eléctrica, Escuela de Ciencias, Regional de Ingeniería Sanitaria y Recursos Hidráulicos (ERIS), Posgrado Maestría en Sistemas Mención Construcción y Mención Ingeniería Vial, Carreras: Ingeniería Mecánica, Ingeniería Electrónica, Ingeniería en Ciencias y Sistemas, Licenciatura en Matemática, Licenciatura en Física. Centros: de Estudios Superiores de Energía y Minas (CESEM). Guatemala, Ciudad Universiteria, Zona 12, Guatemala, Centroamérica.

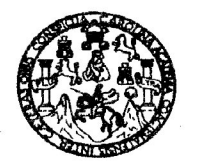

#### **FACULTAD DE INGENIERIA**

El Director de la Escuela de Ingeniería Civil, después de conocer el dictamen del Asesor Ing. Silvio José Rodríguez Serrano y de la Directora de la Unidad de E.P.S. Inga. Norma Ileana Sarmiento Zeceña, al trabajo de graduación del estudiante Homero Aparicio Escobar López, titulado DISEÑO DE LA EDIFICACIÓN ESCOLAR DE DOS NIVELES PARA EL CASERÍO SANTA MARÍA Y DE LA EDIFICACIÓN DE DOS NIVELES PARA EL CENTRO DE ACOPIO DE PRODUCTOS HORTÍCOLAS, EN EL CASERÍO VASCONCELOS, MUNICIPIO DE SOLOLÁ, DEPARTAMENTO DE SOLOLÁ, da por este medio su aprobación a dicho trabajo.

ASIDAD DE SAN C ÉSCUELA DE INGENIERIA CIVIL IRECTOR Sydney Alexander Samuels Ing. **D DE INGENT** 

Guatemala, noviembre 2008.

#### /bbdeb.

niversidad de San Carlos de Guatemala

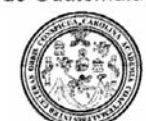

Facultad de Ingeniería Decanato

Ref. DTG.491.2008

El Decano de la Facultad de Ingeniería de la Universidad de San Carlos de Guatemala, luego de conocer la aprobación por parte del Director de la Escuela de Ingeniería Civil, al trabajo de graduación DISEÑO DE LA EDIFICACIÓN ESCOLAR DE DOS titulado: NIVELES PARA EL CASERÍO SANTA MARÍA Y DE LA EDIFICACIÓN DE DOS NIVELES PARA EL CENTRO DE ACOPIO **CASERIO** DE **PRODUCTOS** HORTICOLAS, EN EL VASCONCELOS, MUNICIPIO DE SOLOLÁ, DEPARTAMENTO DE SOLOLÁ, presentado por el estudiante universitario Homero Aparicio Escobar López, autoriza la impresión del mismo.

IMPRÍMASE. Ing. Murphy Owmpo Paiz Recinos **DECANO** SAN CARLOS DE GUATERIA **DECANO** Guatemala, noviembre de 2008 CULTAD DE INGENIERIA /gdech

## **AGRADECIMIENTOS**

Por este medio expreso mi más sincero agradecimiento a todas las personas que manifestaron su apoyo durante el desarrollo del Ejercicio Profesional Supervisado, así como en la elaboración del presente trabajo de graduación, especialmente a:

 Ing. Silvio José Rodríguez Serrano, por su dedicación y esfuerzo en el asesoramiento del presente trabajo.

 Pedro Toc, Nicolas Ola, David Marroquin, Vernie Vesco, Werner Mac y Juan Hu, por la infalible ayuda.

Municipalidad de Sololá.

**"El Principio de la sabiduría es el temor a Dios"** 

# **ACTO QUE DEDICO A:**

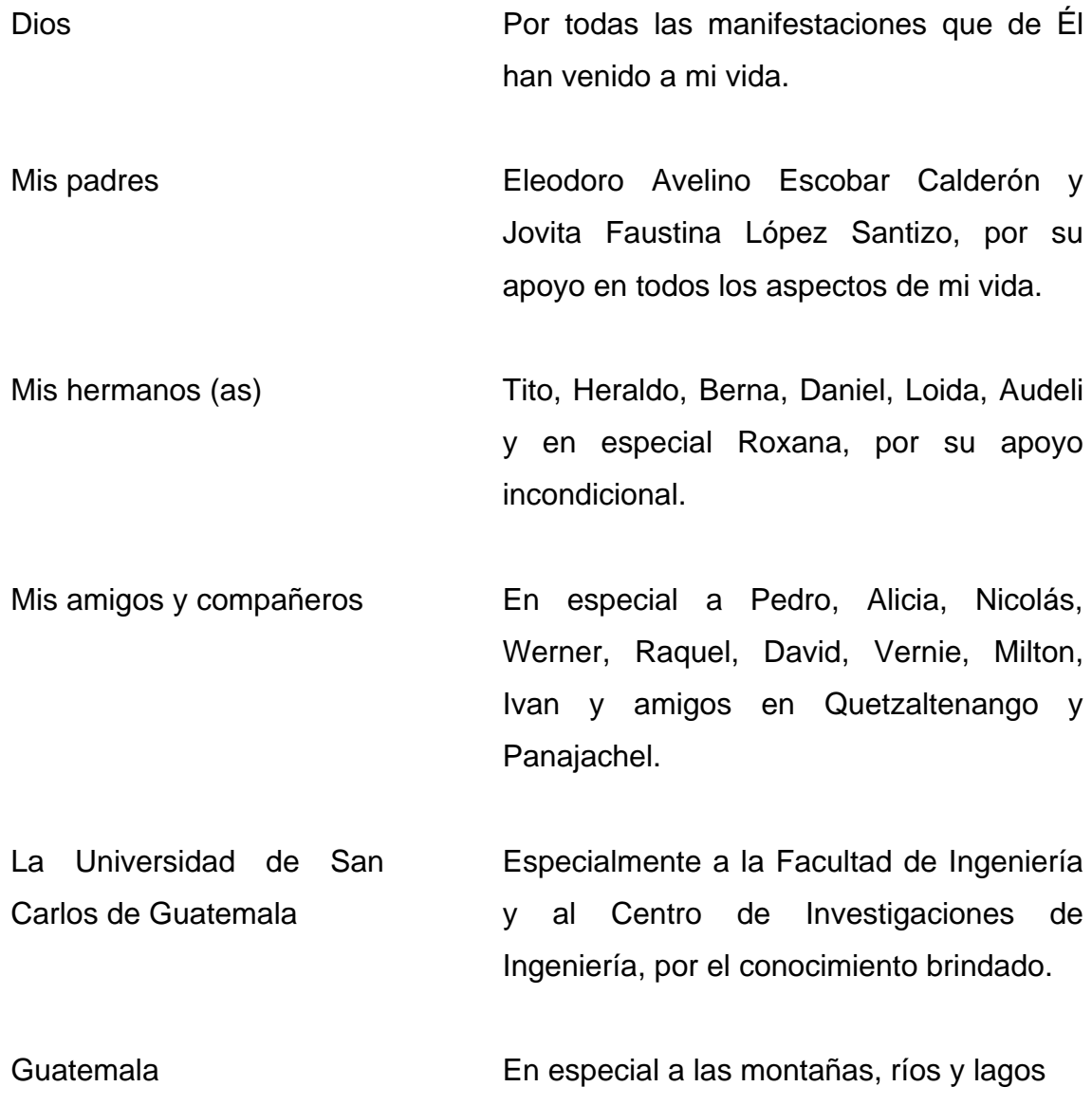

# **ÍNDICE GENERAL**

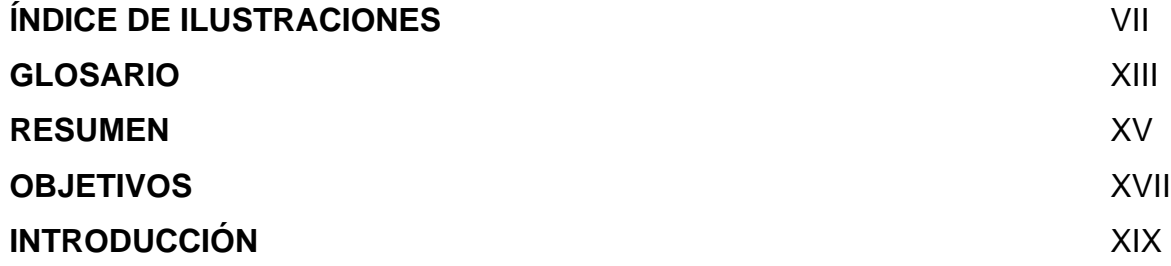

## **1. FASE DE INVESTIGACIÓN**

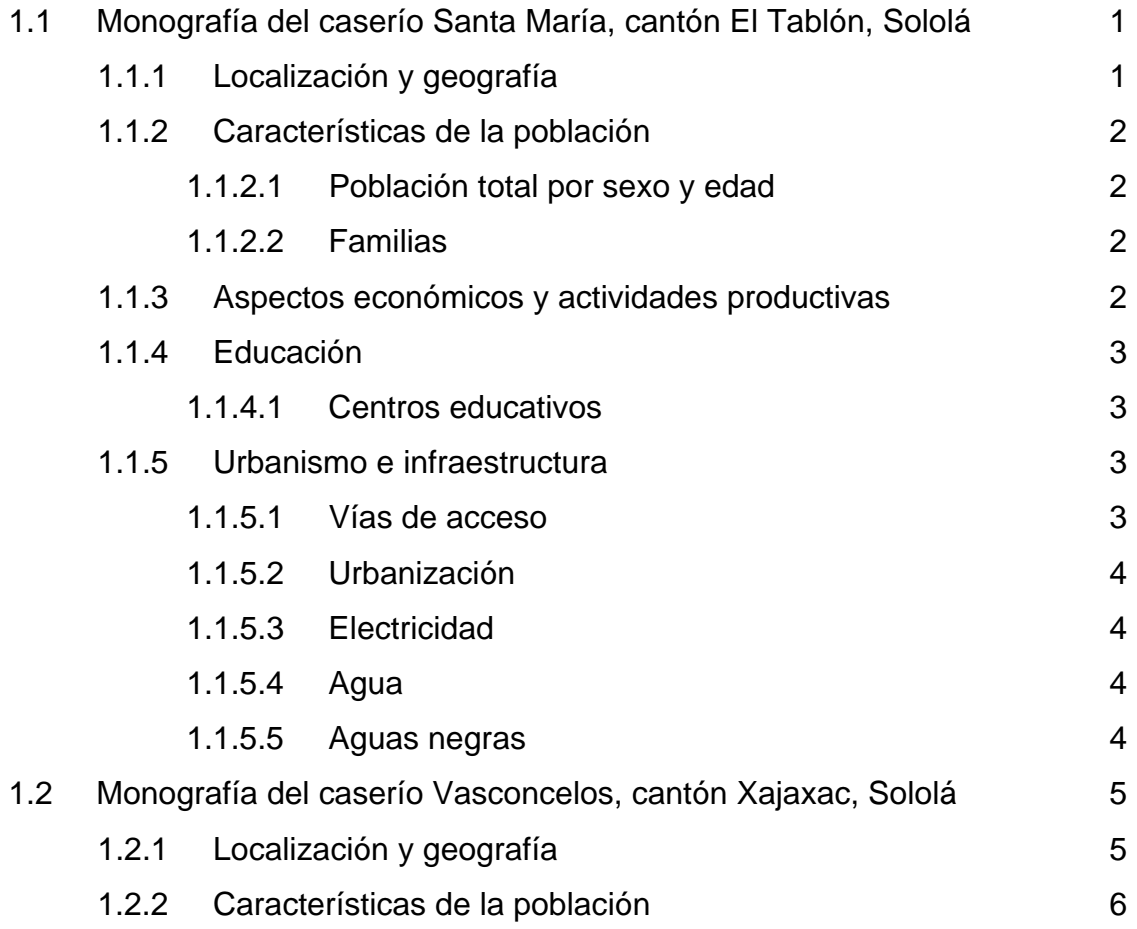

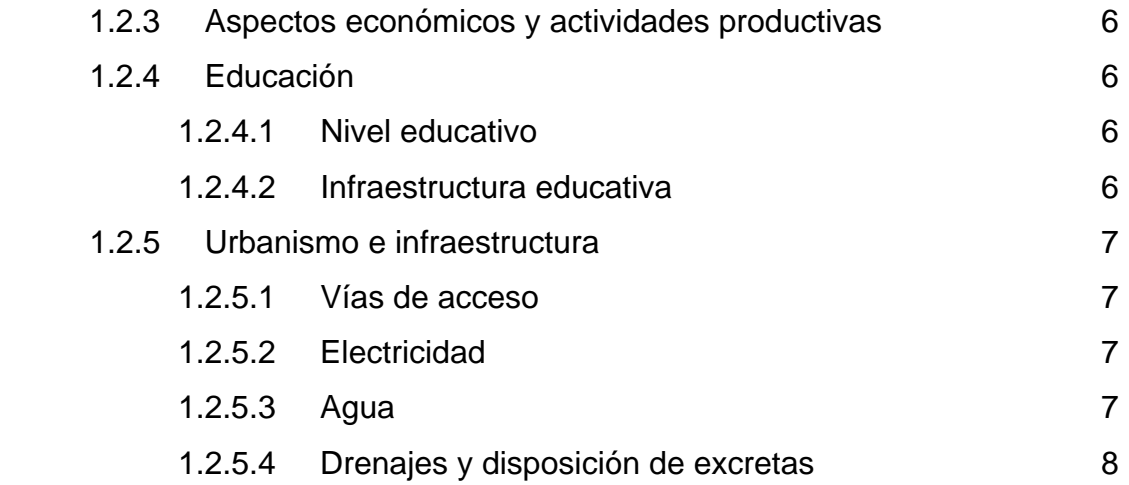

# **2. FASE DE SERVICIO TÉCNICO PROFESIONAL**

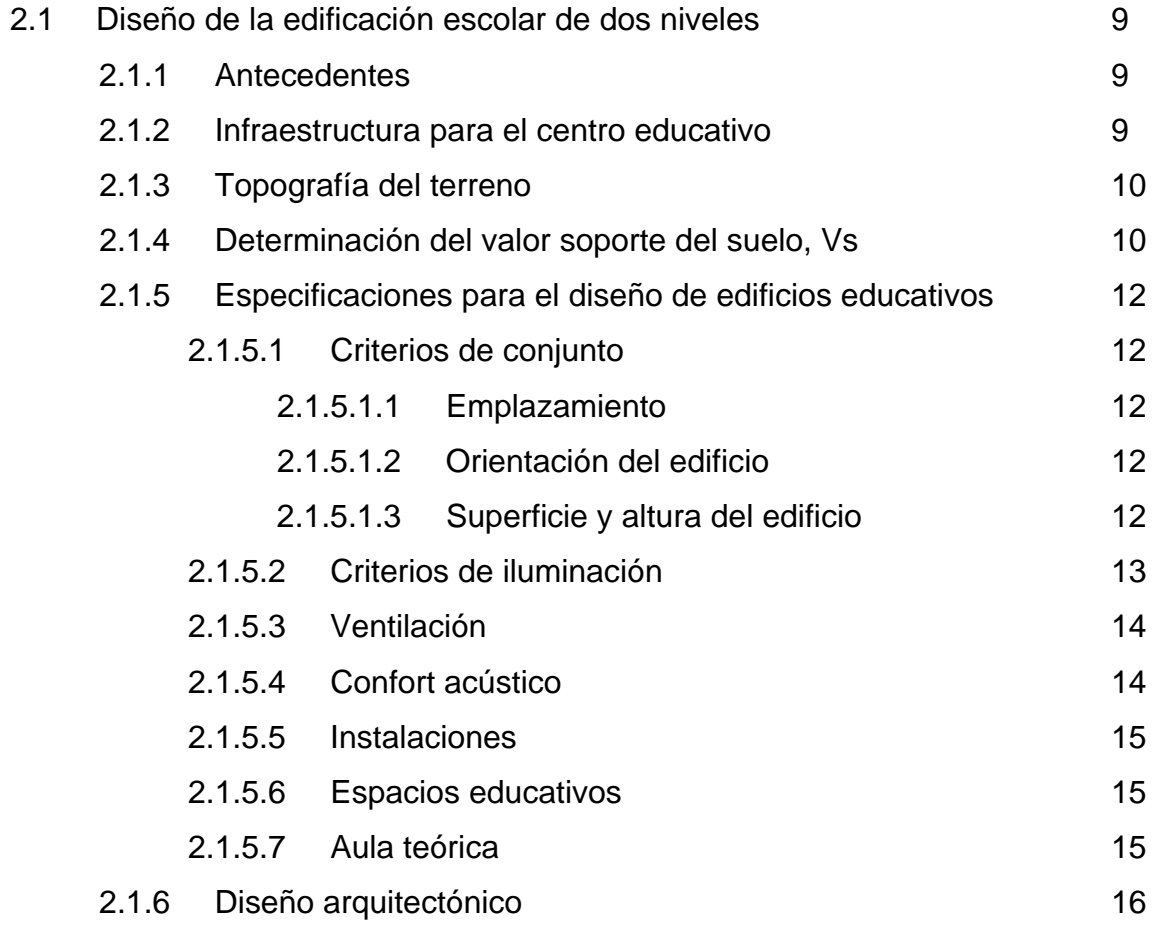

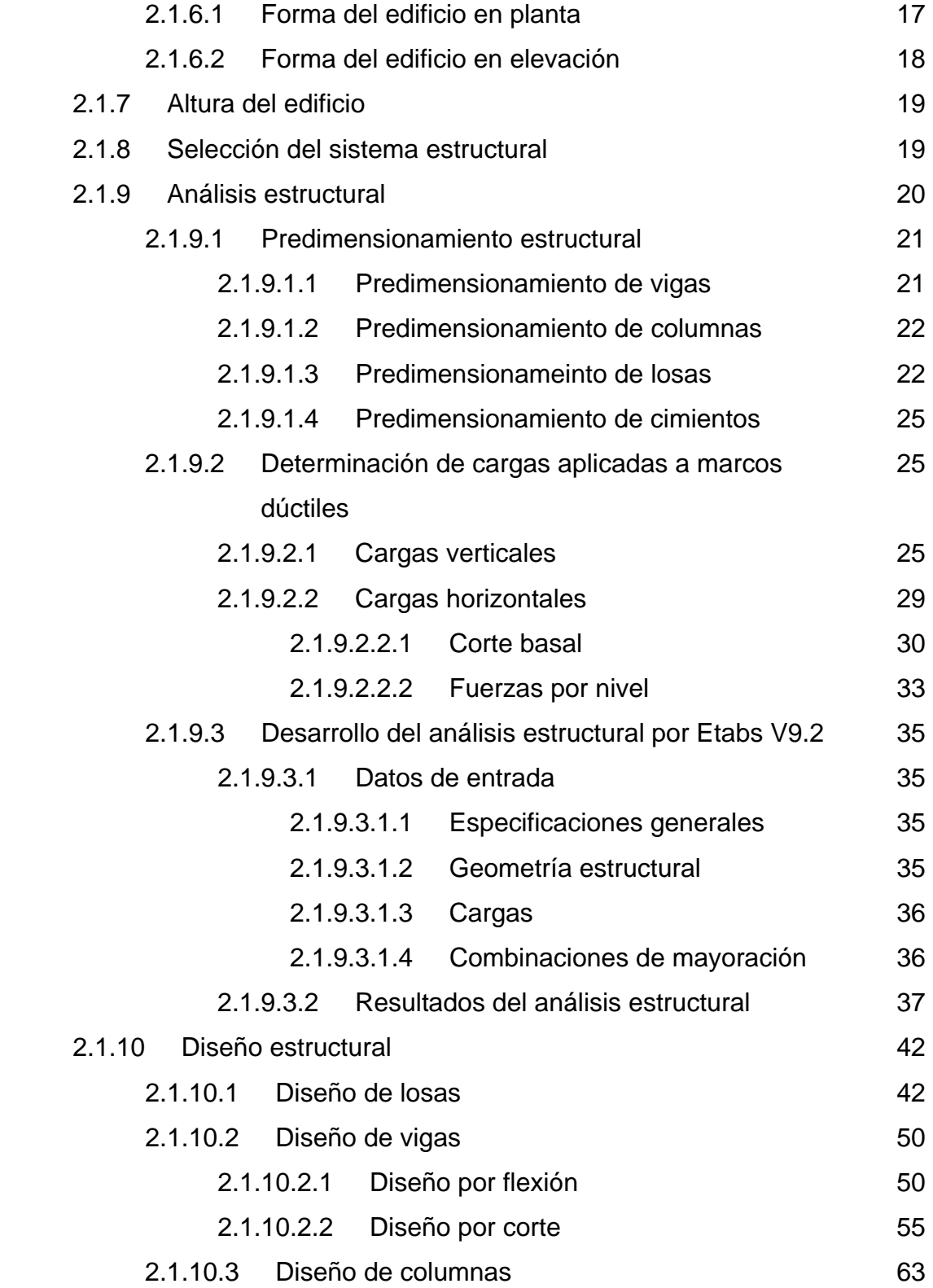

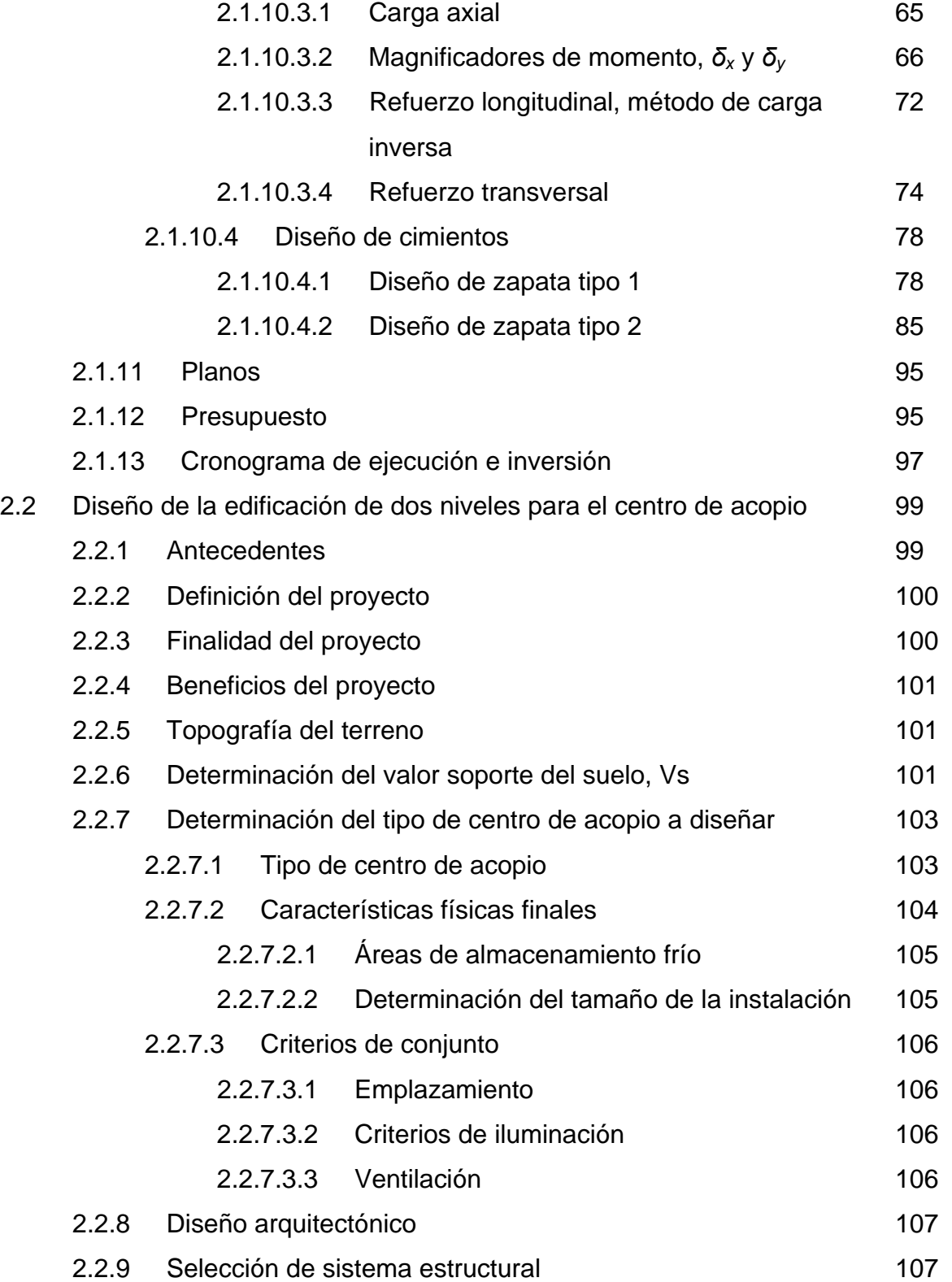

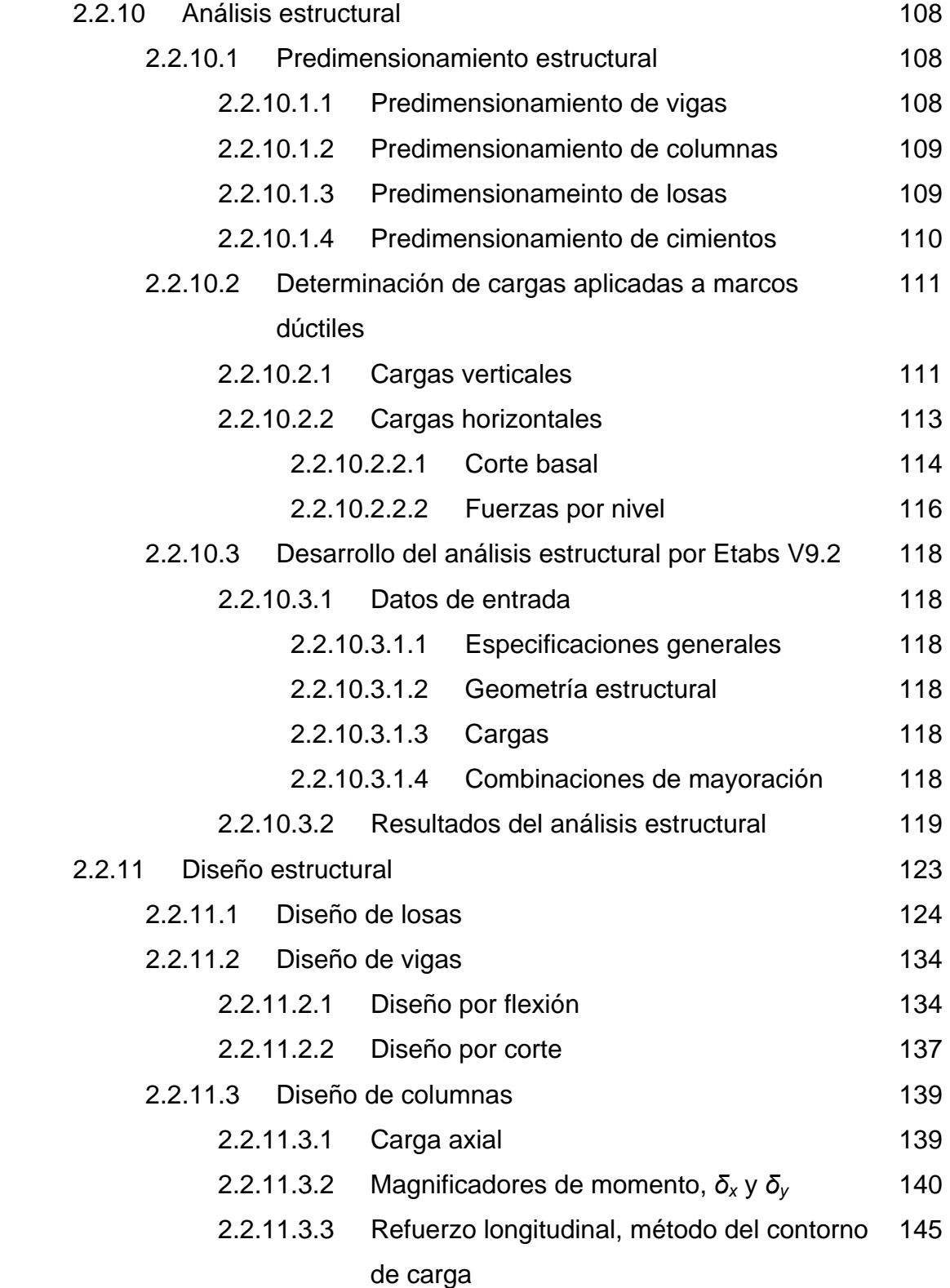

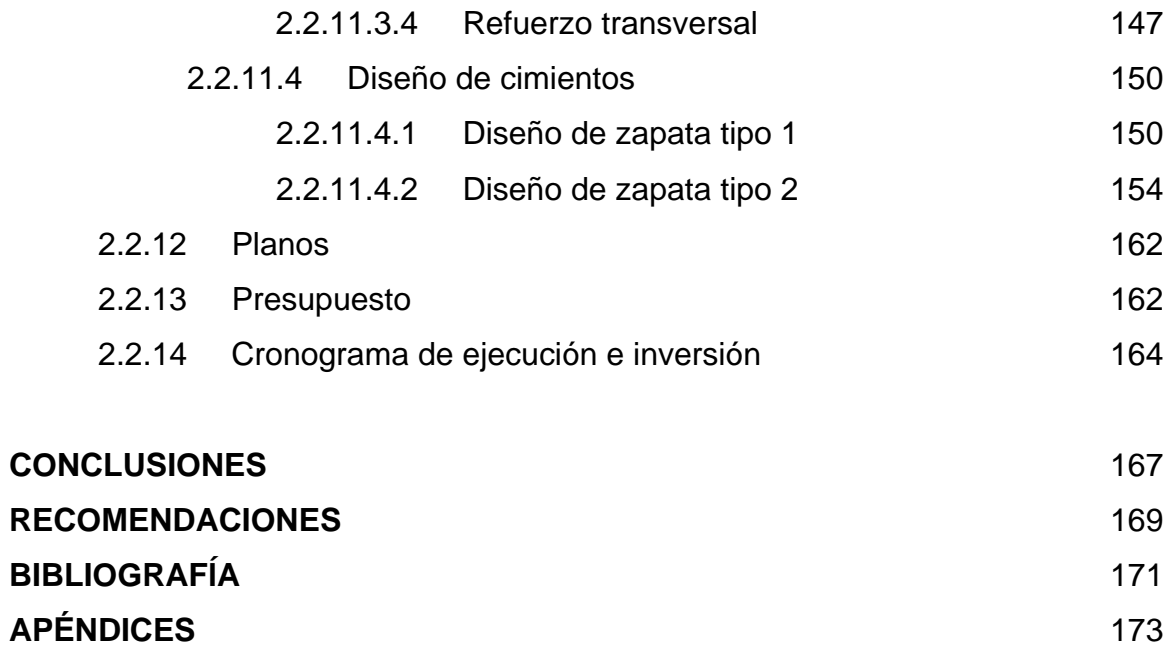

# **ÍNDICE DE ILUSTRACIONES**

## **FIGURAS**

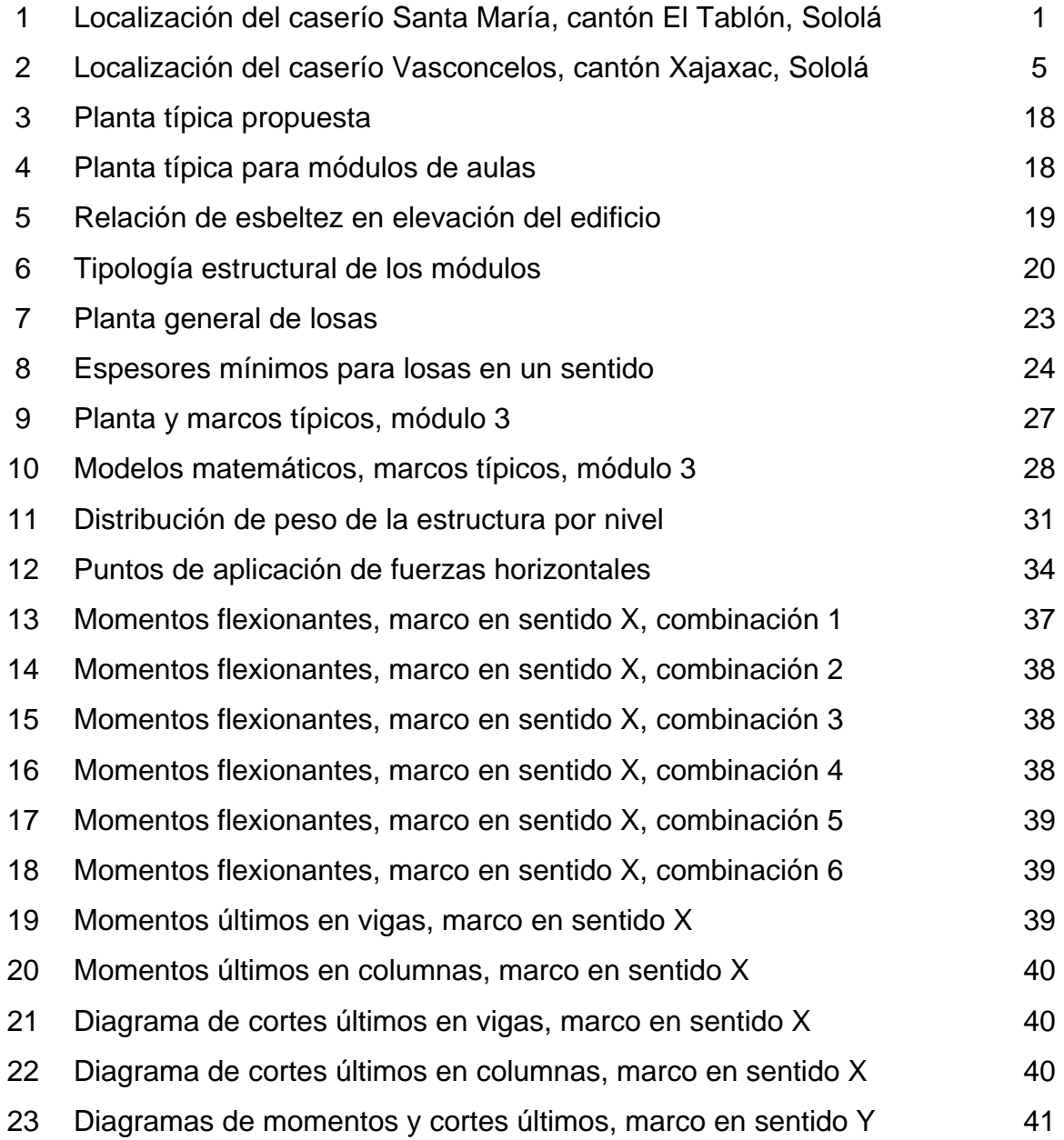

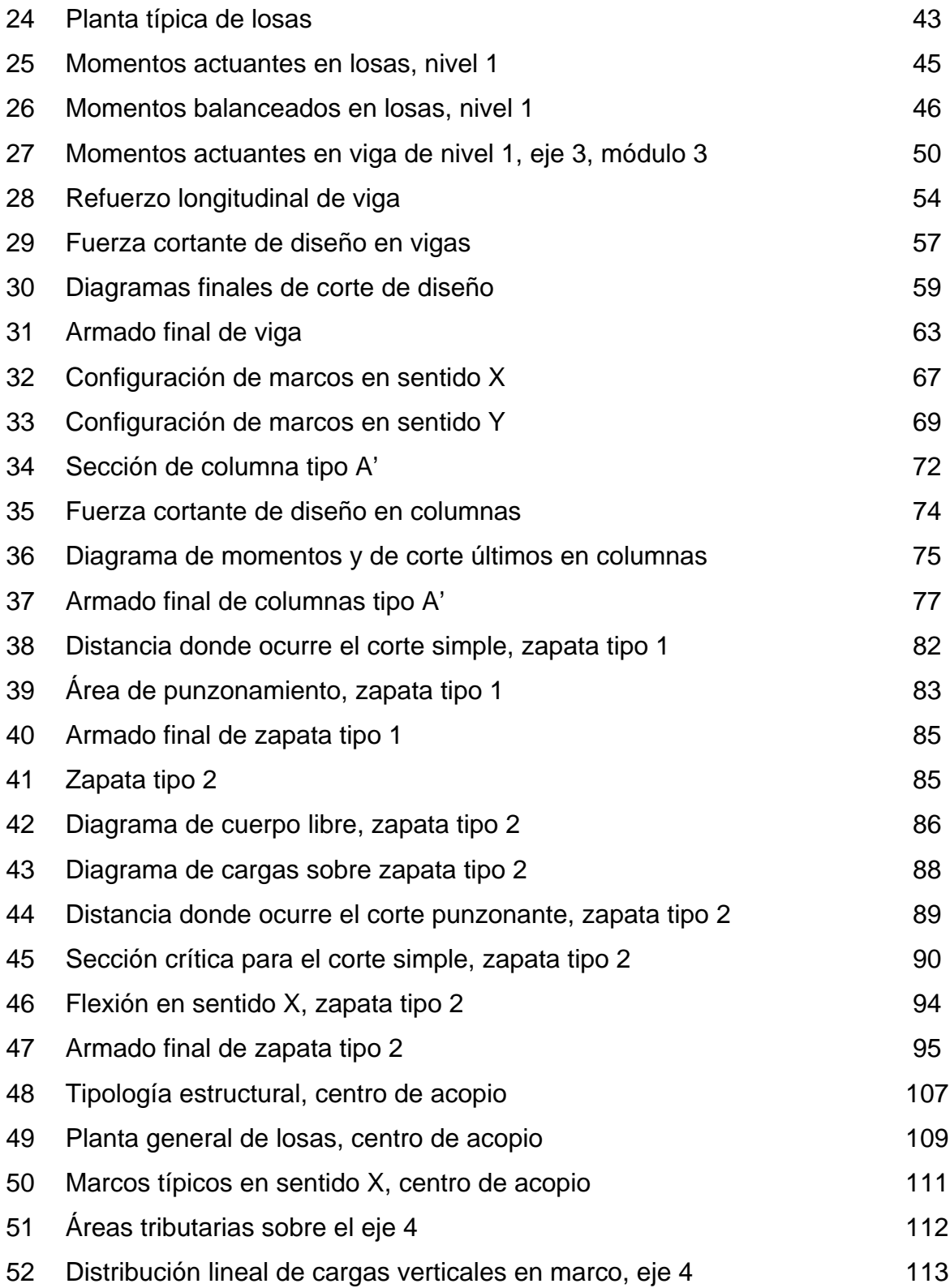

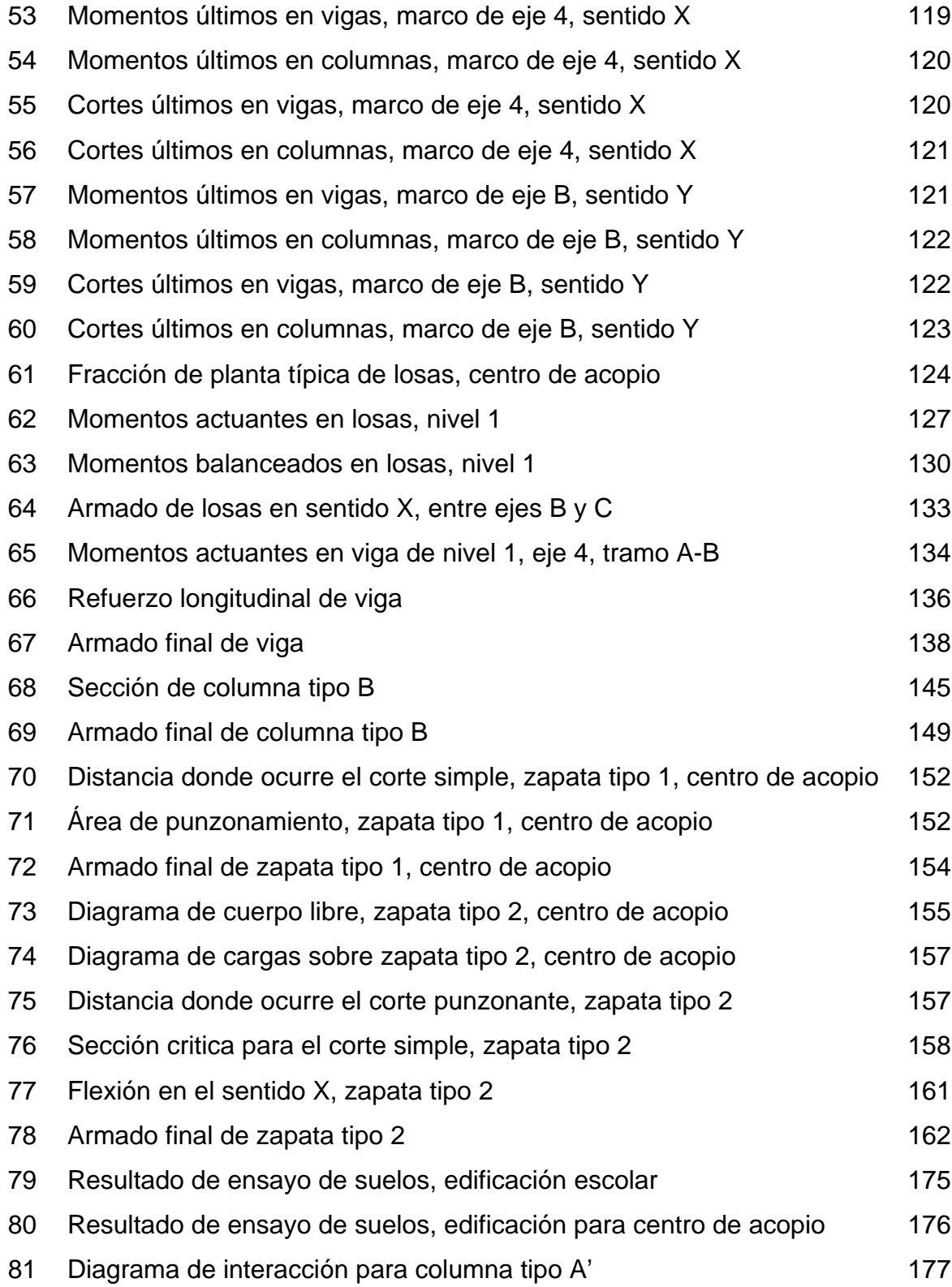

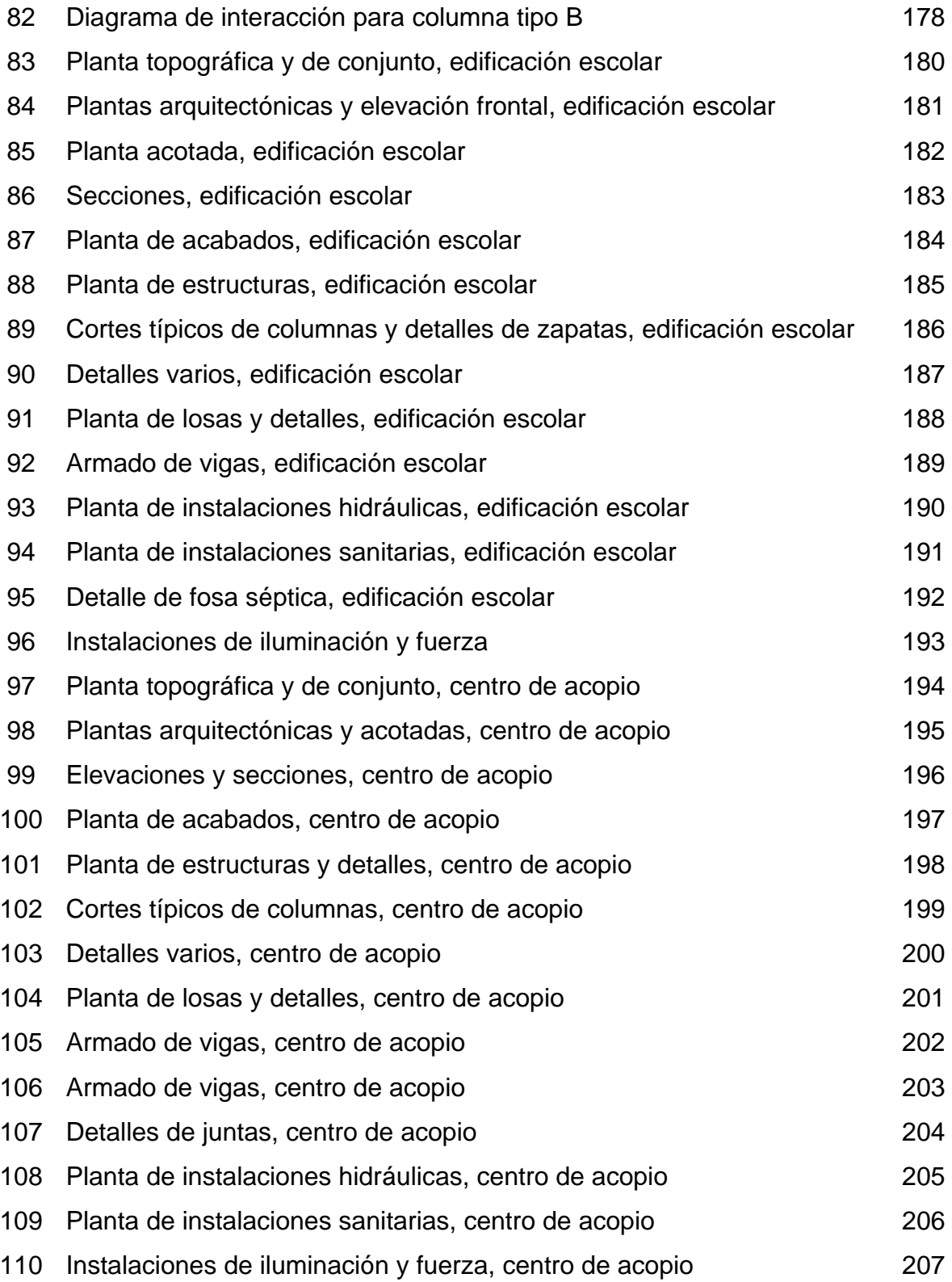

## **TABLAS**

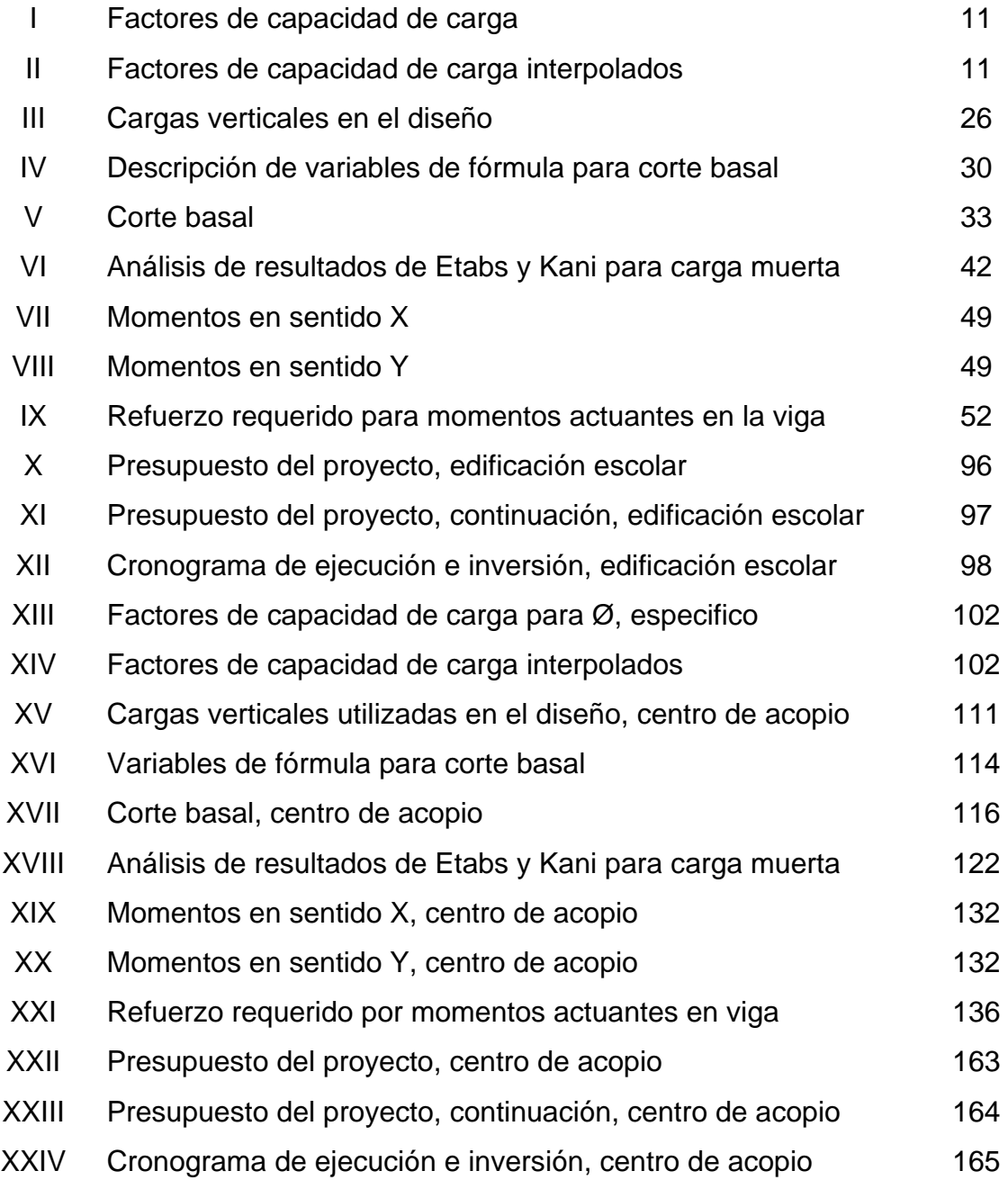

XII

# **GLOSARIO**

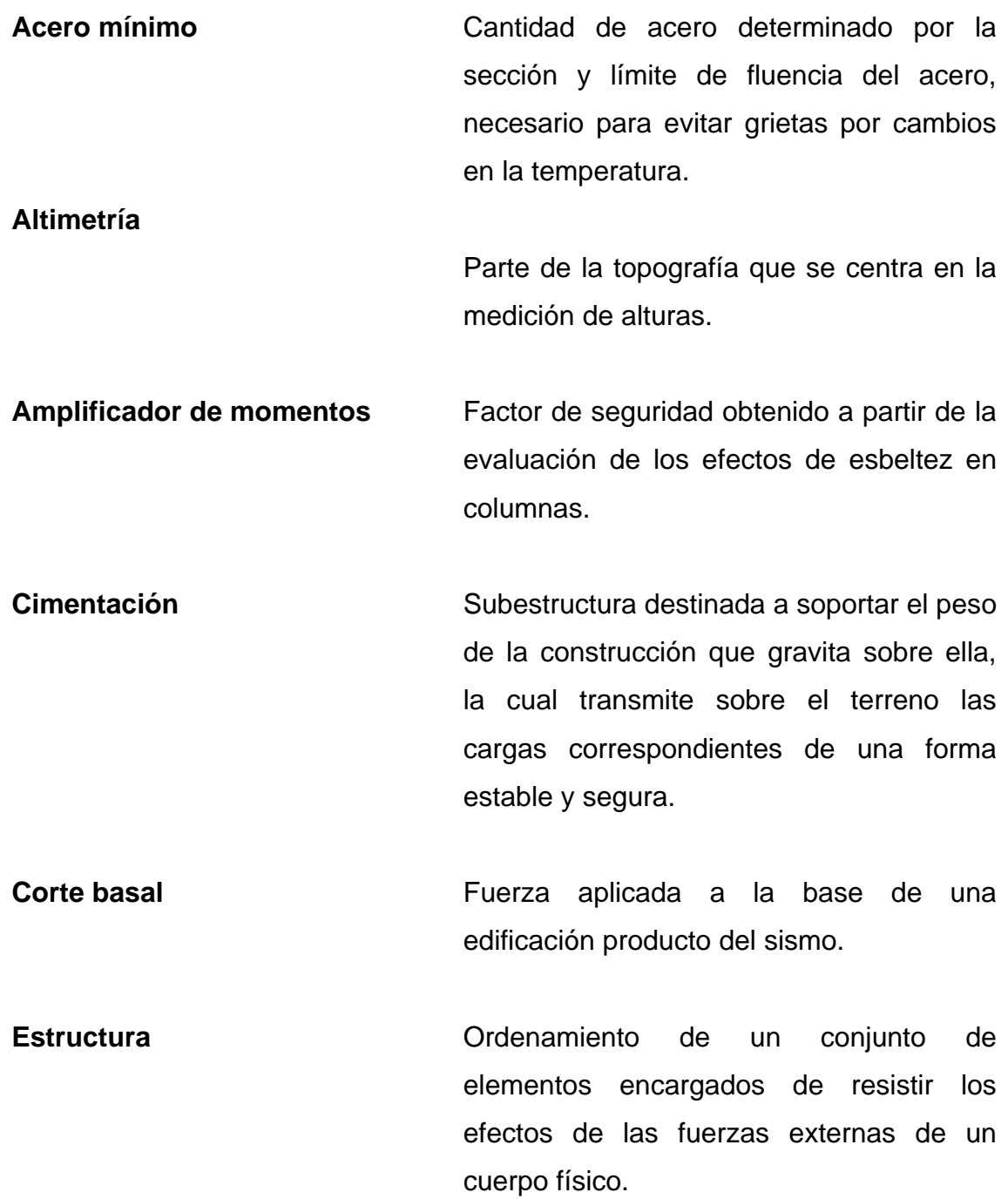

XIII

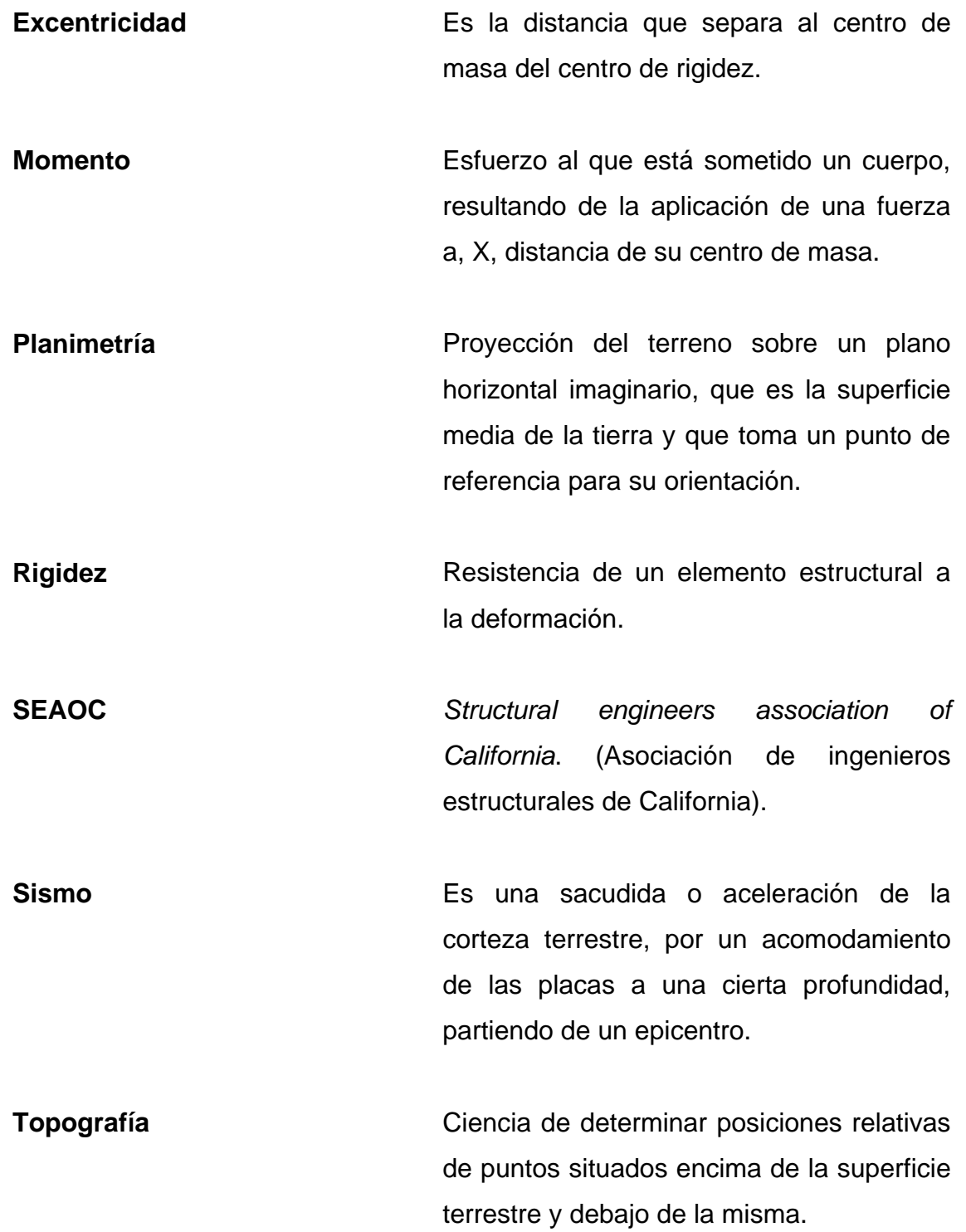

### **RESUMEN**

El presente trabajo de graduación contiene información sobre las actividades realizadas durante el período de Ejercicio Profesional Supervisado, en el municipio de Sololá, departamento de Sololá. En respuesta a la solicitud de apoyo técnico-profesional realizada por la Municipalidad de tal localidad a la Universidad de San Carlos de Guatemala.

 En la primera parte, se presenta una investigación de tipo monográfica, así como un diagnóstico sobre la situación actual de las comunidades atendidas, en lo que se refiere a servicios básicos e infraestructura.

 La segunda parte, contiene todo lo referente a la fase de servicio técnico profesional, en el cual se desarrolló el diseño de los siguientes proyectos: edificación escolar de dos niveles para el caserío Santa María y edificación de dos niveles para el centro de acopio de productos hortícolas en el caserío Vasconcelos, municipio de Sololá, departamento de Sololá.

 Al final se presenta el presupuesto, cronograma y juego de planos respectivo de cada proyecto.

## **OBJETIVOS**

#### **General**

 Contribuir con el desarrollo del municipio de Sololá, departamento de Sololá, a través de apoyo técnico profesional enfocado en el diseño de dos proyectos de infraestructura.

### **Específicos**

- 1. Diseñar la edificación escolar de dos niveles para el caserío Santa Maria, que cumpla con los requerimientos básicos para una buena educación.
- 2. Diseñar la edificación de dos niveles para el centro de acopio de productos hortícolas en el caserío Vasconcelos, que cumpla con las especificaciones necesarias para edificios destinados a manejo de productos agrícolas de exportación.

## **INTRODUCCIÓN**

 En el caserío Santa María, El Tablón, ha surgido una problemática dado, a la escasez de instalaciones educativas y al incremento en la población estudiantil, tanto en el nivel primario como secundario. Tal problemática ha venido afectando los niveles de aprendizaje en los niños, esto debido a que la educación se brinda en instalaciones inadecuadas para el buen desarrollo del proceso enseñanza-aprendizaje. Por tal razón, se tomó como prioritario darle solución a tal problema, mediante el diseño y futura construcción de una edificación escolar que garantice el buen aprendizaje en la población escolar del sector.

 Por otro lado, la economía del municipio de Sololá, gira en torno a la agricultura, destacándose entre esta la producción de arveja china y dulce, ya que estos productos se han abierto mercado en el extranjero; mercado que es exigente con la calidad y el trato que se les da a los mismos en el proceso de post-cosecha.

La exigencia principal para tener la aceptación de los productos, es que se cuente con instalaciones adecuadas para el manejo de los mismos, así como un centro que brinde apoyo a los productores con respecto a capacitaciones sobre manejo e implementación de nuevas tecnologías en la producción y por ser tan necesario contar con estas instalaciones se opto por elaborar el diseño de una edificación que cubra las necesidades de manejo y almacenamiento adecuado de productos hortícolas de exportación.

XIX

XX

# **1. FASE DE INVESTIGACIÓN**

## **1.1 Monografía del caserío Santa María, cantón El Tablón, Sololá**

## **1.1.1 Localización y geografía**

 El caserío Santa María se localiza a 6 kilómetros de la cabecera departamental y a 135 kilómetros de la ciudad de Guatemala. La comunidad se encuentra a una altitud 2,213 msnm. Ver figura 1.

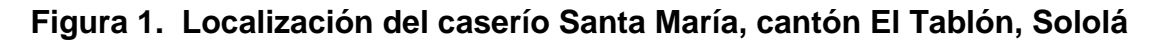

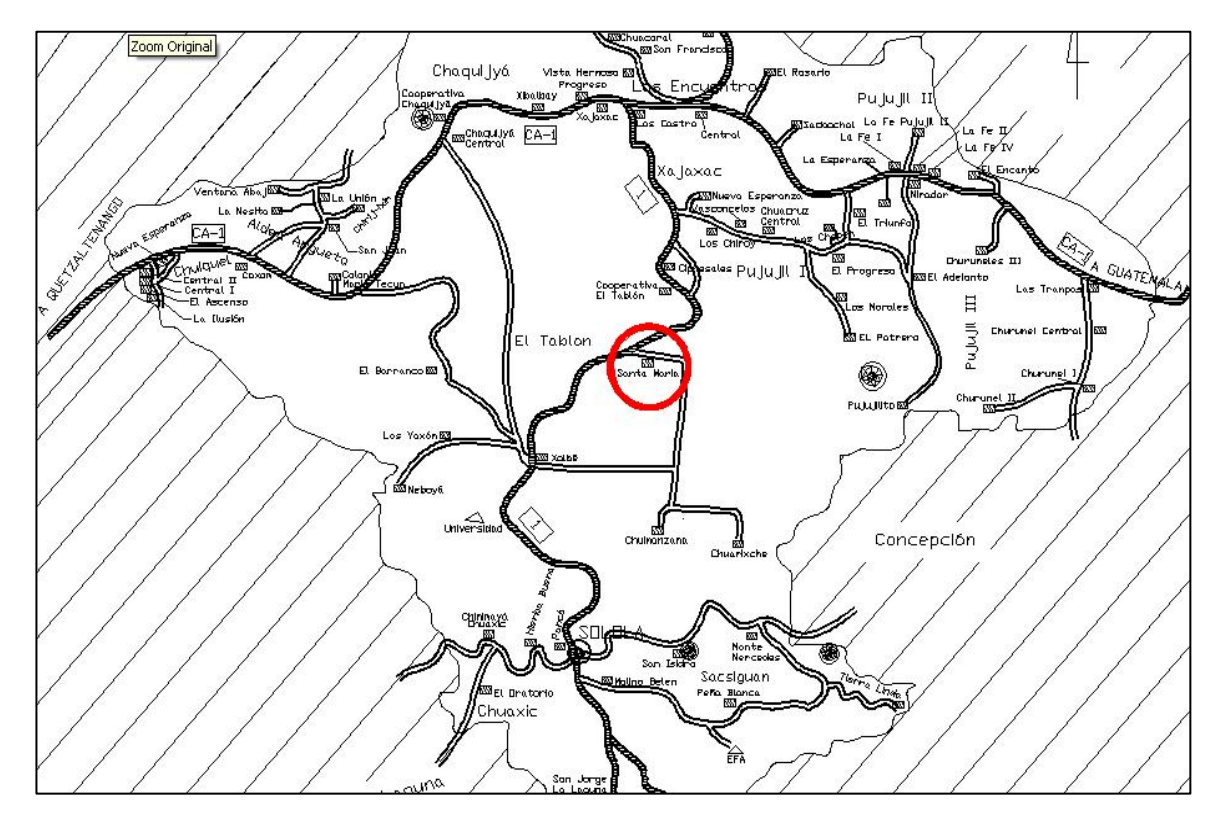

El caserío Santa María, colinda:

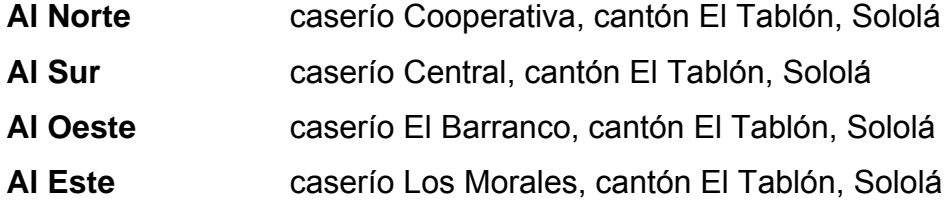

#### **1.1.2 Características de la población**

#### **1.1.2.1 Población total por sexo y edad:**

El caserío Santa María cuenta con 1,778 habitantes. Las mujeres representan el 46% de la población y los hombres el 54%, por lo que son mayoría en un 8%. El 67% de la población es muy joven, menor de 25 años. En resumen, se puede decir que la población del caserío Santa María el Tablón es mayoritariamente masculina y joven.

#### **1.1.2.2 Familias**

 En la comunidad viven 350 familias, con un promedio de 8 miembros por cada una, en 257 viviendas; el idioma predominante en las familias es el Kaqchikel.

#### **1.1.3 Aspectos económicos y actividades productivas**

 La economía depende principalmente de la agricultura, dado a que un 80% de la población se dedica a la misma, siendo los cultivos predominantes en la comunidad: maíz, fríjol, y en pequeñas cantidades de papa y zanahoria. Los cultivos mencionados se cosechan únicamente una vez al año.

#### **1.1.4 Educación**

 El nivel educativo de la población del caserío Santa María es bajo, ya que la mayor parte de la población adulta, no tuvo posibilidades de recibir educación primaria, dado a la falta de recursos económicos y a la falta de importancia que se le daba a la educación, habiendo un 60% de la población adulta que no sabe leer y escribir.

Con relación a la población escolar, existe un 60% que tiene Primaria incompleta ya que por falta de recursos económicos no tuvieron la posibilidad de terminar este nivel de estudios, siendo sólo el 40% que tiene la primaria completa.

#### **1.1.4.1 Centros educativos**

 La comunidad cuenta con una escuela, denominada Escuela Oficial Rural Mixta Santa María, la que pertenece al Ministerio de Educación (MINEDUC), en donde son atendidos niños de Pre-primaria y Primaria, de primero a sexto grado, en el edificio también funciona el Instituto Básico por Cooperativa Santa María.

#### **1.1.5 Urbanismo e infraestructura**

### **1.1.5.1 Vías de acceso**

El acceso al caserío Santa María es a través de la carretera asfaltada que conduce del municipio de Sololá hacia la intercepción con la carretera CA - 1.

#### **1.1.5.2 Urbanización**

Además de la carretera asfaltada que atraviesa la comunidad, existen diversas veredas y caminos de terracería que conducen a distintos sectores de la comunidad, los cuales en época de invierno el acceso de los mismos se torna dificultoso dado a las condiciones en que se encuentran.

#### **1.1.5.3 Electricidad**

Este servicio está disponible en 257 viviendas, abarca en si al 100% de la comunidad, aunque es preciso mencionar que ningún punto de la comunidad cuenta con alumbrado público.

### **1.1.5.4 Agua**

La comunidad es abastecida por 7 nacimientos, ubicados en las montañas de la aldea Los Encuentros, ubicada esta a 5 kilómetros de distancia; la introducción de agua potable se realizo en 1976 y en la actualidad el 100% de la población cuenta con este servicio

#### **1.1.5.5 Aguas negras**

Las aguas negras que generan las familias en esta comunidad son producto del lavado de ropa e higiene personal que realizan el 100% de las viviendas. Las aguas negras de todas las viviendas corren a flor de tierra y terminan en los terrenos utilizados para agricultura.

4

## **1.2 Monografía del caserío Vasconcelos, cantón Xajaxac, Sololá**

## **1.2.1 Localización y geografía**

El caserío Vasconcelos se localiza al norte de la cabecera departamental de Sololá, a una altura aproximada de 2,113.50 msnm. Dista de la cabecera del departamento a 10 kilómetros y 134 kilómetros de la ciudad capital. Ver figura 2

El caserío Vasconcelos colinda:

| <b>Al Norte</b> | caserío Nueva Esperanza, cantón Xajaxac, Sololá |
|-----------------|-------------------------------------------------|
| <b>Al Sur</b>   | caserío Santa María, cantón El Tablón, Sololá   |
| <b>Al Oeste</b> | caserío Cipresales, cantón Xajaxac, Sololá      |
| Al Este         | caserío Chuacruz, cantón Pujujil, Sololá        |

**Figura 2. Localización del caserío Vasconcelos, cantón Xajaxac, Sololá** 

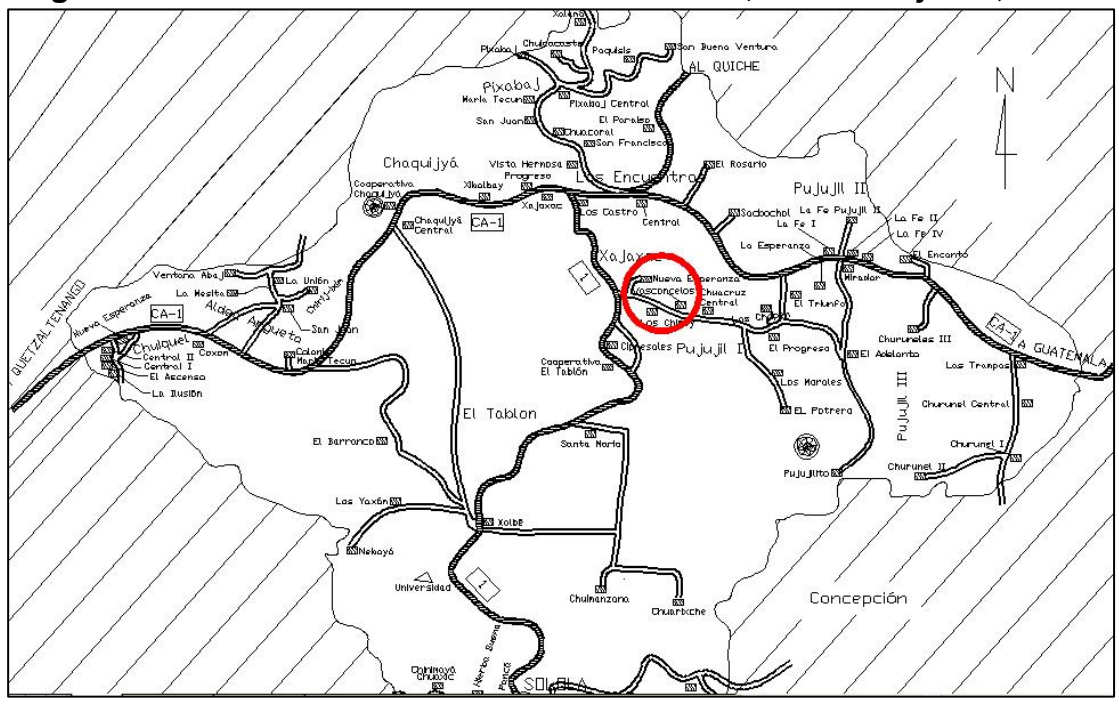
### **1.2.2 Características de la población**

De acuerdo con datos proporcionados por los dirigentes comunales, la población actual de Vasconcelos es de 1,950 habitantes aproximadamente.

El cien por ciento de la población es de ascendencia Maya Kaqchikel y son pocas las personas que hablan el castellano.

### **1.2.3 Aspectos económicos y actividades productivas**

En el aspecto económico de la comunidad de Vasconcelos, se puede decir que la actividad principal de los hombres, es la producción de granos básicos, seguido de la producción de hortalizas.

#### **1.2.4 Educación**

### **1.2.4.1 Nivel educativo**

Los habitantes de la comunidad mayores de 30 años de edad, en su mayoría no saben leer ni escribir porque en su niñez no pudieron asistir a ninguna escuela y en general, quienes lograron ir a la escuela no alcanzaron terminar el nivel primario.

### **1.2.4.2 Infraestructura educativa**

La comunidad cuenta con un edificio escolar de nueve aulas en la que funciona la Escuela Oficial Rural Mixta Vasconcelos, que ofrece la educación primaria completa. En el mismo edificio funciona el Instituto de Tele secundaria que ofrece los tres años del nivel básico.

6

### **1.2.5 Urbanismo e infraestructura**

#### **1.2.5.1 Vías de acceso**

Para ingresar a la comunidad aparte de los caminos vecinales, existe una vía de acceso que se desprende de la carretera interamericana que conduce a Sololá, precisamente a la altura del kilómetro 132. Este camino es de terracería pero se mantiene en buen estado en cualquier época del año por lo que es transitable para cualquier tipo de vehículo. De la carretera interamericana hasta el centro de la comunidad existe una distancia de 3 kilómetros aproximadamente.

### **1.2.5.2 Electricidad**

La comunidad no cuenta con alumbrado público pero sí cuenta con energía eléctrica en cada vivienda. El proyecto de energía electrica fue realizado con el esfuerzo de la comunidad y del gobierno central a través del Instituto Nacional de Electrificación, INDE, aunque actualmente por la privatización está a cargo de DEOCSA.

### **1.2.5.3 Agua**

La comunidad cuenta con un sistema de agua potable que beneficia directamente a 165 familias. El agua viene de una fuente situada en la montaña cercana a la comunidad. También existen algunos llena cántaros situados en lugares estratégicos de la comunidad. No hay pozos ni nacimientos de agua potable en la comunidad y Los encargados del abastecimiento de agua en la s familias son las mujeres y los niños.

7

# **1.2.5.4 Drenajes y disposición de excretas**

La comunidad no cuenta con un sistema de drenajes y es debido a que las viviendas se encuentran dispersas. En cuanto a la disposición de excretas, 140 viviendas disponen de una letrina de fosa séptica y aproximadamente unas 25 viviendas no la tienen, por lo que los moradores efectúan sus necesidades fisiológicas en los barrancos o en sus sembradíos.

Las aguas negras referidas al lavado de ropa y utensilios de cocina, se dejan correr entre los cultivos.

# **2. FASE DE SERVICIO TÉCNICO PROFESIONAL**

### **2.1 Diseño de la edificación escolar de dos niveles**

### **2.1.1 Antecedentes**

.

En el caserío Santa María funciona actualmente el Instituto Básico por Cooperativa Santa María; este carece de instalaciones propias, utilizando por el momento las instalaciones de la Escuela Oficial Rural Mixta Santa María.

Dado al incremento de la población escolar a nivel primario, se ha generado cierta problemática por la falta de infraestructura escolar, ocasionando este problema un efecto de deficiencia en el aprendizaje, por tal razón las autoridades plantean como una necesidad prioritaria la implementación de una doble jornada de enseñanza a nivel primario en la escuela, dejando de esta manera al Instituto Básico desprovisto de una cede para el funcionamiento de el mismo.

### **2.1.2 Infraestructura para el centro educativo**

El centro educativo tiene como objetivo proveer infraestructura adecuada para la educación básica del caserío Santa María y sectores aledaños. Se propuso por los dirigentes del comité encargado, que el edificio este compuesto por dos niveles y que contenga 6 aulas de enseñaza-aprendizaje, biblioteca, servicios sanitarios y una área administrativa.

9

#### **2.1.3 Topografía del terreno**

La superficie del terreno disponible puede considerarse como plana, dado a que los desniveles obtenidos en el levantamiento altimétrico son mínimos; mientras que el resultado del levantamiento planimétrico estableció un polígono no simétrico de 7 estaciones y una área de 735.53 m<sup>2</sup>.

### **2.1.4 Determinación del valor soporte del suelo, Vs**

 Para la determinación del valor soporte del suelo se realizó un ensayo de compresión triaxial a una muestra inalterada, cuyos resultados se muestran en el apéndice 1, figura 79.

Aplicando los resultados del ensayo a la teoría de la capacidad de carga de Terzagui, se logró determinar el valor soporte del suelo, siendo el procedimiento de cálculo desarrollado el que a continuación se describe:

$$
q_u = 1.3 * c * N_c + \gamma * D_f * N_g + 0.4 * \gamma_c * B * N_\gamma
$$

Donde:

- *qu* = Valor de esfuerzo límite.
- *c* = Coeficiente de cohesión del suelo.

*Ø* = Ángulo de fricción interna.

*Nc* = Factor de capacidad de carga debido a la cohesión.

*γ* = Peso específico del suelo.

 $D_f$  = Desplante del cimiento (1.45 m).

 $N<sub>q</sub>$  = Factor de capacidad de carga debido a la sobrecarga.

 $B =$ Base de la zapata  $(1.00 \text{ m})$ .

- *Ny* = Factor de capacidad de carga debido al peso del suelo.
- Fs = Factor de seguridad.

Resultados del ensayo triaxial:

$$
\emptyset = 23.67^{\circ} \qquad \qquad c = 3.40 \text{ ton/m}^2 \qquad \qquad \gamma_s = 1.14 \text{ ton/m}^3
$$

 Para determinar los factores de capacidad de carga se hará uso de los resultados del ensayo triaxial y de la tabla que a continuación se muestra.

**Tabla I. Factores de capacidad de carga** 

| IV <sub>C</sub> |       | $\mathbf{m}_a$ | 1 V <sub>1/</sub> |  |
|-----------------|-------|----------------|-------------------|--|
| 23              | 21.75 | 10.23          | 6.00              |  |
| 24              | 23.36 | 11.4           | 7.08              |  |

Fuente: Braja M. Das. **Principios de Ing. de cimentaciones**, Pág.129

 Interpolando los valores de la tabla anterior para determinar los factores de capacidad de carga para *Ø = 23.67º* ,se obtiene:

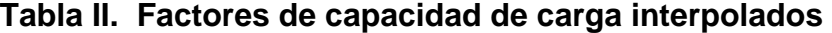

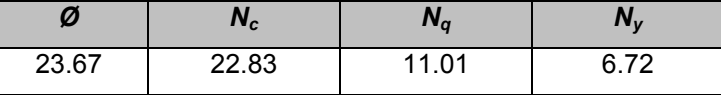

Entonces:

 $q_{u} = 1.3*3.40*22.83*1.14*1.45*11.01+0.4*1.14*1.0*6.72=122.17$  Ton / m<sup>2</sup>

 El valor soporte del suelo queda determinado por medio de la siguiente expresión matemática, en la cual interviene el factor de seguridad, Fs, el cual puede variar entre los valores de 2 – 4.

$$
Vs = \frac{q_u}{Fs} \rightarrow Vs = \frac{122.17}{3} = 40.72 \text{ ton } / m^2
$$

### **2.1.5 Especificaciones para el diseño de edificios educativos**

Para la disposición y distribución de áreas, aspectos arquitectónicos y de buen funcionamiento, se deben tomar en consideración las especificaciones planteadas en el reglamento de construcción de edificios escolares del Ministerio de Educación, las cuales se mencionan a continuación.

### **2.1.5.1 Criterios de conjunto**

### **2.1.5.1.1 Emplazamiento**

El emplazamiento del conjunto arquitectónico en el terreno será el área ocupada en planta baja, la cual es el 55% del área total del terreno.

Superficie total del terreno:  $735.53 \text{ m}^2$ Área de construcción planta baja: 404.55 m<sup>2</sup>

# **2.1.5.1.2 Orientación del edificio**

La orientación ideal es de norte a sur, de preferencia abriendo las ventanas hacia el norte; la orientación se definió tomando en consideración este criterio y la geometría del terreno.

### **2.1.5.1.3 Superficie y altura del edificio**

La superficie varía en función de las necesidades a satisfacer, tanto en capacidad como en tipo de enseñanza; y la altura no debe exceder tres niveles.

# **2.1.5.2 Criterios de iluminación**

La iluminación debe ser abundante y uniformemente distribuida, evitando la proyección de sombras y contrastes muy marcados. Para lograr lo anterior deben considerarse los siguientes criterios:

- Es importante el número, tamaño y ubicación de las ventanas y/o lámparas.
- Un local pequeño recibe mejor iluminación que uno grande, pero sus dimensiones dependen de los requerimientos de espacio.
- Los acabados más brillantes permiten mayor reflexión de luz, por lo tanto generan una mejor iluminación.

Es de suma importancia establecer el tipo de iluminación adecuada, considerando como optimo aplicar en el diseño arquitectónico los siguientes parámetros:

- **Iluminación natural unilateral:** Cuando sólo un lado del aula tiene ventanas; las ventanas deben tener un área de 25% a 30% del área total de piso; y el muro opuesto a la ventana estará a una distancia no mayor de 2.5 veces la altura del muro de ventana.
- **Iluminación natural bilateral:** cuando existen ventanas en las paredes laterales del aula; las ventanas deben tener un área entre 25% a 30% del área de piso del ambiente.

### **2.1.5.3 Ventilación**

Para el área de ventilación es adecuado usar el 15% del área de iluminación. Con esta área se tiene una ventilación constante, alta, cruzada y sin corriente de aire.

### **2.1.5.4 Confort acústico**

Es importante que en un centro educativo exista el confort acústico, ya que éste influye grandemente en el estado anímico y el grado de concentración del alumno. Es necesario que no exista ninguna interferencia sonora entre los ambientes, ni ruidos que sobrepasen los límites aceptables de tolerancia.

Los ruidos en un aula pueden venir del exterior, de ambientes vecinos, o del interior del aula. Para prevenirlos, en el diseño se consideraron los siguientes aspectos:

- Para evitar la inferencia del ruido proveniente de exteriores ruidosos, el establecimiento será ubicado en una zona tranquila.
- El establecimiento se orientó tomando en cuenta la dirección del viento, para que este intervenga en la reducción del ruido proveniente del exterior y el generado por el mismo.
- Se propone la utilización de materiales porosos, ya que estos absorben el ruido.

## **2.1.5.5 Instalaciones**

El edificio debe contar con instalaciones sanitarias, hidráulicas y eléctricas, adecuadas para el buen funcionamiento del mismo, y cubrir de manera óptima la demanda de utilización de esas instalaciones.

#### **2.1.5.6 Espacios educativos**

Es el conjunto de espacios destinados al ejercicio de la acción educativa, el que se desarrolla en forma gradual e integrada por medio de actividades tendientes al desarrollo psicomotor, socio-emocional, de la actividad creadora y de la sensibilidad estética exigiendo la aplicación de diversas técnicas y recursos pedagógicos.

En el reglamento se describen como espacios educativos característicos: aula teórica, aula unitaria y aula de proyecciones. A continuación se hace una breve referencia sobre las especificaciones del aula teórica, ya que ésta es la que se considero óptima para el diseño del centro educativo.

### **2.1.5.7 Aula teórica**

La función del aula teórica es proveer a los maestros y alumnos de un espacio para desarrollar, en forma cómoda, las actividades del proceso enseñanza-aprendizaje, ya sea en la forma tradicional expositiva o modificando la ubicación del mobiliario para desarrollar otras técnicas didácticas.

Las recomendaciones para el diseño de un aula teórica se generalizan ya que en el nivel primario, básico y diversificado son similares, siendo las principales las siguientes:

- La capacidad óptima en el nivel básico es de 30 alumnos, pero se permite un máximo de 40 alumnos.
- El área óptima por alumno es de 1.50 m<sup>2</sup>, pero si el espacio no lo permite se acepta un máximo de 1.30 m<sup>2</sup>.
- Para la superficie total del aula debe considerarse el caso crítico, es decir, cuando se da la capacidad máxima de 40 alumnos.
- La forma del aula será cuadrada o rectangular, se recomienda que el lado mayor no exceda 1.5 veces el lado menor.
- La fuente principal de iluminación natural, debe provenir del lado izquierdo del alumno sentado frente al pizarrón.
- La distancia máxima desde la última fila al pizarrón, será de 8 m; y el ángulo horizontal de visión de un alumno sentado, será de 30º.
- Tendrá instalaciones de energía eléctrica, con luminarias adecuadas que proporciones iluminación artificial abundante y constante; además tendrá dos tomacorrientes, uno al frente y otro en la parte posterior, colocados a 0.40 m sobre el nivel del piso.

## **2.1.6 Diseño arquitectónico**

El diseño arquitectónico se refiere a la forma y distribución en conjunto de los diferentes ambientes que componen el edificio. Esto se hace para tener un lugar cómodo y funcional para su uso.

El diseño se desarrolló de acuerdo a las necesidades que se tienen, considerando siempre las limitaciones que pueden existir por el espacio con que se dispone.

 Para determinar la configuración en planta y elevación se buscó que esta fuese simple, simétrica y uniforme, y a la vez cumpliese con las distintas condiciones de regularidad estructural, como las planteadas en las Normas Sísmicas del RCDF (Reglamento de Construcciones para el Distrito Federal); las cuales se describen a continuación.

### **2.1.6.1 Forma del edificio en planta**

Algunos aspectos de la forma en planta del edificio propician una respuesta sísmica poco conveniente y deben evitarse. Entre estos aspectos lo principal es la asimetría de la planta, ya que esta tiende a provocar vibraciones torsionales en el edificio.

La planta propuesta para el edificio escolar no cumple con las condiciones de regularidad estructural, por lo que fue necesario establecer soluciones que garanticen un funcionamiento estructural aceptable.

La figura 3 muestra la complejidad de la planta propuesta, así como la solución adoptada para tener una configuración sencilla; la cual consiste en la separación de la planta típica en tres módulos, mediante la utilización de juntas sísmicas; también es recomendable procurar que las plantas no sean muy alargadas, ya que mientras mayor es la longitud del edificio mayor es la probabilidad de que actúen sobre su base movimientos que difieran en un extremo y otro de la planta.

17

**Figura 3. Planta típica propuesta** 

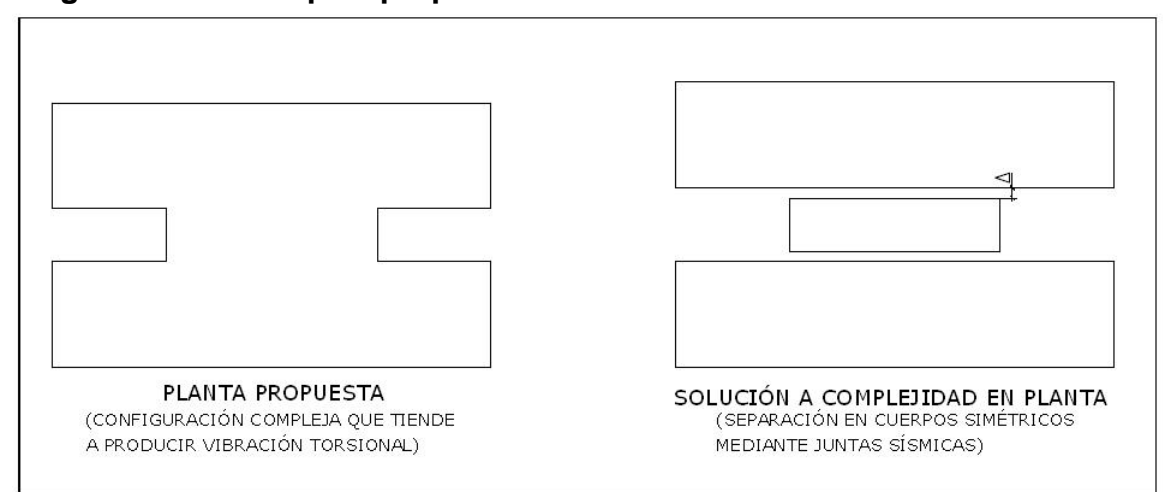

La figura 4, muestra los límites recomendados para los lados de la planta de un edificio, así como la solución planteada para el caso que se esta tratando, dado a que el mismo excede los limites recomendables.

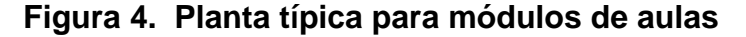

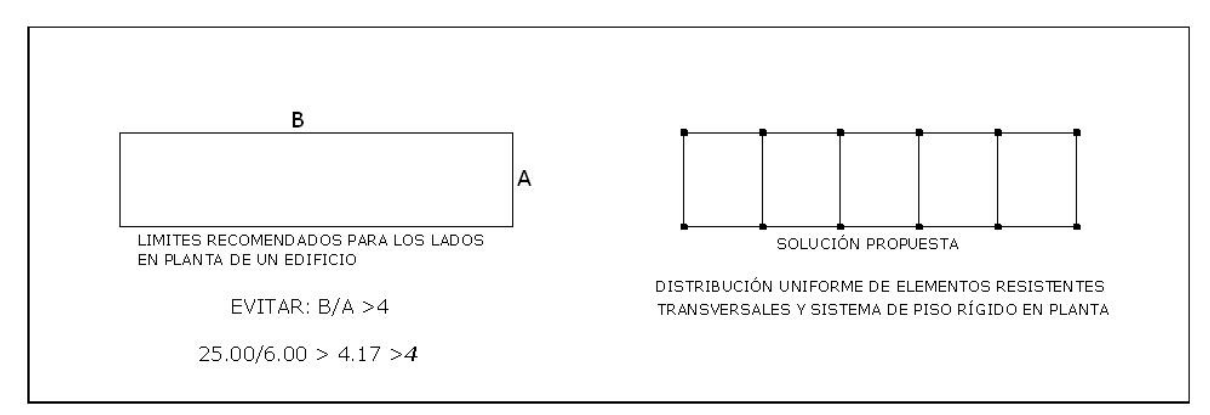

## **2.1.6.2 Forma del edificio en elevación**

La sencillez, regularidad y simetría son deseables también en la elevación del edificio para evitar que se produzcan concentraciones de esfuerzos en ciertos pisos o amplificaciones de la vibración en las partes superiores del edificio.

 Según las Normas Sísmicas del RCDF, se considera una estructura como regular, sólo si su relación de esbeltez no excede de 2.5, como lo muestra la figura 5.

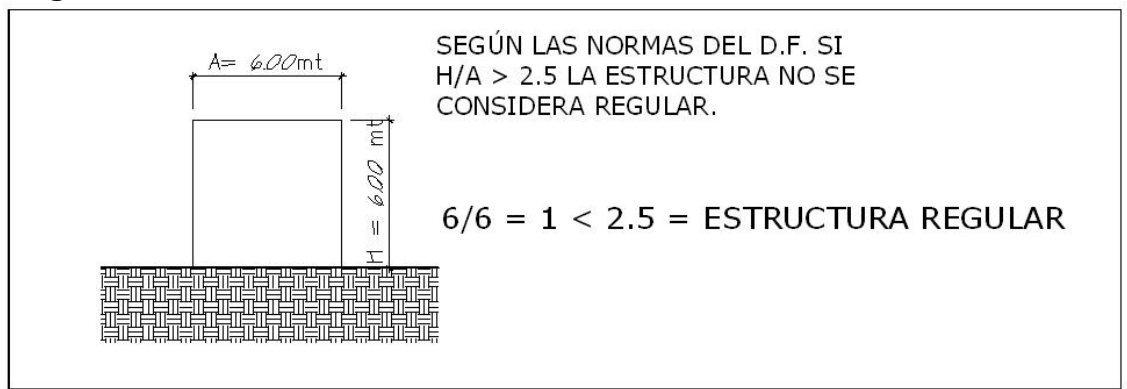

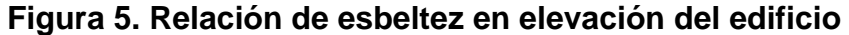

Los resultados del diseño arquitectónico se pueden ver en el apéndice 2, figura 84.

### **2.1.7 Altura del edificio.**

Dadas las condiciones de espacio con las que se dispone, se considero necesario diseñar un edificio compuesto de dos niveles. En cuanto los ambientes la altura será de 2.88 m.

### **2.1.8 Selección del sistema estructural**

 En la elección del sistema estructural influyen los factores de desempeño, economía, estética, materiales disponibles en el lugar y las técnicas constructivas a utilizar en la realización de la obra. El resultado final debe comprender el tipo estructural, formas y dimensiones, los materiales y el proceso de ejecución.

 El sistema estructural estará compuesto por marcos elásticos unidos por nudos rígidos de concreto reforzado, con losas planas de concreto reforzado y muros de relleno de mampostería, independientes de los marcos rígidos. Ver figura 6.

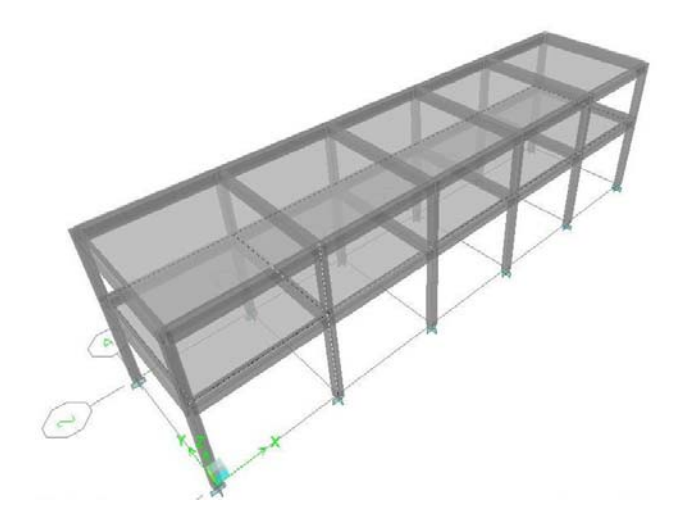

**Figura 6. Tipología estructural de los módulos** 

# **2.1.9 Análisis estructural**

El análisis estructural estudia mediante diferentes métodos la determinación de las fuerzas y deformaciones que se presentan en una estructura.

 El análisis estructural del proyecto se desarrollo con el Software Integrado de Diseño de Edificios, **ETABS**® **versión 9.2** (2008), ya que este utiliza una plataforma extremadamente versátil.

ETABS versión 9.2 posee una poderosa e intuitiva interfaz grafica con procedimientos de modelaje, análisis y diseño sin igual, todos integrados usando una base de datos común, por estas y otras cualidades que posee, es en la actualidad la herramienta predilecta para ingenieros estructurales en la industria de la construcción.

En lo referente al diseño de los elementos estructurales este se llevo a cabo utilizando métodos convencionales de diseño y los resultados obtenidos se compararon con los desarrollados por ETABS, específicamente en el caso de las vigas y columnas.

## **2.1.9.1 Predimensionamiento estructural**

El predimensionamiento estructural consiste en asignar medidas preliminares a los elementos estructurales. Para esto se puede recurrir a métodos analíticos cortos como los que a continuación se describen.

#### **2.1.9.1.1 Predimensionamiento de vigas**

Para predimensionar las vigas, el método utilizado calcula la altura (h) de la viga, la cual depende de la luz que cubre la viga; siendo h = 8% de la luz libre; "la base de la viga, b, no debe ser menor que el más pequeño de 0.3h y 250 mm. $n<sup>1</sup>$  $n<sup>1</sup>$  $n<sup>1</sup>$ 

Luz libre mayor  $= 5.70$  m.

 $\overline{a}$ 

- h =  $0.08(5.70 \text{ m})$  = 0.46 m.  $\rightarrow$  0.50 m.
- b =  $0.3(0.50 \text{ m})$  =  $0.15 \text{ m}$ .  $\rightarrow 0.25 \text{ m}$ .

<span id="page-51-0"></span><sup>1</sup> Requisitos de reglamento para concreto estructural (ACI 318S-05), sección 21.3.1.3, (2005, Pág. 329)

### **2.1.9.1.2 Predimensionamiento de columnas**

Para dimensionar una columna rectangular se deben tomar en cuenta una serie de recomendaciones planteadas en los códigos de construcción, como las mencionadas por el código ACI 318S-05 en las secciones 21.4.1.1-2:

- La dimensión menor de la sección transversal, medida en una línea recta que pasa a través del centroíde geométrico, no debe ser menor a 300mm.
- La relación entre la dimensión menor de la sección transversal y la dimensión perpendicular no debe ser menor de 0.4.

Para un dimensionamiento preliminar de las columnas se puede partir de las dimensiones mínimas planteadas por los códigos y chequear en el software si estas cumplen con las exigencias críticas que la estructura plantea; ya que el software puede determinar si las dimensiones de un elemento estructural son optimas para las exigencias que este elemento tendrá.

 Para este caso se utilizó este criterio dado a que hasta cierto punto puede representar una mayor economía para el proyecto. Y para un análisis previo se plantea la utilización de una sección de 0.30 m x 0.30 m.

### **2.1.9.1.3 Predimensionamiento de losas**

 Las losas trabajan en uno o dos sentidos, la determinación de la dirección de trabajo de las losas depende del valor resultante de la relación lado a lado, m, que las mismas posean.

Las condiciones para determinar la dirección de trabajo son las siguientes:

$$
m = \frac{A}{B}
$$
 Si  $m < 0.5$ , losa que trabaja en un sentido  
Si  $m \ge 0.5$ , losa que trabajo en dos sentidos

Donde: *m =* Relación lado a lado de la losa

 *A =* Lado corto de la losa

 *B =* Lado largo de la losa

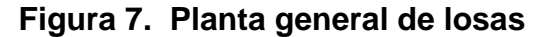

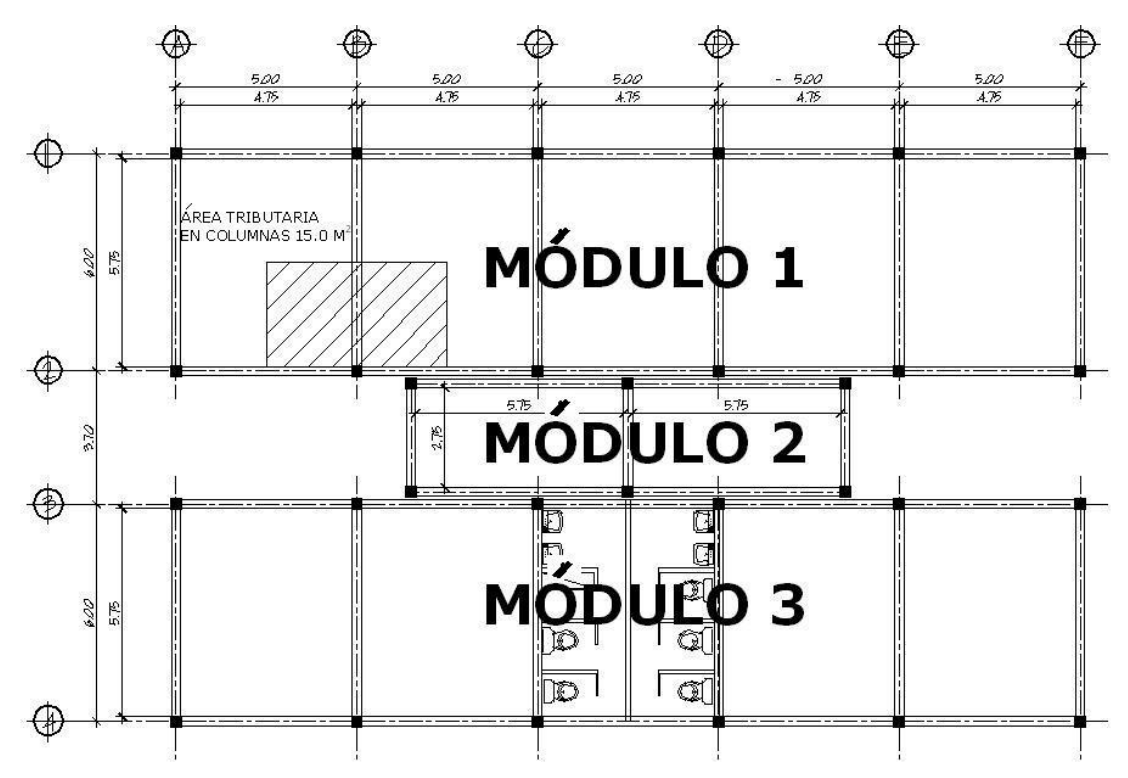

 La figura 7 presenta la planta general de losas correspondientes al entrepiso y techo de los módulos. Las losas en los módulos 1 y 3 poseen las mismas dimensiones y la dirección de trabajo de estas se determina en la siguiente página.

$$
m = \frac{4.75}{5.75} = 0.82
$$
 Las losas trabajan en 2 sentidos

Para las losas del módulo 2 el resultado es el siguiente:

$$
m = \frac{2.75}{5.75} = 0.48
$$
 Las losas trabajan en 1 sentido

 Para determinar el espesor, t, de losa es necesario conocer el tipo de condición en que la misma trabaja; si la losa trabaja en dos sentidos la fórmula para encontrar el espesor de la misma será:

Donde:  *t =* Espesor de la losa  *P =* Perímetro de la losa 180 *P t* =

Por lo tanto para las losas del módulo 1 y 3 el espesor será:

$$
t = \frac{2(4.75 + 5.75)}{180} = 0.116m \rightarrow 0.12m.
$$

 Mientras que para las losas que trabajan en un sentido el espesor se determina utilizando las fórmulas que se muestran en la figura 8, según sea el caso que se presente:

**Figura 8. Espesores mínimos para losas en un sentido** 

| CASO | <b>SECTION</b><br>u | <b>Recording</b><br>Millilli | MMMh<br>MMMM, | H)<br>Ø |
|------|---------------------|------------------------------|---------------|---------|
|      |                     |                              |               |         |
|      | 1/28                | /24                          | L/20          | 1/0     |

Para el módulo 2, el caso que se presenta es el tercero que se muestra en la figura 8:

$$
t = \frac{2.75}{20} = 0.1375 \to 0.14
$$

### **2.1.9.1.4 Predimensionamiento de cimientos**

Para la cimentación, se diseñaron zapatas aisladas cuyo predimensionamiento se presenta en la sección 2.1.10.4.

# **2.1.9.2 Determinación de cargas aplicadas a los marcos dúctiles**

Las cargas que actúan sobre las estructuras pueden dividirse según su dirección de aplicación en: cargas verticales y horizontales.

#### **2.1.9.2.1 Cargas verticales**

Las cargas verticales se dividen en dos categorías: cargas muertas y vivas.

Las cargas muertas son aquellas que se mantienen constantes en magnitud y fijas en posición durante la vida de la estructura. Generalmente la mayor parte de la carga muerta es por peso propio de la estructura. Ésta puede calcularse con buena aproximación a partir de la configuración de diseño, de las dimensiones de la estructura y de la densidad del material.

Las cargas vivas consisten principalmente en cargas de ocupación en edificios y cargas de tráfico en puentes.

25

Las cargas vivas pueden estar total o parcialmente en su sitio o no estar presentes, y pueden cambiar de ubicación, su magnitud y distribución son inciertas en un momento dado, y sus máximas intensidades a lo largo de la vida de la estructura no se conocen con precisión. Las cargas vivas mínimas para las cuales deben diseñarse los entrepisos y cubiertas de un edificio se especifican usualmente en distintos códigos de construcción.

Los valores de cargas verticales que se utilizan en este caso son:

**Tabla III. Cargas verticales utilizadas en el diseño** 

| <b>CARGA MUERTA (CM)</b>                        | <b>CARGA VIVA (CV)</b>                   |
|-------------------------------------------------|------------------------------------------|
| $= 2400$ kg/m <sup>3</sup><br>Peso del concreto | Entrepiso (aulas) = $250 \text{ kg/m}^2$ |
| Peso de acabados (SC) = 60 kg/m <sup>2</sup>    | = 100 kg/m <sup>2</sup><br>Techo         |
| = 150 kg/m <sup>2</sup><br>Peso de muros        | $=$ 500 kg/m <sup>2</sup><br>Pasillos    |

El análisis de cargas que a continuación se presenta corresponde a los marcos del módulo 3. La figura 9 muestra los marcos típicos en sentido X y Y, así como la planta típica.

### **Nivel 1**

 $CM = \frac{1}{\alpha}$  *area tributaria*  $\frac{1}{\alpha}$  *(Peso del concreto*  $\times$  *espesor losa* + *acabados*  $\frac{1}{\alpha}$  *longitud viga*  $\frac{1}{\alpha}$  + peso de viga + peso de muro

 $CV = \left(\frac{\langle area \rangle}{\langle area \rangle}\right)$  *(valor de c. viva) longitud viga)* 

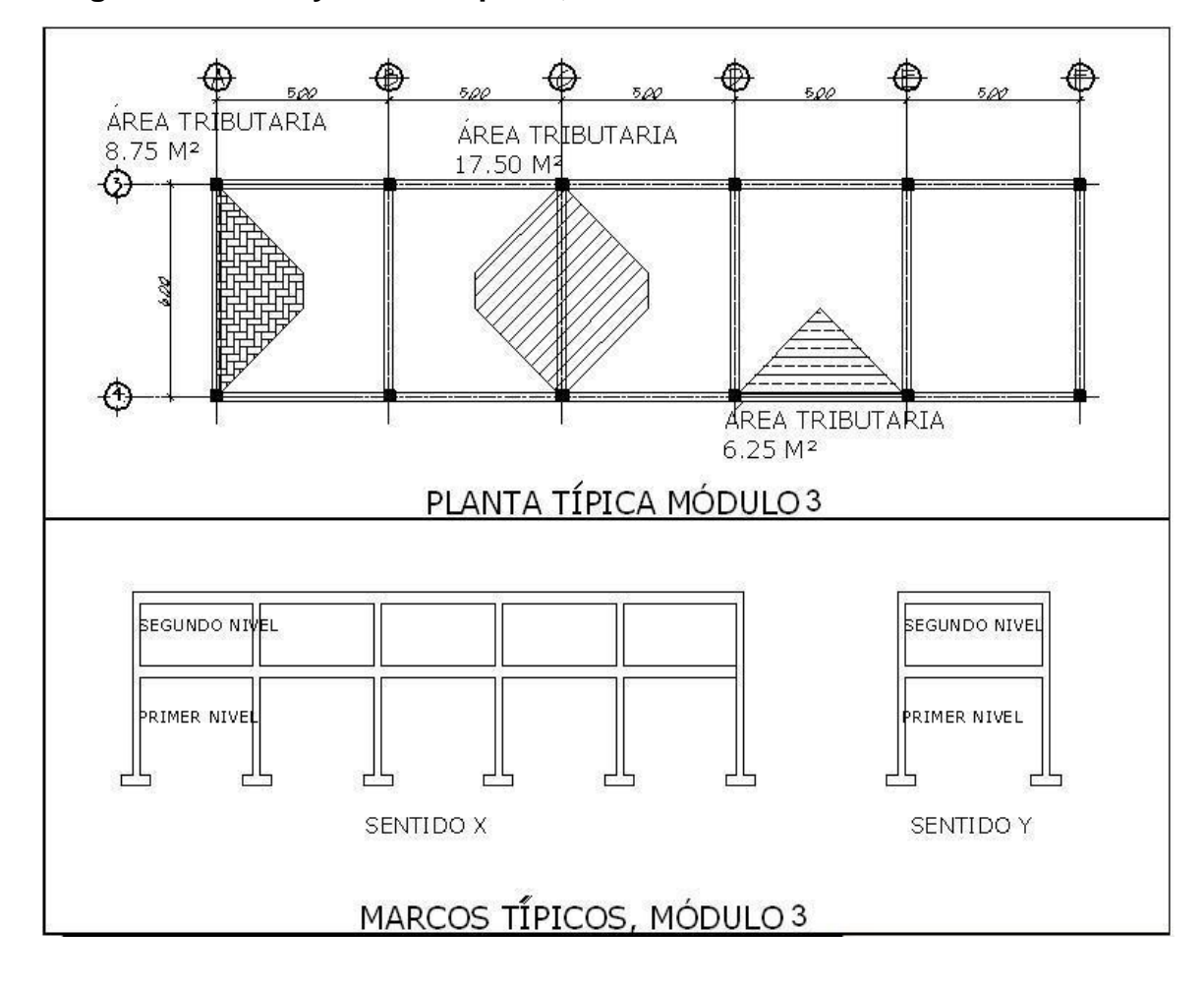

**Figura 9. Planta y marcos típicos, Módulo 3** 

Para las áreas tributarias en vigas que se muestran en la figura 9:

• **Eje 3 y 4** 

En el caso de los muros estos tienen una altura de 2.5m por lo tanto:  $(150 \text{kg/m}^2 \times 2.5 \text{ m} = 375 \text{ kg/m})$ 

$$
CM = \left( \left\langle 6.25 \ m^2 \right\rangle \left( 2400 \ kg / m^3 \times 0.12 \ m + 60 \ kg / m^2 \right) \right] / 5m \right) +
$$
  

$$
(0.25 \ m \times 0.50 \ m) \left( 2400 \ kg / m^3 \right) + 375 \ kg / m
$$
  

$$
CM = 1110 .00 \ kg / m
$$

$$
CV = \left( \left( 6.25 \, m^2 \right) \left( 250 \, kg / m^2 \right) \right) / 5m \right)
$$
  

$$
CV = 312.50 \, kg / m
$$

 Los valores de las cargas distribuidas para los demás ejes así como para el segundo nivel se muestran en la figura 10 y se obtuvieron siguiendo el procedimiento anterior.

**Figura 10. Modelos matemáticos, marcos típicos, módulo 3** 

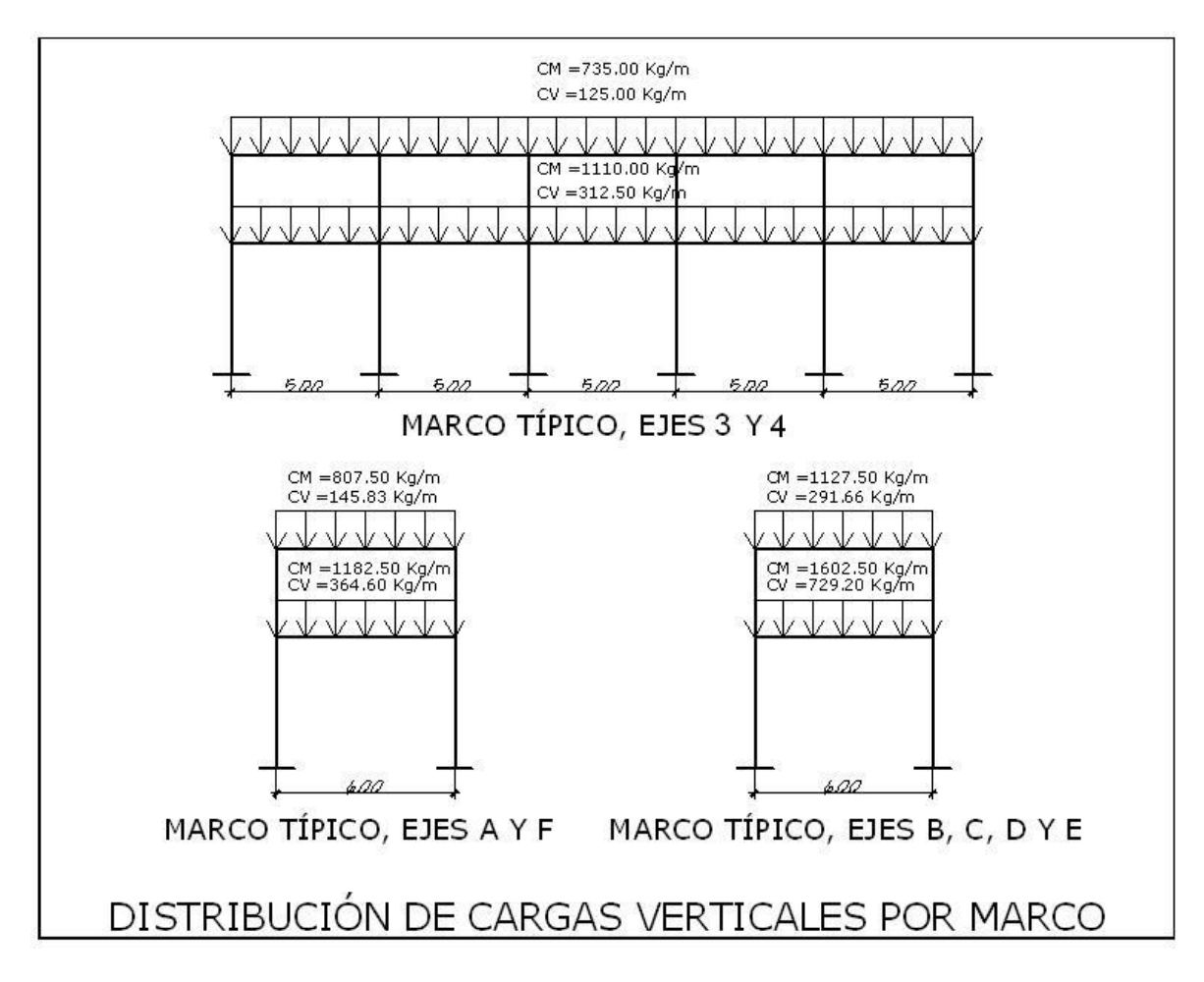

 Los valores de carga distribuida que se obtuvieron en el análisis anterior son utilizados en el método simultáneo de verificación que se desarrollo para la comprobación de los resultados obtenidos por Etabs, en lo que se refiere al análisis estructural, método que se describe en la sección 2.1.9.3.2.

#### **2.1.9.2.2 Cargas horizontales**

Son aquellas que actúan perpendicularmente a la línea de acción de la gravedad. Éstas son producidas por sismo, viento o impacto, siendo puramente dinámicas. Al igual que las cargas vivas, las cargas horizontales son inciertas tanto en magnitud como en distribución. Regularmente solo se considera en el análisis estructural una de las cargas mencionadas, ya que los fenómenos naturales que las provocan difícilmente se presenten en forma simultanea.

El territorio de Guatemala se caracteriza por poseer un índice de sísmicidad alto, por lo que es necesario considerar los efectos de sismo al momento de diseñar un edificio. Para determinar las fuerzas sísmicas en este caso se recurrió al método descrito en la publicación: *Recommended Lateral Force Requirements and Commentary* de SEAOC, 1976.

 El método especifica los requerimientos generales para el diseño y construcción de estructuras sismorresistentes.

El método SEAOC analiza una estructura como una unidad y la finalidad del mismo es determinar la fuerza lateral ocasionada en la base del edificio, o corte basal; los procedimientos que el método describe para el cálculo son prácticos y simplificados basados en el método estático.

### **2.1.9.2.2.1 Corte basal**

La fórmula para determinar el corte basal es la siguiente:

 $V = ZICKSW$ 

 Cuyos coeficientes Z, I, K, C, S y W, representan diversos factores que varían dependiendo de el tipo estructura que se este analizando y el medio en el que se encuentre.

**Tabla lV. Descripción de variables de fórmula para corte basal** 

| 7                                            | Ξ                                    | Coeficiente que depende de la zona sísmica,                          | Zona sísmica 4                     | $Z = 1$    |  |
|----------------------------------------------|--------------------------------------|----------------------------------------------------------------------|------------------------------------|------------|--|
|                                              | Ξ                                    | Tipo de ocupación de la obra,                                        | Riesgos medios-altos               | $= 1.25$   |  |
| C                                            | $=$                                  | Coeficiente que depende del periodo de vibración                     |                                    |            |  |
|                                              |                                      | $C = \frac{1}{15\sqrt{T}}$                                           | $T = \frac{0.0906 \, H}{\sqrt{h}}$ |            |  |
|                                              | * El valor de c no debe exceder 0.12 |                                                                      |                                    |            |  |
| S                                            | =                                    | Coeficiente que depende del tipo de suelo<br>Escasa inf. sobre suelo |                                    |            |  |
| Si C*S es mayor que 0.14, usar $C^*S = 0.14$ |                                      |                                                                      |                                    |            |  |
| ĸ                                            | $=$                                  | Coeficiente que depende del tipo de estructura                       | Marcos dúctiles                    | $K = 0.67$ |  |
|                                              |                                      |                                                                      |                                    |            |  |
| W                                            | $=$                                  | Peso de la estructura                                                |                                    |            |  |

 El valor de C se determina en sentido X y en sentido Y, de la siguiente forma:

$$
Tx = \frac{0.0906 (7.2m)}{\sqrt{25m}} = 0.13
$$
  
\n
$$
Tx = \frac{1}{15\sqrt{0.13}} = 0.1846
$$
  
\n
$$
Ty = \frac{0.0906 (7.2m)}{\sqrt{6m}} = 0.266
$$
  
\n
$$
Cy = \frac{1}{15\sqrt{0.266}} = 0.13
$$

• *En ambos casos c es*  $> 0.12$   $\therefore$  *usar* 0.12

Comprobación de los valores de C\*S:

$$
\bullet Cx \times S = 0.12 \times 1.5 = 0.18 \Rightarrow usar \quad 0.14
$$

 $\bullet$  *Cy*  $\times$  *S* = 0.12  $\times$ 1.5 = 0.18  $\Rightarrow$  *usar* 0.14

El peso, W, de la estructura se calcula de la siguiente manera:

$$
W = W_{NIVEL 1} + W_{NIVEL 2}
$$

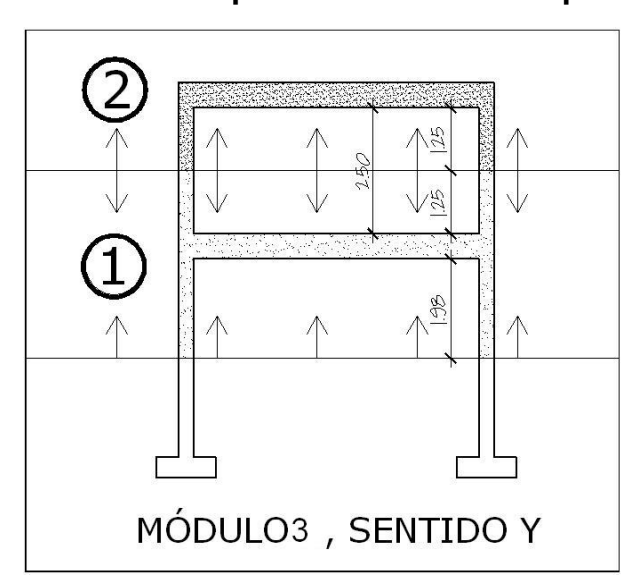

**Figura 11. Distribución de peso de la estructura por nivel** 

 La figura 11, muestra la distribución de pesos por nivel, y el peso de los mismos se obtiene de la siguiente manera:

### • **NIVEL 1**

$$
\circ W_{LOSA} = (0.12m)(25m)(6m)(2400 kg/m^3) = 43,200.00 kg
$$
  

$$
\circ W_{VIGAS} = (0.25m)(0.50m)(84.2m)(2400 kg/m^3) = 25,260.00 kg
$$
  

$$
\circ W_{COLUMNAS} = (0.30m)(0.30m)(38.7m)(2400 kg/m^3) = 8,359.20 kg
$$
  

$$
\circ W_{MUROS} = (261.87m^2)(150 kg/m^2) = 39,280.50 kg
$$
  

$$
\circ W_{ACABADOS} = (25.0m)(6.0m)(60 kg/m^2) = 9,000.00 kg
$$

 $\circ$  *W<sub>nivel</sub>* <sub>1</sub> = 43,200.00 + 25,260.00 + 8,359.20 + 39,280.50 + 9,000.00  $\circ$  *W*<sub>nivel</sub><sub>1</sub> = 125,099.70*kg* 

### • **NIVEL 2**

$$
\circ W_{LoSA} = (0.12m)(25m)(6m)(2400 kg/m^3) = 43,200.00 kg
$$
  
\n
$$
\circ W_{VIGAS} = (0.25m)(0.50m)(84.2m)(2400 kg/m^3) = 25,260.00 kg
$$
  
\n
$$
\circ W_{COLUMNAS} = (0.30m)(0.30m)(15.0m)(2400 kg/m^3) = 3,240.00 kg
$$
  
\n
$$
\circ W_{MUROS} = (101.50m^2)(150 kg/m^2) = 15,225.00 kg
$$
  
\n
$$
\circ W_{ACABADOS} = (25.0m)(6.0m)(60 kg/m^2) = 9,000.00 kg
$$
  
\n
$$
\circ W_{nivel\ 2} = 43,200.00 + 25,260.00 + 3,240.00 + 15,225.00 + 9,000.00
$$
  
\n
$$
\circ W_{nivel\ 2} = 95,925.00 kg
$$

 Se debe incluir un 25% del peso de la carga viva en los niveles en los que se consideren altos niveles de ocupación y almacenamiento; para este caso en particular se considera tal incremento solo en nivel de entrepiso y no así en el nivel de techo, ya que este se diseño sin acceso alguno.

$$
\circ W_{nivel\ 1} = 125,099.70 kg
$$
  
\n
$$
\circ 25\% We.v._{nivel\ 1} = (0.25)(25m)(6m)(250 kg/m2) = 9,375.00 kg
$$
  
\n
$$
\circ W_{nivel\ 2} = 95,925.00 kg
$$
  
\n
$$
\circ Wtotal = 125,099.70 kg + 9,375.00 kg + 95,925.00 kg = 230,399.70 kg
$$

Teniendo todos los factores que intervienen en la determinación del corte basal, se procede a determinar su valor, tanto en sentido X, como en sentido Y:

$$
V_{X} = V_{Y} = ZICKSW
$$

**Tabla V. Corte basal** 

|      |      |      |      | W          |           |
|------|------|------|------|------------|-----------|
| 1.00 | . 25 | 0.67 | 0.14 | 230,399.70 | 27,014.52 |

### **2.1.9.2.2.2 Fuerzas por nivel**

 El corte basal produce una distribución de fuerzas en cada piso, las cuales se calculan a partir de la ecuación:

$$
F_i = \frac{(V - F_r) \times W_i \times h_i}{\sum W_i \times h_i}
$$

Donde:

 $F_i$  = corte por nivel

*V =* corte basal

*FT =* fuerza adicional en la cúspide

*Wi =* peso en el nivel

*hi =* altura del nivel

$$
F_T = 0.07 * T * V, \ \ si: T \ge 0.25 \ \text{seg}.
$$
  

$$
F_T = 0, \ \ si \ T < 0.25 \ \text{seg}.
$$

 Como Tx y Ty son menores de 0.25, se utiliza el valor de *Ft =*0, quedando la fórmula para ambos sentidos de la siguiente manera:

$$
F_i = \frac{V \times W_i \times h_i}{\sum W_i \times h_i}
$$

Fuerzas actuantes en el primer y segundo nivel, en sentido X:

$$
F_{1x} = \frac{27,014.52 \, kg \times 134,474.70 \, kg \times 4.20 \, m}{(134,474.70 \, kg \times 4.20 \, m) + (95,925.00 \times 7.20 \, m)} = 12,153.08 \, kg
$$
\n
$$
F_{2x} = \frac{27,014.52 \, kg \times 95,925.00 \, kg \times 7.20 \, m}{(134,474.70 \, kg \times 4.20 \, m) + (95,925.00 \times 7.20 \, m)} = 14,861.44 \, kg
$$

 Como se sabe que el valor del basal es el mismo en ambos sentidos, se determina que el valor de las fuerzas por nivel que actuarán en el sentido Y, son de igual magnitud que en el sentido X, para cada nivel respectivamente; de tal forma que:

$$
F_{1y} = \frac{27,014.52 \text{ kg} \times 134,474.70 \text{ kg} \times 4.20 \text{ m}}{(134,474.70 \text{ kg} \times 4.20 \text{ m}) + (95,925.00 \times 7.20 \text{ m})} = 12,153.08 \text{ kg}
$$

$$
F_{2y} = \frac{27,014.52 \text{ kg} \times 95,925.00 \text{ kg} \times 7.20 \text{ m}}{(134,474.70 \text{ kg} \times 4.20 \text{ m}) + (95,925.00 \times 7.20 \text{ m})} = 14,861.44 \text{ kg}
$$

 Las fuerzas obtenidas son aplicadas en el centro de masa de cada nivel de la estructura, como lo muestra la figura 12.

**Figura 12. Puntos de aplicación de fuerzas horizontales** 

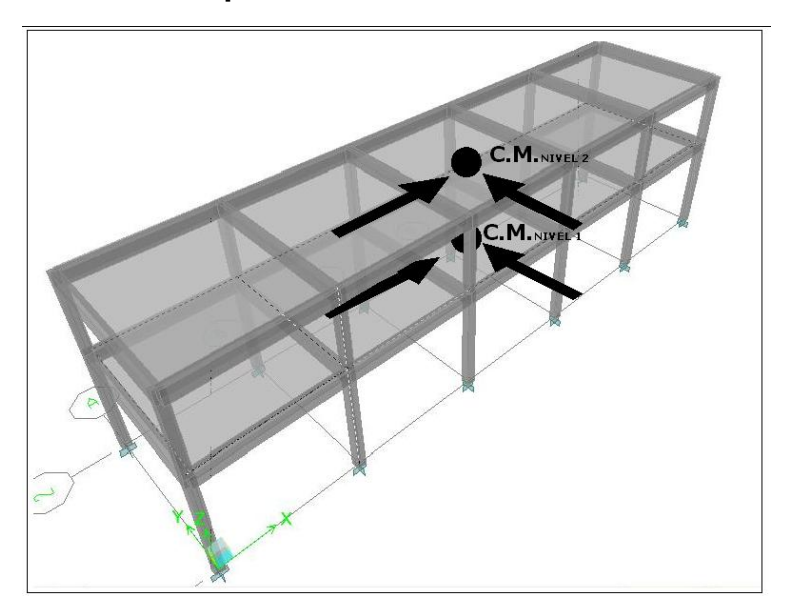

 Dependiendo del método adoptado para el desarrollo del análisis estructural, se determinan los factores que intervienen en el mismo. Para este caso con los datos obtenidos hasta el momento es suficiente para desarrollar el modelo en ETABS. Sin embargo es conveniente hacer uso de métodos simplificados para verificar si no se han cometido errores graves al emplear métodos precisos, en especial programas de computadora basados en métodos matriciales, como ETABS.

### **2.1.9.3 Desarrollo del análisis estructural por ETABS V9.2**

## **2.1.9.3.1 Datos de entrada**

### **2.1.9.3.1.1 Especificaciones generales**

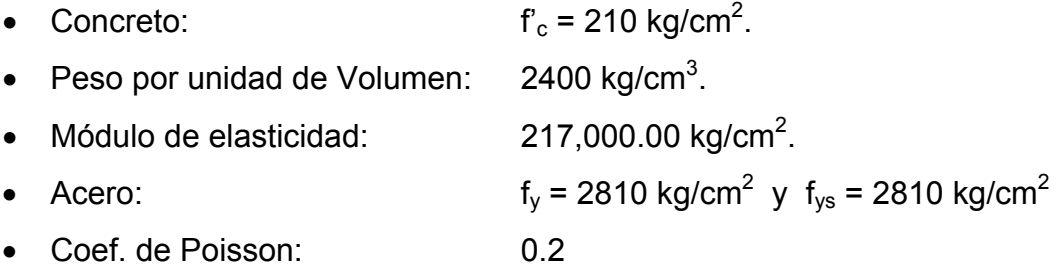

### **2.1.9.3.1.2 Geometría estructural**

- Vigas: 0.25 m X 0.50 m.
- Columnas: 0.30m x 0.30m.
- Losa: 0.12 m.

### **2.1.9.3.1.3 Cargas**

 Las cargas verticales son ingresadas al programa en magnitud por unidad de área, a excepción de la carga que proporcionan los muros de relleno, esta es ingresada en magnitud por unidad lineal. Las cargas usadas son las que se muestran en la tabla lll Pág. 26.

 Las cargas horizontales se asignan por nivel, siendo estas las obtenidas anteriormente por el método SEAOC.

#### **2.1.9.3.1.4 Combinaciones de mayoración**

 Antes de efectuar el análisis estructural se deben definir las combinaciones de mayoración de carga, estas combinaciones se establecen para las distintas condiciones críticas que pueden existir. Las combinaciones se establecen en los códigos de diseño. Para este caso el código adoptado es el ACI 318S-05, el cual establece en la sección 9.2.1, que la resistencia requerida U debe ser por lo menos igual al efecto de las cargas mayoradas en las ecuaciones (9 - 1 a 9 - 7).

 En las ecuaciones descritas por el ACI están involucrados varios factores que no son aplicables a nuestro medio, obviando dichos factores se obtienen las combinaciones usadas para el modelo:

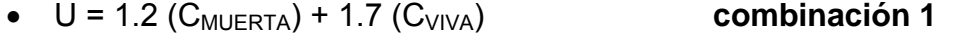

- $U = 1.2$  ( $C_{MUERTA}$ ) + 1( $C_{VIVA}$ ) ± 1( $C_{SISMO}$ ) **combinación 2 y 3**
- $\bullet$   $U = 0.9$  ( $C_{MUERTA}$ )  $\pm 1(C_{SISMO})$  combinación 4 y 5
- $\bullet$   $U = 0.9$  ( $C_{MUFRTA}$ ) **combinación 6**
- 

 Definido el modelo, se procede a ejecutar el análisis estructural por medio del software, obteniendo los resultados que se muestran a continuación.

# **2.1.9.3.2 Resultados del análisis estructural**

 Las gráficas que a continuación se muestran corresponden al marco del eje 3, paralelo al eje X perteneciente al módulo 3, el cual fue tomado a modo de ejemplo para la visualización de los resultados obtenidos con cada combinación de carga.

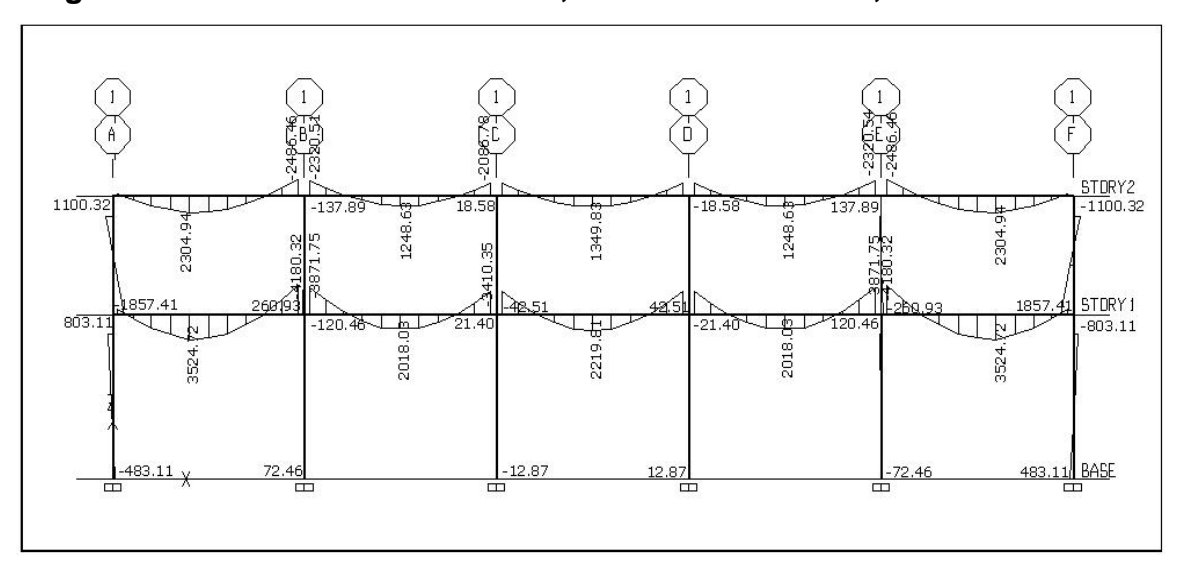

**Figura 13. Momentos flexionantes, marco en sentido X, combinación 1** 

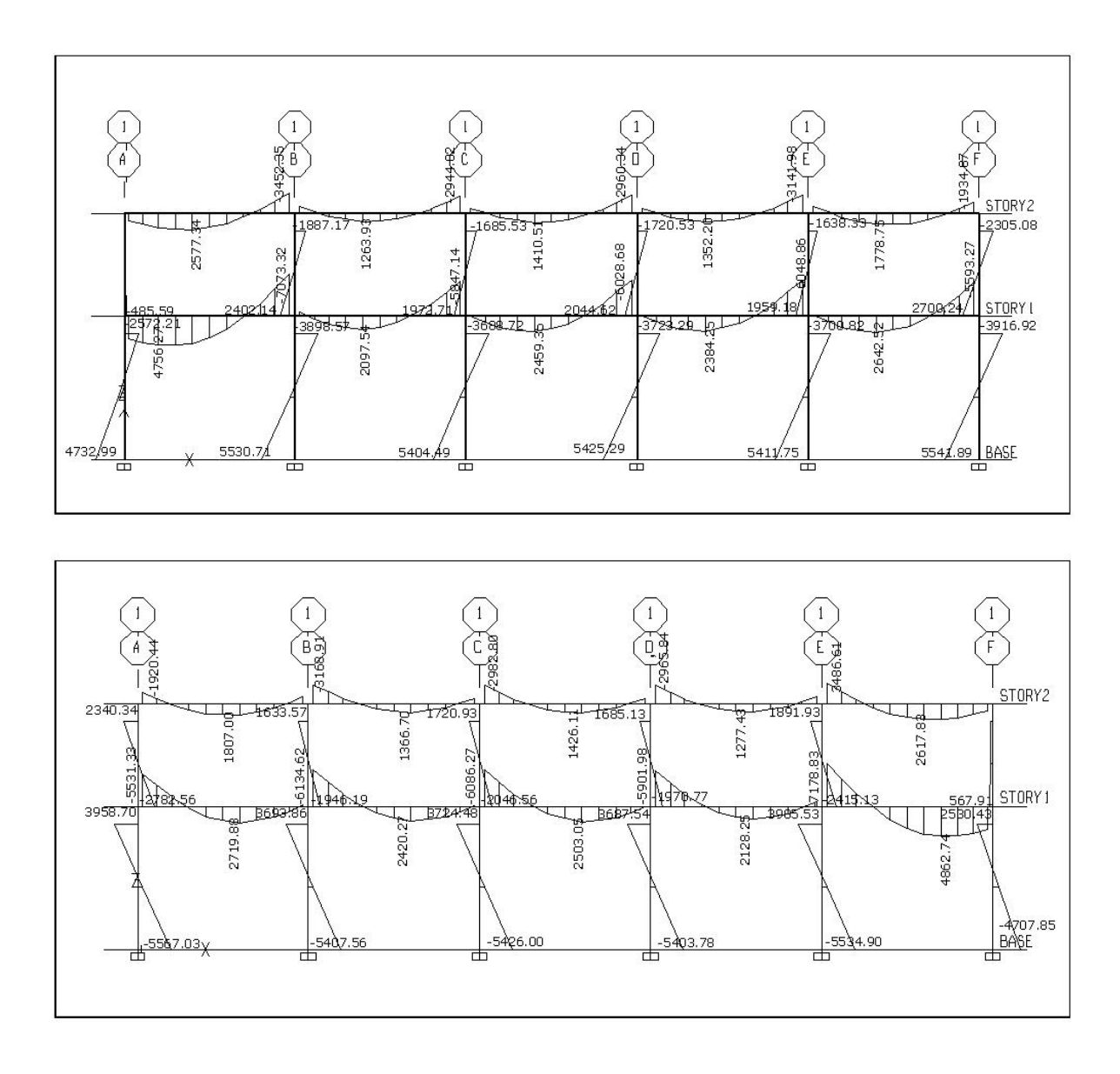

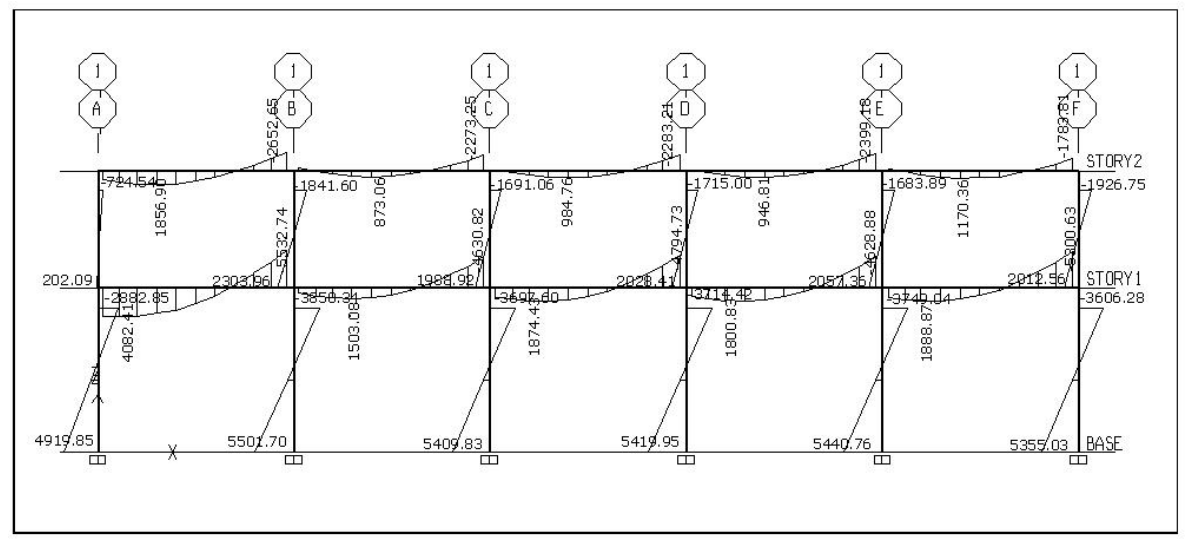

**Figura 17. Momentos flexionantes, marco en sentido X, combinación 5** 

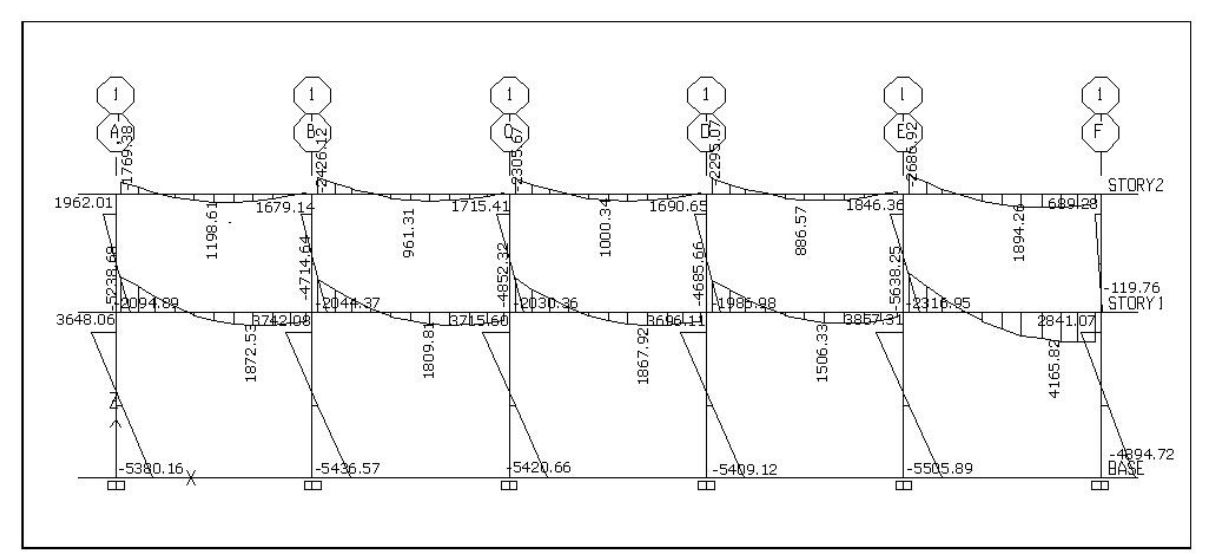

**Figura 18. Momentos flexionantes, marco en sentido X, combinación 6** 

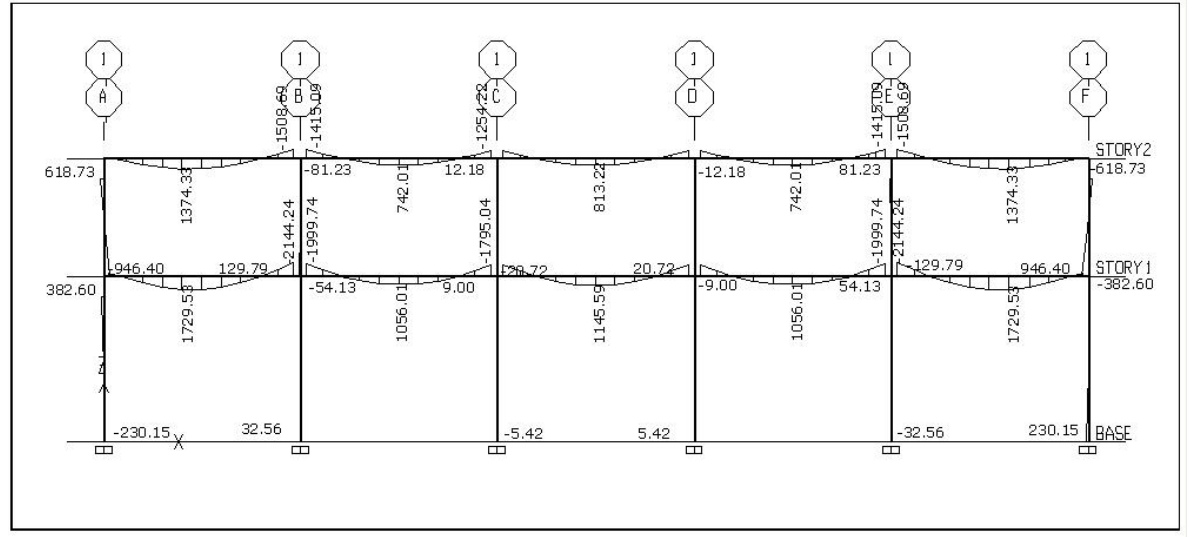

**Figura 19. Momentos últimos en vigas, marco en sentido X** 

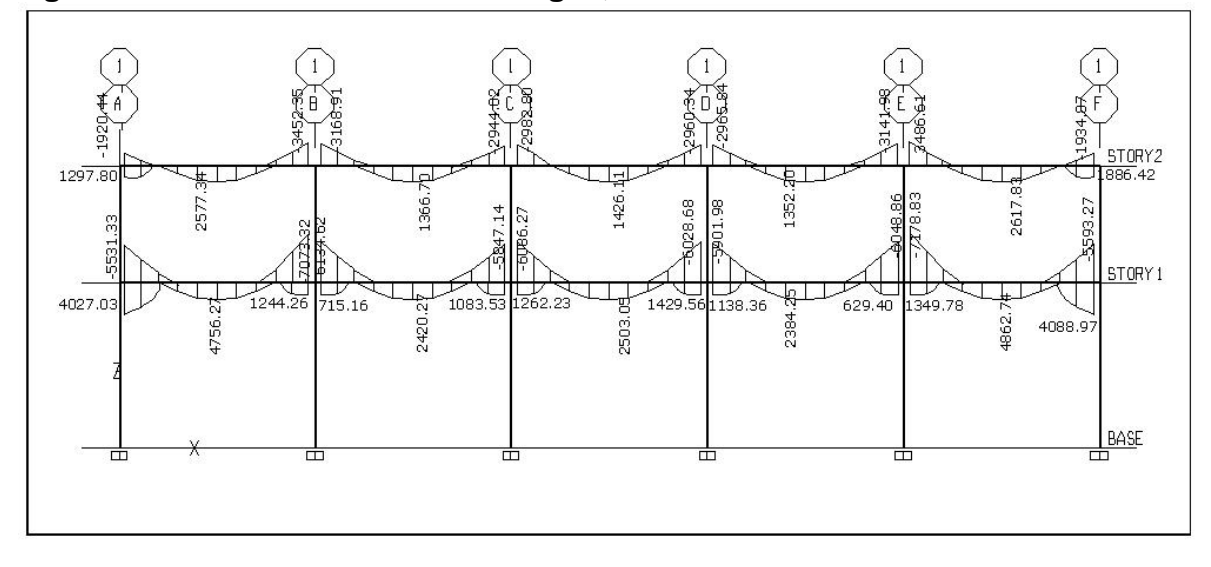

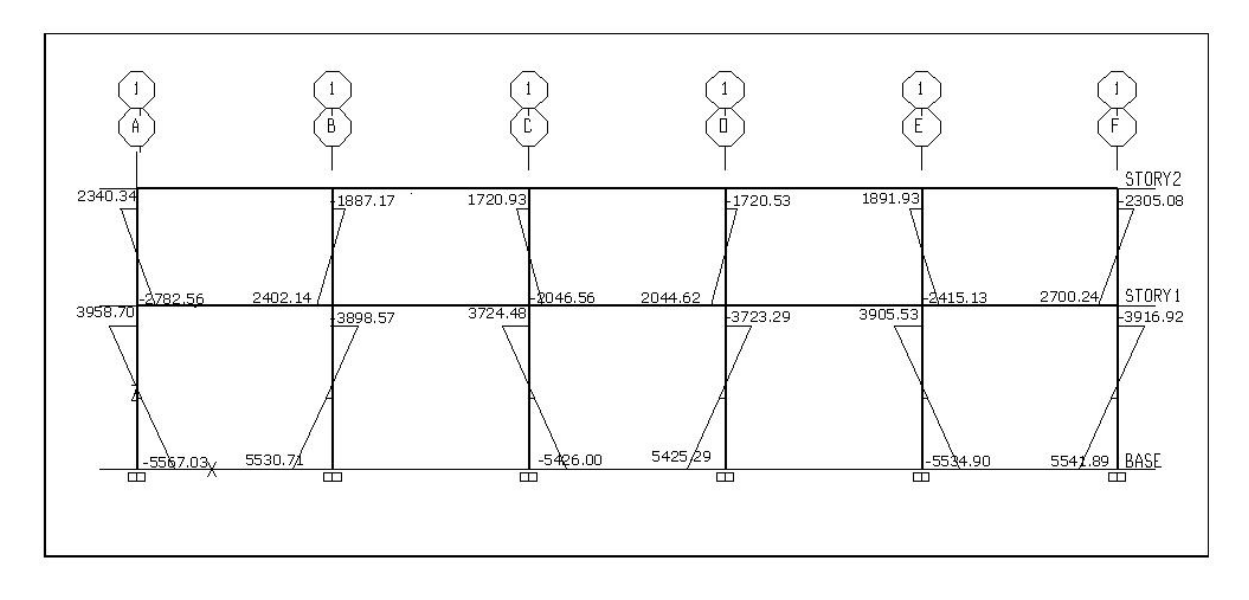

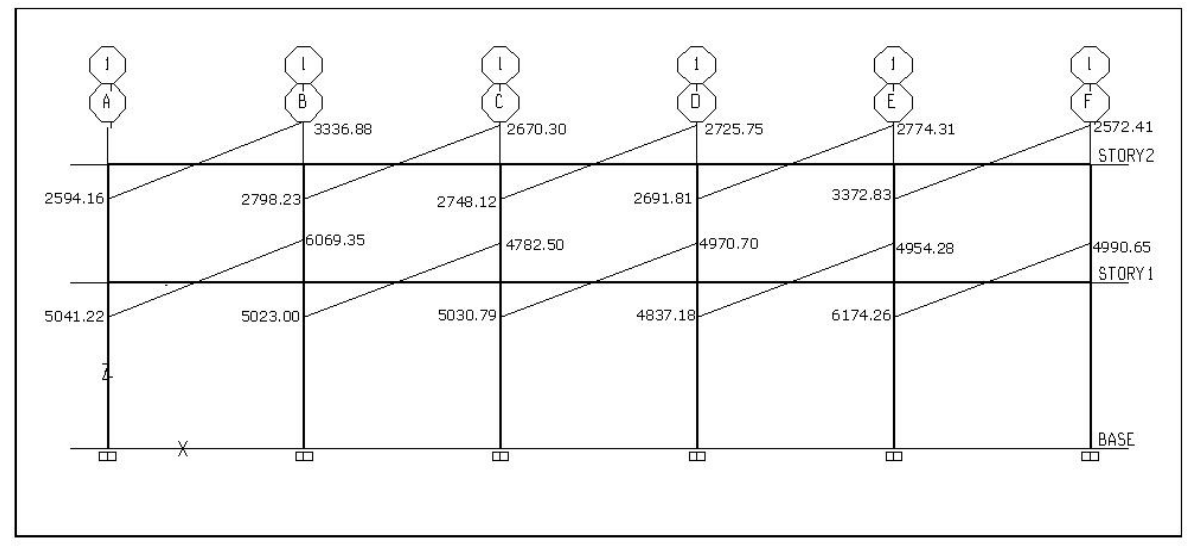

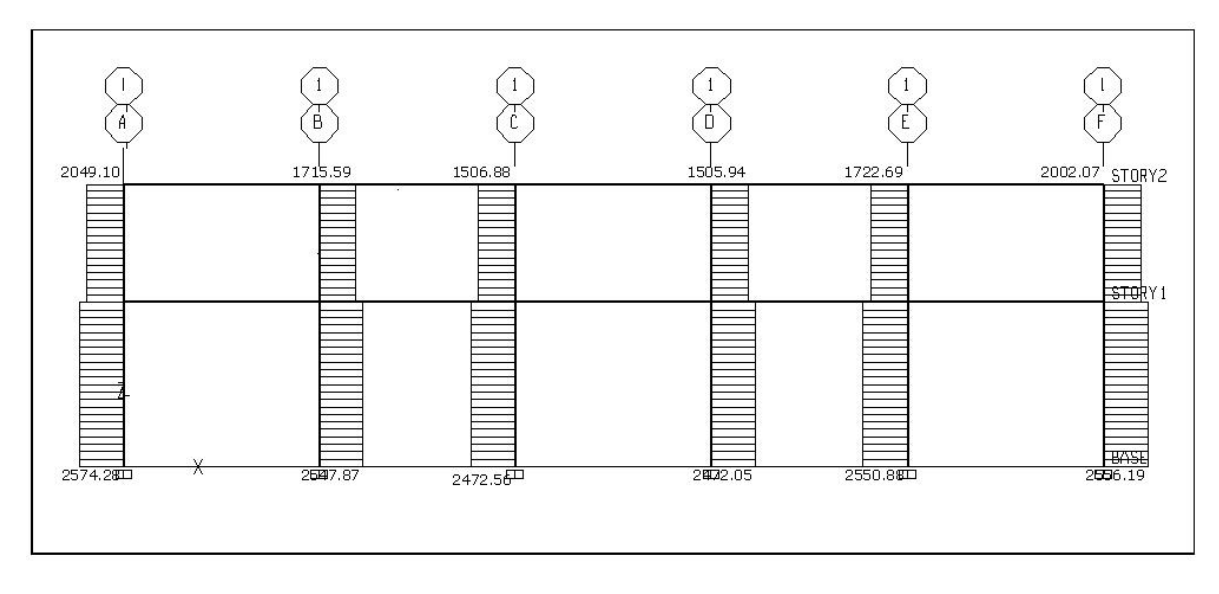

 En el caso del sentido Y, la figura 23, muestra los momentos y cortes últimos actuantes en el marco correspondiente al eje E, del módulo 3, paralelo al eje Y.

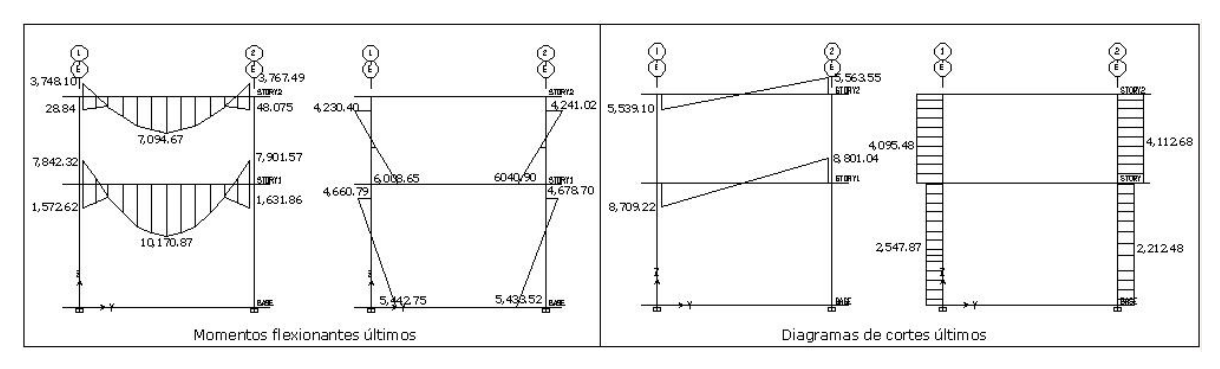

**Figura 23. Diagramas de momentos y cortes últimos, marco en sentido Y** 

 La verificación respectiva de los resultados obtenidos por Etabs, en lo referente al análisis estructural se llevó a cabo mediante el desarrollo del análisis para un marco del módulo, por medio del método de Kani, obteniendo un rango de divergencia aceptable entre los resultados.

 Para desarrollar el análisis estructural por un método como Kani, fue necesario complementar los cálculos desarrollados anteriormente de la siguiente manera: luego de obtener las fuerzas sísmicas actuantes en cada nivel se procedió a distribuir las mismas en cada marco, dicha distribución se realiza en función de la rigidez del nivel y la rigidez del marco analizado; luego se procedió a calcular el incremento de fuerza debido a la torsión de la estructura, el cual está en función de la excentricidad existente entre el centro de masa de la estructura y el centro de rigidez, para este caso en particular la simetría es total, por lo que el centro de masa coincide con el centro de rigidez. Se consideró un factor de magnificación dinámica de 1.5, para incrementar la excentricidad calculada así como también una excentricidad accidental del 10% de la base de la estructura, como lo estipula el código mejicano del Distrito Federal.

41
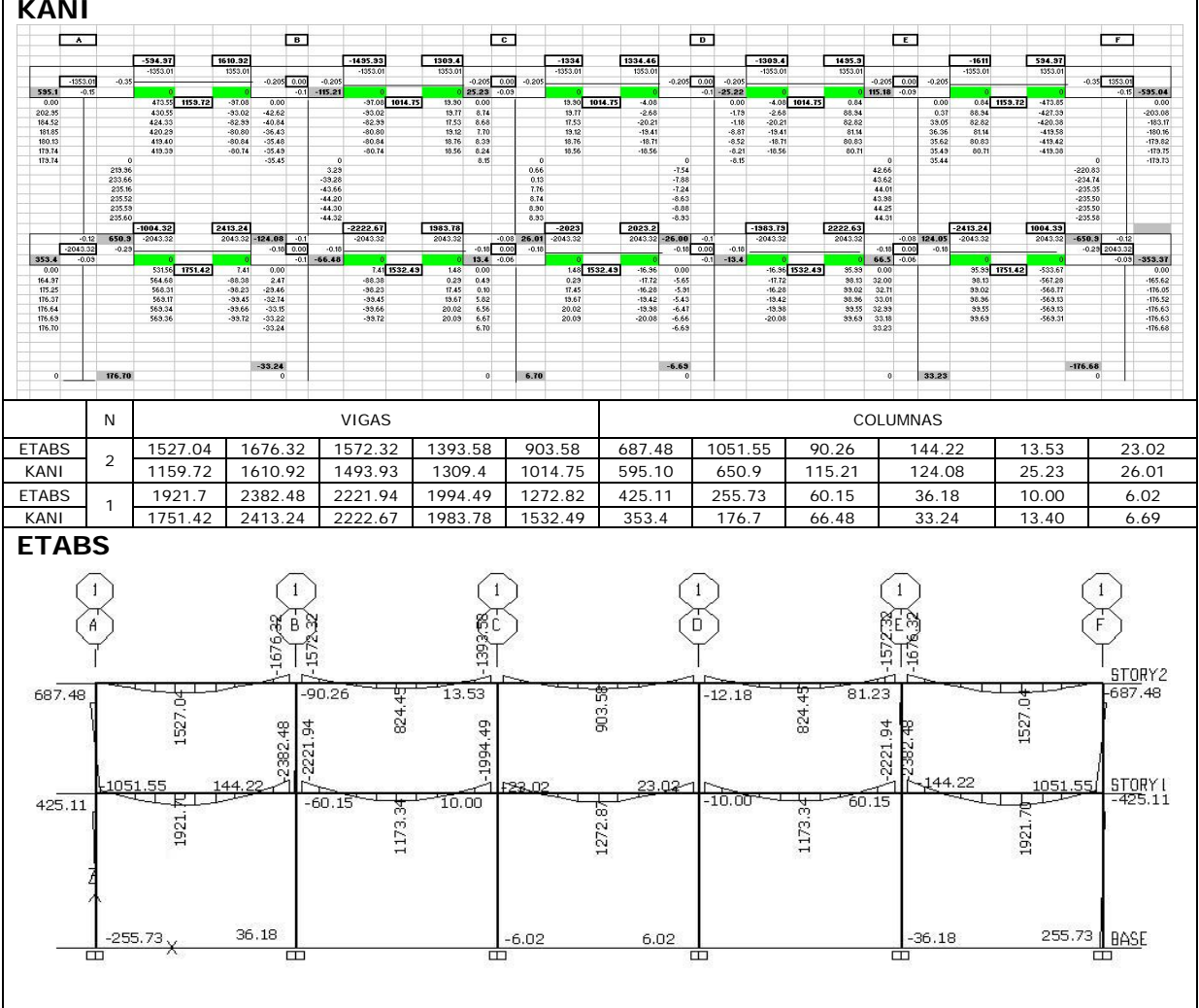

**Tabla VI. Análisis de resultados de Etabs y Kani para carga muerta (eje 1), (kg-m) KANI** 

#### **2.1.10 Diseño estructural**

## **2.1.10.1 Diseño de losas**

Para el diseño de las losas se utilizo en método 3 del ACI publicado en el ACI 318-63. El espesor de la losa se estableció en la etapa de predimensionamiento presentada en la página 22, siendo este igual a 0.12 mt.

 La figura 24, muestra la planta típica de distribución de losas en el nivel 1, del módulo 3.

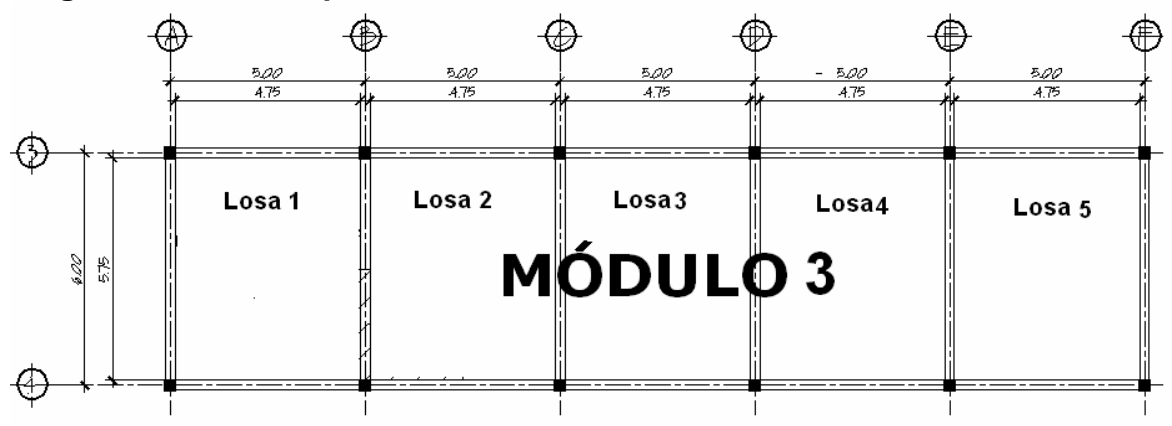

**Figura 24. Planta típica de losas** 

 Determinados los sentidos de trabajo de las losas y el espesor de las mismas se procede a calcular la carga última, CU:

Datos:

 $CV = 250 kg/cm<sup>2</sup>$  $f'c = 210 \text{ kg } / \text{ cm}^2$  $fy = 2810 \text{ kg} / \text{cm}^2$  $\gamma c = 2400 \ kg/m^3$  $SC = 60 kg/m^2$ 

 $CU = 1.2CM + 1.6CV$ 

 $CM = (\gamma c * e s \text{pesor} \ de \text{los} a) + (SC)$ *CM* =  $(2400 \text{ kg} / m^3 * 0.12 \text{m}) + (60 \text{ kg} / m^2) = 348 \text{ kg} / m^2$ 

 $CMU = C$ . *muerta ultima* = 1.2 \* 348 kg /  $m^2 = 417.6$ kg /  $m^2$  $C V U = C$ . *viva ultima* = 1.6 \* 250 kg /  $m^2$  = 400.00 kg /  $m^2$ 

 $CU = 417.6kg/m^2 + 400kg/m^2 = 817.6kg/m^2$ 

**Cálculo de momentos:** 

$$
M_A^{\dagger} = Ccm_A * CUtot * A^2
$$
  
\n
$$
M_B^{\dagger} = Ccm_B * CUtot * B^2
$$
  
\n
$$
M_A^{\dagger} = Ccm_A * CMU * A^2 + Ccv_A * CVU * A^2
$$
  
\n
$$
M_B^{\dagger} = Ccm_B * CMU * B^2 + Ccv_B * CVU * B^2
$$

Donde:

 $M_A^-$  = Momento negativo lado menor.  $M_B^-$  = Momento negativo lado mayor.  $M_A^+$  = Momento positivo lado menor.  $M_{B}^{\dagger}$  = *Momento* positivo lado mayor.  $Ccm_A = Coef$  *. de c. muerta en A*  $Ccm<sub>B</sub> = Coef$ . *de c. muerta en B*  $Ccv_A = Coef$ . *de c. viva en A*  $Ccv_B = Coef$ . *de c. viva en B* 

 Para determinar los coeficientes de carga, es necesaria la utilización de las tablas publicadas por el ACI 318-63, las cuales describen los valores para distintos casos en los que puede estar sometida una losa.

## **Losa 1 = losa 5**

 $CASO 6$ 

Relación

\n
$$
m = A/B \Rightarrow 4.75 / 5.75 = 0.83 \rightarrow 0.80
$$
\n
$$
M_A^{-1} = 0.086 * 817.6 * 4.75^{2} = 1586.45 kg - m
$$
\n
$$
M_A^{+} = 0.045 * 417.6 * 4.75^{2} + 0.051 * 400.0 * 4.75^{2} = 884.30 kg - m
$$
\n
$$
M_B^{+} = 0.015 * 417.6 * 5.75^{2} + 0.019 * 400.0 * 5.75^{2} = 458.38 kg - m
$$
\nEn los lados donde no existe continuidad se debe colocar 1/3 del momento positivo.

\n
$$
M_A^{-1} = 0.015 * 417.6 * 5.75^{2} + 0.019 * 400.0 * 5.75^{2} = 458.38 kg - m
$$
\nEn los lados donde no existe continuidad se debe colocar 1/3 del momento positivo.

\n
$$
M_A^{-1} = 0.045 * 417.6 * 4.75^{2} = 1586.45 kg - m
$$
\n
$$
M_B^{+} = 0.015 * 417.6 * 5.75^{2} + 0.019 * 400.0 * 5.75^{2} = 884.30 kg - m
$$

*M*  $_{B}^{-1}$  *LADO NO CONTINUO* = 458.38 / 3 = 152.80 kg – *m* 

#### **Losa 2 = losa 3 = losa 4**

Relación  $m = A/B \Rightarrow 4.75/5.75 = 0.83 \rightarrow 0.80$ 

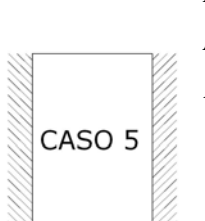

 $M_A^2 = 0.083 * 817.6 * 4.75^2 = 1531.11kg - m$  $M_A^+ = 0.032 * 417.6 * 4.75^2 + 0.044 * 400.0 * 4.75^2 = 698.60kg - m$  $M_B^+ = 0.009 * 417.6 * 5.75^2 + 0.016 * 400.0 * 5.75^2 = 335.86 kg - m$ En los lados donde no existe continuidad se debe colocar 1/3 del momento positivo.

*M*  $_{B}^{-1}$  *LADO NO CONTINUO* = 335.86 / 3 = 111.95 kg – *m* 

La figura 25, muestra los momentos actuantes en todo el entrepiso.

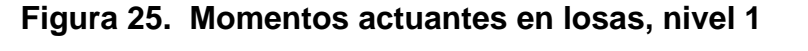

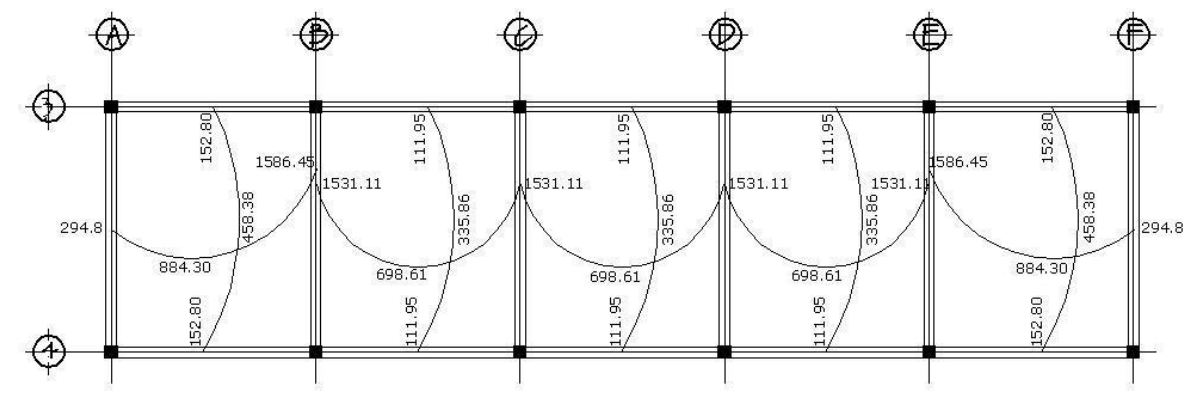

 En la unión de losas, en el eje B y E se puede apreciar que los momentos actuantes son diferentes, por lo cual es necesario balancear los mismos antes de proceder al calculo del refuerzo.

 Para determinar el momento balanceado se utilizo el procedimiento que se describe en la siguiente página.

$$
0.8M_2 > M_1 \Rightarrow \text{Balancear} \quad \text{por} \quad \text{rigideces}
$$
\n
$$
0.8M_2 < M_1 \Rightarrow \frac{(M_1 + M_2)}{2}
$$

Donde:  $M_1$  = Momento menor *M2* = Momento mayor

**Eje B y E** 

 $M_1 = 1531.11kg - m$  $M_2 = 1586.45kg - m$ 

$$
0.8M_{2} = 0.8*1586.45 = 1269.16 < M_{1}
$$

$$
M_{b} = \frac{1531.11 + 1586.45}{2} = 1558.70 \,\text{kg} - m
$$

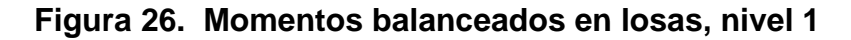

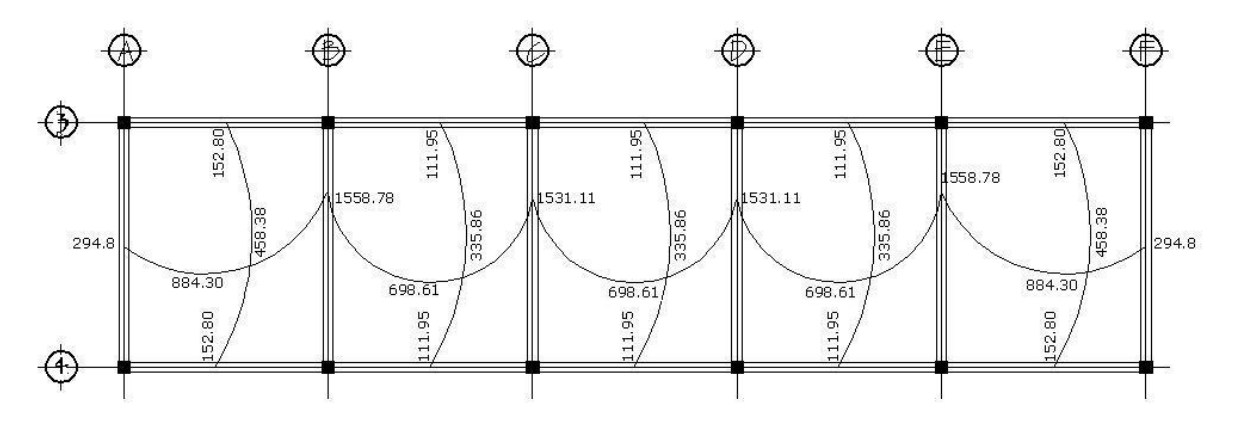

 Con los momentos balaceados de la figura 26, se procede al cálculo del acero de refuerzo que se necesita en las losas.

El peralte, d, se calcula de la siguiente manera:

 $d =$  *espesor de losa – rec*  $d = 12cm - 2.5cm = 9.5cm$ 

"La cantidad mínima de refuerzo, As<sub>min</sub>, requerido en losas estructurales de espesor uniforme debe ser igual a la cantidad que se requiere como refuerzo por retracción y temperatura."<sup>[2](#page-77-0)</sup>

 "La cuantía de refuerzo de retracción y temperatura en losas donde se empleen barras corrugadas grado 40 debe ser al menos igual a 0.0020." $3$ 

$$
As_{\min} = 0.0020 * b * d
$$
  
\n
$$
As_{\min} = 0.0020 * (100 \, cm) * (9.5 \, cm) = 1.90 \, cm^2
$$

 Con el área de acero mínimo se calcula el espaciamiento, s, usando una varilla No. 3 la cual posee un área de 0.71 cm<sup>2</sup>. El espaciamiento se determina por medio de una regla de tres.

$$
1.90\,cm^2
$$
\n
$$
0.71\,cm^2
$$
\n
$$
s
$$
\n
$$
s = 37.36\,cm
$$

 La referencia 2, también especifica que el espaciamiento máximo del refuerzo de As<sub>min</sub>, no debe exceder tres veces el espesor de la losa, ni 450 mm.

$$
s_{\text{max}} = 3 \cdot \text{espesor de los} a = 3 \cdot 12.00 \text{ cm} = 36.00 \text{ cm}
$$

 $\overline{a}$ 

 $2$  Requisitos de reglamento para concreto estructural (ACI 318S-05), sección 10.5.4, (2005, Pág. 131)

<span id="page-77-1"></span><span id="page-77-0"></span><sup>3</sup> Requisitos de reglamento para concreto estructural (ACI 318S-05), sección 7.12.2.1, (2005, Pág. 98)

El espaciamiento encontrado con el área de acero mínimo es mayor que el espaciamiento máximo permitido, por lo que se adopta el espaciamiento máximo y se determina el área de acero respectiva para dicho espaciamiento y se diseña con este último, tomándolo como As<sub>min</sub>.

As 
$$
100 \text{ cm}
$$
  
0.71 cm<sup>2</sup>  $36 \text{ cm}$  As = 1.97 cm<sup>2</sup>

Con el área de acero encontrada, se procede a determinar el momento que resiste la misma por medio de la siguiente fórmula:

$$
MR_{As} = 0.9 * As * fy * \left[ d - \frac{As * fy}{1.7 * f'c * b} \right]
$$

$$
MR_{As} = 0.9 * 1.97 * 2810 * \left[ 9.5 - \frac{1.97 * 2810}{1.7 * 210 * 100} \right] = 46557.69 kg - cm
$$

$$
MR_{As} = 465.57\,kg - m
$$

El momento resistente para un área de acero de, 1.97 cm<sup>2</sup>, cubre en su totalidad todos los momentos que se muestran en la figura 26 en sentido Y, siendo este en dirección de los ejes literales, mas no así los momentos actuantes en sentido X, siendo este en dirección de los ejes numerales. Las siguientes tablas muestran el acero requerido y el espaciamiento necesario para cubrir los momentos de la figura 26.

| Momento (kg-m) | Area de acero<br>(cm <sup>2</sup> ) | Area de varilla (cm <sup>2</sup> ) | <b>Espaciamiento (cm)</b> |
|----------------|-------------------------------------|------------------------------------|---------------------------|
| 294.80         | 1.97 $(As_{min})$                   | 1.27                               | 36                        |
| 1558.78        | 6.88                                | 1.27                               | 19                        |
| 1531.11        | 6.75                                | 1.27                               | 19                        |
| 884.30         | 3.80                                | 1.27                               | 33                        |
| 698.61         | 2.95                                | 1.27                               | 36                        |

**Tabla VlI. Momentos en sentido X** 

**Tabla VlIl. Momentos en sentido Y** 

| Momento (kg-m) | Area de acero<br>(cm <sup>2</sup> ) | Área de varilla (cm <sup>2</sup> ) | <b>Espaciamiento (cm)</b> |
|----------------|-------------------------------------|------------------------------------|---------------------------|
| 152.80         | 1.97 $(As_{min})$                   | 0.71                               | 36                        |
| 111.95         | 1.97 $(As_{min})$                   | 0.71                               | 36                        |
| 458.38         | 1.97 $(As_{min})$                   | 0.71                               | 36                        |
| 335.86         | 1.97 $(As_{min})$                   | 0.71                               | 36                        |

 En la tabla VlI se puede observar que el espaciamiento más pequeño es de 19 cm, por lo que el armado de las losas en será con varillas No. 4 a cada 19 cm. en sentido X. En el sentido Y, el armado será con varillas No. 3 a cada 36 cm.

 Para el diseño de las losas del nivel 2, así como de los restantes módulos, el procedimiento de diseño fue el mismo y los resultados se muestran en la planta de losas que se encuentra en el apéndice 2.

## **2.1.10.2 Diseño de vigas**

# **2.1.10.2.1 Diseño por flexión**

Para el diseño de vigas, es necesaria la utilización de los datos obtenidos de la envolvente de momentos. La figura 27 muestra los momentos actuantes en la viga perteneciente al nivel 1, del eje 3. Como ejemplo del diseño desarrollado de vigas, se tomará el tramo ubicado entre los ejes A y B.

**Figura 27. Momentos actuantes en viga de nivel 1, eje 3, módulo 3** 

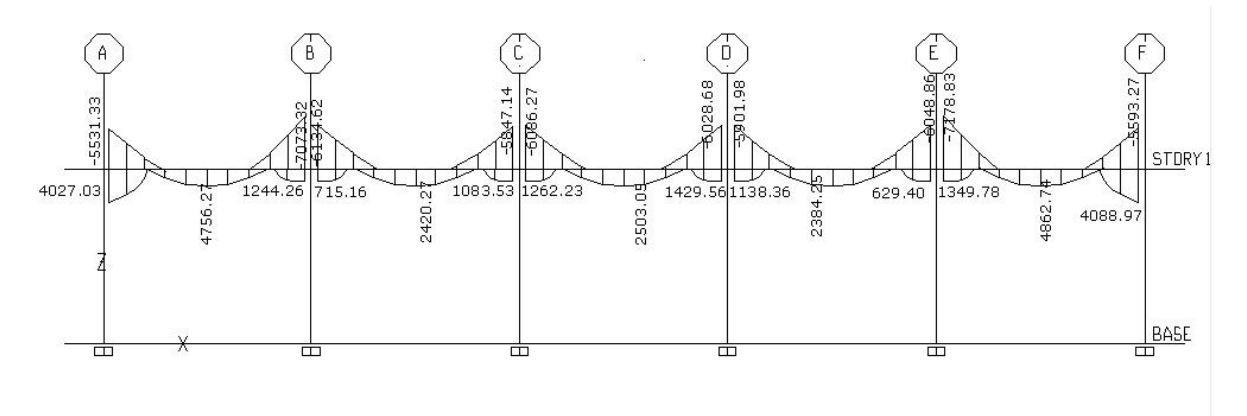

 Para el diseño del refuerzo a flexión del tramo A-B se tienen los siguientes datos:

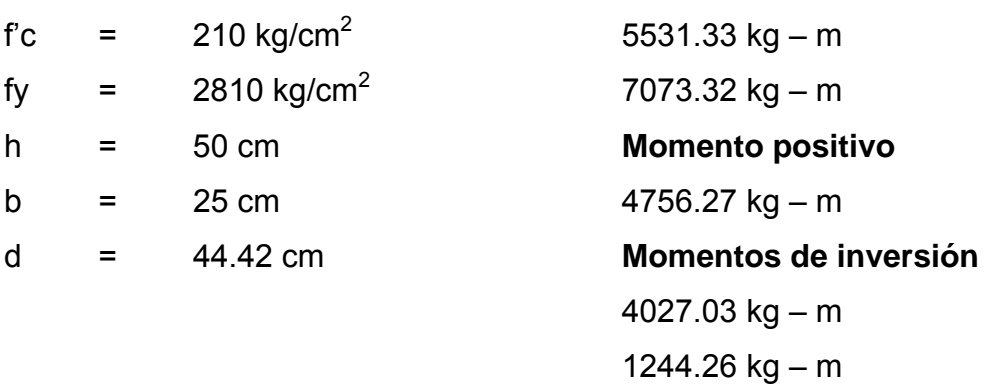

**Momentos negativos:** 

Como primer paso se deben determinar los límites de refuerzo, es decir encontrar el área de acero mínimo y máximo, que son los límites que condicionan el diseño del elemento.

 $\mu_{\text{min}} = \text{Area}$  de acero mínimo  $= \frac{14.1}{fy} * b * d = \frac{14.1}{2810} * 25 * 44.42 = 5.57 \text{ cm}^2$  $\frac{14.1}{4}$  *k*  $b * d = \frac{14.1}{2000} * 25 * 44.42 = 5.57$  cm *fy*  $As_{\min} = \text{area de acero minimo} = \frac{17.1}{3} * b * d = \frac{17.1}{2000} * 25 * 44.42 =$ *As*<sub>máx</sub> = área de acero máximo = ρmáx \* b \* d

$$
\rho \text{max} = \phi \text{phal} \qquad \qquad \text{donde} \qquad \phi = 0.5 \text{ (zona sísmica)}
$$
\n
$$
\phi = 075 \text{ (zona no sísmica)}
$$

2  $\frac{1}{1}$   $\frac{1}{2}$   $\frac{1}{2}$   $b$ al =  $\frac{0.85 \beta_1 f'c}{f y}$   $\left| \frac{6120}{6120 + f y} \right|$  donde  $\beta_1 = 0.85$  si  $f'c < 280 kg / cm$ ⎦  $\left| \frac{6120}{6120 + 6} \right|$ ⎣  $\int_{\mathcal{D}}$ pbal =  $\frac{0.85 \beta_1 f'c}{f y} \left| \frac{6120}{6120 + f y} \right|$  donde  $\beta_1$ 

$$
\rho bal = \frac{0.85 * 0.85 * 210}{2810} \left[ \frac{6120}{6120 + 2810} \right] = 0.037
$$

$$
\rho m \acute{a} x = 0.5 * 0.037 = 0.0185
$$

 $As_{max} = 0.0185 * 25 * 44.42 = 20.54 cm<sup>2</sup>$ 

 Las disposiciones generales para diseño sísmico del ACI 318-05 estipulan que la cuantía de refuerzo no debe exceder 0.025, principio que se basa principalmente en condiciones de congestión de acero.

Encontrados los límites de acero se procede a encontrar el área de acero requerido por los momentos actuantes por medio de la siguiente fórmula:

$$
As = \left(b * d - \sqrt{(b * b)^2 - \frac{M * b}{0.003825 * f'c}}\right) * \left(\frac{0.85 * f'c}{fy}\right)
$$

$$
As_{5531.33} = \left(25*44.42 - \sqrt{(25*44.42)^2 - \frac{5531.33*25}{0.003825*210}}\right)*\left(\frac{0.85*210}{2810}\right) = 5.11cm^2
$$

 El resultado del cálculo del área de acero de los momentos restantes se presenta en la siguiente tabla.

| <b>Sección</b> | <b>Momento</b> | As (calculada)     | $\mathsf{As}_{\sf min}$<br>(cm <sup>2</sup> ) | As<br>Según Etabs) | <b>Refuerzo final</b> |         |
|----------------|----------------|--------------------|-----------------------------------------------|--------------------|-----------------------|---------|
|                | (M) (kg-m)     | (cm <sup>2</sup> ) |                                               |                    | Ref.                  | As (cm) |
| Eje A $(-)$    | 5531.33        | 5.11               |                                               | 5.56               | 2#6                   | 5.70    |
| Eje $A (+)$    | 4027.03        | 3.68               |                                               | 5.56               | 2#6                   | 5.70    |
| $A - B (+)$    | 4756.27        | 4.37               | 5.57                                          | 5.56               | 2#6                   | 5.70    |
| Eje B $(-)$    | 7073.32        | 6.605              |                                               | 6.607              | $2#6 + 1#5$           | 7.67    |
| Eje B $(+)$    | 1244.26        | 1.12               |                                               | 4.29               | 2#6                   | 5.70    |

**Tabla lX. Refuerzo requerido por momentos actuantes en la viga.** 

 La selección de refuerzo final que se muestra en la tabla lX, se desarrollo en base a los requerimientos sísmicos para refuerzo, que estipula el código ACI 318-05, en su sección 21.3.2.1 y 21.3.2.2, siendo estos los que a continuación de describen:

- En cualquier sección de un elemento a flexión excepto por lo dispuesto en la sección 10.5.3 del código ACI 318-05, para el refuerzo superior como inferior la cantidad de refuerzo no debe ser menor que la que estipula el As<sub>min</sub>.
- Debe disponerse de al menos dos barras en forma continua tanto en la parte superior como inferior.
- El área de acero, As, para el momento positivo en la cara del nudo **no** debe ser menor que el 50% del área de acero para el momento negativo en dicha cara.
- El área de acero para el momento negativo o positivo, en cualquier sección a lo largo de la longitud del elemento, no debe ser menor que el 25% del acero máximo proporcionado a cualquiera de los nudos.

Es importante mencionar que la sección 10.5.3 del código establece que el requerimiento de Asmin, no necesita ser aplicado, si en la sección el área de acero, As, proporcionada es al menos un tercio superior al área de acero requerida por el análisis. Esta excepción proporciona suficiente refuerzo adicional en elementos grandes donde la cantidad de acero,  $As<sub>min</sub>$ , puede considerarse como excesiva.

Por otro lado, al analizar los resultados expuestos en la tabla lX, se puede observar que el área de acero calculada para los momentos actuantes, fue inferior al área de acero mínimo,  $As<sub>min</sub>$ , a excepción del momento negativo en el eje B. Y para fijar el refuerzo en las zonas donde el área de acero calculada es menor que el área de acero mínimo, As<sub>min</sub>, se tomó en cuenta la recomendación que dice: que tanto en la cama inferior como superior la cantidad de refuerzo no debe ser menor que la que estipula el área de acero mínimo, As<sub>min</sub> y esta tiene que estar distribuida en al menos dos barras tanto en la cama superior como inferior.

También se puede analizar la discrepancia entre los resultados debidos a los cálculos tradicionales y los debidos a Etabs, en lo referente a la determinación del área de acero. Es notorio que la mayoría de resultados coincidieron, teniendo una divergencia entre los mismos casi nula.

53

La variación mas notoria que se obtuvo con respecto a los resultados de Etabs, fue la ocurrida en el cálculo del área de acero del momento de inversión en el eje B, ya que el acero requerido por el cálculo tradicional es de 1.12 cm<sup>2</sup>, que es menor que el acero mínimo, As<sub>min</sub> (5.57 cm<sup>2</sup>), por tal razón se adopto la recomendación de establecer este último como límite, sin embargo Etabs estableció como conveniente la utilización de un área de  $4.29 \text{ cm}^2$ , y esto debido a que el proceso de cálculo de Etabs se basa en su totalidad a las especificaciones planteadas por el código que se le indique debe usar, para este caso el caso Etabs realizó el diseño en base al código ACI 318-05/IBC-2003, justificando de esta manera el resultado dado a la recomendación indicada en la sección 10.5.3 del código ACI 318-05, descrita esta última en la página anterior. Siendo el cálculo el siguiente:

(Eje B-) As = 6.607 cm2 (Eje B+) As = 50%(6.607 cm2 ) = 3.3035 cm<sup>2</sup> **ACI 21.3.2.2 (Eje B+) As** = 1.3(3.3035 cm2 ) = **4.29 cm2 ACI 10.5.3**

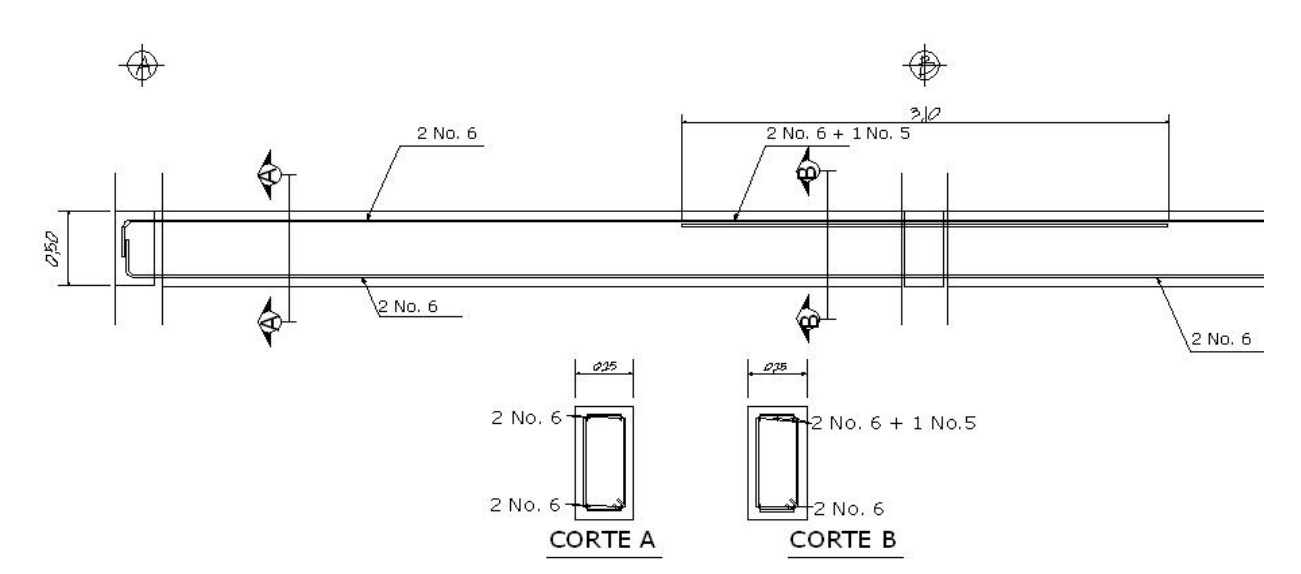

**Figura 28. Refuerzo longitudinal de viga** 

#### **2.1.10.2.2 Diseño por corte**

 Las vigas deben de tener un margen de seguridad adecuado contra otros tipos de falla diferentes a las ocasionadas por la flexión, como el caso de las fallas ocurridas por el cortante del concreto. Para contrarrestar las fallas debidas al cortante del concreto es necesaria la utilización de refuerzo transversal.

 El refuerzo transversal se requiere principalmente para confinar el concreto y dar soporte lateral a las barras de refuerzo longitudinal en las regiones en las que se espera fluencia.

 Entre las disposiciones especiales para diseño sísmico que establece el código ACI 318-05, se encuentra una sección específica para el refuerzo transversal; sección de cual se tomaron en cuenta para el diseño las recomendaciones que se presentan continuación.

- 1. Deben disponerse estribos cerrados de confinamiento en las siguientes regiones:
	- a) En una longitud igual a dos veces la altura del elemento, medida desde la cara del elemento de apoyo hacia el centro de la luz.
	- b) En longitudes iguales a dos veces la altura del elemento a ambos lados de una sección donde puede ocurrir fluencia por flexión, (rótula plástica).
- 2. El primer estribo de confinamiento debe estar situado a no más de 5 cm de la cara del apoyo. Y el espaciamiento de los estribos en zona de confinamiento, no debe exceder el menor de (a), (b), (c) y (d):
	- a) d/4;
	- b) ocho veces el diámetro de las barras longitudinales más pequeñas;
	- c) 24 veces el diámetro de la barra del estribo cerrado de confinamiento, y
	- d) 30 cm.
- 3. Cuando no se requieran estribos cerrados de confinamiento, deben colocarse estribos con ganchos sísmicos en ambos extremos, espaciados a no más de d/2.

 Aunque el programa Etabs ya proporciono los resultados del refuerzo transversal requerido, así como de los cortes actuantes en los marcos, como lo muestran las figuras 21 y 22, en la página 40, en la siguiente sección se hará con fines demostrativos el diseño por corte en vigas como lo especifica la sección 21.3.4 del código ACI 318-05.

 La fuerza cortante de diseño *Ve*, se debe determinar a partir de las fuerzas elásticas en la parte del elemento comprendida entre las caras del nudo. Se debe suponer que las caras de los nudos localizados en los extremos del elemento actúan momentos de signo opuesto correspondientes a la resistencia probable, *Mpr*, y que el elemento está además cargado con cargas aferentes gravitacionales mayoradas a lo largo de la luz. Ver figura 29.

56

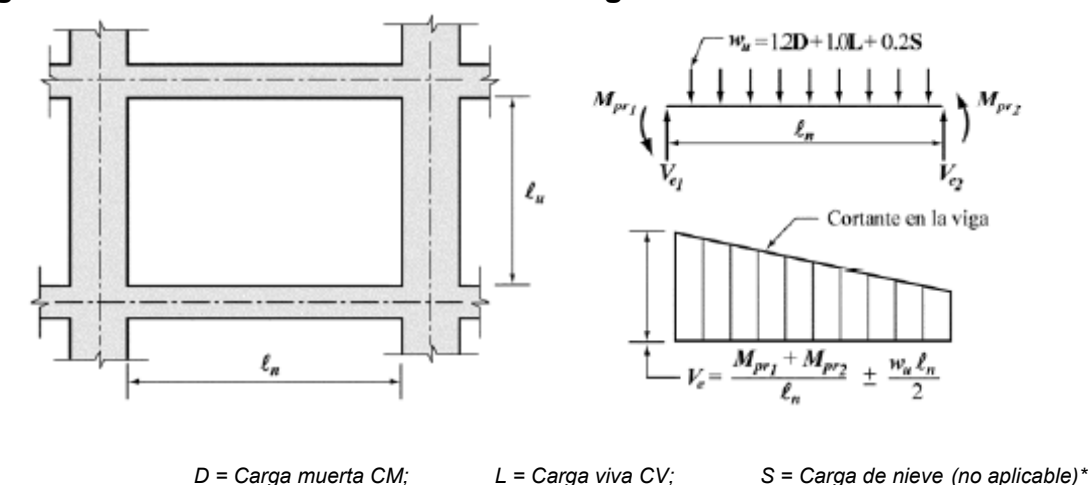

**Figura 29. Fuerza cortante de diseño en vigas** 

 La fuerza cortante de diseño debe ser una buena aproximación del cortante máximo que se debe desarrollar en un elemento. Por lo tanto, la resistencia al cortante requerida en los elementos está íntimamente ligada con la resistencia a flexión de dicho elemento más que con las fuerzas cortantes mayoradas obtenidas del análisis de cargas laterales y esto último es lo que involucra al *Mpr*, el cual se determina en función del acero requerido a flexión por la viga.

 Por contar con vigas sub-reforzadas se puede determinar el *Mpr*, por medio de la siguiente fórmula:

$$
M_{pr} = A_s * f_y * \left(d - \frac{a}{2}\right)
$$

Siendo a:

$$
a = \frac{f_s * A_s}{\beta_1 * f'c * b}
$$
 *donde*  $\beta_1 = 0.85$  *para*  $f'c \le 280 \, kg / cm^2$ 

 Debido a que la resistencia de fluencia real del refuerzo longitudinal puede exceder la resistencia de fluencia especificada y debido a que es probable que ocurra endurecimiento por deformación del refuerzo en un nudo sometido a grandes rotaciones, la resistencia al cortante requerido se determina usando una resistencia de al menos *1.25fy* para el refuerzo longitudinal.

Datos de cálculo:

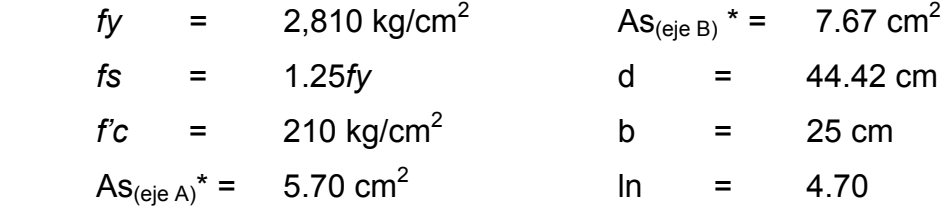

\*El área de acero longitudinal As, fue tomada de la tabla VIII que se muestra en la Pág. 52.

$$
a_{ejeA} = \frac{1.25 * 2810 * 5.70}{0.85 * 210 * 25} = 4.49 \, \text{cm}
$$

$$
a_{ej eB} = \frac{1.25 * 2810 * 7.67}{0.85 * 210 * 25} = 6.04 \, cm
$$

$$
M_{prA} = 5.70 * 1.25 * 2810 * \left(44.42 - \frac{4.49}{2}\right)
$$
  
\n
$$
M_{prA} = 844,396.22 kg - cm \Rightarrow 8,443.96 kg - m
$$
  
\n
$$
M_{prB} = 7.67 * 1.25 * 2810 * \left(44.42 - \frac{6.04}{2}\right)
$$
  
\n
$$
M_{prB} = 1,115,352.22 kg - cm \Rightarrow 11,153.52 kg - m
$$

Las cargas aferentes gravitacionales que actúan a lo largo de la luz se muestran en la figura 10, página 28 y son las siguientes:

CM = 1,110.00 kg/m

CV = 312.5 kg/m

$$
W_u = 1.2 * CM + 1.0 * CV
$$
  
 
$$
W_u = 1.2 * 1110.0 + 312.5 = 1,644.5 kg / m
$$

Cortante en vigas:

$$
V_e = \frac{M_{prA} + M_{prB}}{\ln} \pm \frac{W_u * \ln}{2}
$$
  

$$
V_e = \frac{8443.96 + 11153.52}{4.70} \pm \frac{1644.55 * 4.70}{2} \rightarrow V_e = 4,169.68 \pm 3,864.69
$$

$$
V_{eA} = 8,034.26 \text{ kg}
$$
  

$$
V_{eB} = 305.10 \text{ kg}
$$

# **Figura 30. Diagramas finales de corte de diseño**

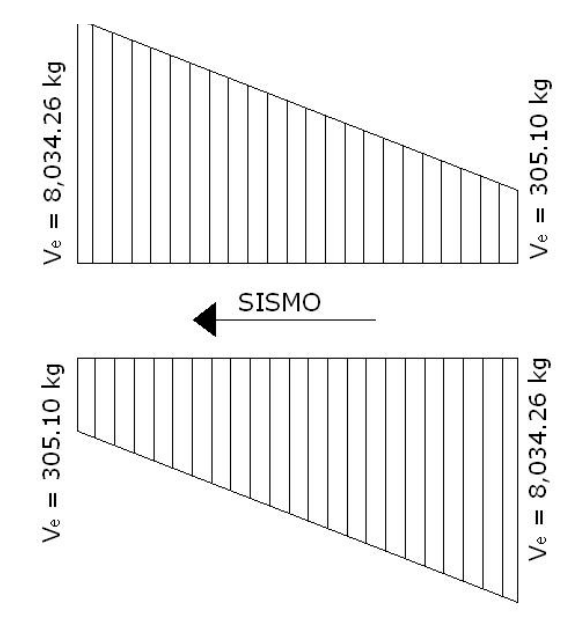

 "Cuando las solicitaciones de demandadas se obtienen por capacidad, como en este caso, tiende a ser innecesariamente conservativo reducir la resistencia nominal de una sección usando factores de reducción de resistencia, *Ø*, menores que la unidad."[4](#page-90-0)

 Analizando los resultados obtenidos hasta el momento con los resultados mostrados por Etabs, es notorio que la variación de los mismos es mínima.

*Ve (calculado)= 8,034.26 Ve (Etabs)= 8,048.023*

• *Según Etabs:* 

 $\overline{a}$ 

 $V_n$  (fuerza de corte nominal) = 8,048.023 kg

 $V_u$  (fuerza de corte ultimo) = 6,069.351 kg. Ver figura 21.

 El programa Etabs muestra en los diagramas los valores de corte último, dichos valores son el resultado de aplicar un factor de reducción *(Ø = 0.75)* a los valores de corte nominal *(Vu = 0.754141\*8,048.023 kg = 6,069.351 kg)*; aunque etabs muestra estos valores en los diagramas no fundamenta el diseño en estos últimos, si no que se basa en un diseño por capacidad, *Sway Special*, en el que toma el criterio de utilizar un valor Ø no menor que la unidad*,* quedando así para nuestro caso, *Ve = 8,048.023.* 

 Continuando con el desarrollo de los cálculos para la obtención del refuerzo transversal, se procede ahora con la determinación de la fuerza cortante requerido para el elemento.

<span id="page-90-0"></span><sup>4</sup> Ejemplo de diseño sísmico de un edificio estructurado con pórticos de Hormigón Armado. IMPRES-CIRSOC. (2003, Pág. 125)

$$
V_{A\ EJES} = \frac{(1.2 * CM + 1.6 * CV) * L}{2} = \frac{(1.2 * 1,110.0 + 1.6 * 312.5) * (5.0)}{2}
$$

 $V_{A EJES}$  = 4,580.0 *kg* 

 Se evaluará el corte a una distancia igual a, *d* (44.42 cm.), dado a que se puede considerar esta, como una zona potencial de formación de rótulas plásticas.

$$
V = 4,580 \text{ kg} - (1.2 \cdot 1,110.0 + 1.6 \cdot 312.50) \cdot \left(\frac{0.30}{2} + 0.4442\right) = 3,491.42 \text{ kg}
$$

 El refuerzo transversal en lugares identificados como zonas de formación potencial de rótulas debe diseñarse para resistir cortante suponiendo que la contribución del concreto es nula  $V_c = 0$ , cuando se cumpla que la fuerza cortante inducida por el sismo representa la mitad o más de la resistencia máxima a cortante requerida. Condición que se da en este caso ya que:

## $4,169.68/8,034.26 = 0.52 > 0.5$ , por lo tanto  $V_c = 0$ .

El esfuerzo a corte actuante se obtiene de la siguiente fórmula:

$$
v_a = \frac{V_e}{b * d} = \frac{8,034.26 \text{ kg}}{25 \text{ cm} * 44.42 \text{ cm}} = 7.23 \text{ kg} / \text{ cm}^2
$$

El espaciamiento de estribos se determina de la siguiente manera:

• Utilizando acero No. 3 ( $A_v = 0.71$  cm<sup>2</sup>)

$$
s = \frac{(0.75)^{*} A_{\nu} * f y}{v_a * b} = \frac{(0.75)^{*} (2 * 0.71 cm^{2})^{*} (2,810 kg/cm^{2})}{7.23 kg/cm^{2} * 25 cm} = 16.55 cm
$$

El espaciamiento encontrado se debe chequear con el espaciamiento máximo permitido, el cual es el menor de:

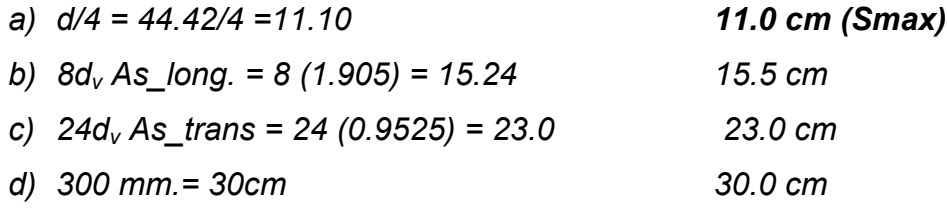

El espaciamiento adoptado para el diseño en las zonas críticas de la viga es,  $S_{\text{max}}$  (11.0 cm).

 En las zonas no críticas el código ACI permite considerar la contribución del concreto a la resistencia de corte. El corte que resiste el concreto se determina de la por medio de la siguiente fórmula:

$$
v_{cu} = (0.75)^{*}(0.53)^{*}\sqrt{f'c} = (0.75)^{*}(0.53)^{*}(\sqrt{210}) = 5.76 \text{kg cm}^{2}
$$

 El espaciamiento en las zonas no críticas se determina de la siguiente manera:

$$
s = \frac{(0.75)^{*} A_{v}^{*} \text{ f}y}{(v_a - v_{cu})^{*} b} = \frac{(0.75)^{*} (2^{*} 0.71 cm^{2})^{*} (2,810 kg/cm^{2})}{(7.23 kg/cm^{2} - 5.76 kg/cm^{2})^{*} 25 cm} = 81.43 cm
$$

 Según el código ACI 318-05, en su sección 21.3.3.4, el espaciamiento máximo, S<sub>max</sub>, en secciones no críticas debe ser d/2. En este caso el espaciamiento obtenido anteriormente, excede el valor permitido por el código, ya que, (44.42/2 = 22.21 cm = **22.00 cm**), por lo cual se utiliza el espaciamiento máximo para zonas no críticas.

**Figura 31. Armado final de viga** 

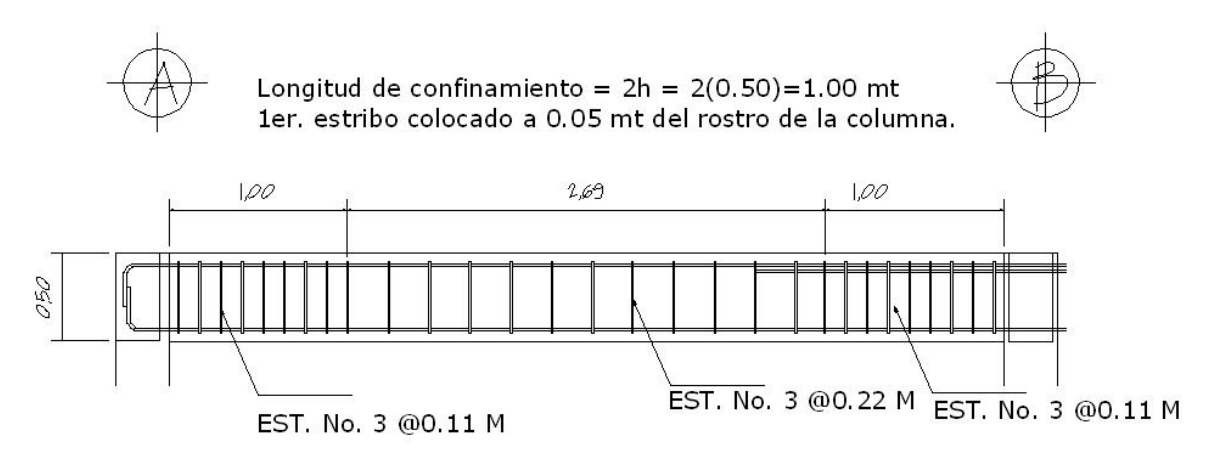

#### **2.1.10.3 Diseño de columnas**

La sección 10.10.1, del código ACI, establece que el diseño deseable de un miembro a compresión debe basarse en un análisis teórico de la estructura que tome en cuenta los efectos de las cargas axiales, los momentos, las deflexiones, la duración de las cargas, las dimensiones variables de los miembros, las condiciones en lo extremos, etc.

Los parámetros y requisitos esenciales a tomar en cuenta en el diseño de columnas, planteados en el código ACI 318-05, son los siguientes:

- El área de refuerzo longitudinal,  $A_{st}$ , no debe ser menor que el 1% de la sección de la columna  $(A<sub>q</sub>)$  ni mayor al 6%.
- La dimensión menor de la sección transversal no debe ser menor de 30 cm.
- La relación entre la dimensión menor de la sección transversal y la dimensión perpendicular no debe ser menor que 0.4.
- La separación del refuerzo transversal no debe exceder la menor de (a), (b) y (c):
	- a) La cuarta parte de la dimensión mínima del elemento,
	- b) seis veces el diámetro del refuerzo longitudinal, y
	- c) s<sub>o</sub>, según lo define la ecuación:

$$
s_o = 10 + \left(\frac{35 - h_x}{3}\right) \qquad 10\,cm \le s_o \le 15\,cm
$$

Donde:

 $s_0$  = separación de estribos.

- $h_x$  = espaciamiento de ganchos suplementarios.
- El refuerzo transversal debe suministrarse en una longitud, *lo*, medida desde cada cara del nudo y a ambos lados de cualquier sección donde pueda ocurrir fluencia por flexión. La longitud, *lo*, no debe ser menor que la mayor de (a), (b) y (c):
	- a) La altura del elemento en la cara del nudo o en la sección donde puede ocurrir fluencia por flexión,
	- b) Un sexto de la luz libre del elemento, y
	- c) 45 cm.

 En la siguiente página se describe el procedimiento de diseño de la columna, tipo A', que corresponden las columnas centrales del segundo nivel, este procedimiento fue el mismo a seguir para el diseño de todas las columnas estructurales del la edificación.

Los datos usados en el diseño son los siguientes:

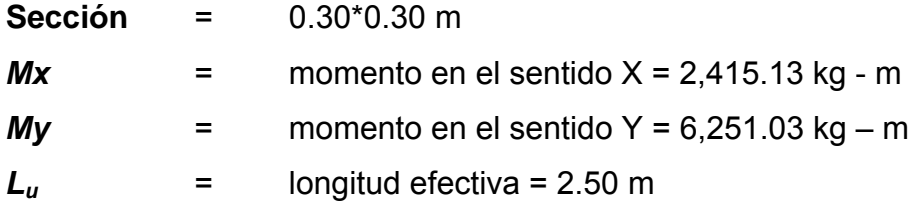

# **2.1.10.3.1 Carga axial**

La carga axial, *Pu*, se determina por medio de la siguiente fórmula:

$$
Pu = (Aloss * CU) + (Pvigas * Fcu)
$$

Donde:

*Alosas* = Área tributaria de losa, columnas centrales = *15.0 m2* (Fig. 7)  $CU = Carga$  última = 1.2CM + 1.6CV *CU = 1.2(0.12\*2400 + 60) + 1.6 (100)= 577.6 kg/m<sup>2</sup> Pvigas* = Carga de vigas = *(0.25\*0.5\*2400\*7.55)= 2,265.0 kg Fcu* = factor de carga última= *CU/(CM+CV) Fcu* = (577.6kg/m<sup>2</sup>)/(348 kg/m<sup>2</sup>+100 kg/m<sup>2</sup>) = 1.29

Entonces:

$$
Pu = (15m2 * 577.6kg/m2) + (2265.0kg * 1.29) = 11,585.85kg
$$

 Previo al diseño de una columna, se deben evaluar los efectos de esbeltez para obtener los momentos y cargas de diseño.

#### **2.1.10.3.2 Magnificadores de momento,** *δx* **y** *δ<sup>y</sup>*

Para el análisis es necesario distinguir entre marcos sin desplazamiento lateral y marcos con desplazamiento lateral. El código ACI 318-08, establece parámetros de diseño variables entre columnas pertenecientes a marcos con desplazamiento y a marcos sin desplazamiento. En consecuencia como primer paso se debe decidir si tenemos un marco con o sin desplazamiento lateral.

 En la estructura analizada las excentricidades de carga y los valores de esbeltez son pequeños y se pueden considerar los marcos como marcos sin desplazamiento. Sin embargo por no existir elementos de apuntalamiento fijo, el caso estudiado tiende a ser dudoso, por ende es preferible optar por la seguridad y considerar los marcos, como marcos con desplazamiento.

Para el diseño de las columnas se considerara que los marcos sufren algún tipo de desplazamiento lateral y en este caso pueden despreciarse los efectos de esbeltez cuando *kLu/r* es menor que 22.

 En la ecuación que determina la consideración de los efectos de esbeltez en el análisis, las variables que intervienen son:

- *k* = factor de longitud efectiva
- *Lu* = longitud efectiva
- *r* = radio de giro

 El radio de giro, *r*, es igual a 0.25 veces el diámetro de una columna circular y 0.289 veces la dimensión de una columna rectangular en la dirección en que la estabilidad está siendo considerada.

La sección 10.11.2, del código ACI, permite usar el valor aproximado de 0.30, en vez de 0.289 y esto es lo que se hará en este análisis.

 Para obtener el factor de longitud efectiva, *k*, se recurre a los ábacos de alineamiento de Jackson y Moreland, o bien a las ecuaciones de Furlong las cuales trabajan mediante los siguientes rangos:

$$
k = \frac{20 - \psi_m}{20} \sqrt{1 + \psi_m}
$$
 para  $\psi_m < 2$   
\n
$$
k = 0.9 \sqrt{1 + \psi_m}
$$
 para  $\psi_m \ge 2$ 

$$
\psi_m = \frac{\psi_A + \psi_B}{2}
$$

Para determinar *ψ* se tiene que:

$$
\psi = \frac{\sum Kcolumnas}{\sum Kvigas} \qquad \qquad \psi = 0 \text{ (en extremo empotrado )}
$$
\n
$$
K = rigidez
$$
\n
$$
K = I_g / L \qquad \qquad donde \quad I_g = inercia \quad del \quad elemento
$$

**Análisis en sentido X – X:** 

#### **Figura 32. Configuración de marcos en sentido X**

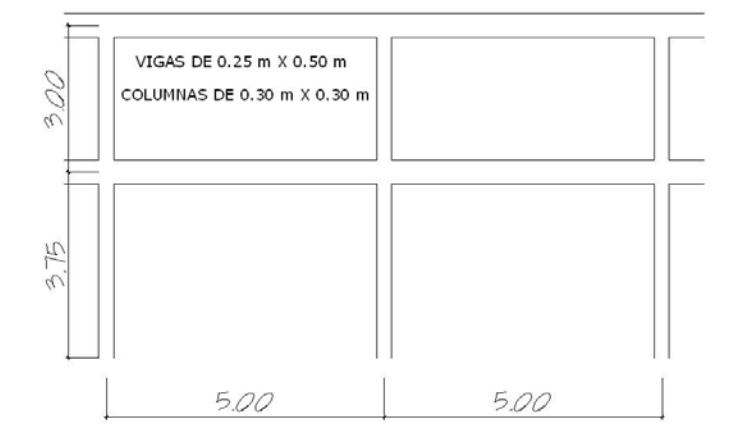

 La sección 10.11.1, del código ACI, permite el uso de las siguientes propiedades, en lo referente a la inercia de los elementos: en vigas 0.35 l<sub>g</sub> y en columnas 0.70 Ig; la sustitución de Ig por los valores descritos anteriormente permite obtener resultados mas conservadores.

$$
I_{gCOL} = \frac{30 * 30^3}{12} = 67,500.0 \, \text{cm}^4 \qquad \qquad I_{gVIG} = \frac{25 * 50^3}{12} = 260,416.67 \, \text{cm}^4
$$

$$
\psi_{A} = \frac{\frac{(0.7)^{*}(67,500 \, \text{cm}^4)}{300 \, \text{cm}}}{\frac{(0.35)^{*}(260,416.67 \, \text{cm}^4)}{500 \, \text{cm}} + \frac{(0.35)^{*}(260,416.67 \, \text{cm}^4)}{500 \, \text{cm}}} = 0.43
$$

$$
\psi_B = \frac{\frac{(0.7)^* (67,500 \, \text{cm}^4)}{300 \, \text{cm}} + \frac{(0.7)^* (67,500 \, \text{cm}^4)}{375 \, \text{cm}}}{\frac{(0.35)^* (260,416.67 \, \text{cm}^4)}{500 \, \text{cm}} + \frac{(0.35)^* (260,416.67 \, \text{cm}^4)}{500 \, \text{cm}}} = 0.78
$$

$$
\psi_m = \frac{0.43 + 0.78}{2} = 0.60
$$

Como *ψ*m < 2, entonces:

$$
k = \frac{20 - 0.60}{20} \sqrt{1 + 0.60} = 1.23
$$

Chequeando la relación de esbeltez tenemos:

$$
\frac{kL_u}{r} = \frac{(1.23) * (250 \text{ cm})}{0.30 * (30 \text{ cm})} = 34.17 > 22 \quad \therefore \text{ magnificar momento}
$$

**Análisis en sentido Y – Y:** 

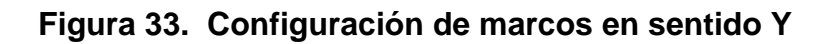

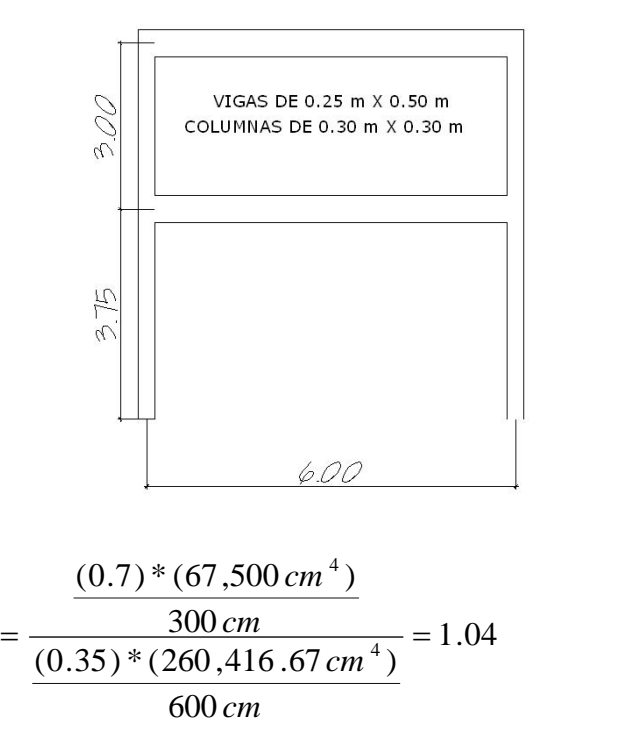

$$
\psi_B = \frac{(0.7)^* (67,500 \, \text{cm}^4)}{300 \, \text{cm}} + \frac{(0.7)^* (67,500 \, \text{cm}^4)}{375 \, \text{cm}}
$$
\n
$$
\psi_B = \frac{(0.35)^* (260,416.67 \, \text{cm}^4)}{600 \, \text{cm}} = 1.87
$$
\n
$$
\psi_m = \frac{1.04 + 1.87}{2} = 1.45
$$

Como *ψ*m < 2, entonces:

 $W_A$ 

$$
k = \frac{20 - 1.45}{20} \sqrt{1 + 1.45} = 1.45
$$

Chequeando la relación de esbeltez tenemos:

$$
\frac{kL_u}{r} = \frac{(1.45) * (250 \text{ cm})}{0.30 * (30 \text{ cm})} = 40.27 > 22 \quad \therefore \text{ magnificar momento}
$$

 El magnificador de momento, *δ*, es un factor de seguridad por el cual deben multiplicarse los momentos últimos en columnas para evitar pandeo y se determina por medio de la siguiente fórmula:

$$
\delta = \frac{Cm}{1 - \frac{Pu}{0.75 * P_c}}
$$

Donde:

*Cm* = Es un factor de corrección que relaciona el diagrama de momentos existentes con un diagrama de momentos equivalente, el valor de este va de, 0.4 a 1. Para este caso se utilizara 1.

*Pc* = Carga crítica de pandeo de Euler.

$$
P_c = \frac{\pi^2 EI}{(kL_u)^2}
$$

*EI,* se determina de por medio de la siguiente fórmula:

$$
EI = \frac{0.4 E_c I_g}{1 + \beta_d}
$$

Donde:

 $E_c$  = Módulo de elasticidad del concreto = 15100  $\sqrt{f'c}$ *βd* = Factor de flujo plástico = *CMu/CUtot*

Determinando *EI* tenemos:

$$
\beta_d = \frac{1.2(0.12m * 2,400 \text{ kg } / m^3 + 60 \text{ kg } / m^2)}{1.2(0.12m * 2,400 \text{ kg } / m^3 + 60 \text{ kg } / m^2) + 1.6(100 \text{ kg } / m^2)} = 0.723
$$
  
\n
$$
E_c = 15100 \sqrt{210} = 218,819.8 \text{ kg } / \text{cm}^2
$$
  
\n
$$
I_g = 67,500 \text{ cm}^4
$$

$$
EI = \frac{0.4(218,819.8kg/cm^{2})(67,500cm^{4})}{1+0.723} = 3.43 \times 10^{9} kg/cm^{2} \approx 343.0ton/m^{2}
$$

 Se debe determinar el magnificador de momento, *δ*, en cada sentido analizado, siendo el proceso de cálculo para el sentido X el que a continuación se muestra:

$$
P_c = \frac{\pi^2 (343.0 \text{ton} - m^2)}{(1.23 * 2.5m)^2} = 358.02 \text{ton}
$$

$$
\delta x = \frac{1}{1 - \frac{11.58 \text{ton}}{0.75 * 358.02 \text{ton}}} = 1.045
$$

El momento de diseño magnificado en el sentido X, es:

$$
Md = \delta Mu
$$
  
 
$$
Mdx = \delta x Mx
$$
  
 
$$
Mdx = 1.045 * 2,415.13 kg - m = 2,523.98 kg - m
$$

Mientras que para el sentido Y, se tiene que:

$$
P_c = \frac{\pi^2 (343.0 \text{ton} - m^2)}{(1.45 * 2.5 m)^2} = 257.62 \text{ton}
$$

$$
\delta y = \frac{1}{1 - \frac{11.58 \text{ton}}{0.75 * 257.62 \text{ton}}} = 1.064
$$

El momento de diseño magnificado en el sentido Y, es:

$$
Md = \delta Mu
$$
  
 
$$
Mdy = \delta y My
$$
  
 
$$
Mdy = 1.045 * 6{,}251.03kg - m = 6{,}649.56kg - m
$$

# **2.1.10.3.3 Refuerzo longitudinal, método de carga inversa, metodo de Bresler**

Existen varios métodos para el cálculo del refuerzo longitudinal en columnas. En este caso se utilizará el método de cargas recíprocas el cual viene dado por la siguiente ecuación:

$$
\frac{1}{P'u} = \frac{1}{P'x} + \frac{1}{P'y} - \frac{1}{P'o}
$$

Donde:

- *P'u*= Resistencia última a cargas axiales para una excentricidad dada a lo largo de ambos ejes.
- *P' o* = Resistencia última a cargas axiales para una excentricidad cero.
- *P' x* = Resistencia última a cargas axiales para una excentricidad dada a lo largo del eje x.
- *P' y* = Resistencia última a cargas axiales para una excentricidad dada a lo largo del eje y.

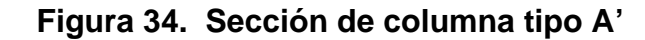

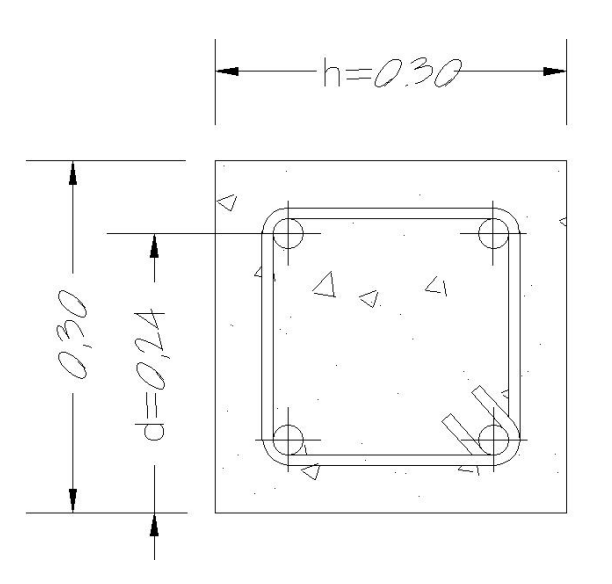

#### **Datos de diseño:**

 Pu = 11,585.85 kg  $Mdx = 2,523.98$  kg - m  $Mdy = 6,649.56$  kg - m  $fc = 210 \text{ kg/cm}^2$ fy =  $2,810 \text{ kg/cm}^2$ 

**Límites de refuerzo:** 

$$
As_{\min} = 0.01 * 30 \, \text{cm} * 30 \, \text{cm} = 9.0 \, \text{cm}^2
$$
\n
$$
As_{\max} = 0.06 * 30 \, \text{cm} * 30 \, \text{cm} = 54.0 \, \text{cm}^2
$$

Área de acero propuesto: 4 No.  $8 + 2$  No.  $6 = 4*(5.067) + 2*(2.85) = 25.97$ cm<sup>2</sup>

 Para el diseño de columnas por medio del método de Bresler es necesaria la utilización de diagramas de interacción tipo, para columnas. Los valores necesarios para el uso de los diagramas son los siguientes:

a) Valor de la gráfica:

$$
\gamma_x = dx / hx = 24 / 30 = 0.8
$$
  
\n $\gamma_y = dy / hy = 24 / 30 = 0.8$ 

b) Valor de la curva:

$$
q = \frac{As * fy}{b * h * 0.85 * f'c} = \frac{25.97 \, \text{cm}^2 * 2810 \, \text{kg} / \text{cm}^2}{30 \, \text{cm} * 30 \, \text{cm} * 0.85 * 210 \, \text{kg} / \text{cm}^2} = 0.45
$$

c) Excentricidades:

$$
e_x = Mdx / Pu = 2,523.98 / 11,585.85 = 0.22
$$
  

$$
e_y = Mdy / Pu = 6,649.56 / 11,585.85 = 0.58
$$

d) Valor de las diagonales:

$$
e_x/h_x = 0.22 / 0.30 = 0.73
$$
  
 $e_y/h_y = 0.58 / 0.30 = 1.93$ 

Mediante la utilización de los datos calculados anteriormente y los diagramas de interacción que muestran en el apéndice 1, se determinan los valores de las variables **K**, siendo estos:

$$
K_x = 0.27
$$
  

$$
K_y = 0.09
$$

De la fórmula de Bresler tenemos:

[ ] *o* [ ] *kg P o AsfyAsAcf donde <sup>g</sup>* 82.074,11997.25\*2810)97.25900(\*210\*85.065.0\*80.0' \*)('\*85.080.0' 65.0 = +− = = φ − + φ = *P AK gx* ' *xP* = \* *cf* = = 0.030,51210\*900\*27.0'\* *kg y gy P* = *cfAK* = = 0.010,17210\*900\*09.0'\*\*' *kg kg uP* 33.288,14 82.074,119 1 0.010,17 1 .030,51 0 1 '<sup>1</sup> <sup>=</sup> <sup>+</sup> <sup>−</sup> <sup>=</sup>

 Como **P'u > Pu**, el área de acero que se propuso, si soporta los esfuerzos a los que estará sometió el elemento.

## **2.1.10.3.4 Refuerzo transversal**

El código ACI 318-05, en su sección 21.4.5.2, establece que en las zonas críticas de las columnas se debe diseñar para resistir el cortante suponiendo que el cortante resistido por el concreto, *Vc*, es igual a **cero** cuando:

- El esfuerzo de cortante sísmico calculado representa la mitad o más de la resistencia máxima al cortante requerido.
- La fuerza axial mayorada, *Pu*, es menor que *Agf'c/20.*

## **Figura 35. Fuerza cortante de diseño en columnas**

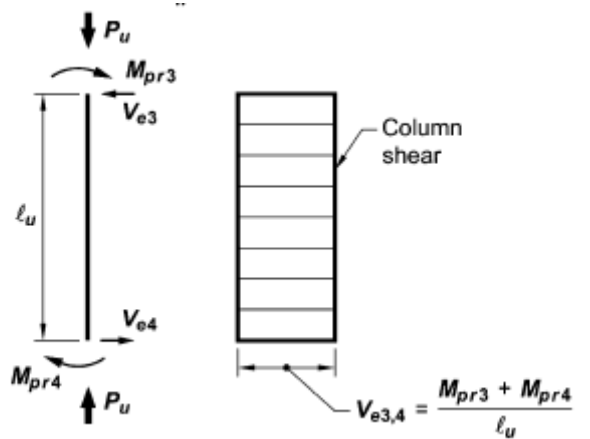

Para determinar si se puede considerar la contribución del concreto para resistir el corte, se chequea si, *Pu* (11,585.85), es menor que *Agf'c/20*:

$$
\frac{A_g f'c}{20} = \frac{(30 \, \text{cm} \cdot \text{*} 30 \, \text{cm}) \cdot (210 \, \text{kg} \cdot \text{cm}^2)}{20} = 9,450.00 \, \text{kg} < 11,585.85 \, \text{kg}
$$

De tal manera que puede considerarse la contribución del concreto.

El corte actuante determinado por Etabs, es el que se presenta en la figura 36, en la cual también se muestra el procedimiento de cálculo en base a los momentos actuantes.

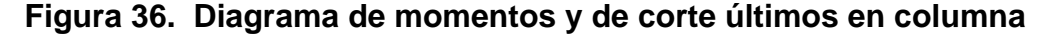

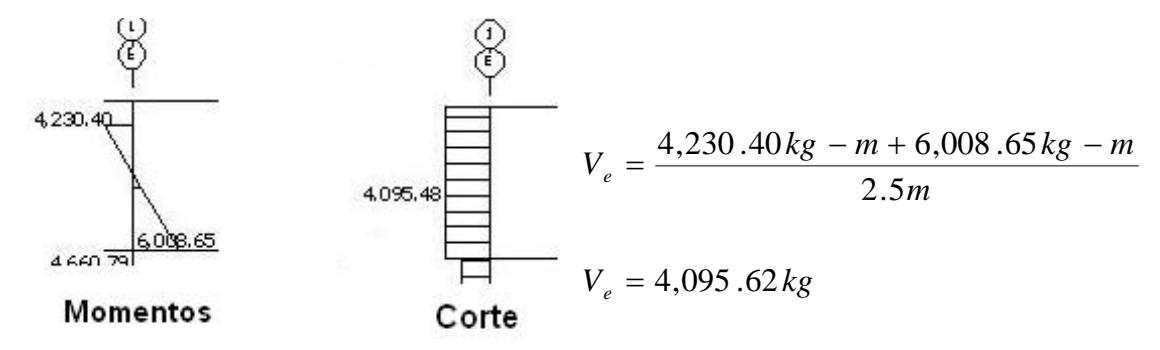

Mientras que el corte resistente por el concreto se determina por medio de la ecuación 11.4 del código ACI.  $V_c = (0.75)(0.53) \left( 1 + \frac{Nu}{140 \text{ Ag}} \right) \sqrt{f'c} * b * d$   $Nu = Pu$ ⎠ ⎞ ⎜ ⎜  $=(0.75)(0.53)\left(1+\frac{Nu}{140 Ag}\right)\sqrt{f'c} * b *$  $V_c = (0.75)(0.53) \left(1 + \frac{11585.85}{140(900)}\right) \sqrt{210} * 30 * 24 = 4{,}528.79 kg$ ⎠ ⎞  $\parallel$ ⎝  $=(0.75)(0.53)\left(1+\right.$ 

 Como *Vc > Ve* (4,528.79 > 4,095.62), entonces se puede proporcionar refuerzo transversal en longitud de confinamiento, *lo*, tomando en cuenta las especificaciones de la sección 21.4.4.2, del código ACI, las cuales dicen que la separación del refuerzo transversal no debe exceder la menor de las condiciones que se presentan en la siguiente página.

- a) La cuarta parte de la dimensión mínima del elemento, *(30/4 = 7.5 cm)*,
- b) seis veces el diámetro del refuerzo longitudinal, (*6\*2.54 = 15.24 cm*),
- c) s<sub>o</sub>, según lo definido en la ecuación:

$$
s_o = 10 + \left[\frac{35 - h_x}{3}\right]
$$

Donde:

 $h_x$  = espaciamiento horizontal entre las barras de los estribos = 22 cm.

$$
s_o = 10 + \left[\frac{35 - 22}{3}\right] = 14.33 \, \text{cm}
$$

La separación máxima (**s**), permitida es de *7.5 cm.*

Por otra parte, es necesario cumplir con un mínimo de refuerzo transversal, lo cual esta especificado en la sección 21.4.4.1, del código ACI, la cual dice:

El área total de la sección transversal del refuerzo de estribos cerrados de confinamiento rectangulares, *Ash*, no debe ser menor que la requerida por:

$$
A_{sh} = 0.09 \, \frac{s * b_c * f'c}{f_{yt}}
$$

Donde:

*s* = Espaciamiento entre estribos.

*bc* = Dimensión transversal del núcleo medido centro a centro de  $\textsf{las}$  barras de los estribos, ( $b_c$  = 22 cm)

*fyt* = Resistencia a fluencia del refuerzo transversal.

$$
A_{sh} = 0.09 * \frac{7.5 * 22 * 210}{2810} = 1.109 \, \text{cm}^2
$$

Usando barras No. 3 se tiene  $A_{sh} = 2*(0.71) = 1.42$  cm<sup>2</sup>, por lo tanto: 1.42 > 1.109 *pueden usarse est*. No. 3 *a cada* 0.075 *m*.

La longitud de confinamiento, *lo*, no debe ser menor que la mayor de:

- a) la altura del elemento en la cara del nudo, **30 cm**,
- b) un sexto de la luz libre del elemento, 2.50/6 = **41.6 cm**,
- c) **45 cm**.

Por seguridad se toma una longitud de confinamiento, *lo*, de **60.0 cm.**

 Para el refuerzo transversal en el resto de la columna, el código establece que la columna debe tener refuerzo transversal con un espaciamiento, **s**, que no exceda el menor de seis veces el diámetro de las barras longitudinales o 15 cm.

 $6 * 2.54 cm = 15.24 cm$  *usar* 15*cm* 

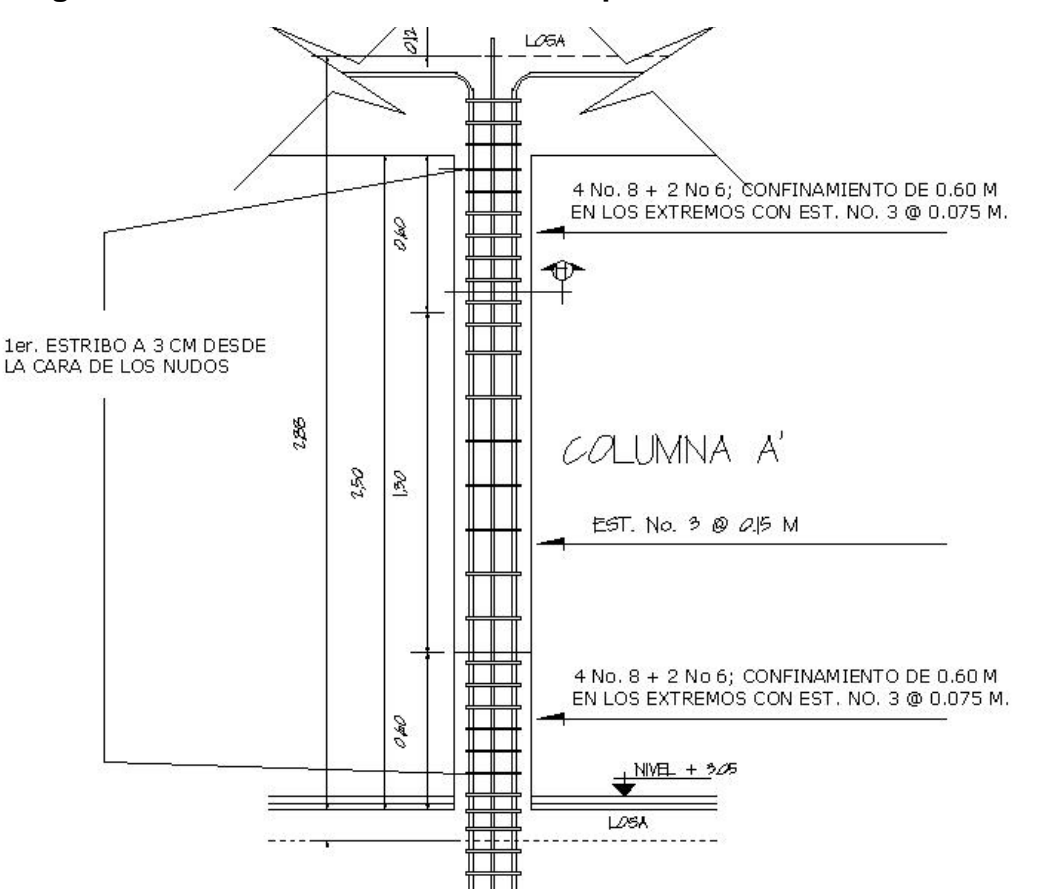

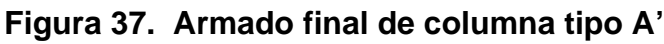
#### **2.1.10.4 Diseño de cimientos**

La subestructura o cimentación es aquella parte de la estructura que se coloca generalmente por debajo de la superficie del terreno y que transmite las cargas al suelo o rocas subyacentes.

#### **2.1.10.4.1 Diseño de zapata tipo 1**

En este caso las zapatas tipo 1, son zapatas concéntricas aisladas. Para el diseño de las mismas se usaron los siguientes datos:

Momento en X, **Mux = 5.57 ton – m**  Momento en Y, **Muy = 6.02 ton – m**  Carga última, **Pu = 30.11ton** Valor soporte, **Vs = 40.72 ton/m2** Peso específico del suelo, *Ys =* **1.14 ton/m3 f'c = 210 kg/cm<sup>2</sup>** fy = 2,810 ton/m<sup>2</sup> Peso específico del concreto,  $Y_c = 2.4$  ton/m<sup>3</sup> Recubrimiento = **0.075 m**  Espesor de zapata = **0.40 m** Desplante,  $D_f = 1.45$  m Factor de carga última, **Fcu =** *CU/(CM+CV) Fcu = (1,395.2)/(348 + 348 + 100 +250) = 1.33* 

### **a) Diseño del área de la zapata**

Para el cálculo del área de la zapata, se utilizan las cargas y momentos servicio, por lo tanto se dividen las cargas y momentos últimos dentro del factor de carga última Fcu.

#### • **Carga de trabajo o servicio:**

$$
P' = \frac{Pu}{Fcu} = \frac{30.11ton}{1.33} = 22.64ton
$$

• **Momentos de trabajo o servicio:** 

$$
Mtx = \frac{Mux}{Fcu} = \frac{5.57 \text{ ton} - m}{1.33} = 4.19 \text{ ton} - m
$$

$$
Mty = \frac{Muy}{Fcu} = \frac{6.02 \cdot ton - m}{1.33} = 4.53 \cdot ton - m
$$

 Para la primera estimación del área de la zapata, se utiliza la siguiente fórmula:

$$
Az = \frac{1.5 \times P'}{Vs} = \frac{1.5 \times 22.64}{40.72} = 0.83 m^2
$$

 Como los momentos en ambos sentidos son de magnitud similar, entonces se propone una zapata cuadrada de 1.10 m x 1.10 m, cuya área, *Az,*  es 1.21 $m^2$ .

### • **Chequeo de presión sobre el suelo (q)**

La presión que ejerce la zapata sobre el suelo esta dada por medio de la fórmula siguiente:

$$
q = \frac{P}{Az} \pm \frac{Mtx}{Sx} \pm \frac{Mty}{Sy}
$$

Donde:

 S = Módulo de sección = (1/6) bh2 P = P' + Pcolumna + Psuelo + Pcimiento

$$
P_{\text{subo}} = 1.21m^2 * 1.14 \text{ ton } / m^3 * (1.45m - 0.40m) = 1.44 \text{ ton}
$$
\n
$$
P_{\text{column}} = 0.30m * 0.30m * 7.2m * 2.4 \text{ton } / m^3 = 1.55 \text{ ton}
$$
\n
$$
P_{\text{cimiento}} = 1.21m^2 * 0.4m * 2.4 \text{ton } / m^3 = 1.16 \text{ton}
$$
\n
$$
P' = 22.64 \text{ton}
$$

$$
q = \frac{26.79}{1.21} \pm \frac{4.19}{(1/6) * (1.10^{3})} \pm \frac{4.53}{(1/6) * (1.10^{3})}
$$

$$
q_{\text{m\'axima}} = 61.56 \text{ton} / m^2
$$
 no cumple, exceede Vs  
 $q_{\text{m\'iniima}} = -17.05 \text{ton} / m^2$  no cumple, existen presiones en tensión

 Como la presión máxima sobre el suelo es mayor que el valor soporte, Vs, entonces se debe aumentar el área de de zapata, en este caso se propone una nueva área de zapata, Az = 1.75 m\*1.75 m = 2.25 m<sup>2</sup>.

Entonces:

$$
P_{\text{subo}} = 3.06 \, m^2 * 1.14 \, \text{ton} / m^3 * (1.45 \, m - 0.40 \, m) = 3.67 \, \text{ton}
$$
\n
$$
P_{\text{column}} = 0.30 \, m * 0.30 \, m * 7.2 \, m * 2.4 \, \text{ton} / m^3 = 1.55 \, \text{ton}
$$
\n
$$
P_{\text{cimiento}} = 3.06 \, m^2 * 0.4 \, m * 2.4 \, \text{ton} / m^3 = 2.94 \, \text{ton}
$$
\n
$$
P' = 22.64 \, \text{ton}
$$
\n
$$
P = 30.81 \, \text{ton}
$$
\n
$$
q = \frac{30.81}{3.06} \pm \frac{4.19}{(1/6) * (1.75^3)} \pm \frac{4.53}{(1/6) * (1.75^3)}
$$

 $q_{\textit{minima}} = 0.41 \textit{ton} / m^2$  cumple > 0, no existen presiones en tensión  $q_{\textit{maxima}} = 19.93$ ton / m<sup>2</sup> cumple, menor que Vs

Lo anterior indica que están bien las dimensiones asumidas para el cálculo del área de la zapata.

 Tomando en cuenta que la presión debajo de la zapata en un punto, es distinta a la localizada en cualquier otro, por motivos de diseño se trabaja con una presión constante debajo de la zapata, la cual puede ser un valor que se encuentre entre *qmed* y *qmax*.

 En este caso, siguiendo un criterio muy conservador se toma como presión de diseño, *qdis*, igual a *qmax*.

$$
q_{dis} = q_{max} = 19.93 \text{ton} / m^2
$$

La presión de diseño último será:

$$
q_{disU} = q_{dis} * Fcu = 19.93 * 1.33 = 26.50 \text{ ton} / m^2
$$

#### **b) Diseño de espesor de zapata**

Para determinar el espesor de la zapata es necesario que resista tanto el corte simple ó corte flexionante como el punzonamiento causado por la columna y las cargas actuantes.

#### • **Chequeo por corte simple**

La sección crítica de cortante en las zapatas ocurre a una distancia, **d**, (peralte efectivo), medido a partir del rostro de la columna.

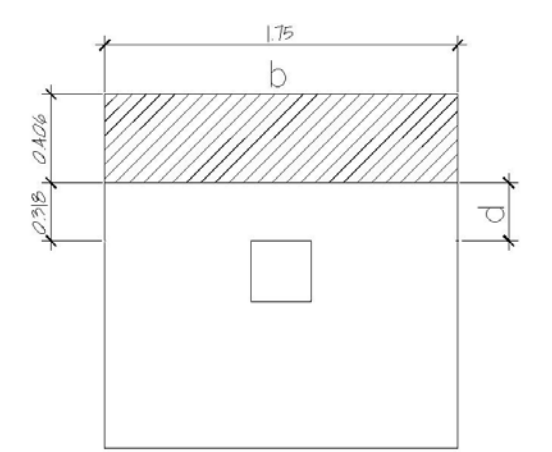

- **Figura 38. Distancia donde ocurre el corte simple, zapata tipo 1** 
	- $\bullet$  d, según el espesor asumido  $t = 40$ cm *d = t – rec – (diámetro de varilla)/2 d = 40 – 7.5 – 1.27/2 = 31.87 cm*  • *Corte actuante, Vact Vact =Áreaashurada\*qdisU Vact = (1.75\*0.40)\*26.50 = 18.82 ton*
	- *Corte simple resistente, VR*

$$
V_R = \phi * 0.53 * \sqrt{f'c} * b * \frac{d}{1000} \qquad \phi = 0.75
$$

$$
V_R = 0.75 * 0.53 * \sqrt{210} * 1.75 * \frac{31,86}{1000} = 32.11 \text{ton}
$$

Como  $V_R$  >  $V_{act}$ , el espesor asumido,  $t = 40$  cm, si chequea por corte simple.

#### • **Chequeo por corte punzonante**

El corte por punzonamiento es producto del efecto que provoca la columna al intentar traspasar la zapata. El perímetro de la sección crítica de corte siempre se presenta a una distancia d/2 a partir del rostro de la columna.

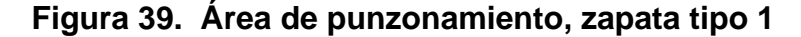

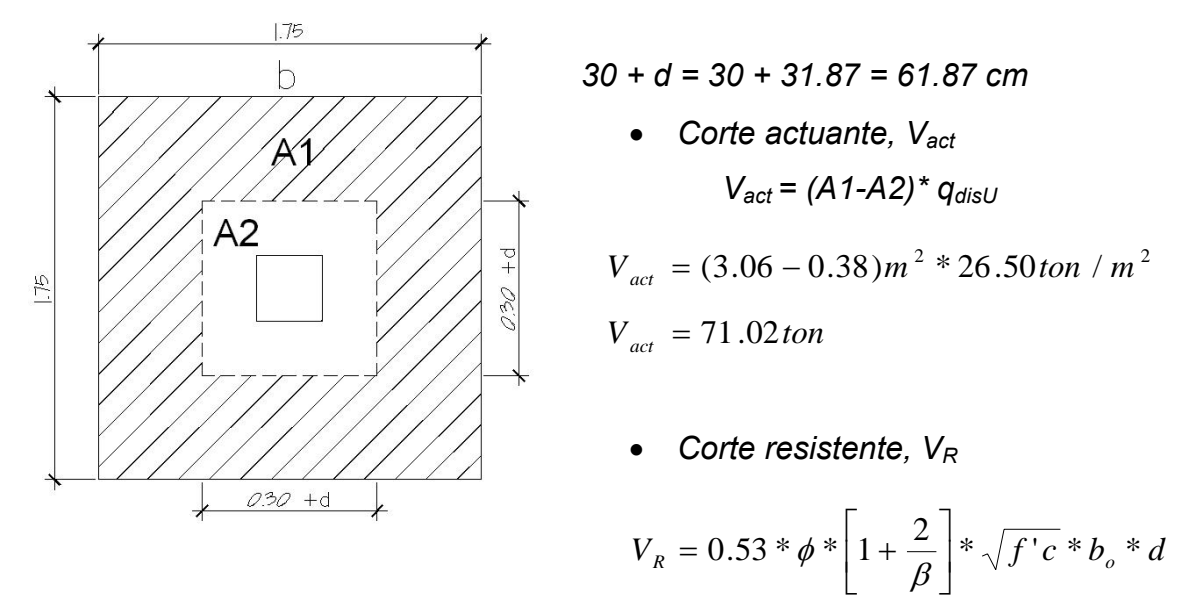

Donde:

- *β* = 1, para columnas cuadradas
- $b_{o}$  = perímetro del área A2

$$
b_o = 4(30 + 31.86) \, \text{cm} = 247.46 \, \text{cm}
$$

$$
V_R = 0.53 * 0.75 * \left[1 + \frac{2}{1}\right] * \sqrt{210} * 247.46 * 31.87 = 136.28 \text{ ton}
$$

Como *Vact* < *VR*, entonces el espesor, t, si chequea por corte punzonante.

#### **c) Diseño del refuerzo por flexión**

El refuerzo se calcula para cubrir el momento flector, **Mu**, en la zapata como producto del empuje hacia arriba del suelo. El momento se calcula como para una losa en voladizo y está dado por: Mu =  $q_{dis}$ U<sup>\*</sup>L<sup>2</sup>/2, donde L es la distancia medida desde el rostro de la columna al borde de la zapata.

$$
Mu = 26.50 \tan / m^{2} * \frac{0.725^{2}}{2} = 6.96 \tan - m / m
$$

### **Para el sentido X – X se tiene:**

| Mu = 6.96 ton – m/m | \n $As_{req} = 8.73 \text{ cm}^2$ \n     | \n $As_{min} = 6.40 \text{ cm}^2$ \n | \n $As_{min} = 6.40 \text{ cm}^2$ \n | \n $Esparationiento S = Av/As_{req} = 1.27/8.73 = 0.145 \text{ m}$ \n |
|---------------------|------------------------------------------|--------------------------------------|--------------------------------------|-----------------------------------------------------------------------|
| b = 100 cm          | \n $Colocar variables No.4 @ 0.14 mt$ \n |                                      |                                      |                                                                       |
| d = 31.87 cm        | \n $Oslocar variables No.4 @ 0.14 mt$ \n |                                      |                                      |                                                                       |

### **Para el sentido Y – Y se tiene:**

 El peralte efectivo, d, en el sentido Y, disminuye debido a la cama de refuerzo colocada en sentido X, entonces el nuevo peralte será:

$$
d_{y-y} = d_{x-x} - \frac{\phi_{x-x}}{2} - \frac{\phi_{y-y}}{2} = 31.87 - \frac{1.27}{2} - \frac{1.27}{2} = 30.60
$$
  
\n
$$
Mu = 6.96 \text{ ton} - m/m
$$
\n
$$
f(y = 2810 \text{ kg/cm}^2
$$
\n
$$
f' = 210 \text{ kg/cm}^2
$$
\n
$$
b = 100 \text{ cm}
$$
\n
$$
d = 30.60 \text{ cm}
$$
\n
$$
d = 30.60 \text{ cm}
$$
\n
$$
S = \frac{A v}{A s_{\text{req}}} = 1.27/9.11 = 0.135 \text{ m}
$$
\n
$$
S = \frac{A v}{A s_{\text{req}}} = 1.27/9.11 = 0.135 \text{ m}
$$

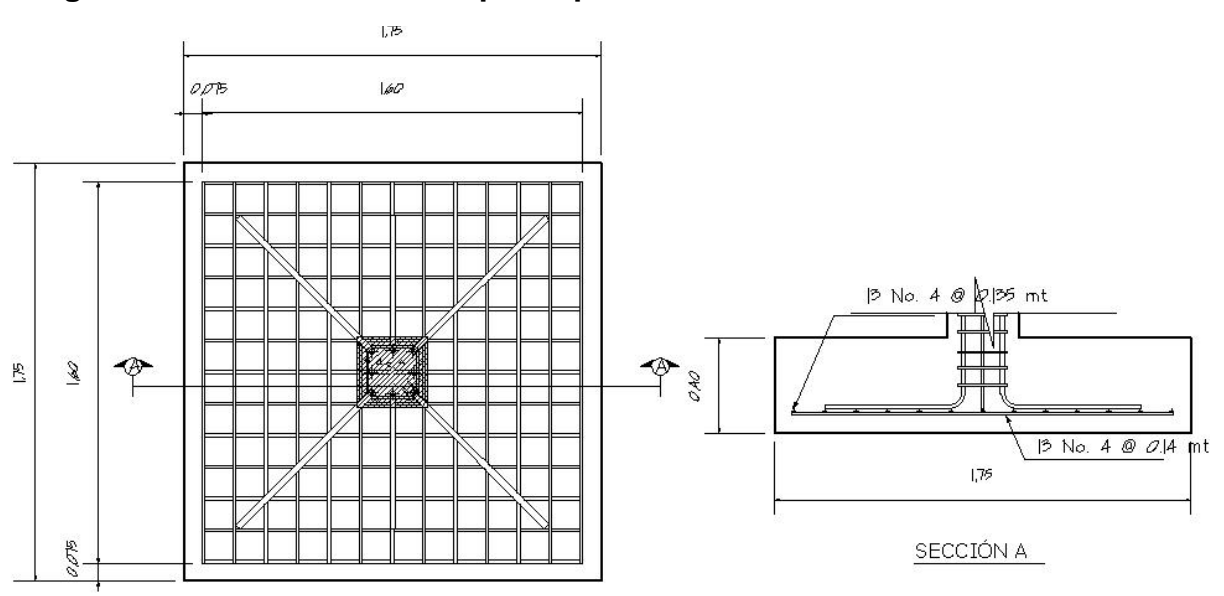

**Figura 40. Armado final de zapata tipo 1** 

**2.1.10.4.2 Diseño de zapata tipo 2** 

Las zapatas tipo 2, son zapatas aisladas excéntricas cuyos datos de diseño se presentan a continuación:

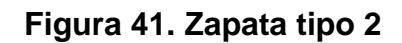

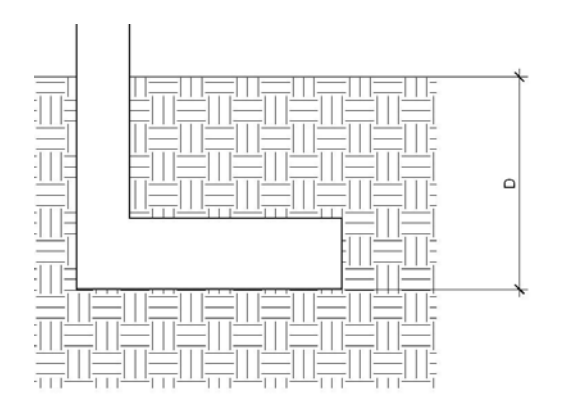

**Muy = 6.02 ton – m Pu = 30.11ton Vs = 40.72 ton/m2**  $Y_s = 1.14$  ton/m<sup>3</sup> **f'c = 210 kg/cm<sup>2</sup> fy = 2,810 ton/m2** *Fcu = 1.33* 

- **a) Diseño del área de la zapata**
- **Carga de trabajo o servicio:**

$$
P' = \frac{Pu}{Fcu} = \frac{30.11ton}{1.33} = 22.64ton
$$

• **Momentos de trabajo o servicio:** 

$$
Mty = \frac{Muy}{Fcu} = \frac{6.02 \tan - m}{1.33} = 4.53 \tan - m
$$

 Para la primera estimación del área de la zapata, se utiliza la siguiente fórmula:

$$
Az = \frac{1.5 \cdot P'}{Vs} = \frac{1.5 \cdot 22.64}{40.72} = 0.83 m^2
$$

Se asumen las dimensiones siguientes para el primer tanteo:

 $B = 1.20$  m y L = 1.50 m;  $Az = 1.80$  m<sup>2</sup>

#### **Figura 42. Diagrama de cuerpo libre, zapata tipo 2**

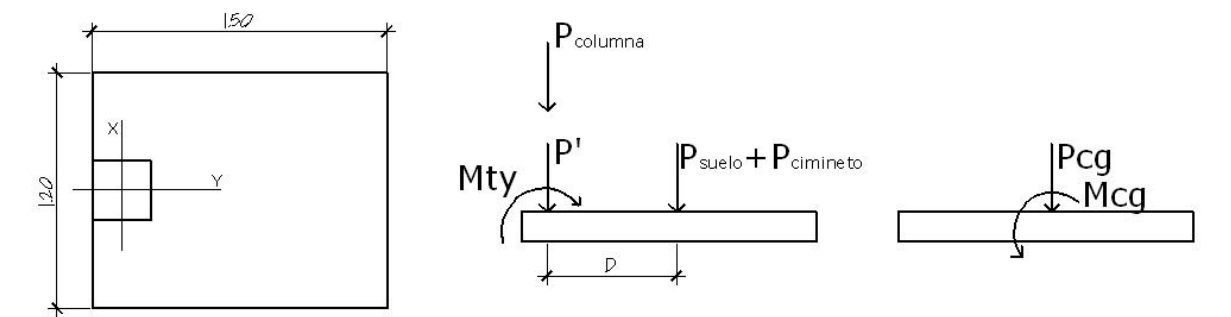

 La figura 42, muestra el diagrama de cuerpo libre de la zapata excéntrica y la transferencia de las cargas y momentos hacia el centro de gravedad, **cg**, para que el centro de gravedad de la zapata coincida con el centro de presión.

### • **Carga en el centro de gravedad, Pcg**

$$
Pcg = P' + P_{\text{column}} + P_{\text{suelo}} + P_{\text{cimiento}}
$$

$$
P_{\text{subo}} = 1.8m^2 * 1.14 \text{ ton } / m^3 * (1.45m - 0.40m) = 2.15 \text{ ton}
$$
\n
$$
P_{\text{column}} = 0.30m * 0.30m * 7.2m * 2.4 \text{ton } / m^3 = 1.55 \text{ ton}
$$
\n
$$
P_{\text{cimiento}} = 1.8m^2 * 0.4m * 2.4 \text{ton } / m^3 = 1.73 \text{ton}
$$
\n
$$
P' = 22.64 \text{ton}
$$

• **Momento en el centro de gravedad, Mcg** 

$$
Mcg = Mty + P^{*}D + P_{column} * D
$$
 *donde*  $D = \frac{L}{2} - \frac{L_{column}}{2}$ 

$$
D = \frac{1.5}{2} - \frac{0.3}{2} = 0.60 \rightarrow Mcg = -4.53 + 22.64 * 0.6 + 1.55 * 0.6 = 9.98 \text{ ton} - m
$$

Teniendo la carga y el momento en el centro de gravedad, se puede determinar la excentricidad, *e*, existente.

$$
e = \frac{Mcg}{Pcg} = \frac{9.98 \text{ ton} - m}{28.07 \text{ ton}} = 0.35 \text{mt}
$$

Como *e* > L/6, la presión máxima será:

$$
q_{\text{max}} = \frac{4 * Pcg}{3 * b * (L - 2 * e)} = \frac{4 * 28.07}{3 * 1.20 * (1.5 - 2 * (0.35))} = 38.98 \text{ton}
$$

Como *qmax < Vs*, entonces las dimensiones asumidas son correctas.

### **b) Cálculo de presiones últimas sobre el suelo**

La presión máxima última de diseño, *q<sub>disu*</sub>, sobre el suelo será:

 $q_{\text{dist}}$  =  $q_{\text{max}}$  \*  $Fcu = 38.98 * 1.33 = 51.84 \text{ ton} / m^2$ 

La presión última de suelo y cimiento es:

$$
q_{U(sucleo+cimiento)} = Fcu * (Despitean the * \gamma_s + t * \gamma_c)
$$
  

$$
q_{U(sucleo+cimiento)} = 1.33 * ((1.45 - 0.4) * 1.14 + 0.40 * 2.4) = 2.87 \text{ ton } / m^2
$$

#### **Figura 43. Diagrama de cargas sobre zapata tipo 2**

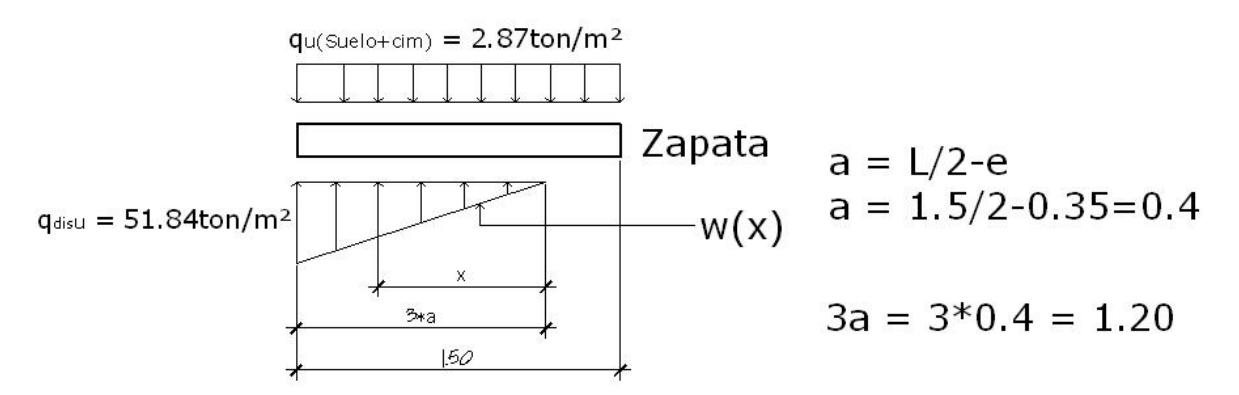

Se calcula la ecuación de cargas por medio de relación de triángulos.

$$
\frac{w(x)}{x} = \frac{51.84 \text{ ton} / m^2}{1.2} \rightarrow w(x) = 43.10 \text{ x} \left[ \text{ton} / m^3 \right]
$$

#### **c) Diseño del espesor de cimiento**

Se debe verificar si el espesor de cimiento propuesto resiste los efectos de corte por punzonamiento y corte simple.

• **Chequeo por corte punzonante** 

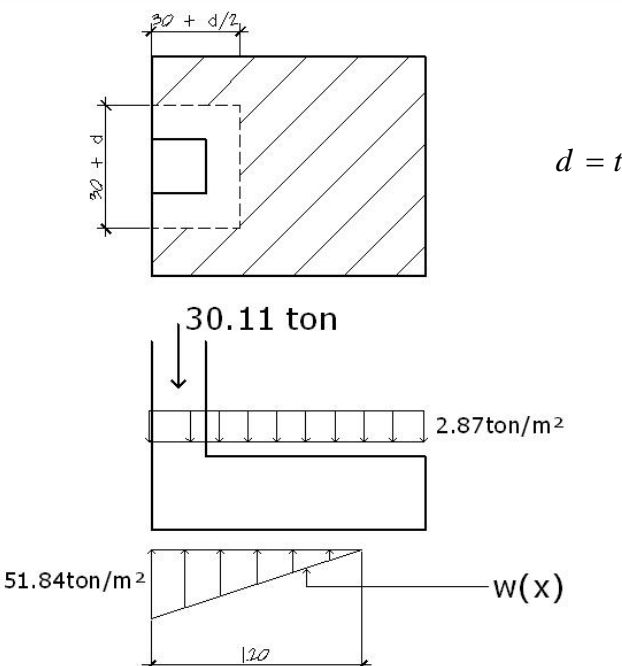

**Figura 44. Distancia donde ocurre el corte punzonante, zapata tipo 2** 

El peralte, d, según  $t_{\text{asumido}} = 0.40 \text{ m}$ , será de:  $d = t - \frac{\gamma}{2} - rec = 40 - \frac{1.27}{2} - 7.5 = 31.87$  cm 2  $= t - \frac{\phi}{2} - rec = 40 - \frac{1.27}{2} - 7.5 =$ Sección crítica con respecto a x,  $x = 3a - (0.30 + d/2)$  $x = 1.20 - (0.30 + 0.318/2) = 0.74$  m  $\frac{d}{2}$  = 30 +  $\frac{31.87}{2}$  = 45.93 cm 2  $30 + \frac{31.87}{2}$ 2  $30 + \frac{u}{2} = 30 + \frac{31.67}{2} =$  $30 + d = 30 + 31.87 = 61.87$  *cm* 

Sustituyendo x en la ecuación de carga w(x) se obtiene:

 $w_{(0.74)} = 43.10*(0.74) = 31.92 \text{ ton/m}^2$ 

Calculando el corte de punzonamiento actuante, Vact:

$$
V_{act} = \sum Fv
$$
  

$$
V_{act} = 30.11 + 2.87 * (0.6187 * 0.4593) - \frac{(51.84 + 31.92)}{2} * (0.6187 * 0.4593)
$$

 $V_{act} = 19.04 \text{ ton}$ 

El corte punzonante resistente es:

$$
V_R = 0.53 * \phi * \left[1 + \frac{2}{\beta}\right] * \sqrt{f'c} * b_o * d
$$

Donde:

*β* = 1,

 $b<sub>o</sub>$  = perímetro del área crítica

$$
b_o = 2(45.93)cm + 61.86 = 153.72cm
$$

$$
V_R = 0.53 * 0.75 * \left[1 + \frac{2}{1}\right] * \sqrt{210} * 153.72 * 31.87 = 84.66 \text{ton}
$$

Como *Vact* < *VR*, entonces el espesor, t, si chequea por corte punzonante.

### • **Chequeo por corte simple**

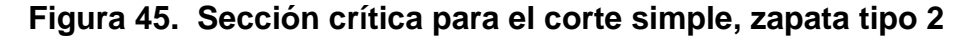

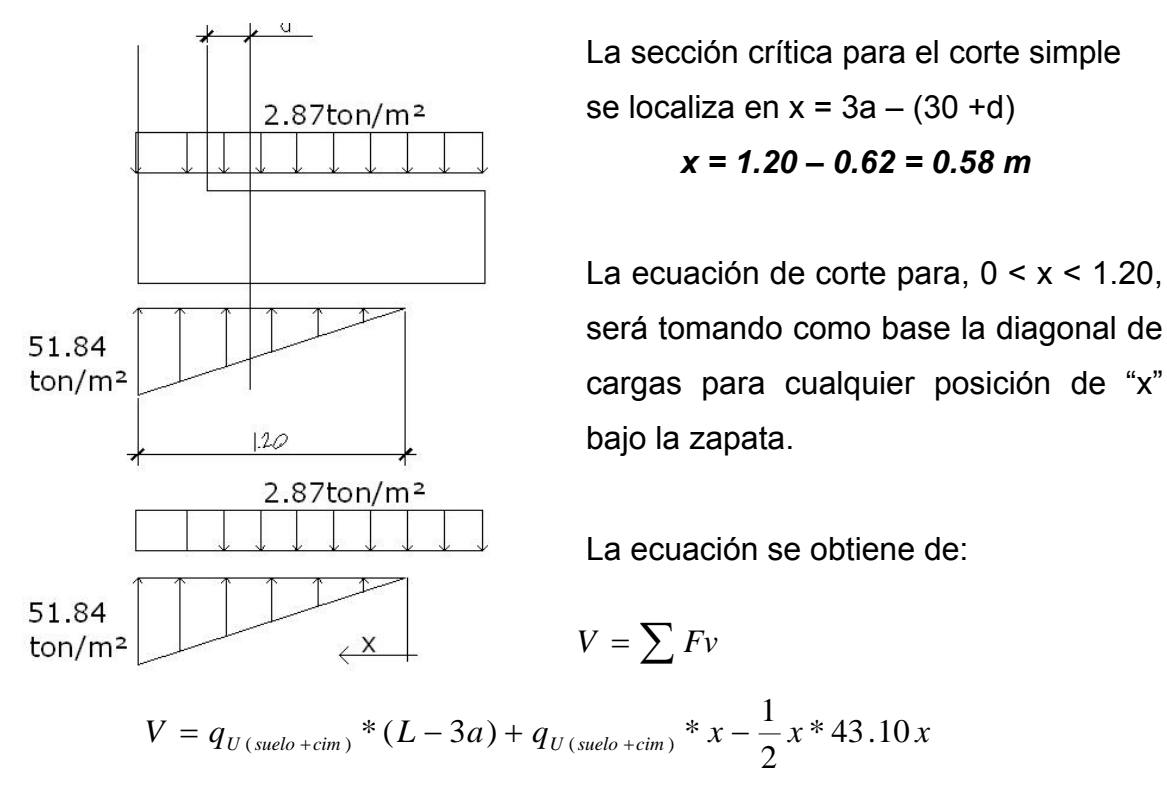

$$
V = 2.87 * (0.3) + 2.87 * x - 21.55 x2
$$
  

$$
V = 0.86 + 2.87 * x - 21.55 x2
$$
 (1)

Para obtener el corte máximo, *Vmax*, a una distancia x se deriva, la ecuación de corte y se iguala a cero.

$$
\frac{dV}{dx} = 0 = 2.87 - 43.10 x
$$

Despejando para x:

$$
x = \frac{2.87}{43.10} = 0.07 \, mt
$$

 Sustituyendo en la ecuación general de corte para obtener el corte máximo se obtiene:

$$
V_{\text{max}(0.07\,\text{m})} = 0.86 + 2.87 \cdot (0.07) - 21.55 \cdot (0.07)^2 = 0.96 \text{ton}
$$

 Chequeando el corte simple en la sección crítica donde, x = 0.58, tenemos:

$$
V_{(0.58m)} = 0.86 + 2.87 * (0.58) - 21.55 * (0.58)^{2} = -4.72 \text{ ton}
$$

El corte resistente es:

$$
V_R = \phi * 0.53 * \sqrt{210} * b * \frac{d}{1000}
$$
  

$$
V_R = 0.75 * 0.53 * \sqrt{210} * 100 * \frac{31.87}{1000} = 18.89 \text{ ton}
$$

 $V_R$  >  $V_{act}$ , el peralte, d, estimado resiste el  $V_{max}$ .

#### **d) Diseño de refuerzo por flexión**

- **Flexión en sentido Y:** en el sentido Y, se debe chequear los momentos en el rostro de la columna, (sección crítica) y en el punto donde el momento es máximo, (V = 0).
	- o **A rostro de la columna:** x = 3a 0.30 = 1.20 0.30 = 0.90 m.
	- o **Para el momento máximo:** el momento máximo se da cuando el corte es cero, por lo tanto la ecuación de corte (1), se iguala a cero, dando así:  $x_1 = -0.15$  m y  $x_2 = 0.275$ **m.**

La carga en cualquier punto está dada por,  $w(x) = 43.10x$ 

• A rostro de columna: 
$$
w(0.90) = 43.10*0.90 = 38.79 \text{ ton/m}^2
$$
.

o Para el momento máximo: w(0.27) = 43.10\*0.275 = 11.85 ton/m<sup>2</sup>.

Haciendo sumatoria de momentos en el rostro de la columna y tomando el sentido horario como positivo, se obtiene la ecuación:

$$
Mact = \frac{2.87 \, \text{ton} \, / \, m^2}{2} * (x + 0.3)^2 - \frac{w x^2}{6}
$$

 Para encontrar el momento actuante a rostro de columna se sustituye en la ecuación anterior x y w, siendo los valores a evaluar: x = 0.90 y w = 38.79.

$$
Mact = \frac{2.87 \text{ ton} / m^2}{2} * (0.90 + 0.3)^2 - \frac{(38.79)(0.90)^2}{6} = -3.17 \text{ ton} - m / m
$$

Para el caso donde se da el momento máximo: x = 0.275 y w = 11.85

$$
M \max = \frac{2.87 \text{ ton} / m^2}{2} * (0.275 + 0.3)^2 - \frac{(11.85)(0.275)^2}{6} = 0.34 \text{ ton} - m / m
$$

El refuerzo mínimo para el espesor, t, de 0.40 m, es:

$$
As_{\min} = 0.002 * b * d = 0.002 * 100 \, \text{cm} * 32 \, \text{cm} = 6.4 \, \text{cm}^2
$$

Se determina el momento resistente,  $M_{R}$ , del área de acero mínimo, Asmin, por medio de la siguiente fórmula:

$$
M_R = 0.9 * As * fy - \left(d - \frac{As * fy}{1.7 * f'c * b}\right)
$$
  

$$
M_{RAs min} = 0.9 * 6.4 * 2,810 \left(32 - \frac{6.4 * 2810}{1.7 * 210 * 100}\right) = 5.10 \text{ ton} - m
$$

 $M_R$  > que los momentos actuantes, por lo tanto se puede colocar, As<sub>min</sub>, con un espaciamiento, s, entre barras igual a: Av/As =1.27/6.4 = 0.19, se utiliza,  $s = 0.15$  m.

#### **En el sentido Y de la zapata, colocar varillas No. 4 @ 0.15 m.**

• **Flexión en sentido X:** para determinar la flexión en el sentido X, se toma una presión promedio (q promedio) ya que la presión del suelo es variables, para esto se toma una distancia significativa del borde de la zapata hacia adentro como se muestra a en la siguiente página.

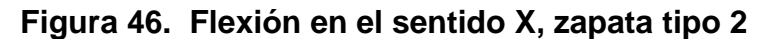

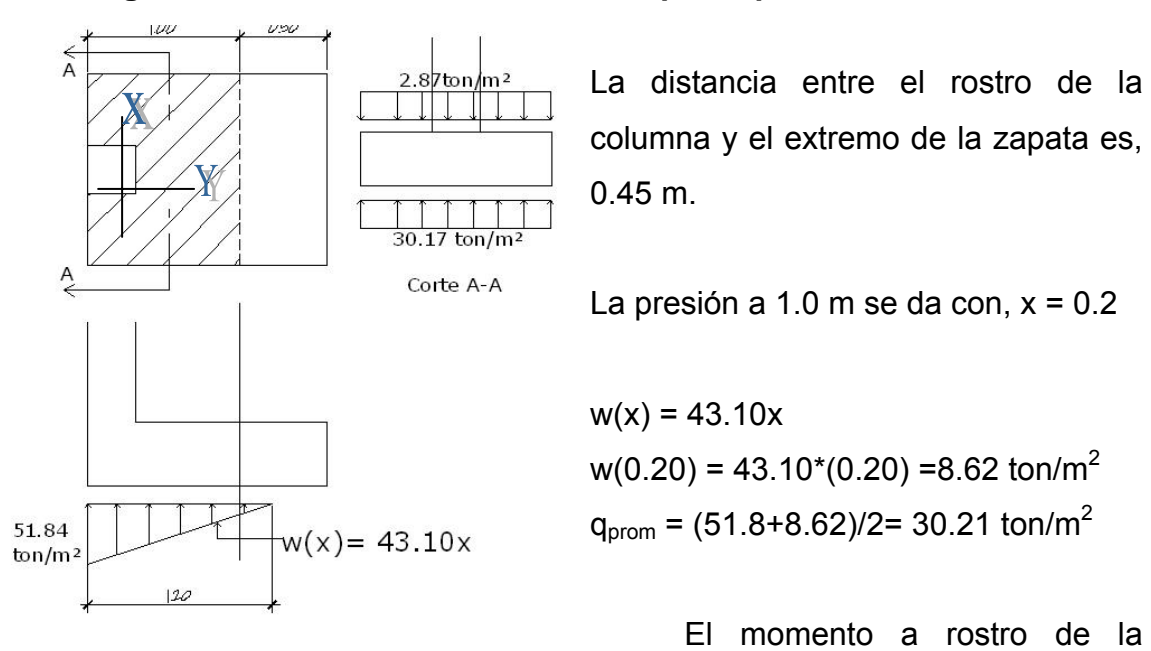

columna en el sentido X será:

$$
M_u = (30.17 \text{ ton} / m^2) * \frac{(0.45 \text{ m})^2}{2} - (2.87 \text{ ton} / m^2) * \frac{(0.45)^2}{2}
$$
  

$$
Mu = 2.76 \text{ton} - m/m
$$

 El peralte efectivo, d, en el sentido X disminuye debido a la cama de refuerzo colocada en sentido Y, entonces el nuevo peralte será:

$$
d_{y-y} = d_{x-x} - \frac{\phi_{x-x}}{2} - \frac{\phi_{y-y}}{2} = 31.87 - \frac{1.27}{2} - \frac{1.27}{2} = 30.60
$$
  
\n
$$
Mu = 2.76 \text{ ton} - m/ \text{ As}_{req} = 3.54 \text{ cm}^2
$$
\n
$$
f'v = 2810 \text{ kg/cm}^2
$$
\n
$$
f'v = 210 \text{ kg/cm}^2
$$
\n
$$
b = 100 \text{ cm}
$$
\n
$$
d = 30.60 \text{ cm}
$$
\n
$$
d = 30.60 \text{ cm}
$$
\n
$$
d = 30.60 \text{ cm}
$$
\n
$$
M = 2.76 \text{ ton} - \text{m} / \text{ As}_{req} = 3.54 \text{ cm}^2
$$
\n
$$
d = 30.60 \text{ cm}
$$
\n
$$
d = 30.60 \text{ cm}
$$
\n
$$
M = 2.76 \text{ ton} - \text{m} / \text{ As}_{req} = 3.54 \text{ cm}^2
$$
\n
$$
d = 30.60 \text{ cm}
$$
\n
$$
M = 2.76 \text{ ton} - \text{m} / \text{ As}_{req} = 3.54 \text{ cm}^2
$$
\n
$$
M = 6.40 \text{ cm}^2
$$
\n
$$
M = 6.40 \text{ cm}^2
$$
\n
$$
M = 6.40 \text{ cm}^2
$$
\n
$$
M = 2.77 \text{ cm}^2
$$
\n
$$
M = 2.76 \text{ ton} - \text{m} / \text{ As}_{req} = 3.54 \text{ cm}^2
$$
\n
$$
M = 2.76 \text{ ton} - \text{m} / \text{ As}_{req} = 3.54 \text{ cm}^2
$$
\n
$$
M = 2.76 \text{ ton} - \text{m} / \text{ As}_{req} = 3.54 \text{ cm}^2
$$
\n
$$
M = 2.76 \text{ ton} - \text{m} / \text{ As}_{req} = 3.54 \text{
$$

**Figura 47. Armado final de zapata tipo 2** 

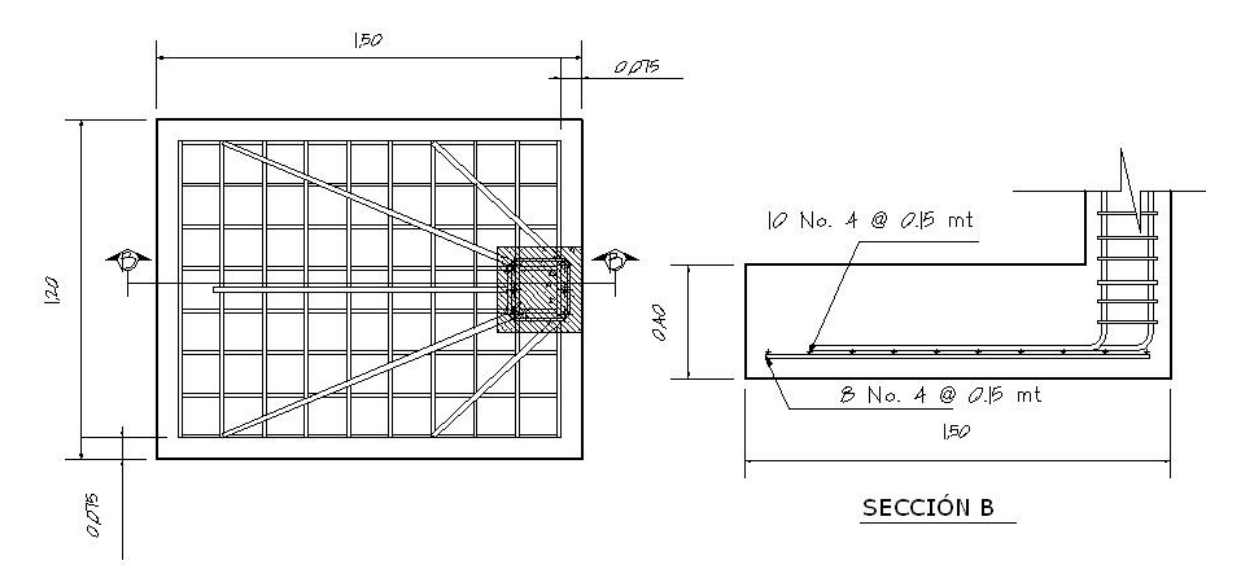

### **2.1.11 Planos**

 El juego de planos elaborado para la edificación escolar se presenta en el apéndice 2. Y esta conformado por planos de arquitectura, estructuras e instalaciones.

### **2.1.12 Presupuesto**

 Para la elaboración del presupuesto se realizaron varias cotizaciones, para tener así precios actuales de los materiales a utilizar. En lo que respecta a la mano de obra, se aplicaron los salarios que se manejan el la localidad.

El presupuesto completo se presenta en las páginas siguientes.

#### PROYECTO: DISEÑO DE EDIFICIO ESCOLAR UBICACIÓN: CASERÍO SANTA MARÍA, CANTÓN EL TABLÓN, SOLOLÁ

#### **RENGLONES INTEGRADOS**

**Fecha: 17/07/2008**

Ŧ

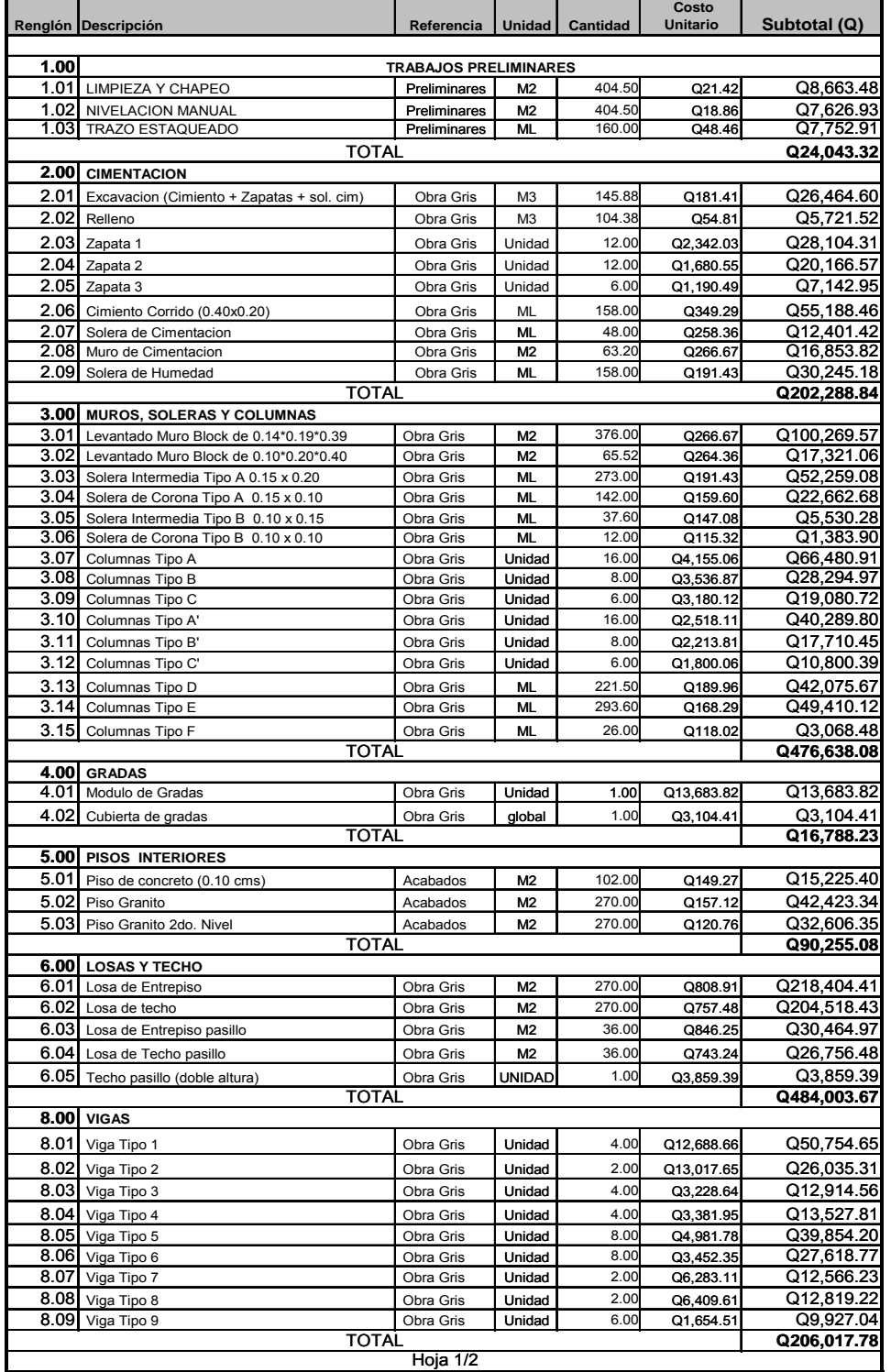

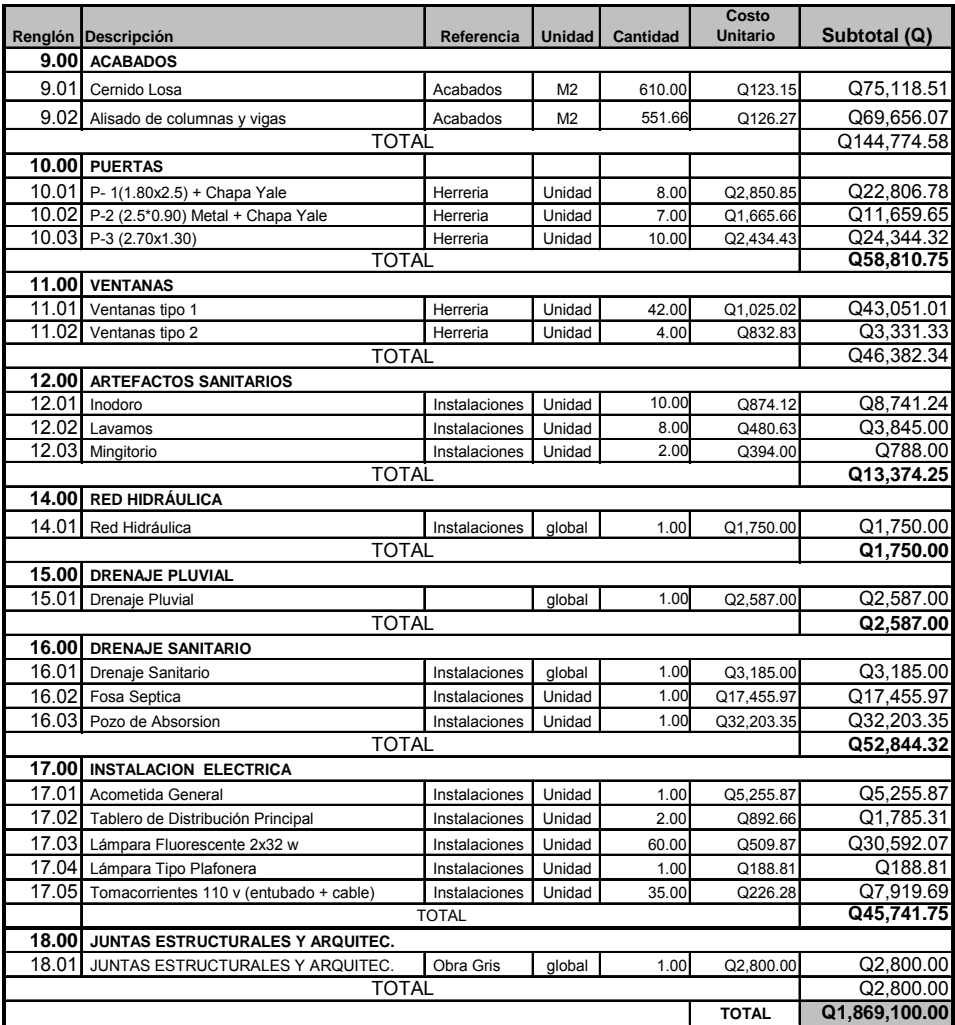

## **Tabla XI. Presupuesto del proyecto, continuación**

Hoja 2/2

 El costo estimado del proyecto es de un millón, ochocientos sesenta y nueve mil, cien quetzales exactos.

## **2.1.13 Cronograma de ejecución e inversión**

 El cronograma de ejecución e inversión se presenta en la siguiente página.

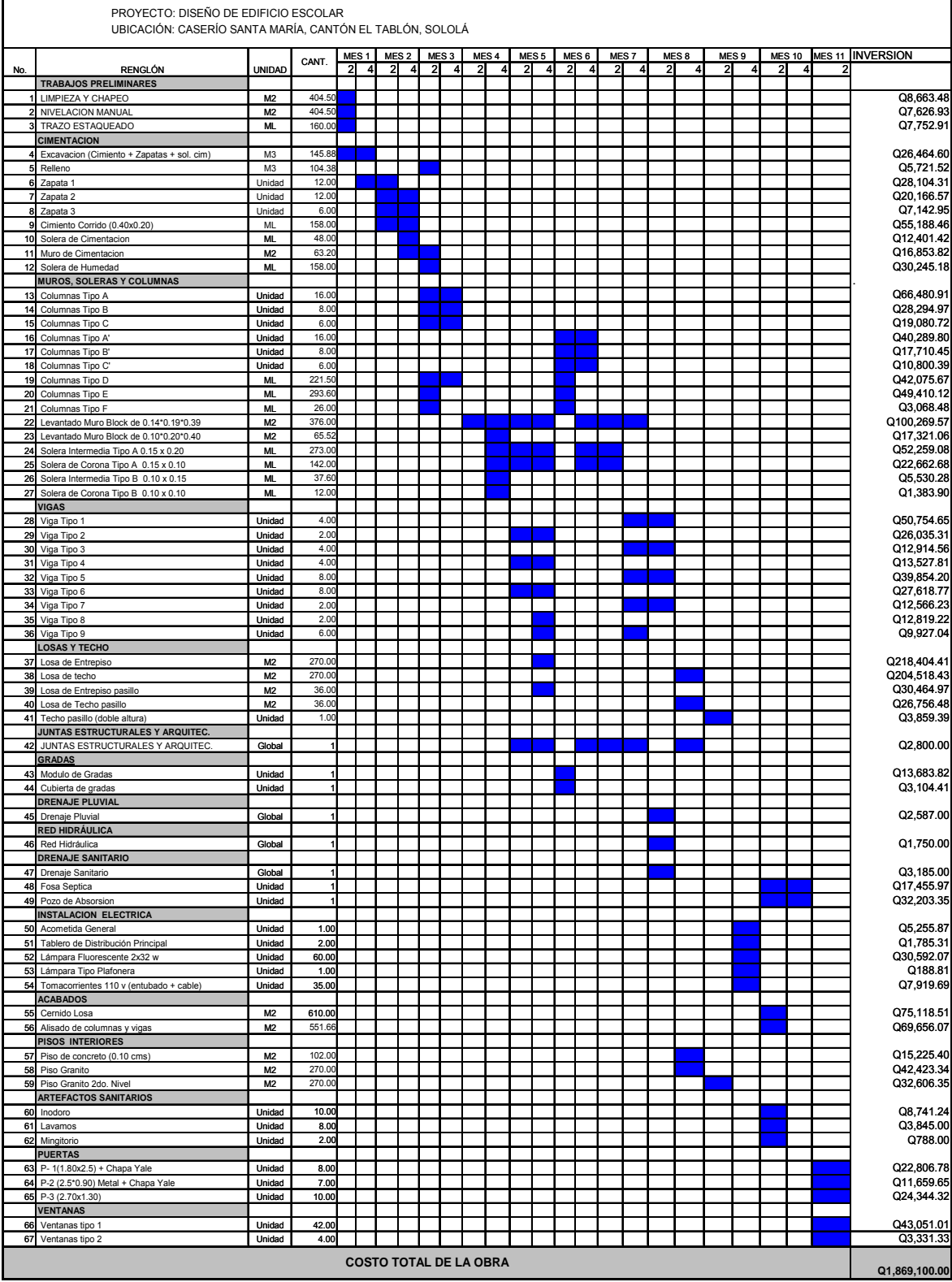

#### **2.2 Diseño de la edificación de dos niveles para el centro de acopio**

#### **2.2.1 Antecedentes**

El caserío Vasconcelos, se encuentra a 10 kilómetros de la cabecera departamental de Sololá, en la parte norte del departamento de Sololá, en el mismo funciona actualmente el centro de acopio de productos hortícolas, el cual es administrado por la Asociación de Desarrollo Integral Nuevo Sembrador (ADINSE-SOLOLÁ), asociación que está integrada por campesinos de la región norte y centro del departamento de Sololá. Asociación que en la actualidad cuenta con 95 socios activos.

La función principal de este centro de acopio es recolectar los cultivos de arveja china y arveja dulce, así como demás hortalizas que se producen en la zona, para luego pasar a un proceso de clasificación y empaque para traslado a su destino final.

En lo que se refiere a la arveja china y arveja dulce, este producto en su totalidad es exportado al extranjero principalmente a los Estados Unidos y Europa por medio de la empresa AGEXPORT, la cual funge como medio de conexión entre el campesino productor y el mercado final; Mientras que las demás hortalizas que se producen en la zona son destinadas para el comercio en el mercado nacional así como para el mercado salvadoreño.

En lo referente a las instalaciones del centro de acopio estas son deficientes ya que todos los procesos antes descritos se realizan al aire libre dado que lo único que se posee es un terreno circulado.

 La situación actual ha generado cierta problemática entre los campesinos y las entidades comercializadoras, ya que estas últimas están exigiendo que se cumplan algunos lineamientos para la aceptación de los productos en el extranjero, siendo la principal solicitud que se tengan las instalaciones adecuadas para el manejo de los productos.

#### **2.2.2 Definición del proyecto**

.

El proyecto consiste en el diseño de una edificación que cumpla con la función principal de un centro de acopio de productos hortícolas, la cual es reunir uno o varios productos de los agricultores, para alcanzar un volumen comercial de operación, centrándose en actividades de acondicionamiento, preparación y transporte para su venta.

La infraestructura debe adaptarse de una forma óptima a los requerimientos operacionales que el centro de acopio requiera, permitiendo de esa manera cuidar la calidad de los productos de una forma eficiente.

#### **2.2.3 Finalidad del proyecto**

- Servir a los agricultores con reducidos volúmenes de cosecha, mejorando los precios de sus productos.
- Informar sobre la demanda de productos agrícolas a los productores de la zona, creando incentivos para producir y comercializar más productos y de mejor calidad.
- Servir de medio de mejoras tecnológicas de manejo físico de los productos (cosecha, empaque, selección y conservación), desde su recolección hasta su venta.

#### **2.2.4 Beneficios del proyecto**

El proyecto sirve para mejorar a largo plazo los sistemas de producción y acopio de productos agrícolas mediante:

- La adopción de nuevas tecnologías de producción y comercialización.
- La concentración de la producción y especialización regional.
- Una mejor coordinación de los planes productivos, de las regiones que cultivan un mismo producto.
- El desarrollo de los servicios de apoyo básico de la comercialización (información, investigación y extensión).
- Reducción de costos y márgenes de comercialización

#### **2.2.5 Topografía**

La superficie del terreno disponible puede considerarse como plana, dado a que los desniveles obtenidos en el levantamiento altimétrico son mínimos; mientras que el resultado del levantamiento planimetrico estableció un polígono no simétrico de cinco estaciones y un área de 771.95 m<sup>2</sup>.

#### **2.2.6 Determinación del valor soporte del suelo, Vs**

 Para la determinación del valor soporte del suelo se realizó un ensayo de compresión triaxial a una muestra inalterada, cuyos resultados se muestran en el apéndice 1, figura 80. El procedimiento de cálculo utilizado para la determinación del valor soporte del suelo se describe en la página 23 del presente documento.

$$
q_u = 1.3 * c * N_c + \gamma_s * D_f * N_g + 0.4 * \gamma_c * B * N_\gamma
$$

Resultados del ensayo triaxial:

 $\varnothing$  = 22.94<sup>°</sup> c = 8.90 ton/m<sup>2</sup>  $\gamma_s$  = 1.47 ton/m<sup>3</sup> D<sub>f</sub> =1.60 m

 Para determinar los factores de capacidad de carga se hará uso de los resultados del ensayo triaxial y de la tabla que a continuación se muestra.

**Tabla XlIl. Factores de capacidad de carga para** *Ø,* **específico** 

|    | $N_c$ |       |      |
|----|-------|-------|------|
| つつ | 20.27 | 9.19  | 5.09 |
| 23 | 21.75 | 10.23 | 6.0  |

Fuente: Braja M. Das. **Principios de Ing. de cimentaciones**, Pág.129

 Interpolando los valores de la tabla anterior para determinar los factores de capacidad de carga para *Ø = 22.94º* se obtiene:

**Tabla XlV. Factores de capacidad de carga interpolados** 

|       | іч <sub>с</sub> | $N_{\sigma}$ | 14 V |
|-------|-----------------|--------------|------|
| 22.94 | 21.66           | 10.17        | 5.94 |

Entonces:

 $q_u = 1.3 * 8.90 * 21.66 + 1.47 * 1.60 * 10.17 + 0.4 * 1.47 * 1.0 * 5.94 = 278.01$  Ton / m<sup>2</sup>

Utilizando un factor de seguridad igual a 4, tenemos:

$$
Vs = \frac{q_u}{Fs} \rightarrow Vs = \frac{278.01}{4} = 69.32 \text{ ton} / m^2
$$

### **2.2.7 Definición del tipo de centro de acopio a diseñar**

### **2.2.7.1 Tipo de centro de acopio**

Según los productos que se manejan, los centros de acopio se clasifican en:

- **Centro de acopio especializado:** dedicado a un solo producto, que merece especial atención.
- **Centro de acopio mixto:** que reúnen dos o tres productos únicamente.
- **Centro de acopio general:** encargado de recoger indistintamente todos los productos de una región.

De acuerdo con su distribución orgánica se clasifican en:

- **Primarios:** localizados en zonas de producción muy definidas, con instalaciones físicas permanentes y equipo complementario.
- **Secundarios:** ubicados en zonas de menor producción que no justifican la operación permanente sino en días específicos.
- **Terciarios:** son rutas de acopio o camiones que operan en un área determinada de producción.

Por el nivel de producción y la zona de emplazamiento para el centro de acopio, el diseño propuesto se desarrollo en base a especificaciones para un **centro de acopio mixto de nivel primario**.

## **2.2.7.2 Características físicas finales**

En general se estableció necesario contar con las siguientes áreas:

- Área administrativa.
- Cargue y descargue, (se determino esta área para facilitar la salida y llegada de camiones con los productos).
- Acopio o llegada del producto recolectado.
- Área de acondicionamiento y proceso, (esta área es donde se realizan las operaciones y se ubican los equipos de limpieza, selección, clasificación y empaque y/o demás operaciones del producto antes de su transporte).
- Almacenamiento, (área para cuartos fríos y para ubicar el producto ya empacado listo para ser transportado).
- Almacén de materias primas, (empaques, cajas, etiquetas, ceras, detergentes, etc.).
- Áreas de circulación, (espacios de desplazamiento de operarios y sus equipos. Para este caso especifico se utilizaran equipos manuales).
- Área de servicios, (servicios sanitarios).
- Área de vigilancia, (para este proyecto se dispone de un área ya construida la cual puede ser útil para esta necesidad).
- Área de capacitaciones, (área destinada para la capacitación de los productores).

En general el centro de acopio se diseño con una infraestructura comercial, que permite introducir mejoras tecnológicas y económicas en el sistema de comercialización, de los productos.

### **2.2.7.2.1 Áreas de almacenamiento frío**

Se determinó como necesario dejar provista la infraestructura con un área de almacenamiento frío por las causas que a continuación se describen:

- No siempre los compradores son inmediatos.
- La disponibilidad de transporte no siempre puede existir.
- Es necesario incrementar el periodo de mercado o incrementar el volumen de ventas.
- Puede ser necesaria para estrategias como la espera de un alza de precio y/o la espera de una operación comercial más estable o simplemente para no perder el producto.

El almacenamiento en frío hace subir el costo del producto y mientras más sofisticado sea, mayor será el costo adicional, lo cual debe considerarse en el precio final de la venta.

## **2.2.7.2.2 Determinación del tamaño de la instalación**

El tamaño depende de factores económicos y técnicos. Las bodegas pequeñas son más caras que las grandes por unidad de volumen, pero el control de existencias y el manejo de la instalación es mas fácil que en las grandes.

Para este proyecto el volumen de las bodegas se determinó en función al tipo de estiba y el tipo de manejo, las alturas recomendadas para la manipulación manual son de 2.5 m. a 3.0 m. y para manipulación mecanizada de 6.0 a 9.0 m.

105

La manipulación en el centro será manual, pero por requisitos de ventilación y pensando en la futura implementación de algún tipo de proceso mecánico se estableció como adecuada una altura de 4.00 metros.

#### **2.2.7.3 Criterios de conjunto**

#### **2.2.7.3.1 Emplazamiento**

El emplazamiento del conjunto arquitectónico en el terreno será el área ocupada en planta baja la cual es el 35.2 % del área del terreno. Superficie total del terreno: 771.95 m2 . Área de construcción: 272.00 m2

### **2.2.7.3.2 Criterios de iluminación**

La presencia de luz en el almacenamiento de los productos cosechados es a veces contraproducente por cuanto mantienen una actividad fotosintética que es preferible evitar; razón por la cual se pretende que la iluminación natural sea mínima en áreas de almacenamiento seco y nula en el área de almacenamiento frió. Pero a la vez la iluminación es esencial en procesos como el de clasificación y empaque los cuales serán provistos de una iluminación optima.

#### **2.2.7.3.3 Ventilación**

El movimiento de aire o ventilación es una consideración importante para evitar las pérdidas en post-cosecha. Sistemas de ventilación adecuada evitan la acumulación de los productos de la respiración:  $CO<sub>2</sub>$  y temperatura, coadyuvando a la vez a mantener una baja tasa respiratoria de los productos cosechados ubicados ya en almacenamiento.

106

### **2.2.8 Diseño arquitectónico**

 Para el diseño arquitectónico se busco cubrir todas las necesidades que se tienen con respecto a ambientación y todos los requisitos estructurales que demanda una edificación regular tanto en planta como en elevación, como lo especifica las Normas Sísmicas del RCDF.

### **2.2.9 Selección de sistema estructural**

Considerando factores como la economía, materiales disponibles en el lugar y técnicas constructivas conocidas se determino como conveniente diseñar el proyecto en base a marcos elásticos unidos por nudos rígidos de concreto reforzado, con losas planas de concreto reforzado y muros de relleno de mampostería, independientes de los marcos rígidos. Ver figura 48.

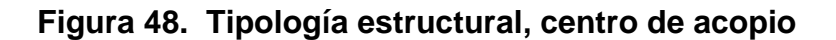

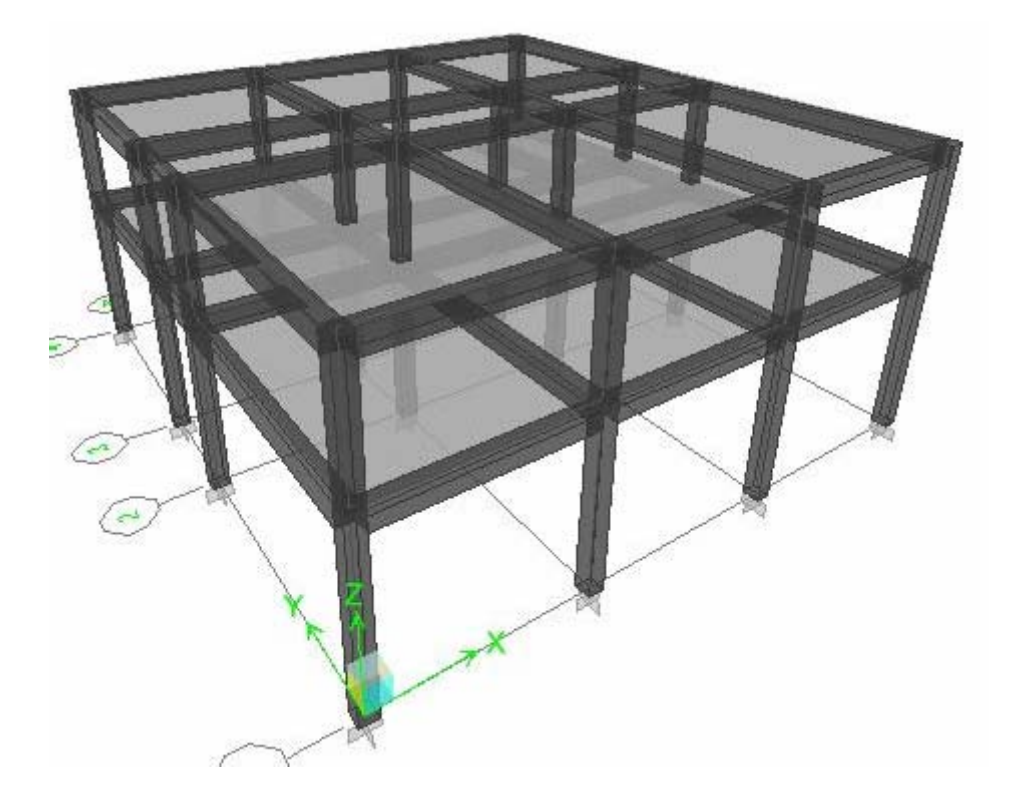

#### **2.2.10 Análisis estructural**

 El análisis estructural del proyecto se desarrollo con Etabs siguiendo los procedimientos ya mencionados en la sección 2.1.9, del presente documento.

#### **2.2.10.1 Predimensionamiento estructural**

#### **2.2.10.1.1 Predimensionamiento de vigas**

El código ACI especifica en su sección 9.5.2, los espesores mínimos de elementos sometidos a flexión en una dirección. La aplicación de dichas especificaciones esta en función de algunos parámetros, como por ejemplo que el elemento no debe soportar o estar ligado a particiones o elementos susceptibles a daños ocasionados por las deflexiones grandes, este parámetro puede impedir la utilización de dichas especificaciones en nuestro caso, ya que las vigas en la edificación soportan muros divisorios que pueden ser susceptibles a fallas debidas a las deflexiones. Pero considerando que las deflexiones sean mínimas la utilización de las especificaciones puede ser una referencia para el dimensionamiento de vigas.

 Tenemos que la mayor luz en la edificación es de 7.50 m correspondiendo a una viga con un extremo continuo, para lo cual el código establece que el espesor mínimo es igual a, (Luz/18.5), teniendo entonces un espesor mínimo de 0.40 m. Por razones conservadoras se utilizara un espesor, h, de **0.50 m.** 

 El lo referente a la base, el código especifica que esta debe ser la dimensión mayor entre 0.3h y 0.25 m; para este caso se propone 0.35 m.

108

### **2.2.10.1.2 Predimensionamiento de columnas**

El método de predimensionamiento adoptado para este caso, se describe en la sección 2.1.9.1.2, siendo la sección de 0.40 m x 0.40 m la establecida para un análisis previo.

### **2.2.10.1.3 Predimensionamiento de losas**

 El predimensionamiento de losas se baso en lo descrito en la sección 2.1.9.1.3

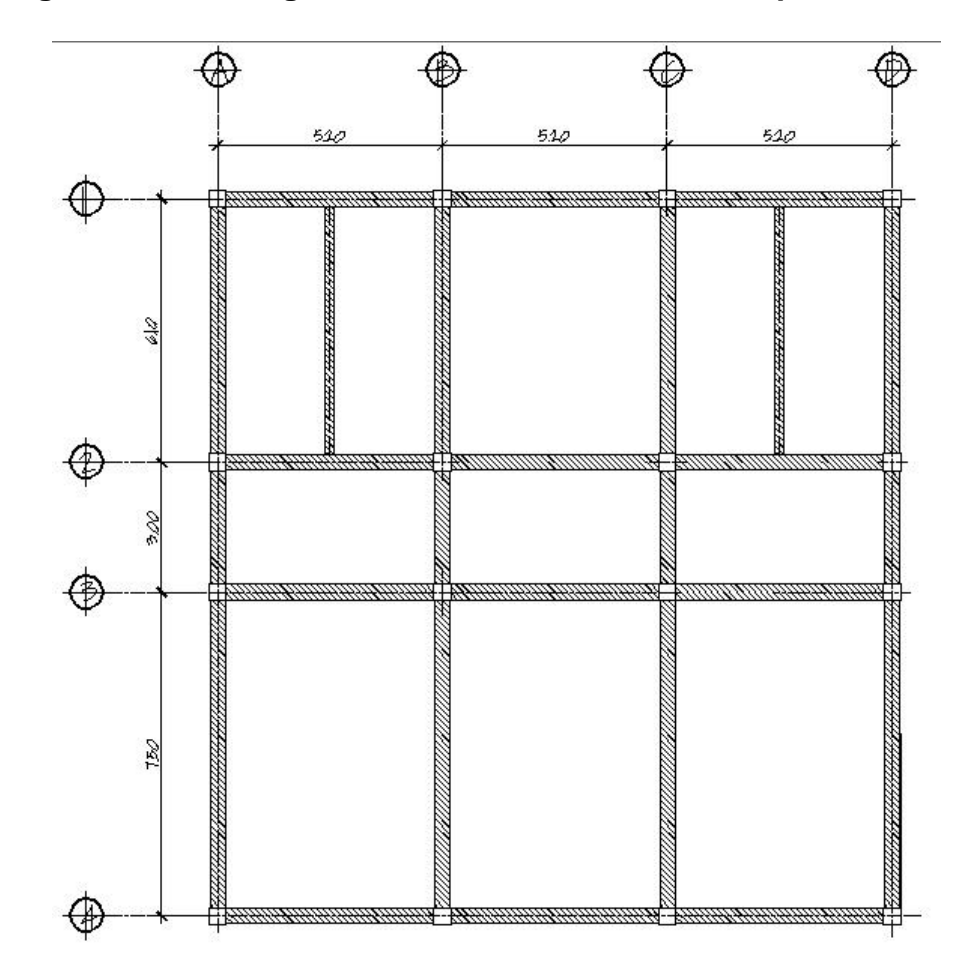

Figura 49. Planta general de losas, centro de acopio

 La figura 49, presenta la planta general de losas correspondientes al entrepiso y techo de la edificación.

Determinando los sentidos de trabajo de las losas tenemos:

• Losas entre eje 1 y 2

$$
m = \frac{4.85}{5.75} = 0.84
$$
 Las losas trabajan en 2 sentidos

• Losas entre eje 2 y 3

$$
m = \frac{2.65}{4.85} = 0.54
$$
 Las losas trabajan en 2 sentidos

• Losas entre eje 3 y 4

$$
m = \frac{4.85}{7.15} = 0.68
$$
 Las losas trabajan en 2 sentidos

Para losas en dos sentidos, el espesor, t, es igual a:

Donde:  *t =* Espesor de la losa  *P =* Perímetro de la losa 180 *P t* =

$$
t = \frac{2(4.85 + 7.15)}{180} = 0.133m \rightarrow 0.14m.
$$

### **2.2.10.1.4 Predimensionamiento de cimientos**

Para la cimentación, se diseñaron zapatas aisladas, cuyo predimensionamiento se presenta en la sección 2.2.11.4.

# **2.2.10.2 Determinación de cargas aplicadas a los marcos dúctiles**

### **2.2.10.2.1 Cargas verticales**

Los valores de cargas verticales que se utilizan en este caso son:

**Tabla XV. Cargas verticales utilizadas en el diseño, centro de acopio** 

| <b>CARGA MUERTA (CM)</b>                        |           | <b>CARGA VIVA (CV)</b>    |  |
|-------------------------------------------------|-----------|---------------------------|--|
| $= 2400$ kg/m <sup>3</sup><br>Peso del concreto | Entrepiso | $= 400$ kg/m <sup>2</sup> |  |
| Peso de acabados (SC) = 90 kg/m <sup>2</sup>    | Techo     | = 100 kg/m <sup>2</sup>   |  |
| = 150 kg/m <sup>2</sup><br>Peso de muros        |           |                           |  |

El análisis de cargas que a continuación se presenta corresponde al marco del eje 4, paralelo al sentido X. La figura 50 muestra los marcos típicos en sentido X.

**Figura 50. Marcos típicos en sentido X, centro de acopio** 

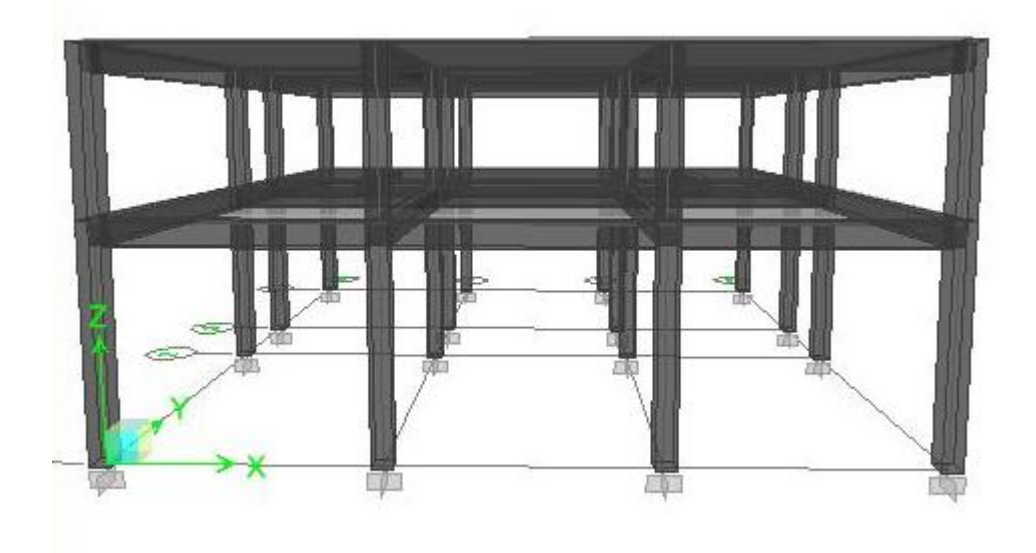

#### **Nivel 1**

 $CM = \frac{1}{\alpha}$  *area tributaria*  $\frac{1}{\alpha}$  *Peso del concreto*  $\times$  *espesor losa* + *acabados*  $\frac{1}{\alpha}$  *longitud viga* + peso de viga + peso de muro

 $CV = \left(\frac{1}{4}$  *(* $i$ *ea tributaria*  $\left(\frac{1}{4}$  *(valor de c. viva* ) $\right]$  *longitud viga* )

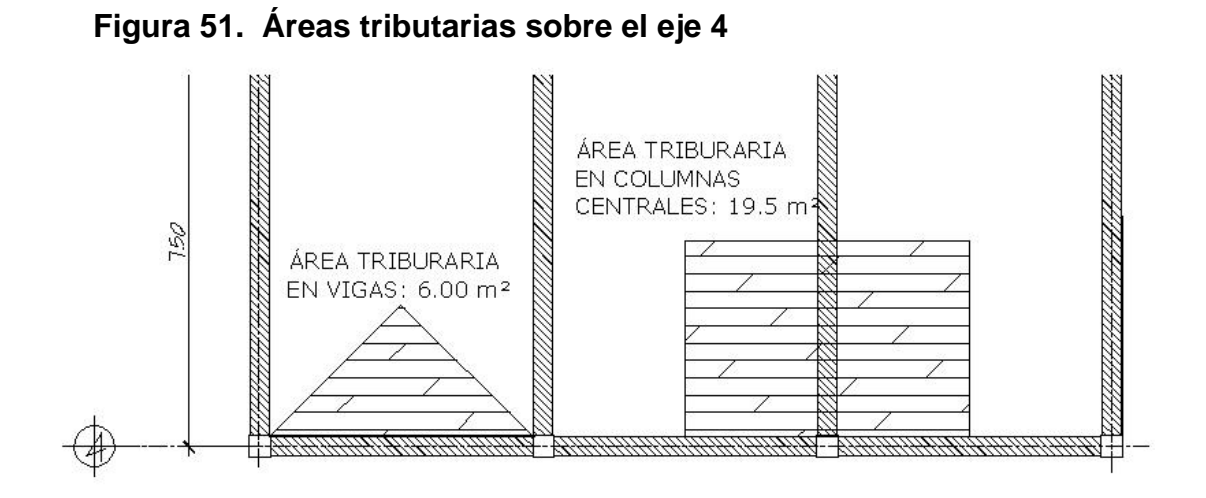

Para el área tributaria en vigas que se muestran en la figura 51:

En el caso de los muros, éstos tienen una altura de 2.70 m por lo tanto:  $(150 \text{kg/m}^2 \times 2.7 \text{ m} = 405 \text{ kg/m})$ 

$$
CM = \left( \left\langle 6.00 \ m^2 \right\rangle \left( 2400 \ kg / m^3 \times 0.14 \ m + 90 \ kg / m^2 \right) \right) / 4.75 \ \Big) +
$$
  

$$
(0.35 \ m \times 0.50 \ m) \left( 2400 \ kg / m^3 \right) + 405 \ kg / m
$$

$$
CM = 1,363
$$
. 10 kg / m

$$
CV = \left( \left( 6.00 \, m^2 \right) \left( 400 \, kg / m^2 \right) \right) / 4.75 \, m \right)
$$
\n
$$
CV = 505.26 \, kg / m
$$

 Los valores de las cargas distribuidas para el segundo nivel se muestran en la figura 52 y se obtuvieron siguiendo el procedimiento anterior.

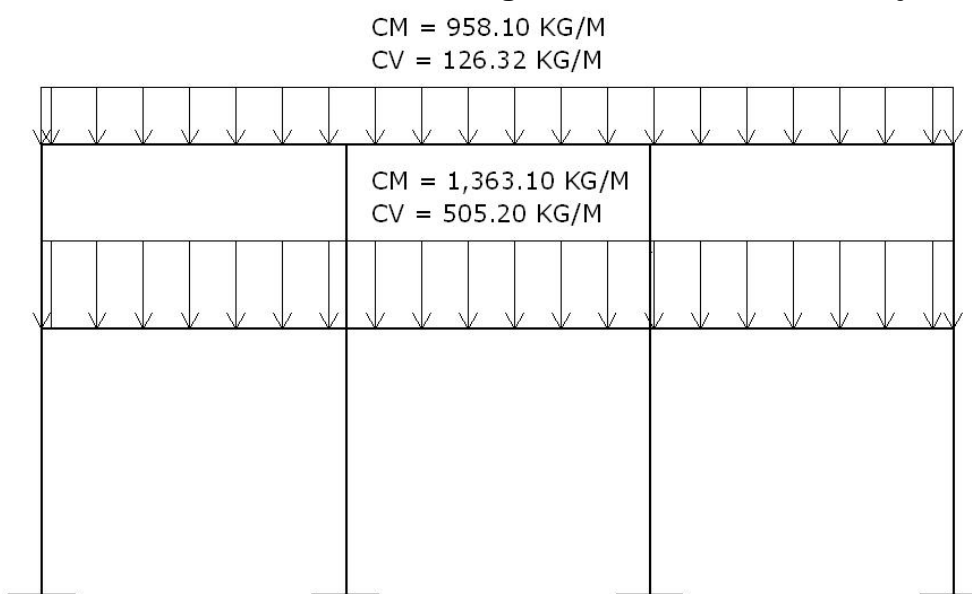

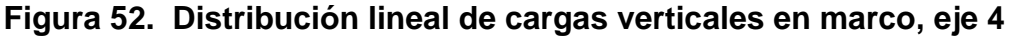

 Los valores de carga que se muestran en la figura 52, son utilizados en el método de verificación, desarrollado para comprobar los resultados del análisis estructural elaborado por Etabs, así como en el diseño por corte en vigas.

#### **2.2.10.2.2 Cargas horizontales**

El método utilizado para la determinación de las fuerzas horizontales en la edificación es el método descrito en la publicación *Recommended Lateral Force Requirements and Commentary* de SEAOC en 1976, descrito en la sección 2.1.9.2.2
#### **2.2.10.2.2.1 Corte basal**

*V* = *ZICKSW*

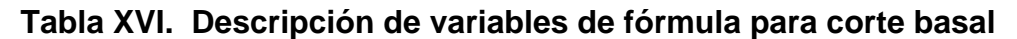

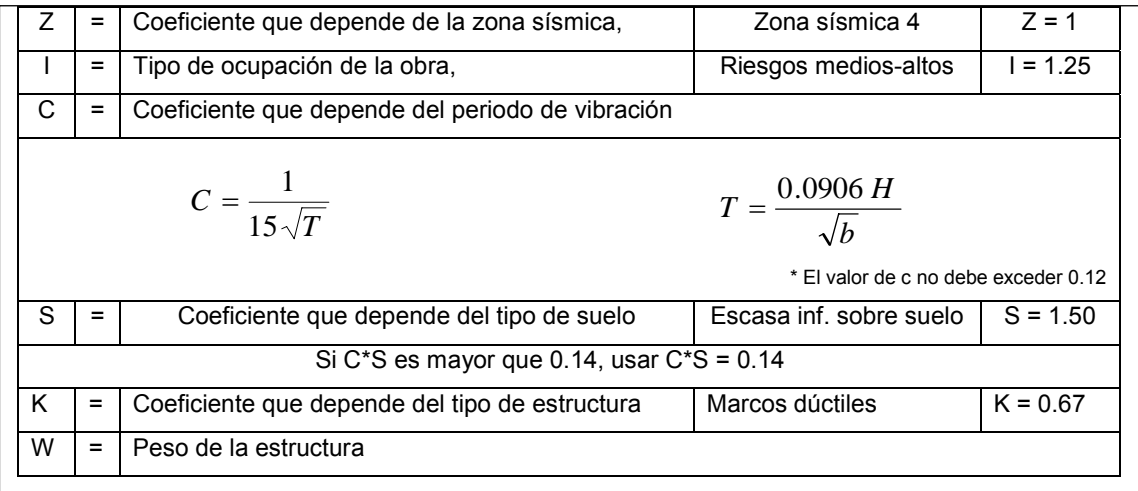

 El valor de C se determina en sentido X y en sentido Y, de la siguiente manera:

$$
Tx = \frac{0.0906 (7.8m)}{\sqrt{15.60m}} = 0.17
$$
  
\n
$$
Tx = \frac{1}{15\sqrt{0.17}} = 0.161
$$
  
\n
$$
Ty = \frac{0.0906 (7.8m)}{\sqrt{16.60m}} = 0.173
$$
  
\n
$$
Cx = \frac{1}{15\sqrt{0.17}} = 0.161
$$
  
\n
$$
Cx = \frac{1}{15\sqrt{0.17}} = 0.161
$$

• *En ambos casos c es*  $> 0.12$ : *usar* 0.12 Comprobación de los valores de C\*S:

- $\bullet Cx \times S = 0.12 \times 1.5 = 0.18 \Rightarrow usar \quad 0.14$
- $\bullet$  *Cy*  $\times$  *S* = 0.12  $\times$  1.5 = 0.18  $\Rightarrow$  *usar* 0.14

El peso (W) de la estructura se calcula de la siguiente manera:

$$
\mathbf{W} = W_{\text{NIVEL 1}} + W_{\text{NIVEL}}
$$

 La figura 11 muestra la distribución de pesos por nivel, y el peso de los mismos se obtiene de la siguiente forma:

#### • **NIVEL 1**

Área neta de losas: 233.84 m $^2$ 

$$
\circ W_{LOSA} = (0.14 \, m)(233.84 \, m^2)(2400 \, kg / m^3) = 78,570.24 \, kg
$$
\n
$$
\circ W_{VIGAS} = (0.5 \, m)(0.35)(2400 \, kg / m^3)(4*17 + 4*14.8) \, m = 53,424.0 \, kg
$$
\n
$$
\circ W_{VIGAS \, sec} = (0.2 \, m)(0.35)(2400 \, kg / m^3)(2*5.75) \, m = 1,932.0 \, kg
$$
\n
$$
\circ W_{COLUMNAS} = (0.40 \, m)(0.40 \, m)(2400 \, kg / m^3)(2.30 + 1.38) \, m(16) = 22,609.92 \, kg
$$
\n
$$
\circ W_{MUROS} = (311.19 \, m^2)(150 \, kg / m^2) = 46,678.5 \, kg
$$
\n
$$
\circ W_{ACABADOS} = (17.0 \, m)(16.0 \, m)(90 \, kg / m^2) = 24,480.00 \, kg
$$
\n
$$
\circ W_{nivel \, 1} = 78,570.24 + 53,424.0 + 1,932.0 + 22,609.92 + 46,678.5 + 24,480.0
$$
\n
$$
\circ W_{nivel \, 1} = 227,694.66 \, kg
$$

#### • **NIVEL 2**

 $W_{LOSA} = (0.14 \, m)(233.84 \, m^2)(2400 \, kg / m^3) = 78,570.24 \, kg$  $W_{VIGAS}$  = (0.5*m*)(0.35)(2400 *kg* / *m*<sup>3</sup>)(4 \* 17 + 4 \* 14.8)*m* = 53,424.0*kg*  $\sim$  *W<sub>COLUMNAS</sub>* = (0.40*m*)(0.40*m*)(2400 *kg* /  $m^{3}$ )(1.38) $m(16)$  = 8,478.72 *kg*  $\sim$  *W<sub>MUROS</sub>* = (113.29 $m^2$ )(150 kg /  $m^2$ ) = 16,993.80 kg  $\sim$  *W ACABADOS* = (17.0*m*)(16.0*m*)(90 *kg* /  $m^2$ ) = 24,480.00 *kg* 

 $\circ$  *W<sub>nivel</sub>* <sub>2</sub> = 78,570.24 + 53,424.0 + 8,478.72 + 16,993.80 + 24,480.0

 $\circ$  *W*<sub>nivel</sub><sub>2</sub> = 181,946.76*kg* 

 Se debe incluir un 25% del peso de la carga viva en los niveles, en los que se consideren altos niveles de ocupación y almacenamiento; para este caso en particular se considera tal incremento solo en nivel de entrepiso y no así en el nivel de techo, ya que este se diseño sin acceso alguno.

$$
\circ W_{nivel\ 1} = 227,694.66 kg
$$
  
\n
$$
\circ 25\% Wc.v._{nivel\ 1} = (0.25)(16.0m)(17.0m)(400.0kg/m2) = 27,200.00kg
$$
  
\n
$$
\circ W_{nivel\ 2} = 181,946.76.00kg
$$

 $\circ$ *Wtotal* = 227,694.66 $kg + 27,200.00kg + 181946.76kg = 436,841.42kg$ 

Teniendo todos los factores que intervienen en la determinación del corte basal, se procede a determinar su valor, tanto en sentido X, como en sentido Y:

 $V_{\rm X} = V_{\rm Y} = \text{ZICKSW}$ 

**Tabla XVII. Corte basal, centro de acopio** 

| 1.00 | 1.25 | 0.67 | 0.14 |  | 436,841.42 | 51,219.65 |
|------|------|------|------|--|------------|-----------|

#### **2.2.10.2.2.2 Fuerzas por nivel**

 La distribución de fuerzas por nivel se lleva a cabo por medio de la siguiente fórmula:

$$
F_i = \frac{(V - F_T) \times W_i \times h_i}{\sum W_i \times h_i}
$$

Donde:

- $F_i$  = corte por nivel
- *V =* corte basal
- $F_T$  = fuerza adicional en la cúspide
- $W_i$  = peso en el nivel
- $h_i$  = altura del nivel

$$
F_T = 0.07 * t * V, \text{ si } t \ge 0.25 \text{ seg.}
$$
  

$$
F_T = 0, \text{ si } t < 0.25 \text{ seg.}
$$

Como  $T_x$  y  $T_y$  son menores de 0.25, se utiliza el valor de  $F_t$  =0, quedando la fórmula para ambos sentidos de la siguiente manera:

$$
F_i = \frac{V \times W_i \times h_i}{\sum W_i \times h_i}
$$

Fuerzas actuantes en el primer y segundo nivel, en sentido X:

$$
F_{1x} = \frac{51,219.65 \, kg \times 254,894.66 \, kg \times 4.60 \, m}{(254,894.66 \, kg \times 4.60 \, m) + (181,946.76 \times 7.80 \, m)} = 23,172.37 \, kg
$$

$$
F_{2X} = \frac{51,219.65 \, kg \times 181,946.76 \, kg \times 7.8 \, m}{(254,894.66 \, kg \times 4.60 \, m) + (181,946.76 \times 7.80 \, m)} = 28,047.28 \, kg
$$

El corte basal es el mismo en ambas direcciones por lo tanto:

$$
F_{1y} = \frac{51,219.65 \, kg \times 254,894.66 \, kg \times 4.60 \, m}{(254,894.66 \, kg \times 4.60 \, m) + (181,946.76 \times 7.80 \, m)} = 23,172.37 \, kg
$$

$$
F_{2y} = \frac{51,219.65 \, kg \times 181,946.76 \, kg \times 7.8m}{(254,894.66 \, kg \times 4.60 \, m) + (181,946.76 \times 7.80 \, m)} = 28,047.28 \, kg
$$

 Los datos obtenidos hasta el momento son suficientes para generar el modelo en Etabs.

#### **2.2.10.3 Desarrollo del análisis estructural por ETABS V9.2**

#### **2.2.10.3.1 Datos de entrada**

# **2.2.10.3.1.1 Especificaciones generales**

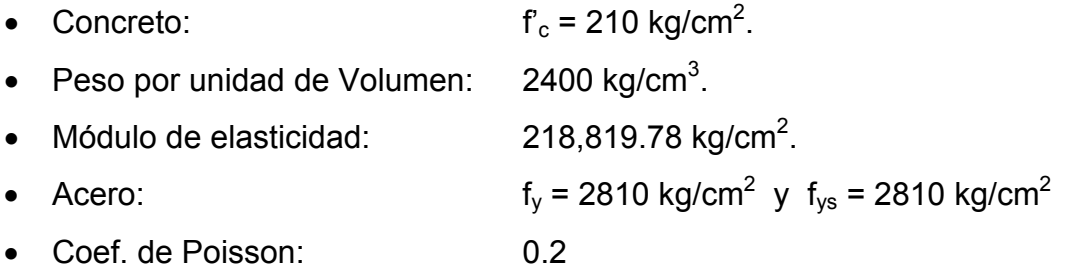

#### **2.2.10.3.1.2 Geometría estructural**

- Vigas: 0.35 m X 0.50 m.
- Columnas: 0.40m x 0.40m.
- Losa: 0.14 m.

#### **2.2.10.3.1.3 Cargas**

 Las cargas verticales usadas son las que se muestran en la tabla XV, página. 111. Mientras que las cargas horizontales se asignan por nivel, siendo estas las obtenidas anteriormente por el método SEAOC.

### **2.2.10.3.1.4 Combinaciones de mayoración**

 Las condiciones de mayoracion definidas en esta sección, son las que establece el código ACI 318S-05, en su sección 9.2.1, siendo estas las que se muestran en la siguiente página.

- $\bullet$  U = 1.2 ( $C_{MUERTA}$ ) + 1.7 ( $C_{VIVA}$ ) *combinación 1*
- $U = 1.2 (C_{MUERTA}) + 1(C_{VIVA}) \pm 1(C_{SISMO})$  *combinación 2 y 3*
- $U = 0.9$  (C<sub>MUERTA</sub>) ± 1(C<sub>SISMO</sub>) **combinación 4 y 5**
- $U = 0.9$  ( $C_{MUERTA}$ ) **combinación 6**

 Definido el modelo, se procede a ejecutar el análisis estructural por medio del software, obteniendo los resultados que se muestran a continuación.

### **2.2.10.3.2 Resultados del análisis estructural**

 Las graficas que a continuación se muestran, corresponden a los momentos y cortes últimos de los marcos pertenecientes a los ejes 4 y B, siendo el eje 4 paralelo al sentido X y el eje B paralelo al sentido Y.

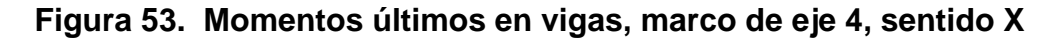

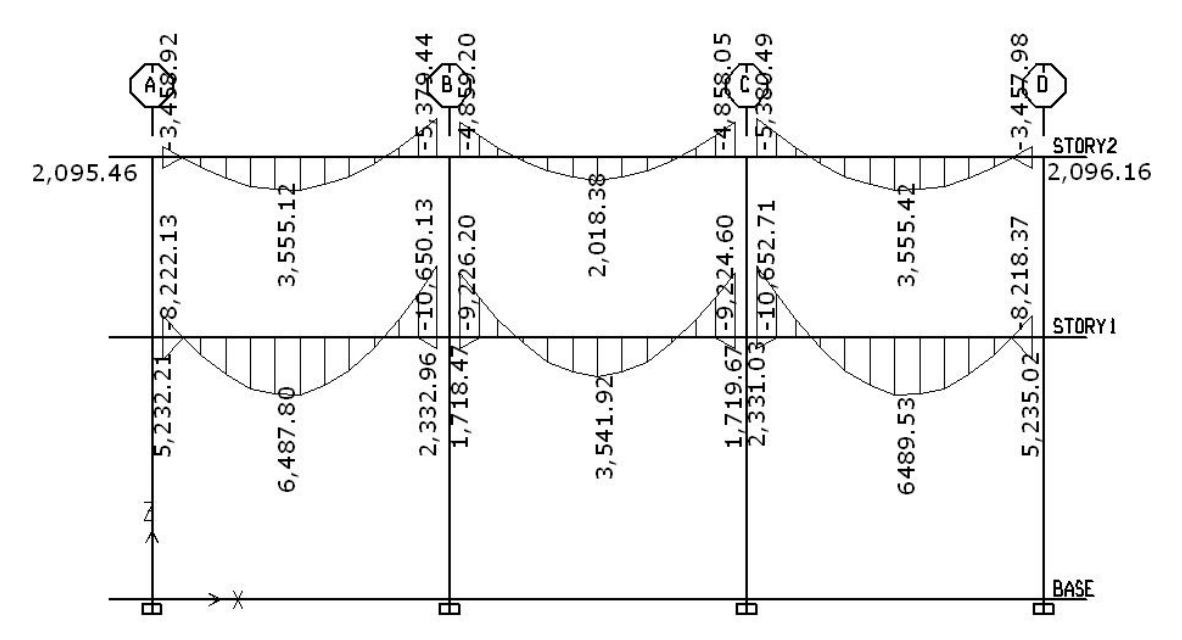

**Figura 54. Momentos últimos en columnas, marco de eje 4, sentido X** 

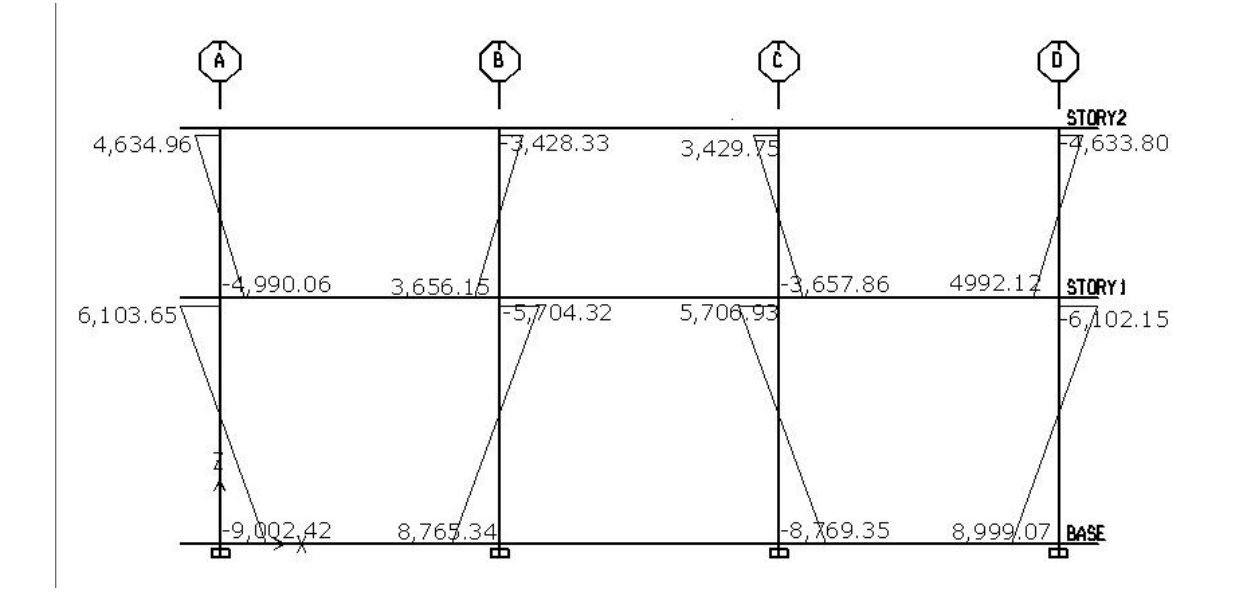

**Figura 55. Cortes últimos en vigas, marco de eje 4, sentido X** 

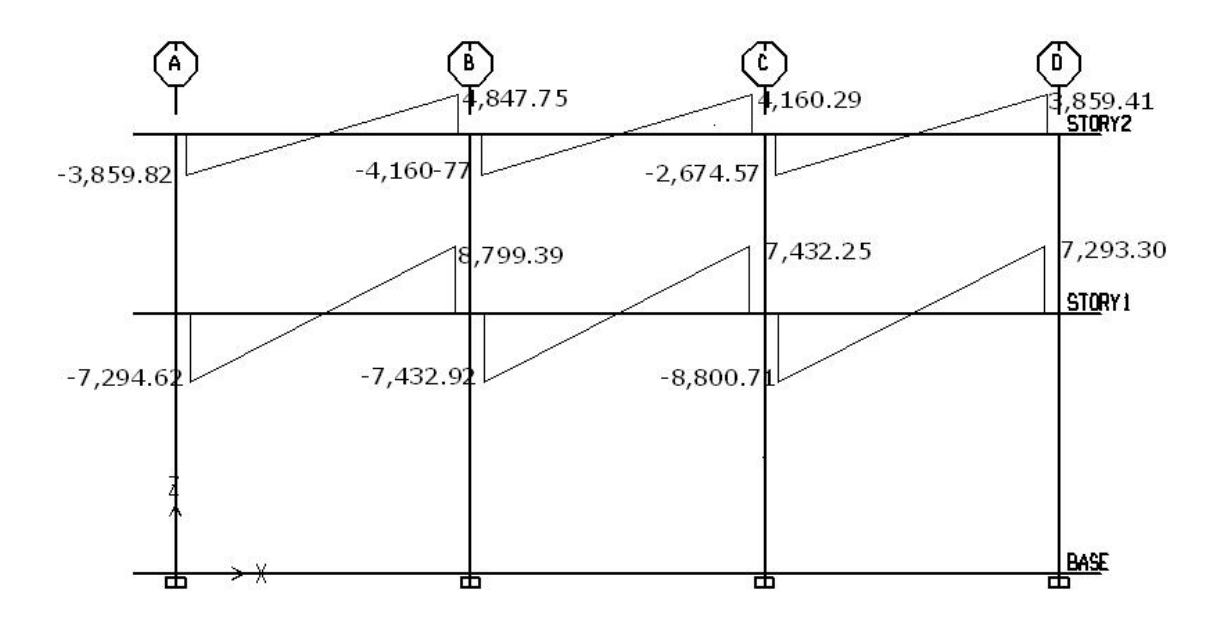

**Figura 56. Cortes últimos en columnas, marco de eje 4, sentido X** 

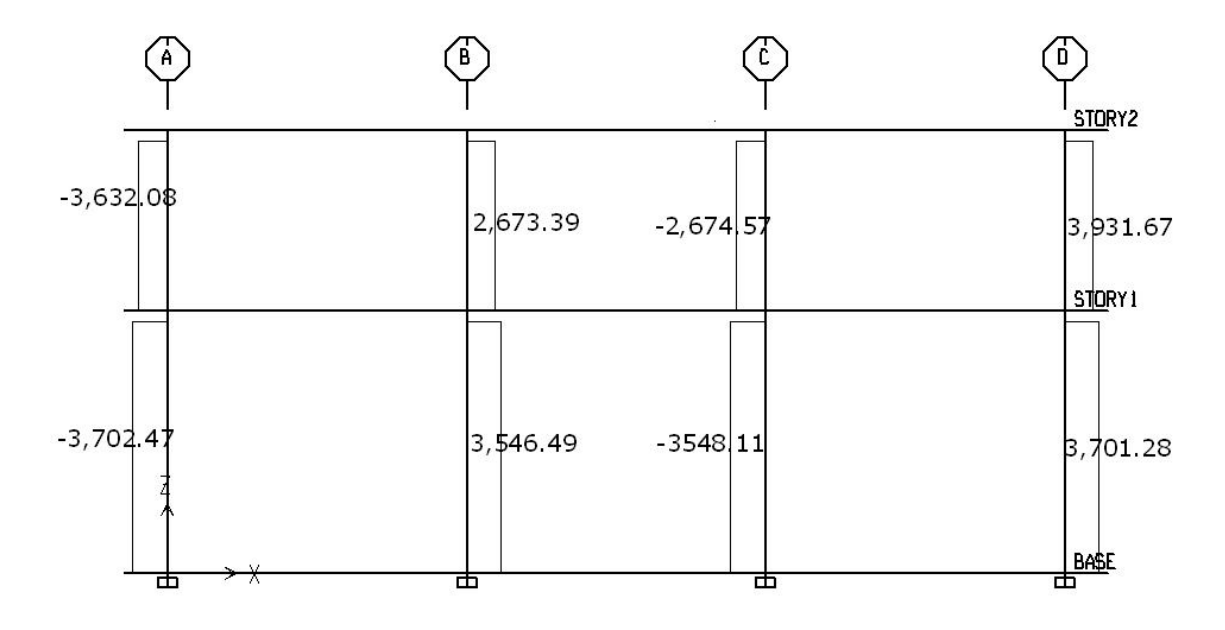

**Figura 57. Momentos últimos en vigas, marco de eje B, sentido Y** 

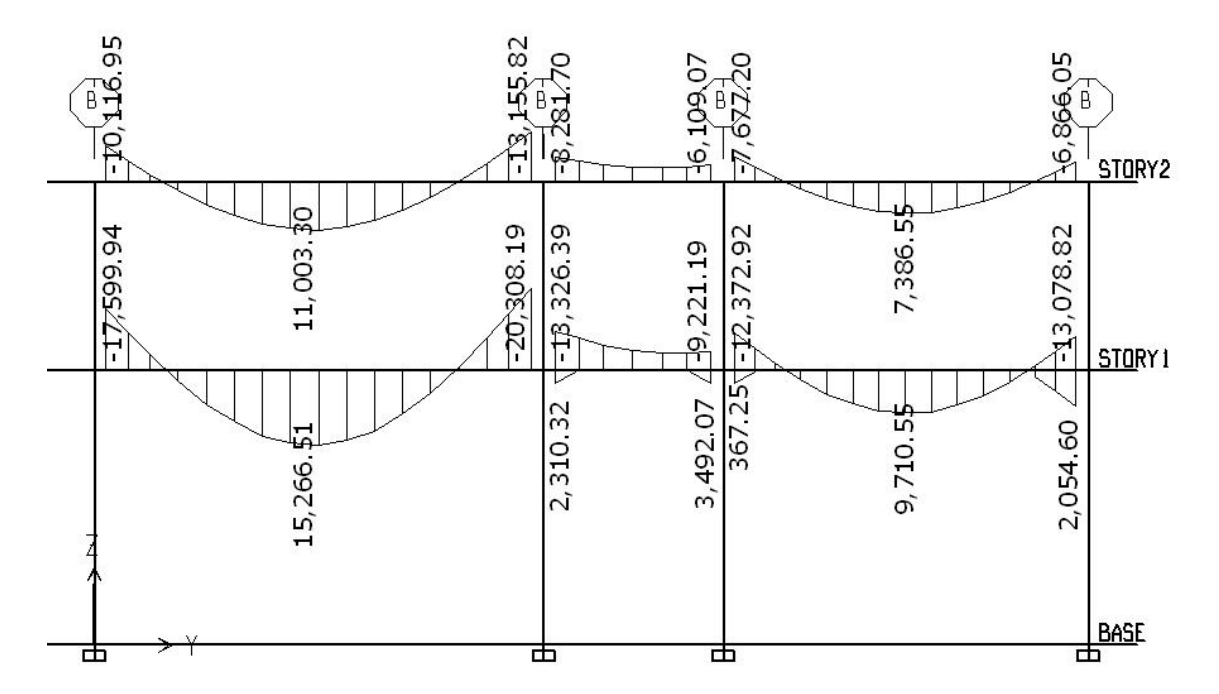

 $\binom{6}{ }$ ⊕ Έ STDRY2  $\overline{9}$ , 595.48  $9,442.70$  $\sqrt{7,157.82}$ 11.651 909.25 787.4 STDRY1 782  $-8/839.63$ 8,677.78  $\frac{1}{6}$ 83.22 242.96 10.77 9,564,84 BASE 194.12

**Figura 58. Momentos últimos en columnas, marco de eje B, sentido Y** 

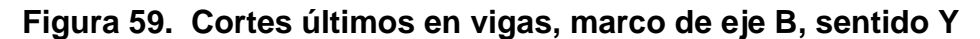

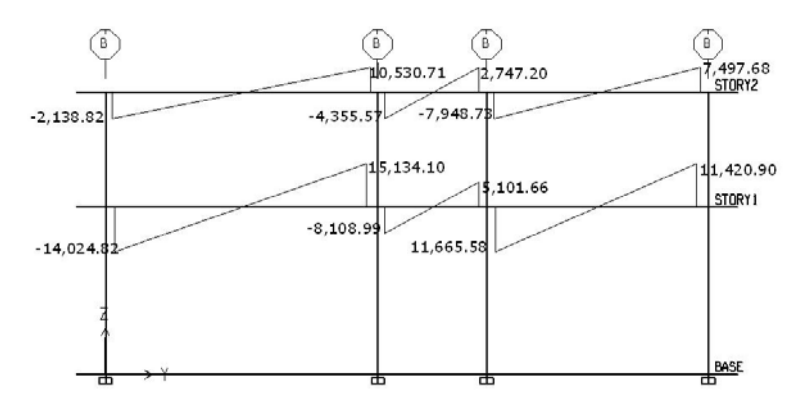

**Figura 60. Cortes últimos en columnas, marco de eje B, sentido Y** 

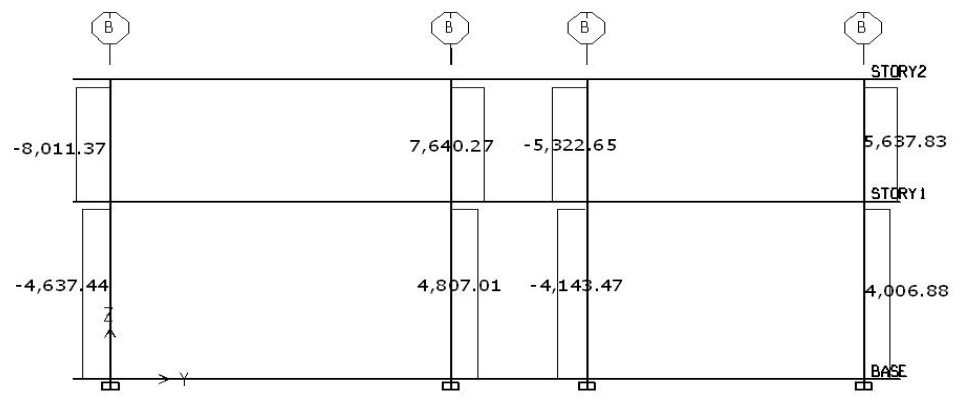

 Para la comprobación de los resultados obtenidos se desarrollo un método simultáneo de verificación, del cual los resultados obtenidos se muestran en la siguiente página.

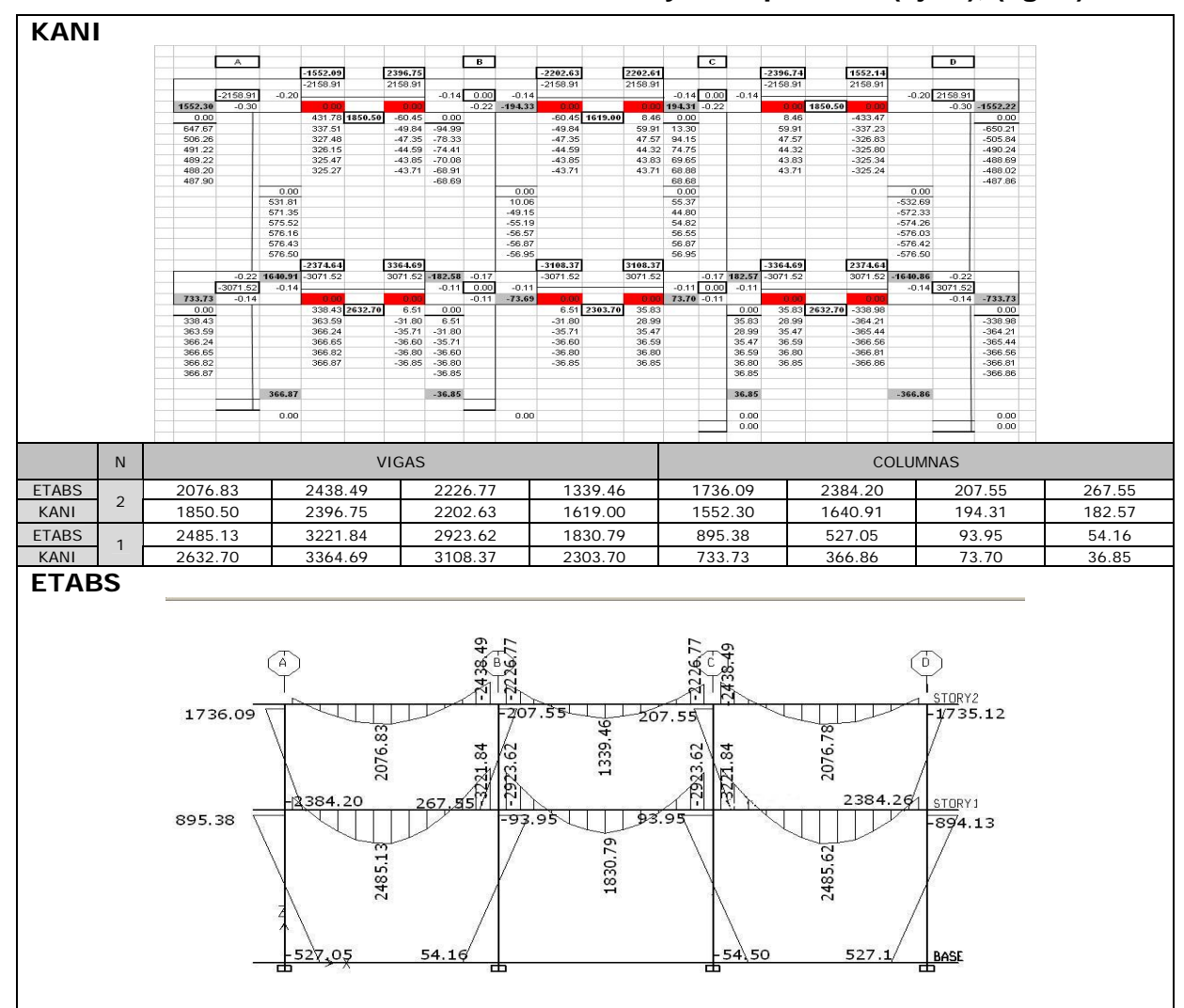

**Tabla XVIII. Análisis de resultados de Etabs y Kani para CM (eje 1), (kg-m)** 

### **2.2.11 Diseño estructural**

El diseño estructural de los elementos, se desarrolló siguiendo procedimientos similares a los que se describen en la sección 2.1.10, por tal razón es que en algunos casos la parte descriptiva de los procedimientos se obvia.

#### **2.2.11.1 Diseño de losas**

El diseño se desarrolló con base al método 3 del ACI, siendo el espesor de diseño 0.14 m, determinado en la sección 2.2.10.1.3.

 La figura 61 muestra una fracción de la planta típica de losas en el nivel 1, la cual se utilizará como ejemplo de diseño.

**Figura 61. Fracción de planta típica de losas, centro de acopio** 

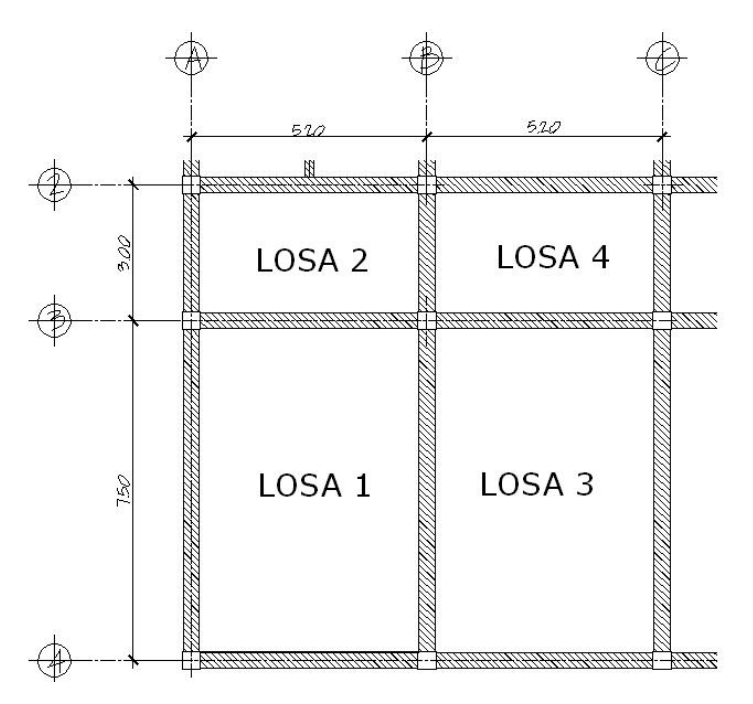

 Determinados los sentidos de trabajo de las losas y el espesor de las mismas se procede a calcular la carga última, CU:

Datos:

$$
CV = 400 kg / cm2
$$
  
\n
$$
f'c = 210 kg / cm2
$$
  
\n
$$
fy = 2810 kg / cm2
$$
  
\n
$$
yc = 2400 kg / m3
$$
  
\n
$$
SC = 90 kg / m2
$$

 $CU = 1.2CM + 1.6CV$  $CM = (\gamma c * e s p e s o r \ de \ los a ) + (SC)$ *CM* =  $(2400 \text{ kg} / m^3 * 0.14 \text{ m}) + (90 \text{ kg} / m^2) = 426.0 \text{ kg} / m^2$ 

*CMU* = *C* arg *a* muerta ultima =  $1.2 * 426 kg / m^2 = 511.2 kg / m^2$  $C V U = C$  arg *a viva ultima* = 1.6  $*$  400 kg /  $m^2$  = 640.0 kg /  $m^2$ 

$$
CU = 511.2 kg / m2 + 640.0 kg / m2 = 1,151.20 kg / m2
$$

### **Cálculo de momentos:**

Los momentos se determinan mediante la utilización de las siguientes fórmulas, de las cuales la descripción de cada variable que interviene en las mismas se presenta en la página 44, del presente documento.

$$
M_A^{\dagger} = Ccm_A * CUtot * A^2
$$
  
\n
$$
M_B^{\dagger} = Ccm_B * CUtot * B^2
$$
  
\n
$$
M_A^{\dagger} = Ccm_A * CMU * A^2 + Ccv_A * CVU * A^2
$$
  
\n
$$
M_B^{\dagger} = Ccm_B * CMU * B^2 + Ccv_B * CVU * B^2
$$

# **Losa 1**

Relación

$$
m = A / B \Rightarrow 4.85 / 7.15 = 0.68 \rightarrow 0.65
$$

CASO 4

$$
M_A^{\dagger} = 0.085 * 1,151.2 * 4.85^2 = 2,301.72 kg - m
$$
  
\n
$$
M_B^{\dagger} = 0.015 * 1,151.2 * 7.15^2 = 882.78 kg - m
$$
  
\n
$$
M_A^{\dagger} = 0.05 * 511.20 * 4.85^2 + 0.062 * 640.0 * 4.85^2 = 1.534.60 kg - m
$$
  
\n
$$
M_B^{\dagger} = 0.009 * 511.20 * 7.15^2 + 0.011 * 640.0 * 7.15^2 = 595.10 kg - m
$$
  
\n
$$
M_A^{\dagger}
$$
  
\n
$$
M_A^{\dagger}
$$
  
\n
$$
M_A^{\dagger}
$$
  
\n
$$
M_A^{\dagger}
$$
  
\n
$$
M_A^{\dagger}
$$
  
\n
$$
M_A^{\dagger}
$$
  
\n
$$
M_B^{\dagger}
$$
  
\n
$$
M_B^{\dagger}
$$
  
\n
$$
M_B^{\dagger}
$$
  
\n
$$
M_B^{\dagger}
$$
  
\n
$$
M_B^{\dagger}
$$
  
\n
$$
M_B^{\dagger}
$$
  
\n
$$
M_B^{\dagger}
$$
  
\n
$$
M_B^{\dagger}
$$
  
\n
$$
M_B^{\dagger}
$$
  
\n
$$
M_B^{\dagger}
$$
  
\n
$$
M_B^{\dagger}
$$
  
\n
$$
M_B^{\dagger}
$$
  
\n
$$
M_B^{\dagger}
$$
  
\n
$$
M_B^{\dagger}
$$
  
\n
$$
M_B^{\dagger}
$$
  
\n
$$
M_B^{\dagger}
$$
  
\n
$$
M_B^{\dagger}
$$
  
\n
$$
M_B^{\dagger}
$$
  
\n
$$
M_B^{\dagger}
$$
  
\n
$$
M_B^{\dagger}
$$
  
\n
$$
M_B^{\dagger}
$$
  
\n
$$
M_B^{\dagger}
$$
  
\n

# **Losa 2**

Relación  $m = A/B \Rightarrow 2.65 / 4.85 = 0.54 \rightarrow 0.55$ 

$$
M_A^{-1} = 0.086 * 1,151.2 * 2.65^{2} = 695.25 kg - m
$$
  
\n
$$
M_B^{-1} = 0.005 * 1,151.2 * 4.85^{2} = 135.39 kg - m
$$
  
\n
$$
M_A^{+} = 0.037 * 511.20 * 2.65^{2} + 0.063 * 640.0 * 2.65^{2} = 415.97 kg - m
$$
  
\n
$$
M_B^{+} = 0.003 * 511.20 * 4.85^{2} + 0.006 * 640.0 * 4.85^{2} = 126.40 kg - m
$$
  
\n
$$
M_B^{-1} = 0.003 * 511.20 * 4.85^{2} + 0.006 * 640.0 * 4.85^{2} = 126.40 kg - m
$$
  
\n
$$
M_B^{-1} = 0.003 * 511.20 * 4.85^{2} + 0.006 * 640.0 * 4.85^{2} = 126.40 kg - m
$$

# **Losa 3**

Relación

$$
m = A/B \Rightarrow 4.85 / 7.15 = 0.68 \rightarrow 0.65
$$

$$
M_A^{\dagger} = 0.083 * 1,151.2 * 4.85^2 = 2,247.56 kg - m
$$
  
\n
$$
M_B^{\dagger} = 0.008 * 1,151.2 * 7.15^2 = 470.81 kg - m
$$
  
\n
$$
M_A^{\dagger} = 0.034 * 511.20 * 4.85^2 + 0.054 * 640.0 * 4.85^2 = 1,221.78 kg - m
$$
  
\n
$$
M_B^{\dagger} = 0.005 * 511.20 * 7.15^2 + 0.009 * 640.0 * 7.15^2 = 425.13 kg - m
$$
  
\n
$$
M_B^{\dagger}
$$
 
$$
M_B^{\dagger}
$$
 
$$
M_B^{\dagger}
$$
 
$$
M_B^{\dagger}
$$
 
$$
M_B^{\dagger}
$$
 
$$
M_B^{\dagger}
$$
 
$$
M_B^{\dagger}
$$
 
$$
M_B^{\dagger}
$$
 
$$
M_B^{\dagger}
$$
 
$$
M_B^{\dagger}
$$
 
$$
M_B^{\dagger}
$$
 
$$
M_B^{\dagger}
$$
 
$$
M_B^{\dagger}
$$
 
$$
M_B^{\dagger}
$$
 
$$
M_B^{\dagger}
$$
 
$$
M_B^{\dagger}
$$
 
$$
M_B^{\dagger}
$$
 
$$
M_B^{\dagger}
$$
 
$$
M_B^{\dagger}
$$
 
$$
M_B^{\dagger}
$$
 
$$
M_B^{\dagger}
$$
 
$$
M_B^{\dagger}
$$
 
$$
M_B^{\dagger}
$$
 
$$
M_B^{\dagger}
$$
 
$$
M_B^{\dagger}
$$
 
$$
M_B^{\dagger}
$$
 
$$
M_B^{\dagger}
$$
 
$$
M_B^{\dagger}
$$
 
$$
M_B^{\dagger}
$$
 
$$
M_B^{\dagger}
$$
 
$$
M_B^{\dagger}
$$
 
$$
M_B^{\dagger}
$$
 
$$
M_B^{\dagger}
$$
 
$$
M_B
$$

**Losa 4** 

Relación

\n
$$
m = A / B \Rightarrow 2.65 / 4.85 = 0.54 \rightarrow 0.55
$$

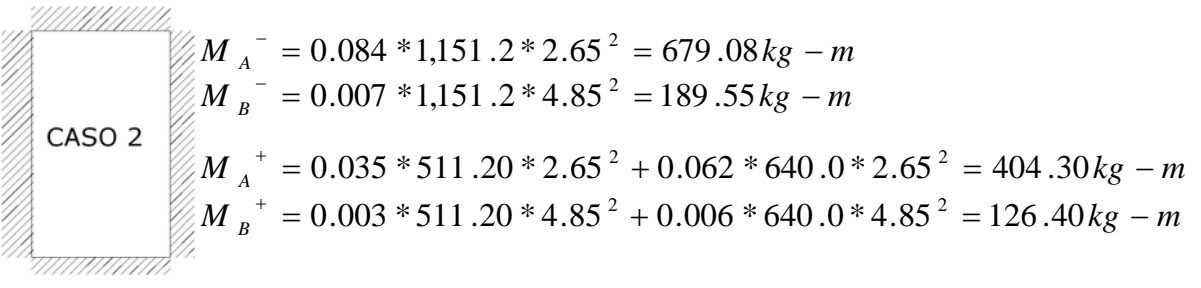

La figura 62 muestra los momentos actuantes en todo el entrepiso.

**Figura 62. Momentos actuantes en losas, nivel 1** 

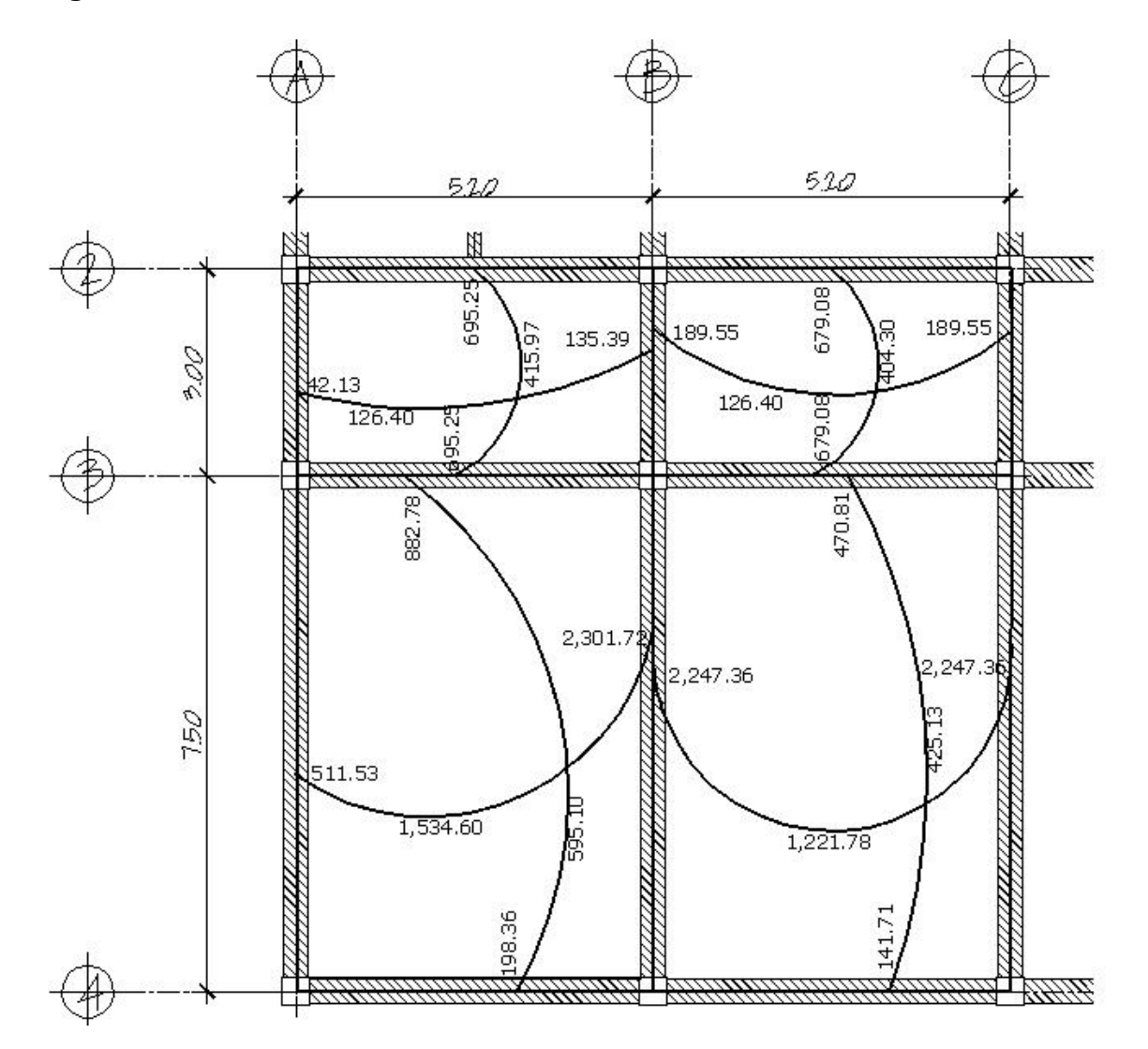

 En la unión de losas en los ejes, los momentos tienen magnitudes diferentes, por lo que es necesario balancearlos.

 Para determinar el momento balanceado se utilizan los procedimientos que se describen en la siguiente página.

$$
0.8M_2 > M_1 \Rightarrow \text{Balancear} \quad \text{por} \quad \text{rigideces}
$$
\n
$$
0.8M_2 < M_1 \Rightarrow \frac{(M_1 + M_2)}{2}
$$

Donde:  $M_1$  = Momento menor *M2* = Momento mayor

**Losa 1 y 2** 

 $M_1 = 695.25kg - m$  $M_2 = 882.78kg - m$ 

 $0.8M_{2} = 0.8 * 882.78 = 706.22 > M_{1} \rightarrow Mé to do de rigideces$ 

 El método de las rigideces distribuye los momentos directamente proporcionales a la rigidez. De tal manera que:

 $K_1, k_2$  = las rigideces de las losas 1 y 2, respectivamente

$$
k_1 = \frac{1}{L_1} \qquad k_2 = \frac{1}{L_2}
$$

*D1, D2* = factores de distribución

$$
D_1 = \frac{k_1}{k_1 + k_2} \qquad \qquad D_2 = \frac{k_2}{k_1 + k_2}
$$

 $M_{b1}$ ,  $M_{b2}$  = momentos balaceados de las losas 1 y 2

$$
M_{b1} = M_1 + [(M_2 - M_1)^* D_1]
$$
  

$$
M_{b2} = M_2 - [(M_2 - M_1)^* D_2]
$$

$$
k_1 = \frac{1}{2.65} = 0.38
$$
  $k_2 = \frac{1}{7.15} = 0.14$   
 $D_1 = \frac{0.38}{0.38 + 0.14} = 0.73$   $D_2 = \frac{0.14}{0.38 + 0.14} = 0.27$ 

 $M_{b1} = 695.25 + [(882.78 - 695.25)*(0.73) = 832.15kg - m$  $M_{b2} = 882.78 - [(882.78 - 695.25)*0.27] = 832.15 kg - m$ 

## **Losa 1 y 3**

 $M_1 = 2,247.36.kg - m$  $M_2 = 2,301.72 kg - m$ 

 $0.8M_2 = 0.8 * 2,301.72 = 1,841.37 < M_1 → Método de promedios$ 

$$
M_{b} = \frac{2,247.36 + 2,301.72}{2} = 2,274.54 kg - m
$$

### **Losa 2 y 4**

 $M_1 = 135.39 kg - m$  $M_2 = 189.55 kg - m$ 

 $0.8M_{2} = 0.8*189.55 = 151.64 > M_{1} \rightarrow Mé to do de rigideces$ 

$$
k_1 = \frac{1}{4.85} = 0.206
$$
  

$$
b_2 = \frac{1}{4.85} = 0.206
$$
  

$$
D_1 = \frac{0.206}{0.206 + 0.206} = 0.50
$$
  

$$
D_2 = \frac{0.206}{0.206 + 0.206} = 0.50
$$

$$
M_{b1} = 135.39 + [(189.55 - 135.39) * 0.50] = 162.47 kg - m
$$
  

$$
M_{b2} = 189.55 - [(189.55 - 135.39) * 0.50] = 162.47 kg - m
$$

# **Losa 3 y 4**

$$
M_1 = 470.81kg - m
$$
  
\n
$$
M_2 = 679.08kg - m
$$
  
\n
$$
0.8M_2 = 0.8 * 679.08 = 543.26 > M_1 \rightarrow Método de rigideces
$$
  
\n
$$
k_1 = \frac{1}{7.15} = 0.14
$$
  
\n
$$
D_1 = \frac{0.14}{0.38 + 0.14} = 0.27
$$
  
\n
$$
D_2 = \frac{0.38}{0.38 + 0.14} = 0.73
$$

*M* <sub>*b*1</sub> = 470.81 + [(679.08 − 470.81)\* 0.27] = 527.04 kg − *m M* <sub>*b*2</sub> = 679.08 − [(679.08 − 470.81)\* 0.73] = 527.04 kg − *m* 

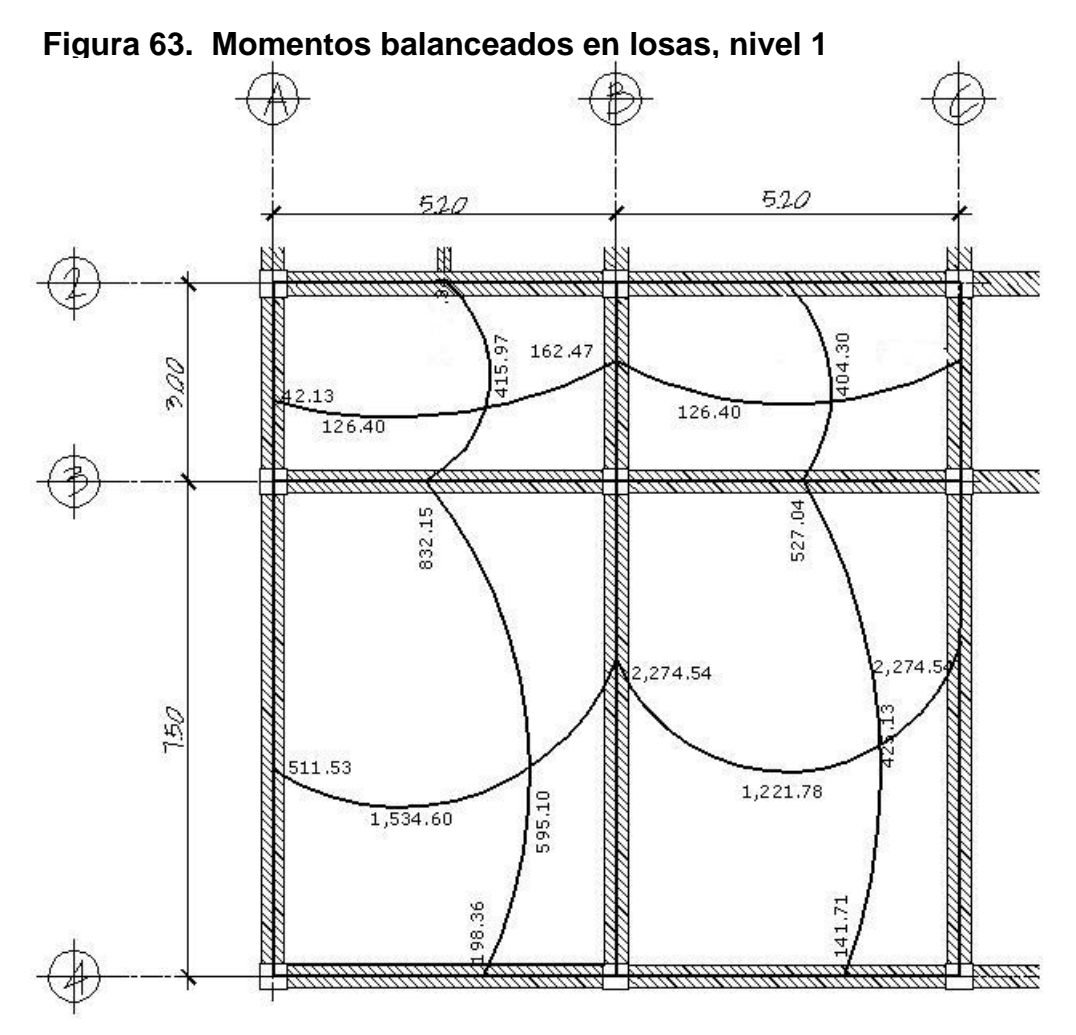

 Con los momentos balaceados de la figura 63, se procede al cálculo del acero de refuerzo que se necesita en las losas.

El peralte (d) se calcula de la siguiente manera:

 $d =$  *espesor de losa – rec* 

 $d = 14cm - 2.5cm = 11.5cm$ 

El acero mínimo para la losa se determina de la siguiente manera:

$$
As_{\min} = 0.0020 * b * d
$$
  
As\_{\min} = 0.0020 \* (100 cm) \* (11.5 cm) = 2.30 cm<sup>2</sup>

 Con el área de acero mínimo se calcula el espaciamiento, s, usando una varilla No. 3, la cual posee un área de 0.71 cm<sup>2</sup>.

$$
2.30\,cm^2
$$
 100 cm  
0.71 cm<sup>2</sup> 0.86 cm

El espaciamiento máximo del refuerzo de As<sub>min</sub>, no debe exceder tres veces el espesor de la losa, ni 45cm.

$$
s_{\text{max}} = 3 * \text{espesor de losa} = 3 * 14 \text{ cm} = 42.00 \text{ cm}
$$

Con el área de acero mínimo encontrada, se procede a determinar el momento que resiste la misma por medio de la siguiente fórmula:

$$
MR_{As} = 0.9 * As * fy * \left[ d - \frac{As * fy}{1.7 * f'c * b} \right]
$$
  

$$
MR_{As} = 0.9 * 2.30 * 2810 * \left[ 9.5 - \frac{2.30 * 2810}{1.7 * 210 * 100} \right] = 54,205.62 kg - cm
$$
  

$$
MR_{As} = 542.05 kg - m
$$

 El momento resistente para el área de acero mínimo cubre algunos de los momentos que se muestran en la figura 63. Las siguientes tablas muestran el acero requerido y el espaciamiento necesario para cubrir todos los momentos de la figura 63.

| <b>Momento (kg-m)</b> | Area de acero<br>(cm <sup>2</sup> ) | Área de varilla (cm <sup>2</sup> ) | <b>Espaciamiento (cm)</b> |
|-----------------------|-------------------------------------|------------------------------------|---------------------------|
| 511.53                | 2.30 $(As_{min})$                   | 1.27                               | 30                        |
| 1,534.60              | 6.51                                | 1.27                               | 19                        |
| 2,274.54              | 9.65                                | 1.27                               | 13                        |
| 1,221.78              | 5.18                                | 1.27                               | 24                        |
| 42.13                 | 2.30 $(As_{min})$                   | 0.71                               | 30                        |
| 126.60                | 2.30 $(As_{min})$                   | 0.71                               | 30                        |
| 162.47                | 2.30 $(As_{min})$                   | 0.71                               | 30                        |

**Tabla XIX. Momentos en sentido X, centro de acopio** 

**Tabla XX. Momentos en sentido Y, centro de acopio** 

| Momento (kg-m) | Area de acero<br>(cm <sup>2</sup> ) | Área de varilla (cm <sup>2</sup> ) | <b>Espaciamiento (cm)</b> |
|----------------|-------------------------------------|------------------------------------|---------------------------|
| 198.36         | 2.30 $(As_{min})$                   | 0.71                               | 30                        |
| 595.10         | 2.52                                | 0.71                               | 28                        |
| 832.15         | 3.0                                 | 0.71                               | 24                        |
| 415.97         | 2.30 $(As_{min})$                   | 0.71                               | 30                        |
| 141.71         | 2.30 $(As_{min})$                   | 0.71                               | 30                        |
| 425.13         | 2.30 $(As_{min})$                   | 0.71                               | 30                        |
| 527.04         | 2.30 $(As_{min})$                   | 0.71                               | 30                        |
| 404.30         | 2.30 $(As_{min})$                   | 0.71                               | 30                        |

En la tabla XIX se puede observar que el espaciamiento más pequeño es de 13 cm, pero seria antieconómico correr acero en todo el sentido X con un espaciamiento de 0.13 m, por lo que se opto a correr varillas No. 4 con un espaciamiento de 0.24 m y optar por tensores extras en zonas requeridas, para cubrir el espaciamiento de 0.13. Ver figura 64.

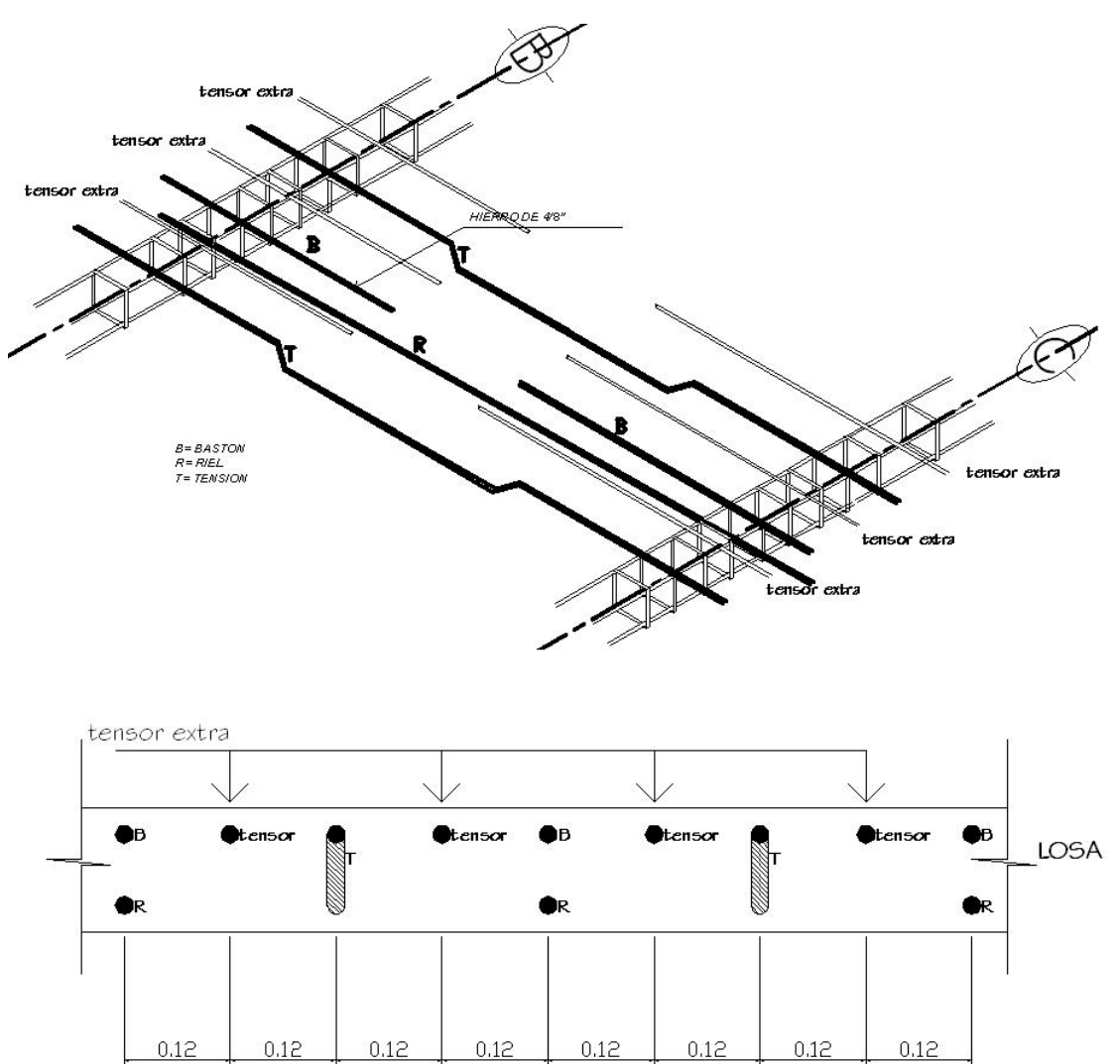

**Figura 64. Armado de losa en sentido X, entre ejes B y C** 

 $0.24$ 

 $0.24$ 

 $0.24$ 

 $0.24$ 

 Para el diseño de las losas del nivel 2, así como de las restantes del nivel 1, el procedimiento de diseño fue el mismo, los resultados se muestran en la planta de losas que se encuentra en el apéndice 2.

## **2.2.11.2 Diseño de vigas**

### **2.2.11.2.1 Diseño por flexión**

La figura 65, muestra los momentos de diseño en la viga perteneciente al marco del eje 4, nivel 1, entre los ejes A y B.

#### **Figura 65. Momentos actuantes en viga de nivel 1, eje 4, tramo A-B**

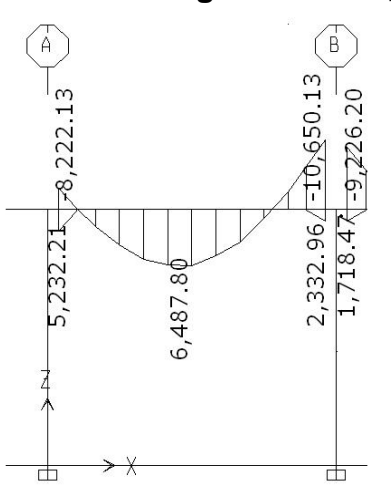

Datos de diseño:

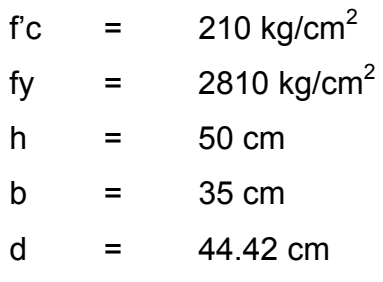

### **Momentos negativos:**

8,222.13 kg – m 10,650.13 kg – m **Momento positivo**  6,487.80 kg – m **Momentos de inversión**  5,232.21 kg – m 2,332.96kg–m

El proceso de cálculo es el siguiente:

$$
As_{\min} = \text{área de acero mínimo} = \frac{14.1}{\text{fy}} * b * d = \frac{14.1}{2810} * 35 * 44.42 = 7.80 \text{cm}^2
$$

*As*<sub>máx</sub> = área de acero máximo = ρmáx \* b \* d

$$
\rho \text{max} = \phi \text{phal} \qquad \qquad \text{donde} \qquad \phi = 0.5 \text{ (zona sísmica)}
$$
\n
$$
\phi = 075 \text{ (zona no sísmica)}
$$

$$
\rho bal = \frac{0.85 \beta_1 f' c}{f y} \left[ \frac{6120}{6120 + f y} \right] \quad \text{donde} \quad \beta_1 = 0.85 \quad \text{si} \quad f' c < 280 \, \text{kg} / \text{cm}^2
$$

$$
\rho bal = \frac{0.85 * 0.85 * 210}{2810} \left[ \frac{6120}{6120 + 2810} \right] = 0.037
$$
  
\n
$$
\rho m \hat{a} x = 0.5 * 0.037 = 0.0185
$$

$$
As_{\text{max}} = 0.0185 * 35 * 44.42 = 28.76 \text{ cm}^2
$$

Encontrados los límites de acero se procede a encontrar el área de acero requerido por los momentos actuantes por medio de la siguiente fórmula:

$$
As = \left(b * d - \sqrt{(b * b)^2 - \frac{M * b}{0.003825 * f'c}}\right) * \left(\frac{0.85 * f'c}{fy}\right)
$$

$$
As_{5531.33} = \left(35 * 44.42 - \sqrt{(35 * 44.42)^2 - \frac{8,222.13 * 35}{0.003825 * 210}}\right) * \left(\frac{0.85 * 210}{2810}\right) = 7.60 \text{ cm}^2
$$

 El resultado del cálculo del área de acero de los momentos restantes en la siguiente página.

| <b>Sección</b> | <b>Momento</b> | As (calculada)     | $As_{min}$<br>(cm <sup>2</sup> ) | As                  | Refuerzo final |         |
|----------------|----------------|--------------------|----------------------------------|---------------------|----------------|---------|
|                | $(M)$ (kg-m)   | (cm <sup>2</sup> ) |                                  | <b>Según Etabs)</b> | Ref.           | As (cm) |
| Eje A $(-)$    | 8,222.13       | 7.60               |                                  | 7.79                | 2#7            | 7.78    |
| Eje $A (+)$    | 5,232.21       | 4.76               |                                  | 7.79                | 2#7            | 7.78    |
| $A - B (+)$    | 6,487.80       | 5.94               | 7.80                             | 7.79                | 2#7            | 7.78    |
| Eje B $(-)$    | 10,650.13      | 9.96               |                                  | 9.96                | $2#7+1#6$      | 10.58   |
| Eje B $(+)$    | 2,332.96       | 2.10               |                                  | 6.47                | 2#7            | 7.78    |

**Tabla XXI. Refuerzo requerido por momentos actuantes en la viga** 

 La selección de refuerzo final que se muestra en la tabla XXI, se desarrolló con base a los requerimientos sísmicos que se mencionan en la página 52.

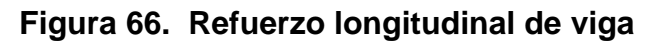

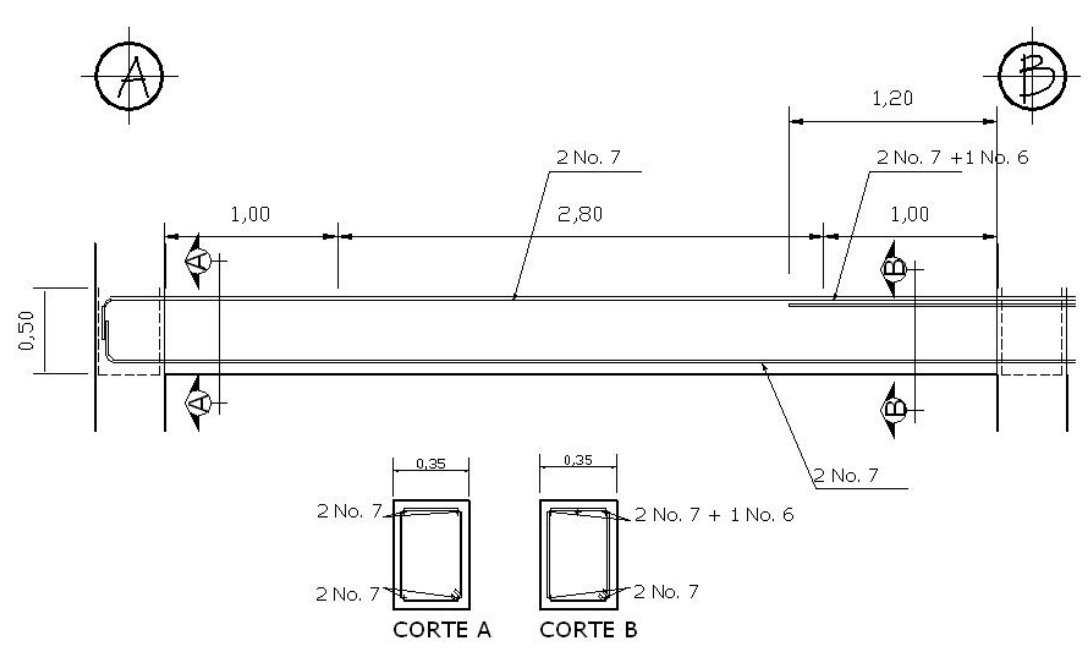

#### **2.2.11.2.2 Diseño por corte**

Considerando la colaboración del concreto para resistir corte zonas críticas como nula,  $V_c = 0$ . Y utilizando el valor de corte de diseño,  $V_e = \varnothing V_n$ , donde tiende a ser innecesariamente conservativo reducir el corte nominal con un valor Ø, menor que la unidad.

*Vu*= 8,799.39 kg (figura 55, Etabs)

El valor de Ø, utilizado por Etabs es igual a 0.75, por lo tanto  $V_n = V_u / \emptyset$ , siendo así, *Vn*= 11,735.52 kg. Aplicando un factor de reducción de resistencia igual ala unidad tenemos:*Ve*= 11,735.52 kg.

El esfuerzo a corte actuante se obtiene de la siguiente fórmula:

$$
v_a = \frac{V_e}{b * d} = \frac{11,735.52 kg}{35 cm * 44.42 cm} = 7.54 kg / cm^2
$$

El espaciamiento de estribos determina de la siguiente manera:

• Utilizando acero No. 3 ( $A_v = 0.71$  cm<sup>2</sup>)

$$
s = \frac{(0.75)^{*} A_{v}^{*} \text{ f}y}{v_{a}^{*} b} = \frac{(0.75)^{*} (2^{*} 0.71 cm^{2})^{*} (2,810 kg/cm^{2})}{7.54 kg/cm^{2} * 35 cm} = 11.34 cm
$$

El espaciamiento encontrado se debe chequear con el espaciamiento máximo permitido el cual es el menor de:

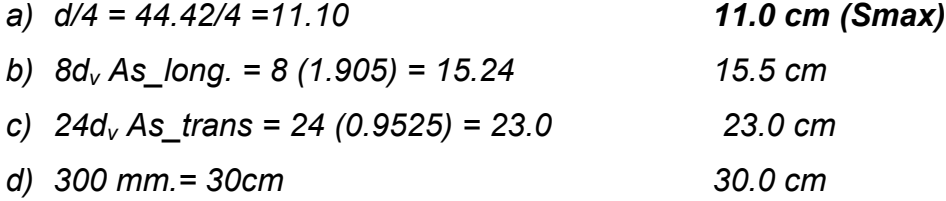

El espaciamiento adoptado para el diseño en las zonas críticas de la viga es,  $S_{\text{max}}$  (11.0 cm).

 En las zonas no críticas se considera la resistencia a corte que proporciona el concreto, siendo esta:

$$
v_{cu} = (0.75)^{*}(0.53)^{*} \sqrt{f'c} = (0.75)^{*}(0.53)^{*} (\sqrt{210}) = 5.76 \text{kg / cm}^{2}
$$

 El espaciamiento en las zonas no críticas se determina utilizando la siguiente fórmula:

$$
s = \frac{(0.75)^{*} A_{v}^{*} \text{ f}y}{(v_a - v_{cu})^{*} b} = \frac{(0.75)^{*} (2^{*} 0.71 cm^{2})^{*} (2.810 kg/cm^{2})}{(7.54 kg/cm^{2} - 5.76 kg/cm^{2})^{*} 35 cm} = 48.03 cm
$$

Según el código ACI 318-05, el espaciamiento máximo,  $S_{\text{max}}$ , en secciones no críticas debe ser d/2. En este caso el espaciamiento obtenido anteriormente se excede del valor permitido por el código, dado a que, (44.42/2 = 22.21), por lo tanto se utilizará en espaciamiento de 22 cm como lo muestra la figura 67.

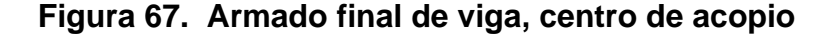

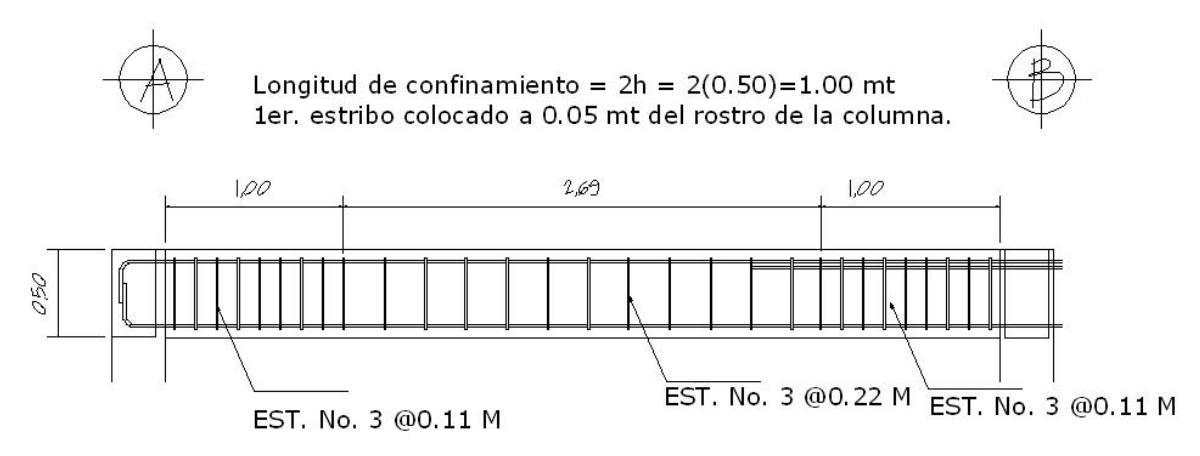

### **2.2.11.3 Diseño de columnas**

A continuación se presenta el procedimiento de diseño de la columna tipo B, que corresponden a las columnas centrales del segundo nivel, este procedimiento es el mismo seguido en la sección 2.1.10.3, el la cual se describe detalladamente el procedimiento, razón por la cual esta sección se centra en el proceso de calculo y no así en parte descriptiva del método utilizado.

Los datos usados en el diseño son los siguientes:

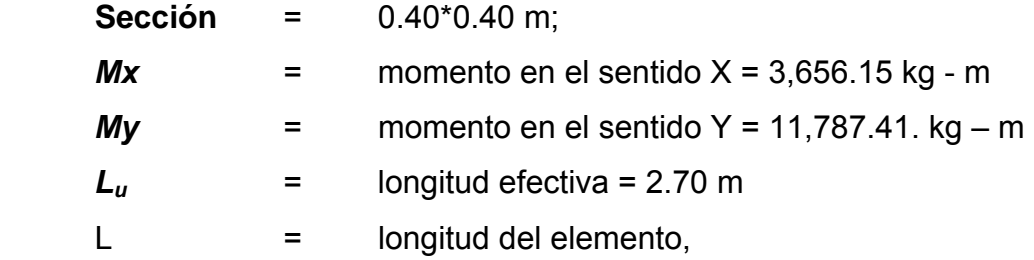

#### **2.2.11.3.1 Carga axial**

La carga axial, *Pu*, se determina por medio de la siguiente fórmula:

 $Pu = (A_{loss} * CU) + (P_{vigas} * Fcu)$ 

Donde:

*Alosas* = Área tributaria de losa, columnas centrales = *19.5 m2* (Fig. 52)  $CU = Carga$  última = 1.2CM + 1.6CV *CU = 1.2(0.14\*2400 + 90) + 1.6 (100)= 671.20 kg/m2 Pvigas* = Carga de vigas = *(0.35\*0.5\*2400\*8.35)= 3,507.0 kg Fcu* = factor de carga última= *CU/(CM+CV) Fcu = (671.20kg/m2 )/(426.0 kg/m2 +100 kg/m<sup>2</sup> ) = 1.28* 

Entonces:

$$
Pu = (19.5m2 * 671.2kg/m2) + (3,507.0kg * 1.28) = 17,577.36kg
$$

 Previo al diseño de una columna, se deben evaluar los efectos de esbeltez para obtener los momentos y cargas de diseño.

# **2.2.11.3.2 Magnificadores de momento** *δx* **y** *δ<sup>y</sup>*

Pueden despreciarse los efectos de esbeltez cuando, *kLu/r*, es menor que 22. Siendo las variables que intervienen en la determinación de los efectos de esbeltez las siguientes:

$$
k = \qquad \text{factor de longitud efectiva}
$$

*Lu* = longitud efectiva

*r* = radio de giro = 0.3 de la sección del elemento

$$
k = \frac{20 - \psi_m}{20} \sqrt{1 + \psi_m}
$$
 para  $\psi_m < 2$   

$$
k = 0.9 \sqrt{1 + \psi_m}
$$
 para  $\psi_m \ge 2$ 

$$
\psi_m = \frac{\psi_A + \psi_B}{2}
$$

Para determinar *ψ* se tiene que:

$$
\psi = \frac{\sum Kcolumnas}{\sum Kvigas} \qquad \psi = 0 \ (en \ extremo \ empotrado \ )
$$

$$
K = \text{rigidez}
$$
\n
$$
K = I_g / L
$$
\n
$$
donde I_g = \text{inercia del elemento}
$$

Usando para vigas *0.35 Ig* y para columnas *0.70 I.* 

# **Análisis en sentido X – X:**

Longitud, L:

\nVigas = 5.20 m

\nColumna, nivel 2 = 3.20 m

\nColumna, nivel 1 = 4.58 m

\n
$$
I_{\text{gCOL}} = \frac{40 * 40^3}{12} = 213,333.33 \, \text{cm}^4
$$

\n
$$
I_{\text{gVIG}} = \frac{35 * 50^3}{12} = 364,583.33 \, \text{cm}^4
$$

$$
\psi_{A} = \frac{(0.7)^{*}(213,333.33cm^{4})}{\frac{320cm}{520cm} + \frac{(0.35)^{*}(364,583.33cm^{4})}{520cm} + \frac{(0.35)^{*}(364,583.33cm^{4})}{520cm}} = 0.95
$$

$$
\psi_B = \frac{(0.7)^* (213,333.33cm^4)}{320cm} + \frac{(0.7)^* (213,333.33cm^4)}{458cm}
$$
  
= 
$$
\frac{(0.35)^* (364,583.33cm^4)}{520cm} + \frac{(0.35)^* (364,583.33cm^4)}{520cm} = 1.61
$$

$$
\psi_m = \frac{0.95 + 1.61}{2} = 1.28
$$

Como *ψ*m < 2, entonces:

$$
k = \frac{20 - 1.28}{20} \sqrt{1 + 1.28} = 1.41
$$

Chequeando la relación de esbeltez tenemos:

$$
\frac{kL_u}{r} = \frac{(1.41) * (270 \text{ cm})}{0.30 * (40 \text{ cm})} = 31.73 > 22 \quad \therefore \text{ magnificar momento}
$$

# **Análisis en sentido Y – Y:**

Longitud, L:

Vigas = 750 m Columna, nivel  $2 = 3.20$  m Columna, nivel  $1 = 4.58$  m

$$
\psi_{A} = \frac{(0.7)^{*}(213,333.33cm^{4})}{\frac{320cm}{(0.35)^{*}(364,583.33cm^{4})}} = 2.74
$$
  
750 cm

$$
\psi_B = \frac{\frac{(0.7)^* (213,333.33cm^4)}{320 \text{ cm}} + \frac{(0.7)^* (213,333.33cm^4)}{458 \text{ cm}}}{\frac{(0.35)^* (364,583.33cm^4)}{7500 \text{ cm}}} = 4.66
$$
  

$$
\psi_m = \frac{2.74 + 4.66}{1.2} = 3.70
$$

$$
\psi_m = \frac{2.74 + 4.00}{2} = 3.70
$$

Como *ψ*m < 2, entonces:

$$
k = \frac{20 - 3.70}{20} \sqrt{1 + 3.70} = 1.77
$$

Chequeando la relación de esbeltez tenemos:

$$
\frac{kL_u}{r} = \frac{(1.77)^*(270 \text{ cm})}{0.30*(40 \text{ cm})} = 39.82 > 22 \quad \therefore \text{ magnificar momento}
$$

El magnificador de momento, *δ*, se determina por medio de la siguiente expresión:

$$
\delta = \frac{Cm}{1 - \frac{Pu}{0.75 \cdot P_c}}
$$

Donde:

*Cm* = factor de corrección, va de 0.4 a 1, para este caso se utilizara 1. *Pc* = carga critica de pandeo de Euler.

$$
P_c = \frac{\pi^2 EI}{(kL_u)^2}
$$

*EI,* se determina de por medio de la siguiente fórmula:

$$
EI = \frac{0.4 E_c I_g}{1 + \beta_d}
$$

Donde:

 $E_c$  = módulo de elasticidad del concreto = 15100  $\sqrt{f'c}$ 

*βd* = Factor de flujo plástico = *CMu/CUtot*

Determinando *EI* tenemos:

$$
\beta_d = \frac{1.2(0.14m * 2,400 \text{ kg } / m^3 + 90 \text{ kg } / m^2)}{1.2(0.14m * 2,400 \text{ kg } / m^3 + 90 \text{ kg } / m^2) + 1.6(100 \text{ kg } / m^2)} = 0.76
$$

$$
E_c = 15100 \sqrt{210} = 218,819.8kg / cm^2
$$

$$
I_g = 213,333.33 \, \text{cm}^4
$$

$$
EI = \frac{0.4(218,819.8kg / cm^2)(213,333.33cm^4)}{1+0.76} = 1.06 \times 10^{10} kg / cm^2 \approx 1,060.0 ton / m^2
$$

Determinando el magnificador de momento, *δ*, en sentido X, tenemos:

$$
P_c = \frac{\pi^2 (1,060.9 \text{ton} - m^2)}{(1.41 * 2.7 \text{m})^2} = 721.84 \text{ton}
$$

$$
\delta x = \frac{1}{1 - \frac{17.58 \text{ ton}}{0.75 * 721.84 \text{ ton}}} = 1.034
$$

El momento de diseño magnificado en el sentido X, es:

$$
Md = \delta Mu
$$
  
 
$$
Mdx = \delta x Mx
$$
  
 
$$
Mdx = 1.034 * 3,656.15 kg - m = 3,780.5 kg - m
$$

Mientras que para el sentido Y, se tiene que:

$$
P_c = \frac{\pi^2 (1,060.0 \text{ton} - m^2)}{(1.77 * 2.7 \text{m})^2} = 458.07 \text{ton}
$$

$$
\delta y = \frac{1}{1 - \frac{17.58 \text{ton}}{0.75 * 458.07 \text{ ton}}} = 1.054
$$

El momento de diseño magnificado en el sentido Y, es:

$$
Md = \delta Mu
$$
  
 
$$
Mdy = \delta y My
$$
  
 
$$
Mdy = 1.054 * 11,787.41 kg - m = 12,423.93 kg - m
$$

# **2.2.11.3.3 Refuerzo longitudinal, método del contorno de carga**

El método de contorno de carga se basa en la representación de la superficie de falla de la columna, mediante una familia de curvas correspondientes a los valores de *Pn.*

$$
\left(\frac{Mux}{Mux0}\right)^{\alpha} + \left(\frac{Muy}{Muy0}\right)^{\alpha} = 1 \qquad \alpha = (1.15 - 1.55)
$$

Donde:

*Mux* = Mdx, momento de diseño en X *Muy* = Mdy, momento de diseño en Y *Mux0* = momento resistente de diseño en X *Muy0* = momento resistente de diseño en

## **Figura 68. Sección de columna tipo B**

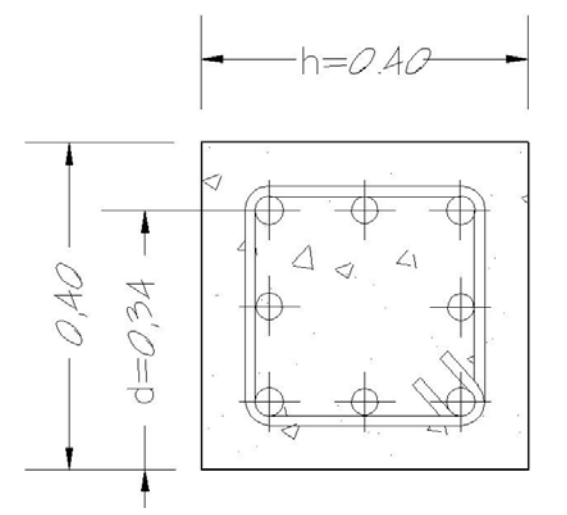

## **Datos de diseño:**

 Pu = 17,577.36 kg  $Mdx = 3,780.50$  kg - m Mdy = 12,423.93 kg - m  $fc = 210 \text{ kg/cm}^2$ fy =  $2,810 \text{ kg/cm}^2$ 

**Límites de refuerzo:** 

 $As_{\text{max}} = 0.06 * 40 \text{ cm} * 40 \text{ cm} = 96.0 \text{ cm}^2$  $As_{\text{min}} = 0.01 * 40$  cm  $*$   $40$  cm  $= 16$  cm  $^2$ 

Área de acero propuesto: 4 No.  $8 + 4$  No.  $6 = 4(5.067) + 4(2.85) = 31.67$ cm<sup>2</sup>

 Para el diseño de columnas por medio del método del contorno de carga es necesaria la utilización de diagramas de interacción tipo, para columnas. Los valores necesarios para el uso de los diagramas son los siguientes:

e) Valor de la gráfica:

$$
\gamma_x = dx / hx = 24 / 40 = 0.85
$$
  
\n $\gamma_y = dy / hy = 24 / 40 = 0.85$ 

f) Valor de la curva:

$$
q = \frac{As * fy}{b * h * 0.85 * f'c} = \frac{31.67 \, \text{cm}^2 \cdot 2810 \, \text{kg} / \text{cm}^2}{40 \, \text{cm} * 40 \, \text{cm} * 0.85 * 210 \, \text{kg} / \text{cm}^2} = 0.31
$$

g) Excentricidades:

$$
e_x = Mdx / Pu = 3,780.5 / 17,577.36 = 0.21
$$
  
 $e_y = Mdy / Pu = 12,423.9 / 17,577.36 = 0.70$ 

h) Valor de las diagonales:

$$
e_x / h_x = 0.20 / 0.40 = 0.52
$$
  
 $e_y / h_y = 0.70 / 0.40 = 1.75$ 

Mediante la utilización de los datos calculados anteriormente y los diagramas de interacción que se muestran en el apéndice 1, se determinan los valores de las variables **R,** siendo estos:

$$
R_x = 0.20
$$
  

$$
R_y = 0.16
$$

Tenemos que:

0.75 \* $b * h^2 * (0.85 * f'c)$  $R = \frac{Mu0}{Fr * b * h^2 * (0.85 * f'c)}$   $Fr =$  $Mux0 = 0.75 * 40<sup>3</sup> * 0.85 * 210 * 0.20 = 17,136.0kg - m$  $Muy0 = 0.75 * 40<sup>3</sup> * 0.85 * 210 * 0.16 = 13,708.8kg - m$ 

Utilizando un valor conservador de  $\alpha$ =1.15, tenemos:

$$
\left(\frac{3,780.5}{17,136.0}\right)^{1.15} + \left(\frac{12,423.93}{13,708.8}\right)^{1.15} = 1.06
$$

El valor está cerca de 1.0 y por consiguiente, puede considerarse que el diseño es seguro.

### **2.2.11.3.4 Refuerzo transversal**

En zonas críticas el cortante resistido por el concreto se puede considerar igual a cero si se cumple que:

> • La fuerza axial mayorada, *Pu (17,577.36 kg)*, es menor que *Agf'c/20*

$$
\frac{A_g f'c}{20} = \frac{(40\,cm*40\,cm)*(210\,kg\;/\,cm^2)}{20} = 16,800.0kg < 17,577.36\,kg
$$

De tal manera que **puede considerarse la contribución del concreto.**

Corte actuante, *Ve* = 8,011.37 kg, (figura 60).

Mientras que el corte resistente por el concreto se determina por medio de la siguiente fórmula:  $V_c = (0.75)(0.53) \left( 1 + \frac{Nu}{140 \text{ Ag}} \right) \sqrt{f'c} * b * d$   $Nu = Pu$ ⎠ ⎞ ⎜ ⎜  $=(0.75)(0.53)\left(1+\frac{Nu}{140 Ag}\right)\sqrt{f'c} * b *$ 

$$
V_c = (0.75)(0.53) \left( 1 + \frac{17577 \cdot 36}{140 * 1600} \right) \sqrt{210} * 40 * 34 = 8,448.77 kg
$$

 Como *Vc > Ve* (8,448.77 > 8,011.37), entonces se puede proporcionar refuerzo transversal en longitud de confinamiento, *lo*, tomando en cuenta las especificaciones de la sección 21.4.4.2, del código ACI.

La separación del refuerzo transversal no debe exceder la menor de las condiciones siguientes:

- a) la cuarta parte de la dimensión mínima del elemento, *(40/4 = 10.0 cm)*
- b) seis veces el diámetro del refuerzo longitudinal, (*6\*2.54 = 15.24 cm*)
- c)  $s_0$ , según lo definido en la ecuación:

$$
s_o = 10 + \left[\frac{35 - h_x}{3}\right]
$$

Donde:

 $h_x$  = espaciamiento horizontal ente ramas de estribos cerrados = 32 cm.

$$
s_o = 10 + \left[\frac{35 - 32}{3}\right] = 11.0 \text{cm}
$$

La separación máxima, **s**, permitida es de **10.0 cm***,* utilizando de forma conservadora un espaciamiento de **7.5 cm.**

La longitud de confinamiento,  $I_0$ , no debe ser menor que la mayor de:

- a) la altura del elemento en la cara del nudo, **30 cm**
- b) un sexto de la luz libre del elemento, 2.50/6 = **41.6 cm**
- c) **45 cm**

Por seguridad se toma una longitud de confinamiento, *lo*, de **60.0 cm**

 Para el refuerzo transversal en el resto de la columna el código establece que la columna debe tener refuerzo transversal con un espaciamiento, **s**, que no exceda el menor de seis veces el diámetro de las barras longitudinales o 15 cm.

 $6 * 2.54 cm = 15.24 cm$  *usar* 15*cm* 

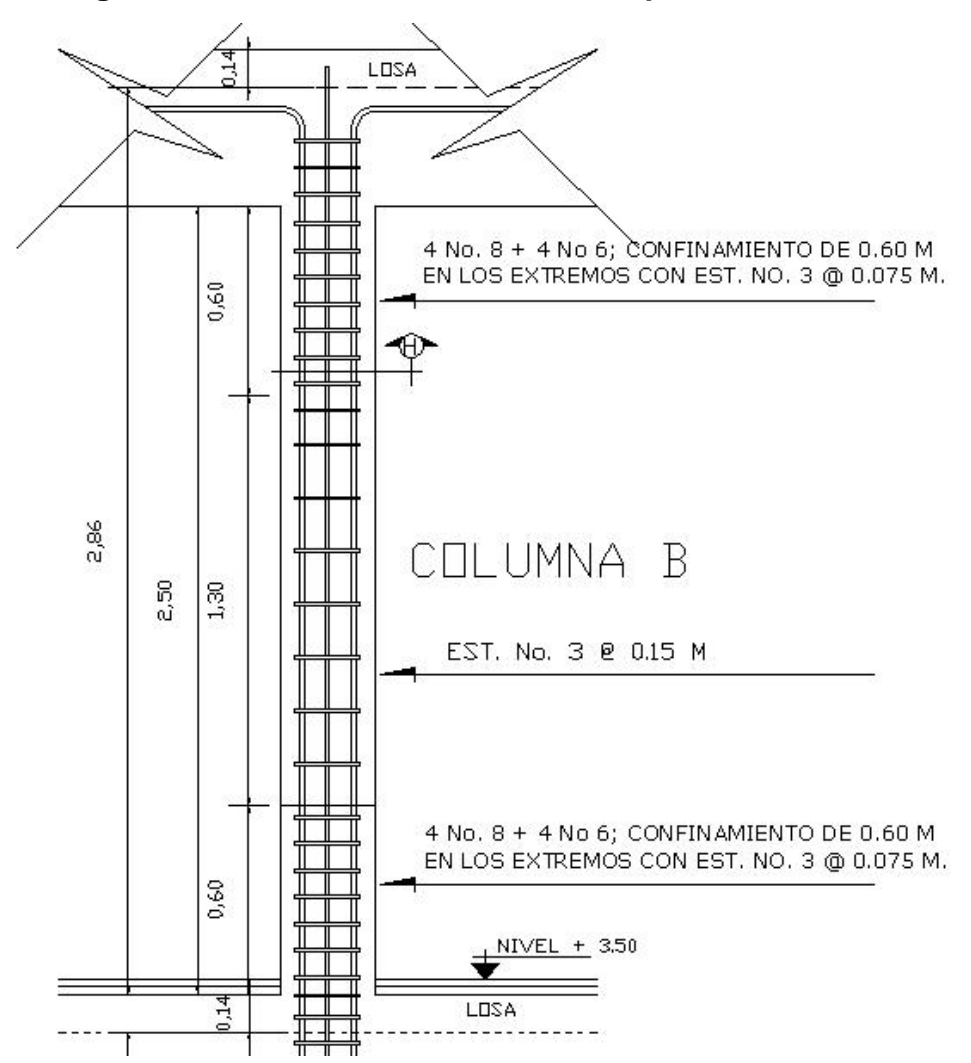

**Figura 69. Armado final de columna tipo B**
### **2.2.11.4 Diseño de cimientos**

### **2.2.11.4.1 Diseño de zapata tipo 1**

En este caso las zapatas tipo 1, son zapatas concéntricas aisladas. Para el diseño de las mismas se usaron los siguientes datos:

Momento en X,  $Mux = 9.00$  ton  $- m$  f'c = 210 kg/cm<sup>2</sup> Momento en Y, **Muy = 10.77 ton – m**  $fy = 2,810 \text{ ton/m}^2$ Carga última, **Pu = 57.39 ton** Recubrimiento = 0.075 m Valor soporte, **Vs = 69.32 ton/m2** Desplante,  $D_f = 1.60$  m Peso específico del suelo, *Ys =* **1.47 ton/m3** Peso específico del concreto,  $Y_c = 2.4$  ton/m<sup>3</sup> Espesor de zapata = **0.40 m** Factor de carga última, **Fcu =** *CU/(CM+CV) Fcu = (1,822.40)/(426 + 426 + 100 +400) = 1.34* 

- **a) Diseño del área de la zapata**
- **Carga de trabajo o servicio:**

$$
P' = \frac{Pu}{Fcu} = \frac{57.39 \text{ ton}}{1.34} = 42.83 \text{ ton}
$$

• **Momentos de trabajo o servicio:** 

$$
Mtx = \frac{Mux}{Fcu} = \frac{9.00 \cdot 1.34}{1.34} = 6.72 \cdot 1.0 \cdot m; \quad My = \frac{10.77 \cdot 1.0 \cdot m - m}{1.34} = 8.03 \cdot 1.0 \cdot 1.0 \cdot
$$

 Para la primera estimación del área de la zapata, se utiliza la siguiente fórmula:

$$
Az = \frac{1.5 \cdot P'}{V_s} = \frac{1.5 \cdot 42.83}{69.32} = 0.92 m^2
$$
 Se propone una zapata cuadrada de 1.75 m, con Az de 3.06 m<sup>2</sup>.

• **Chequeo de presión sobre el suelo (q)** 

$$
q = \frac{P}{Az} \pm \frac{Mtx}{Sx} \pm \frac{Mty}{Sy}
$$

Donde:

$$
S = \text{middle dección} = (1/6)bh^2
$$

 $P = P' + P_{\text{column}} + P_{\text{suelo}} + P_{\text{cimientos}}$ 

$$
P_{\text{subo}} = 3.06 \, m^2 \cdot 1.47 \, \text{ton} / m^3 \cdot (1.60 \, m - 0.40 \, m) = 5.40 \, \text{ton}
$$
\n
$$
P_{\text{column}} = 0.40 \, m \cdot 0.40 \, m \cdot 7.58 \, m \cdot 2.4 \, \text{ton} / m^3 = 2.91 \, \text{ton}
$$
\n
$$
P_{\text{cimiento}} = 3.06 \, m^2 \cdot 0.4 \, m \cdot 2.4 \, \text{ton} / m^3 = 2.94 \, \text{ton}
$$
\n
$$
P' = 42.83 \, \text{ton}
$$
\n
$$
P = 54.08 \, \text{ton}
$$

$$
q = \frac{54.08}{3.06} \pm \frac{6.72}{(1/6) * (1.75^{3})} \pm \frac{8.03}{(1/6) * (1.75^{3})}
$$
  
\n
$$
q_{\text{maxima}} = 34.18 \text{ ton } / m^{2} \text{ cumple, es menor que Vs}
$$
  
\n
$$
q_{\text{minima}} = 1.16 \text{ton } / m^{2} \text{ cumple, > 0, no existen presiones en tensión
$$

Determinando la presión de diseño último tenemos:

$$
q_{dis} = q_{max} = 34.18 \text{ ton} / m^{2}
$$
  

$$
q_{disU} = q_{dis} * Fcu = 34.18 * 1.34 = 45.80 \text{ ton} / m^{2}
$$

### **b) Diseño de espesor de zapata**

El espesor propuesto debe resistir el corte punzonante, así como el flexionante.

### • **Chequeo por corte simple**

La sección crítica de cortante en las zapatas ocurre a una distancia, **d**, (peralte efectivo), medido a partir del rostro de la columna.

### **Figura 70. Distancia donde ocurre el corte simple, zapata tipo 1,**

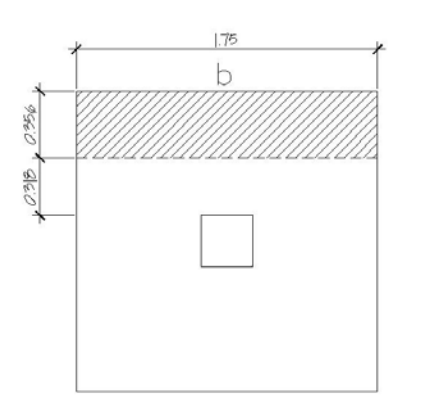

 $\bullet$  d, según el espesor asumido  $t = 40$  cm *d = t – rec – (diámetro de varilla)/2 d = 40 – 7.5 – 1.27/2 = 31.87 cm*  • *Corte actuante, Vact* 

*Vact =Áreaashurada\*qdisU Vact = (1.75\*0.35)\*45.80 = 28.05 ton* 

• *Corte simple resistente, VR*

$$
V_R = \phi * 0.53 * \sqrt{f'c} * b * \frac{d}{1000} \qquad \phi = 0.75
$$

 $V_R = 0.75 * 0.53 * \sqrt{210 * 1.75 * \frac{51,00}{1000}} = 32.11$ ton  $= 0.75 * 0.53 * \sqrt{210} * 1.75 * \frac{31,86}{1000} =$ 

*Como VR > Vact, el espesor asumido, t = 40 cm, si chequea.* 

### • **Chequeo por corte punzonante**

El perímetro de la sección crítica de corte siempre se presenta a una distancia d/2 a partir del rostro de la columna.

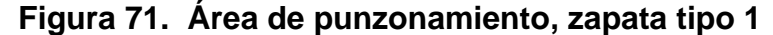

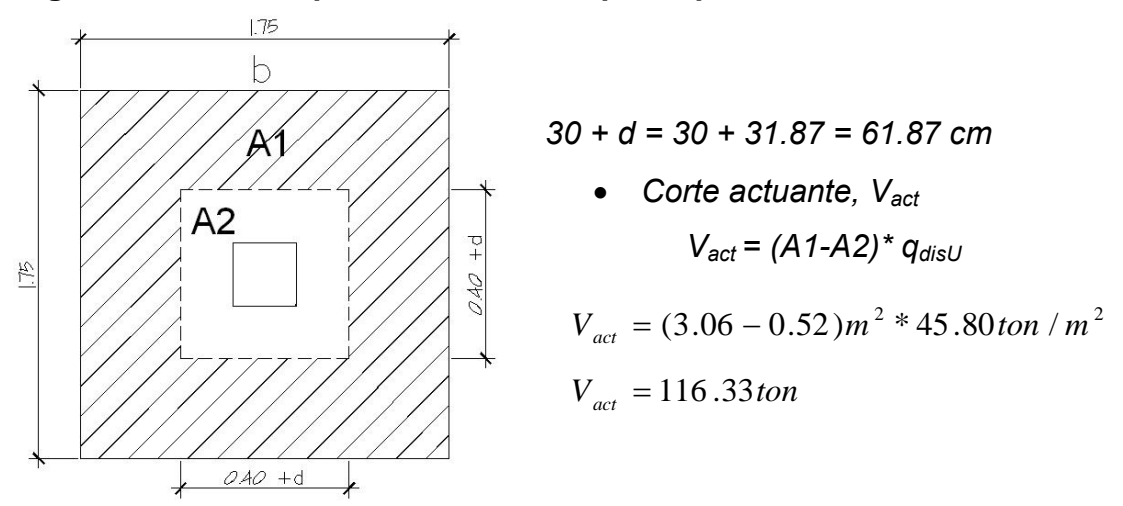

• *Corte resistente, VR*

$$
V_R = 0.53 * \phi * \left[1 + \frac{2}{\beta}\right] * \sqrt{f'c} * b_o * d
$$

Donde:

- *β* = 1, para columnas cuadradas
- *b*<sub>o</sub> = perímetro del área A2

$$
b_o = 4(40 + 31.86) \, \text{cm} = 287.44 \, \text{cm}
$$

$$
V_R = 0.53 * 0.75 * \left[1 + \frac{2}{1}\right] * \sqrt{210} * 287.44 * 31.87 = 158.30 \text{ ton}
$$

Como *Vact* < *VR*, entonces el espesor, t, si chequea por corte punzonante.

### **c) Diseño del refuerzo por flexión**

Se debe determinar el momento flexionante el cual se calcula como para una losa en voladizo y está dado por: **Mu = q**<sub>disu</sub>\*L<sup>2</sup>/2, donde L es la distancia medida desde el rostro de la columna al borde de la zapata.

$$
Mu = 45.80 \tan / m^{2} * \frac{0.67^{2}}{2} = 10.27 \tan - m / m
$$

### **Para el sentido X – X se tiene:**

| Mu = 10.27 ton – m/m | \n $As_{req} = 13.10 \text{ cm}^2$ \n   | \n $As_{min} = 6.40 \text{ cm}^2$ \n | \n $As_{min} = 6.40 \text{ cm}^2$ \n | \n $Esparationiento S = Av/As_{req} = 1.27/13.10 = 0.10 \text{ m}$ \n |
|----------------------|-----------------------------------------|--------------------------------------|--------------------------------------|-----------------------------------------------------------------------|
| b = 100 cm           | \n $Colocar variables No.4 @ 0.10 m$ \n |                                      |                                      |                                                                       |
| d = 31.87 cm         | \n $Oslocar variables No.4 @ 0.10 m$ \n |                                      |                                      |                                                                       |

**Para el sentido Y – Y se tiene:** 

El peralte efectivo, d, en el sentido y disminuye.

$$
d_{y-y} = d_{x-x} - \frac{\phi_{x-x}}{2} - \frac{\phi_{y-y}}{2} = 31.87 - \frac{1.27}{2} - \frac{1.27}{2} = 30.60
$$
  
\n
$$
Mu = 10.27 \text{ ton} - m/m
$$
\n
$$
f = 2810 \text{ kg/cm}^2
$$
\n
$$
f = 210 \text{ kg/cm}^2
$$
\n
$$
F = 100 \text{ cm}
$$
\n
$$
b = 100 \text{ cm}
$$
\n
$$
d = 30.60 \text{ cm}
$$
\n
$$
d = 30.60 \text{ cm}
$$
\n
$$
d = 30.60 \text{ cm}
$$
\n
$$
d = 30.60 \text{ cm}
$$
\n
$$
d = 30.60 \text{ cm}
$$
\n
$$
d = 30.60 \text{ cm}
$$
\n
$$
d = 30.60 \text{ cm}
$$
\n
$$
d = 30.60 \text{ cm}
$$
\n
$$
d = 30.60 \text{ cm}
$$
\n
$$
d = 30.60 \text{ cm}
$$
\n
$$
d = 30.60 \text{ cm}
$$

### **Figura 72. Armado final de zapata tipo 1, centro de acopio**

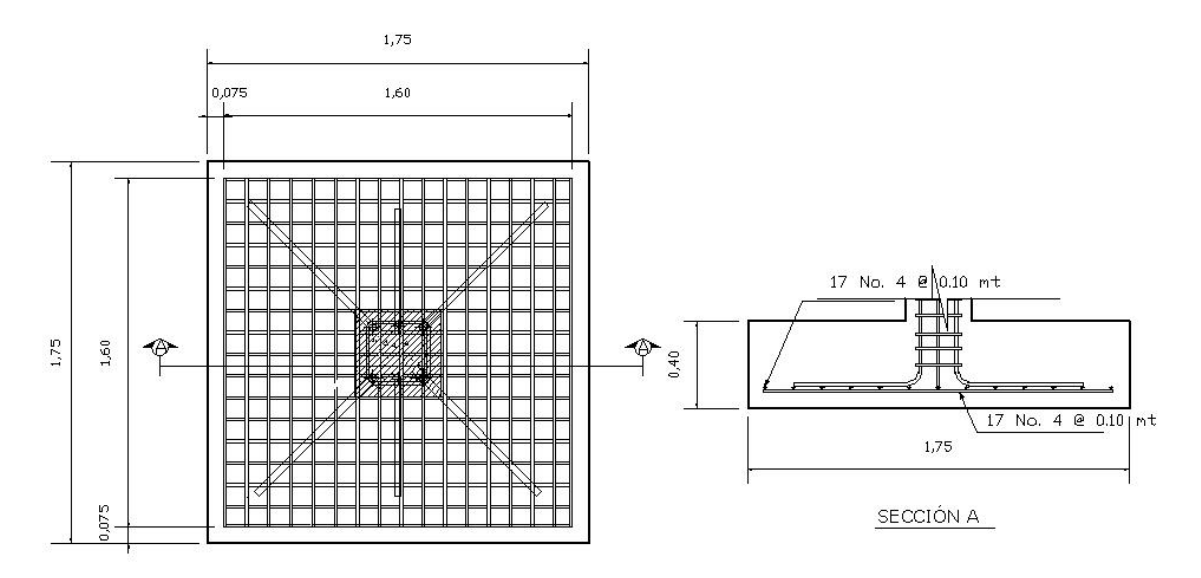

**2.2.11.4.2 Diseño de zapata tipo 2** 

Las zapatas tipo 2, son zapatas aisladas excéntricas, cuyos datos de diseño se presentan en la siguiente página.

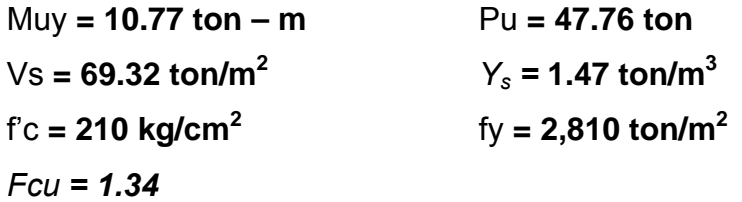

### **a) Diseño del área de la zapata**

• **Carga de trabajo o servicio:** 

$$
P' = \frac{Pu}{Fcu} = \frac{47.76 \text{ton}}{1.34} = 35.64 \text{ ton}
$$

• **Momentos de trabajo o servicio:** 

$$
Mty = \frac{Muy}{Fcu} = \frac{10.77 \text{ ton} - m}{1.34} = 8.04 \text{ ton} - m
$$

 Para la primera estimación del área de la zapata, se utiliza la siguiente fórmula:

$$
Az = \frac{1.5 \times P'}{Vs} = \frac{1.5 \times 35.64}{69.32} = 0.77 m^2
$$

Se asumen las dimensiones siguientes para el primer tanteo:

$$
B = 1.00 \text{ m y L} = 1.50 \text{ m}
$$
;  $Az = 1.50 \text{ m}^2$ 

### **Figura 73. Diagrama de cuerpo libre, zapata tipo 2**

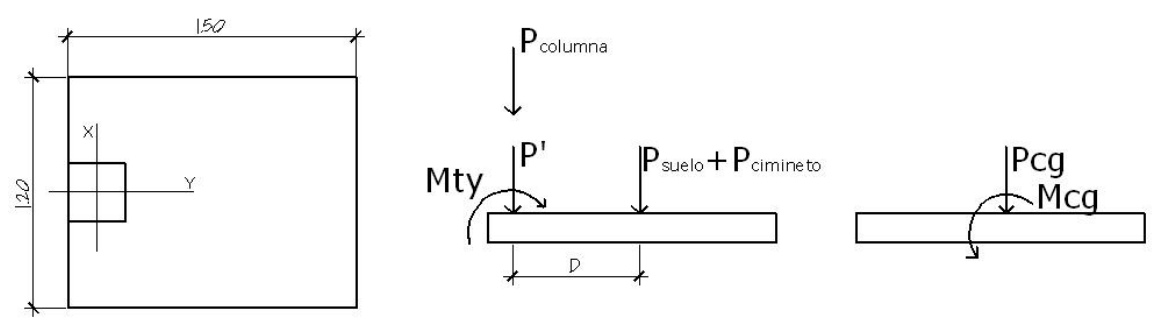

 La figura 73 muestra la transferencia de cargas hacia el centro de gravedad, **cg**.

• **Carga en el centro de gravedad, Pcg** 

 $Pcg = P' + P_{columnna} + P_{sucho} + P_{cimientos}$ 

$$
P_{\text{subo}} = 1.5m^2 * 1.47 \text{ ton } / m^3 * (1.60m - 0.40m) = 2.646 \text{ ton}
$$
\n
$$
P_{\text{column}} = 0.40m * 0.40m * 7.58m * 2.4 \text{ton } / m^3 = 2.91 \text{ton}
$$
\n
$$
P_{\text{cimiento}} = 1.5m^2 * 0.4m * 2.4 \text{ton } / m^3 = 1.44 \text{ton}
$$
\n
$$
P' = 35.64 \text{ton}
$$
\n
$$
P = 42.64 \text{ton}
$$

### • **Momento en el centro de gravedad, Mcg**

$$
Mcg = Mty + P'*D + P_{column} * D
$$
 donde  $D = \frac{L}{2} - \frac{L_{column}}{2}$   

$$
D = \frac{1.5}{2} - \frac{0.4}{2} = 0.55 \rightarrow Mcg = -8.03 + 35.64 * 0.55 + 2.91 * 0.55 = 13.17 ton - m
$$

Teniendo la carga y el momento en el centro de gravedad, se puede determinar la excentricidad, *e*, existente.

$$
e = \frac{Mcg}{Pcg} = \frac{13.17 \text{ ton} - m}{42.64 \text{ ton}} = 0.31 \text{mt}
$$

Como *e* > L/6, la presión máxima será:

$$
q_{\text{max}} = \frac{4 * Pcg}{3 * b * (L - 2 * e)} = \frac{4 * 42.64}{3 * 1.00 * (1.5 - 2 * (0.31))} = 64.60 \text{ ton}
$$

Como *qmax < Vs*, entonces las dimensiones asumidas son correctas.

### **b) Cálculo de presiones últimas sobre el suelo**

La presión máxima última de diseño, *q<sub>disu*</sub>, sobre el suelo será:

$$
q_{disU} = q_{max} * Fcu = 64.60 * 1.34 = 86.56 \text{ ton} / m^2
$$

La presión última de suelo y cimiento es:

$$
q_{U(suele + cimiento)} = Fcu * (Despite a * \gamma_s + t * \gamma_c)
$$
  

$$
q_{U(suele + cimiento)} = 1.34 * ((1.60 - 0.4) * 1.47 + 0.40 * 2.4) = 3.65 \text{ ton } / m^2
$$

### **Figura 74. Diagrama de cargas sobre zapata tipo 2**

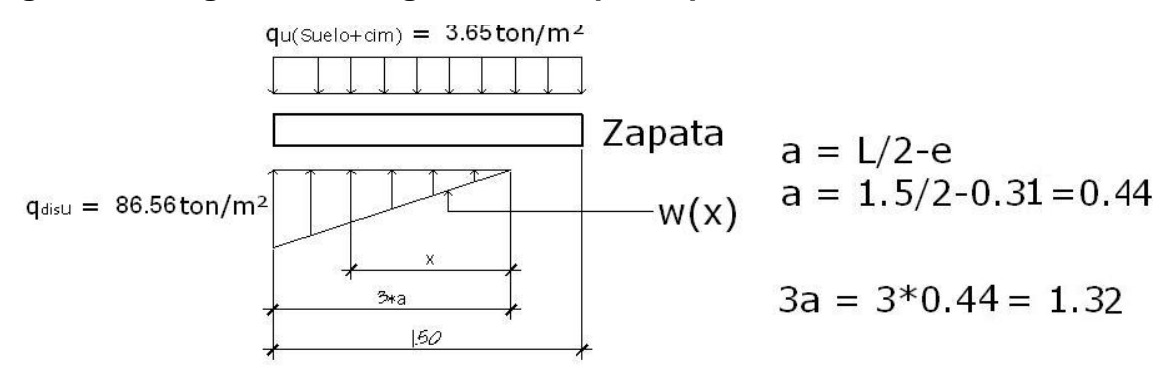

Se calcula la ecuación de cargas por medio de relación de triángulos.

$$
\frac{w(x)}{x} = \frac{86.56 \text{ ton} / m^2}{1.32} \rightarrow w(x) = 65.57 \text{ x} \left[ \text{ton} / m^3 \right]
$$

### **c) Diseño del espesor de cimiento**

• **Chequeo por corte punzonante** 

### **Figura 75. Distancia donde ocurre el corte punzonante, zapata tipo 2**

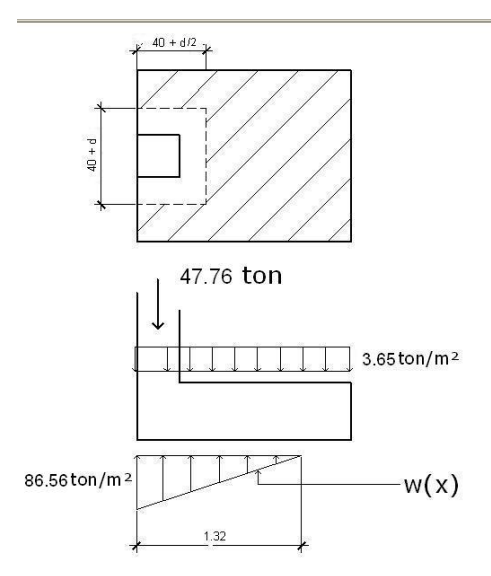

El peralte, d, según t<sub>asumido</sub> = 0.40 m, será de:  
\n
$$
d = t - \frac{\phi}{2} - rec = 40 - \frac{1.27}{2} - 7.5 = 31.87 \text{ cm}
$$
\n
$$
40 + \frac{d}{2} = 40 + \frac{31.87}{2} = 55.93 \text{ cm}
$$
\n
$$
40 + d = 40 + 31.87 = 71.87 \text{ cm}
$$
\nSection critical con respecto a, x,  
\nx = 3a - (0.40 + d/2)

$$
x = 1.32 - (0.40 + 0.318/2) = 0.76
$$

Sustituyendo, x, en la ecuación de carga w(x), se obtiene:  $w_{(0.76)}$  = 65.57\*(0.76) = 49.83 ton/m<sup>2</sup>

Calculando el corte de punzonamiento actuante, V<sub>act</sub>:

$$
V_{act} = \sum Fv
$$
  
\n
$$
V_{act} = 47.76 + 3.65 * (0.559 * 0.718) - \frac{(86.56 + 49.83)}{2} * (0.559 * 0.718)
$$
  
\n
$$
V_{act} = 21.85 \text{ton}
$$

El corte punzonante resistente es:

$$
V_R = 0.53 * \phi * \left[1 + \frac{2}{\beta}\right] * \sqrt{f'c} * b_o * d
$$

Donde:

 $b_o$  = perímetro del área crítica,  $b_o = 2(55.9)cm + 71.86 = 183.66cm$  $V_R = 0.53 * 0.75 * \left[1 + \frac{2}{1}\right] * \sqrt{210} * 183.66 * 31.87 = 101.15$ ton  $= 0.53 * 0.75 * | 1 +$ 

Como *Vact* < *VR*, entonces el espesor, t, si chequea por corte punzonante.

### • **Chequeo por corte simple**

### **Figura 76. Sección crítica para el corte simple, zapata tipo 2**

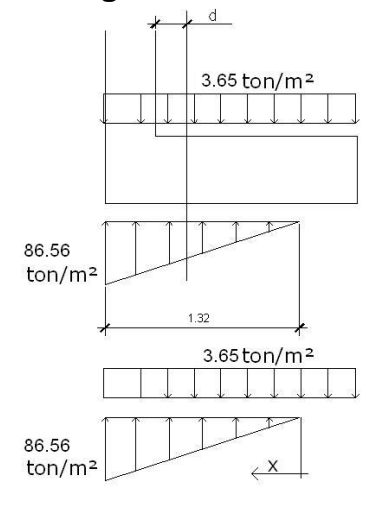

La sección crítica para el corte simple se localiza en x = 3a – (40 +d) =*1.32 – 0.718 = 0.601 m* 

La ecuación de corte para,  $0 < x < 1.32$ , será tomando como base la diagonal de cargas para cualquier posición de "x" bajo la zapata.

La ecuación se obtiene de:

$$
V = \sum Fv
$$

$$
V = q_{U(suelo+cim)} * (L - 3a) + q_{U(suelo+cim)} * x - \frac{1}{2} x * 65.57 x
$$
  

$$
V = 3.65 * (0.18) + 3.65 * x - 32.78 x^{2}
$$
  

$$
V = 0.66 + 3.65 * x - 32.78 x^{2}
$$
 (1)

Para obtener el corte máximo, *Vmax*, a una distancia, x, se deriva, la ecuación de corte y se iguala a cero.

$$
\frac{dV}{dx} = 0 = 3.65 - 65.57 x \qquad x = \frac{3.65}{65.57} = 0.056 \, mt
$$

 Sustituyendo en la ecuación general de corte para obtener el corte máximo se obtiene:

$$
V_{\text{max}(0.056\,\text{m})} = 0.66 + 3.65 * (0.056) - 32.78 * (0.056)^2 = 0.76 \text{ ton}
$$

Chequeando el corte simple en la sección crítica donde x = 0.60:

 $V_{(0.60*m*)} = 0.66 + 3.65 * (0.6) - 32.78 * (0.6)^{2} = -8.95 \text{ton}$ 

El corte resistente es:

$$
V_R = \phi * 0.53 * \sqrt{210} * b * \frac{d}{1000}
$$
  

$$
V_R = 0.75 * 0.53 * \sqrt{210} * 100 * \frac{31.87}{1000} = 18.89 \text{ ton}
$$

 $V_R$  > V<sub>act</sub>, el peralte, d, estimado resiste el V<sub>max</sub>.

### **d) Diseño de refuerzo por flexión**

• **Flexión en sentido Y:** en el sentido Y, se debe chequear los momentos en el rostro de la columna, (sección crítica) y en el punto donde el momento es máximo, (V = 0).

**A rostro de la columna:** x = 3a-0.40 = 1.32–0.40 = 0.92 m **Para el momento máximo**:  $x_1 = -0.1$  m y  $x_2 = 0.212$  m

La carga en cualquier punto está dada por,  $w(x) = 65.57x$ 

• A rostro de columna: w(0.92) = 
$$
65.57 \times 0.92 = 60.32 \text{ ton/m}^2
$$

o Para el momento máximo: w(0.212) = 65.57\*0.212 = 13.90 ton/m<sup>2</sup>

Haciendo sumatoria de momentos en el rostro de la columna y tomando el sentido horario como positivo, se obtiene la ecuación:

$$
Mact = \frac{3.65 \tan / m^2}{2} * (x + 0.18)^2 - \frac{wx^2}{6}
$$

 Para encontrar el momento actuante a rostro de columna se sustituye en la ecuación anterior, x y w, siendo los valores a evaluar: x = 0.92 y w = 60.32

$$
Mact = \frac{3.65 \text{ton} / \text{m}^2}{2} * (0.92 + 0.18)^2 - \frac{(60.32)(0.92)^2}{6} = -6.30 \text{ton} - \text{m} / \text{m}
$$

Para el caso donde se da el momento máximo: x = 0.21 y w = 13.90

$$
M \max = \frac{3.65 \tan / m^2}{2} * (0.21 + 0.18)^2 - \frac{(13.90)(0.21)^2}{6} = 0.17 \tan - m/m
$$

El refuerzo mínimo para el espesor, t, de 0.40 m es:

$$
As_{\min} = 0.002 * b * d = 0.002 * 100 \, \text{cm} * 32 \, \text{cm} = 6.4 \, \text{cm}^2
$$

Se determina el momento resistente,  $M_{R}$ , del As<sub>min</sub> por medio de la siguiente fórmula:

$$
M_R = 0.9 * As * fy - \left(d - \frac{As * fy}{1.7 * f'c * b}\right)
$$
  

$$
M_{RAs min} = 0.9 * 6.4 * 2,810 \left(32 - \frac{6.4 * 2810}{1.7 * 210 * 100}\right) = 5.10 \text{ ton} - m
$$

 $M_R$  > que los momentos actuantes, por lo tanto se puede colocar As<sub>min</sub>, con un espaciamiento, s, entre barras igual a: Av/As =1.27/6.4 = 0.19, se utiliza  $s = 0.15$  m.

**En el sentido Y de la zapata, colocar varillas No. 4 @ 0.15 m** 

• **Flexión en sentido X:** para determinar la flexión en el sentido X, se toma una presión promedio (q<sub>promedio</sub>), ya que la presión del suelo es variable.

### **Figura 77. Flexión en el sentido X, zapata tipo 2**

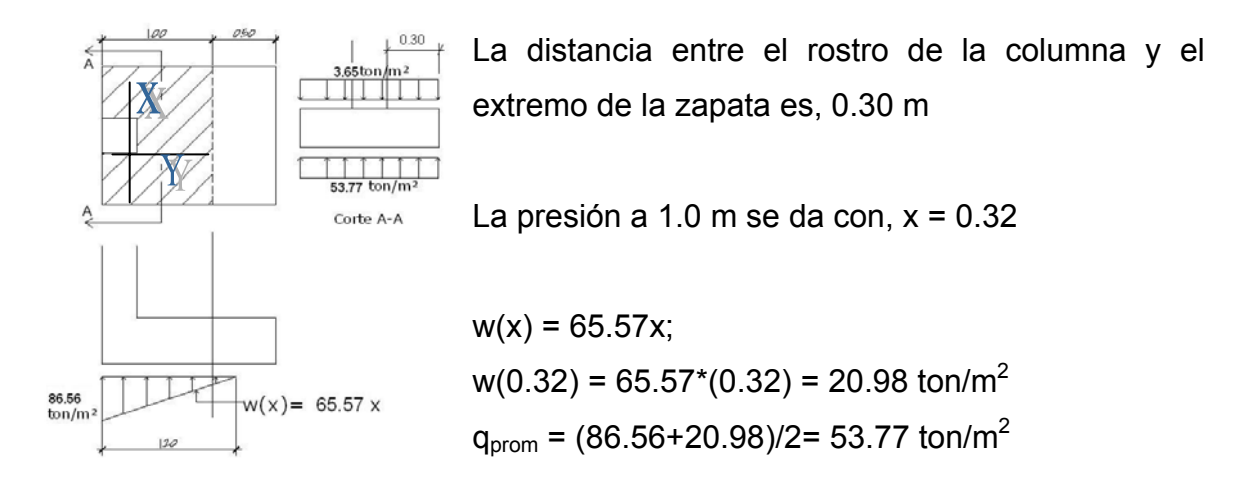

El momento a rostro de la columna en el sentido X, será:

$$
M_u = (53.77 \text{ ton} / m^2) * \frac{(0.30 \text{ m})^2}{2} - (3.65 \text{ ton} / m^2) * \frac{(0.30)^2}{2}
$$
  

$$
Mu = 2.25 \text{ ton} - m / m
$$

El peralte efectivo, d, en el sentido X disminuye, siendo este:

$$
d_{y-y} = d_{x-x} - \frac{\phi_{x-x}}{2} - \frac{\phi_{y-y}}{2} = 31.87 - \frac{1.27}{2} - \frac{1.27}{2} = 30.60
$$
  
\n
$$
Mu = 2.25 \text{ ton} - m/ \text{ As}_{req} = 2.93 \text{ cm}^2
$$
  
\n
$$
f = 210 \text{ kg/cm}^2
$$
  
\n
$$
h = 100 \text{ cm}
$$
  
\n
$$
h = 100 \text{ cm}
$$
  
\n
$$
d = 30.60 \text{ cm}
$$
  
\n
$$
S = 210 \text{ kg/cm}^2
$$
  
\n
$$
S = 210 \text{ kg/cm}^2
$$
  
\n
$$
S = 40 \text{ cm}^2
$$
  
\n
$$
S = Av/As_{req} = 1.27/6.40 = 0.19 \text{ m}
$$
  
\n
$$
d = 30.60 \text{ cm}
$$

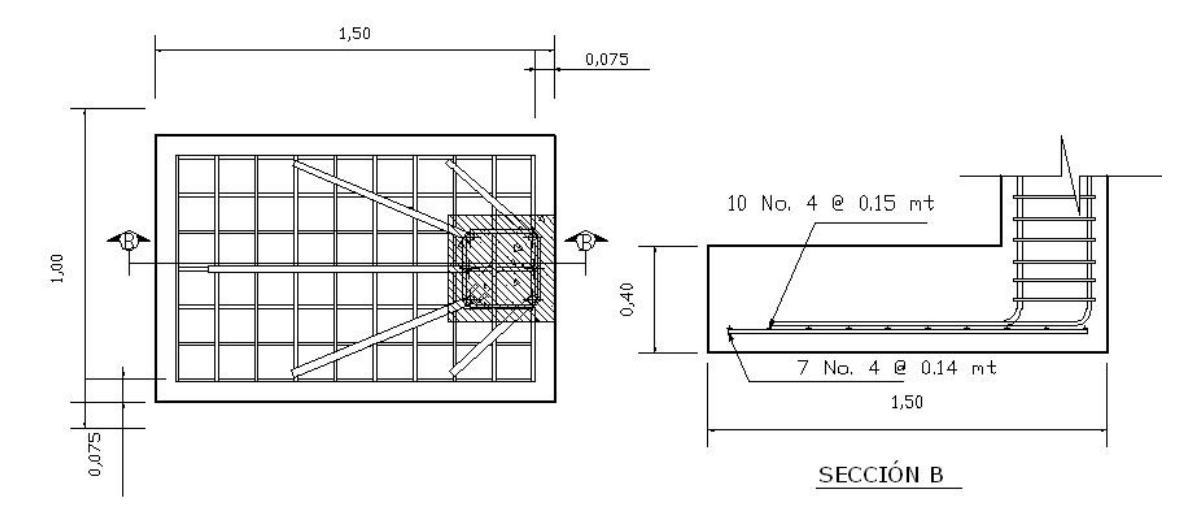

### **Figura 78. Armado final de zapata tipo 2**

### **2.2.12 Planos**

 El juego de planos elaborado para la edificación escolar se presenta en el apéndice 2. Y esta conformado por planos de arquitectura, estructuras e instalaciones.

### **2.2.13 Presupuesto**

 Para la elaboración del presupuesto se realizaron varias cotizaciones, para tener así precios actuales de los materiales a utilizar. En lo que respecta a la mano de obra, se aplicaron los salarios que se manejan el la localidad.

El presupuesto completo se presenta en las páginas siguientes.

PROYECTO: DISEÑO DE CENTRO DE ACOPIO

UBICACIÓN: CASERÍO VASCONCELOS, CANTÓN EL XAJAXAC, SOLOLÁ

### **RENGLONES INTEGRADOS**

**Fecha: 28/07/2008**

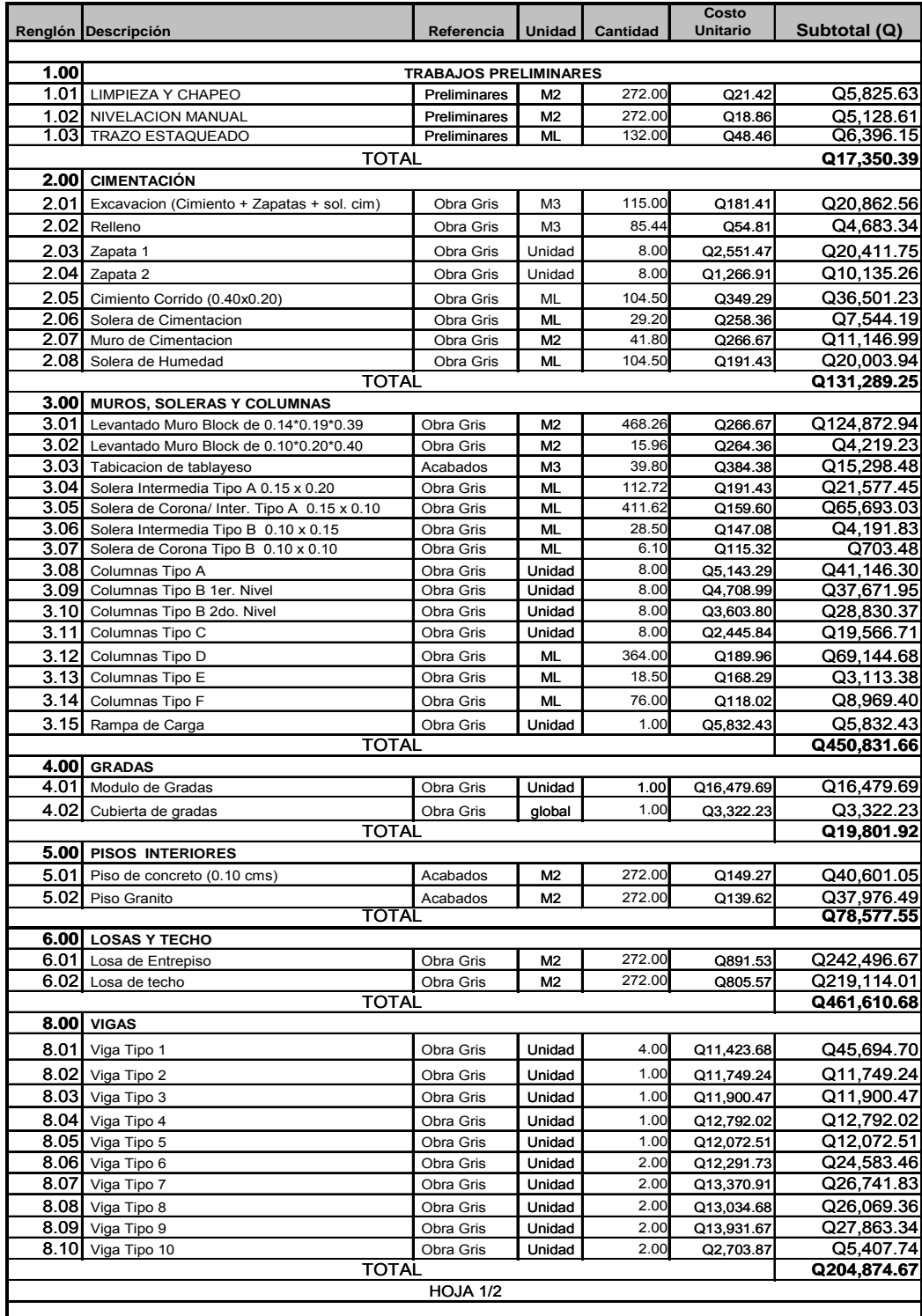

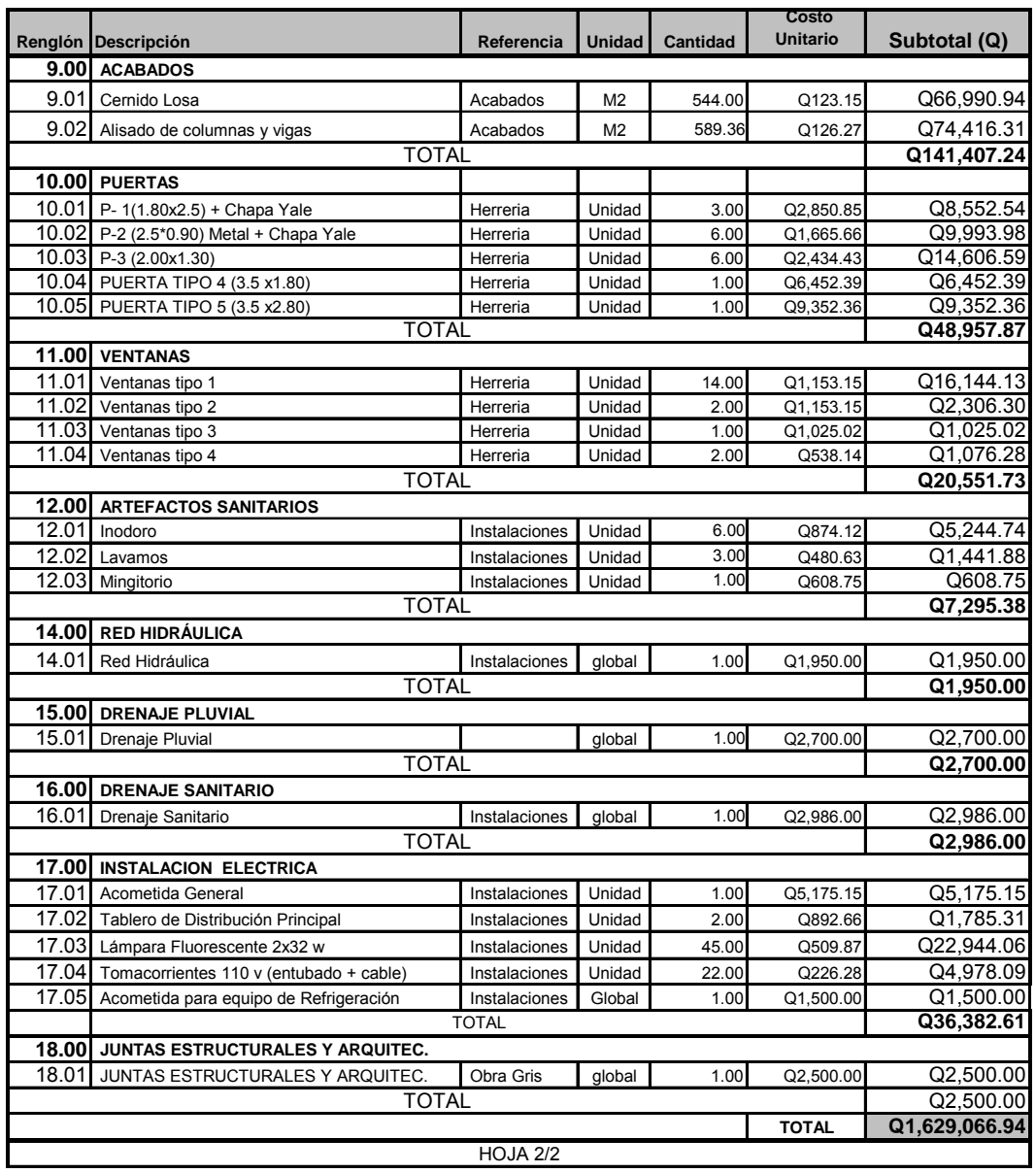

### **Tabla XXI. Presupuesto del proyecto, continuación**

 El costo estimado del proyecto es de un millón, seiscientos veintinueve mil, sesenta y seis quetzales con noventa y cuatro centavos.

### **2.2.14 Cronograma de ejecución e inversión**

 El cronograma de ejecución e inversión se presenta en la siguiente página.

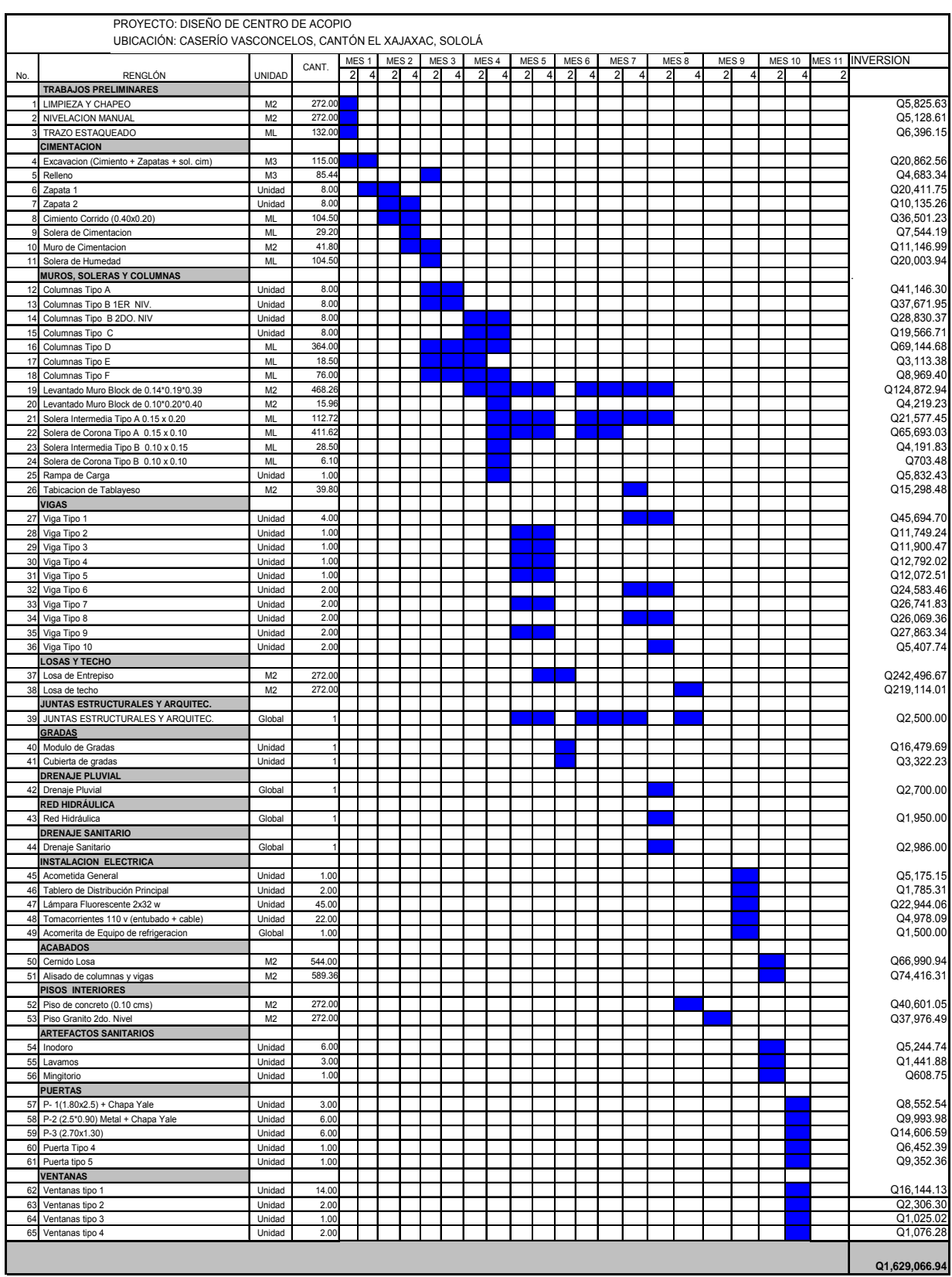

### **Tabla XXIl. Cronograma de ejecución e inversión**

### **CONCLUSIONES**

- 1. La construcción de la edificación escolar de nivel básico en el caserío Santa María, El tablón, Sololá, beneficiará directamente a la población estudiantil de la comunidad y sectores aledaños, que hasta el momento no cuentan con instalaciones propias, para el buen desarrollo del aprendizaje.
- 2. Con la construcción de la edificación para el centro de acopio de productos hortícolas, se contribuirá con el desarrollo económico del departamento de Sololá, así como sectores aledaños, dedicados a la agricultura.
- 3. La divergencia obtenida entre los análisis desarrollados por computadora, específicamente con el software ETABS y los desarrollados por métodos tradicionales de cálculo y diseño de estructuras, fue mínima, lo cual garantiza el diseño y pone de manifiesto lo útil que son las herramientas tecnológicas como ETABS.

### **RECOMENDACIONES**

### **A la Municipalidad de Sololá:**

- 1. Para la construcción de la edificación escolar y la edificación para el centro de acopio, se debe garantizar la supervisión a través de un profesional de Ingeniería Civil, para que se haga cumplir lo especificado en los planos,
- 2. Los materiales a utilizar para la construcción de ambos proyectos, debe evaluarse para determinar la calidad de los mismos y así cumplir con lo establecido en las especificaciones, garantizando así la seguridad de los mismos.
- 3. Proveer mantenimiento adecuado y permanente a las estructuras de ambos proyectos, para evitar deterioro prematuro en las mismas.

### **BIBLIOGRAFÍA**

- 1. Bazán, Enrique y Meli, Roberto. Diseño sísmico de edificios. México: Editorial Limusa, S.A. 1999.
- 2. Cabrera Seis, Jaderon Vinicio. Guía teórica practica del curso de cimentaciones. Trabajo de graduación Ing. Civil, Guatemala: Universidad de San Carlos de Guatemala, Facultad de Ingeniería. 1994.
- 3. Das, Braja M. Principios de Ingeniería de Cimentaciones, Quinta edición. México: Thomson Editores, S.A. 2006.
- 4. Ejemplo de diseño sísmico de un edificio estructurado con pórticos de hormigón armado. Argentina. INPRES-CIRSOC. 2003
- 5. Etabs, Software Integrado de Diseño de Edificios. Tutorial. Berkeley, California, USA. *Computers and Structures, Inc*. 2003.
- 6. Meli, Roberto, Graficas para diseñar columnas de concreto reforzado. México: Instituto de Ingeniería UNAM, 1977
- 7. *Minimum Design Loads for Buildings and Other Structures*, (ASCE/SEI 7-05) USA: American Society of Civil Engineers.2006
- 8. Nilson, Artur H., Diseño de estructuras de concreto. Duodécima edición. Colombia: McGraw-Hill 1999.
- 9. *Recommended Lateral Force Requirements and Commentary*. Seismology Committee. California, USA: Structural Engineers Association of California (SEAOC). 1976.
- 10. Requisitos de reglamento para concreto estructural y comentario (ACI 318S-05). USA: *American Concrete Institute*. 2005.
- 11. Sic García, Angel Roberto. Guía teórica y practica del curso de concreto armado 2. Trabajo de Graduación Ing. Civil, Guatemala: Universidad de San Carlos de Guatemala, Facultad de Ingeniería. 1988.

12. Tiu Cua, Rolando Eluterio. Diseño de edificio escolar de dos niveles y drenaje pluvial de un sector de la zona 2, cabecera municipal de San Andrés Xecul, Totonicapán. Trabajo de Graduación Ing. Civil, Guatemala: Universidad de San Carlos de Guatemala, Facultad de Ingeniería. 2005.

**APÉNDICES** 

### **APÉNDICE 1**

Estudio de suelos, edificación escolar de dos niveles Estudio de suelos, edificación de dos niveles para centro de acopio Diagramas de interacción de columnas

### **Figura 79. Resultados de ensayo de suelos, edificación escolar**

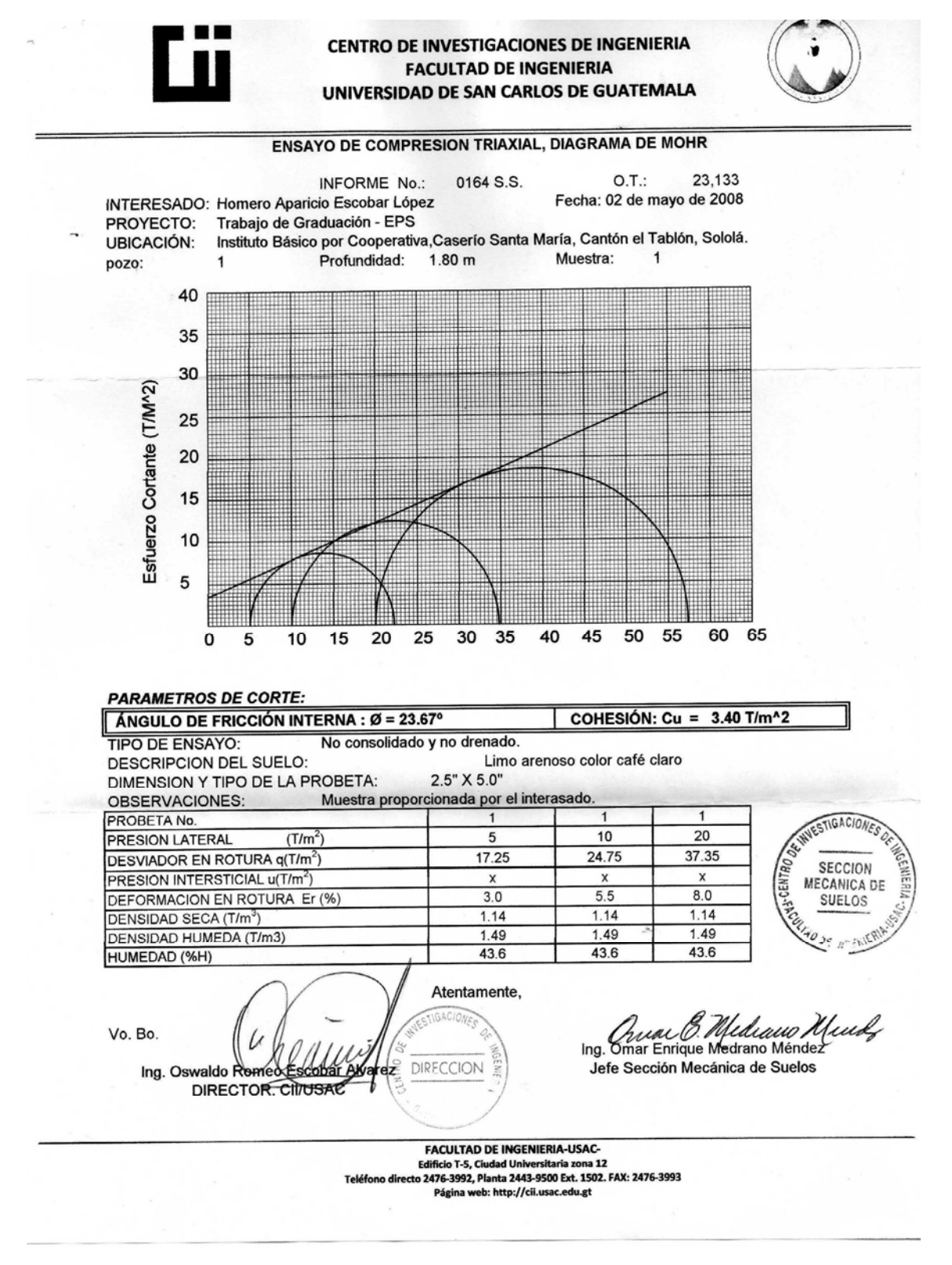

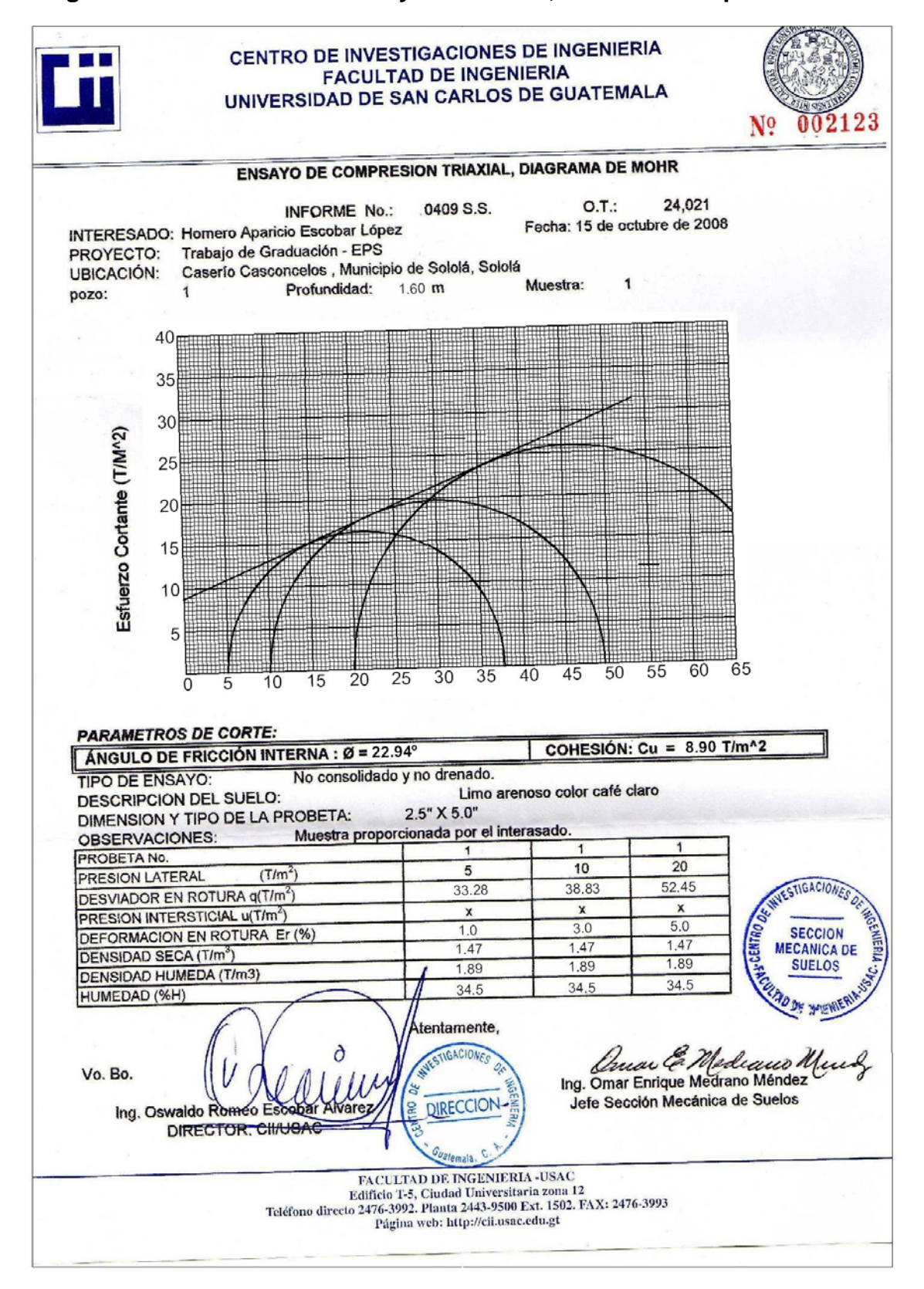

### **Figura 80. Resultado de ensayo de suelos, centro de acopio**

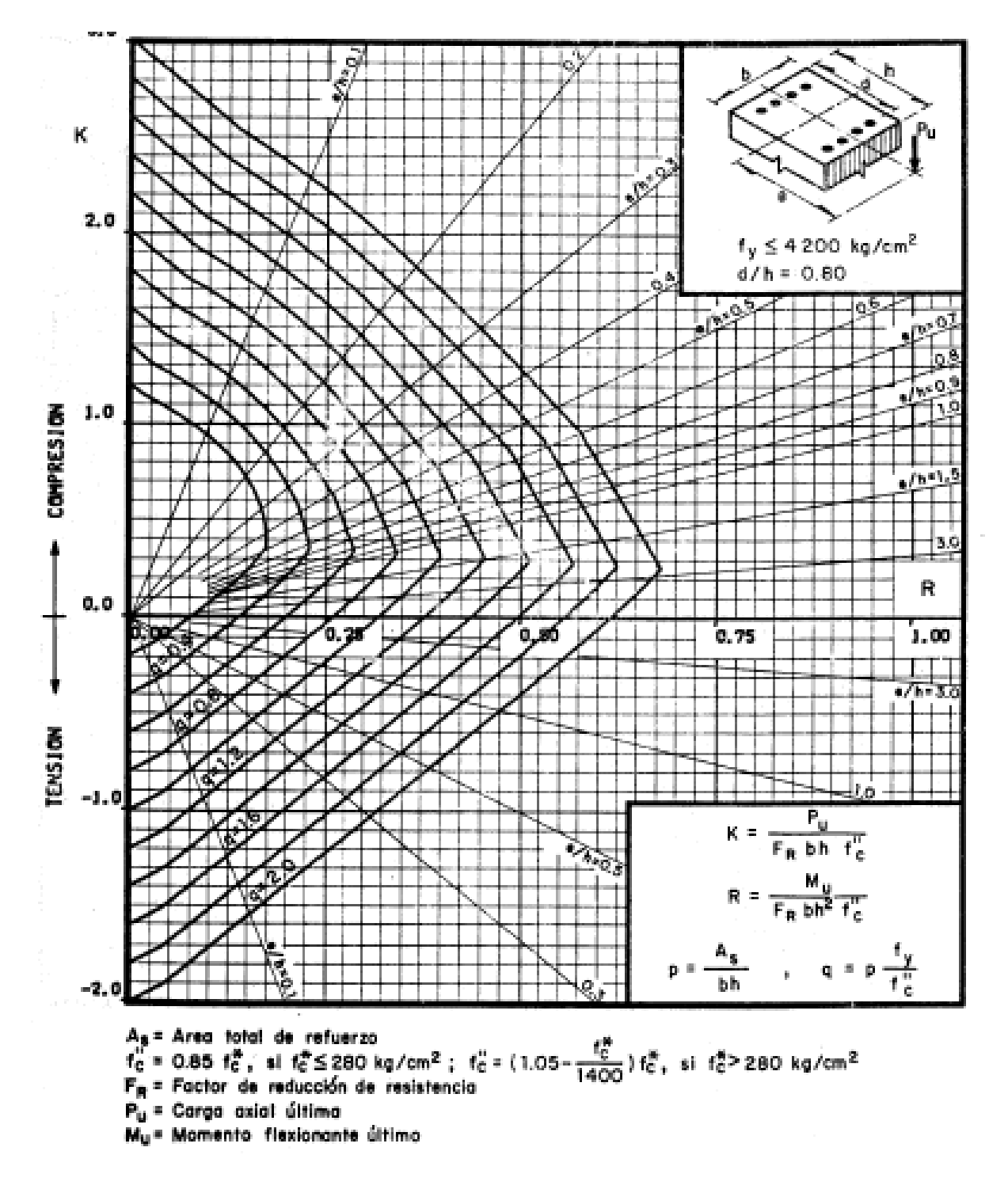

**Figura 81. Diagrama de interacción para diseño de columnas** 

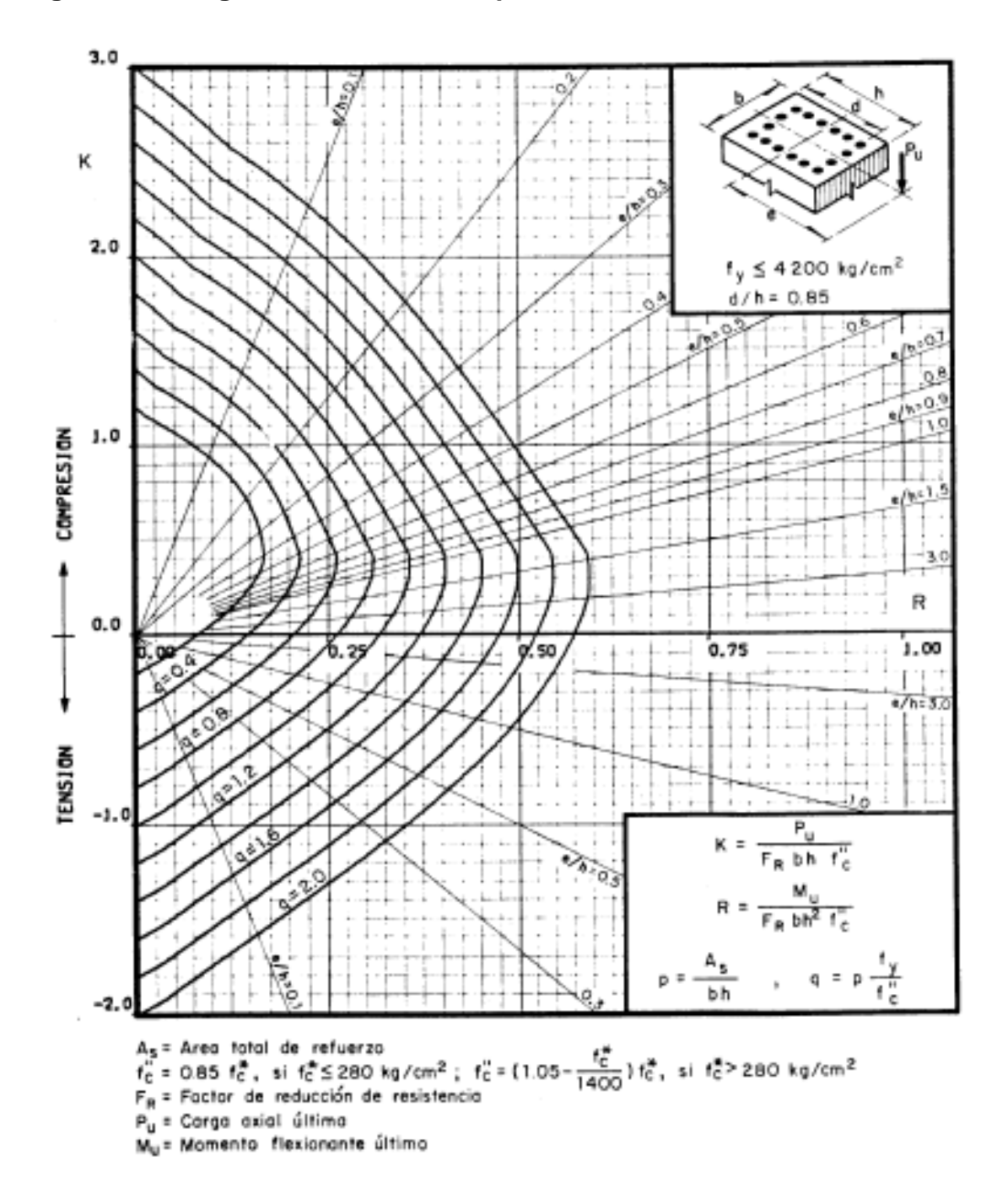

**Figura 82. Diagrama de interacción para diseño de columnas** 

### **APÉNDICE 2**

Planos de edificación escolar Planos de edificación para centro de acopio

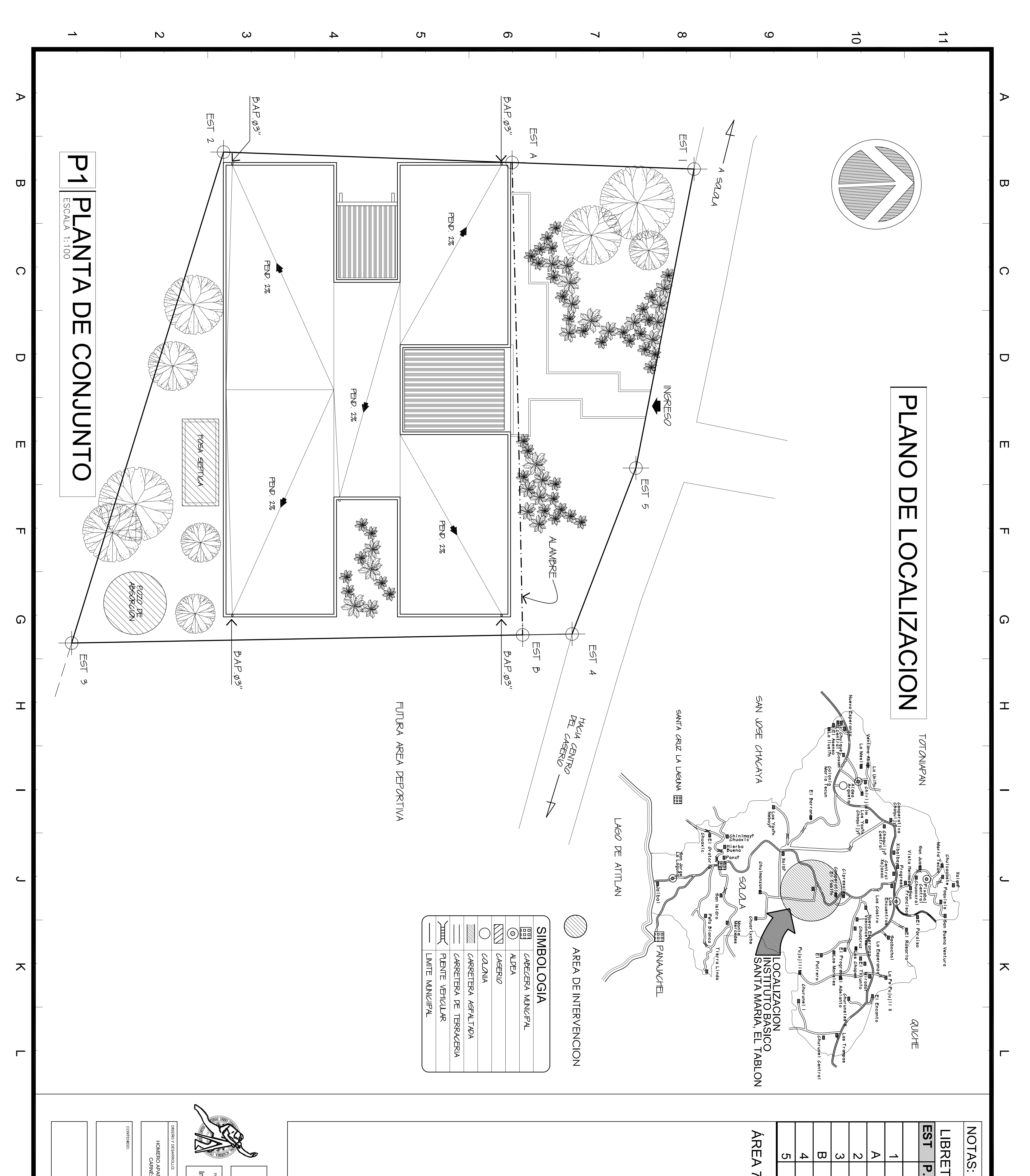

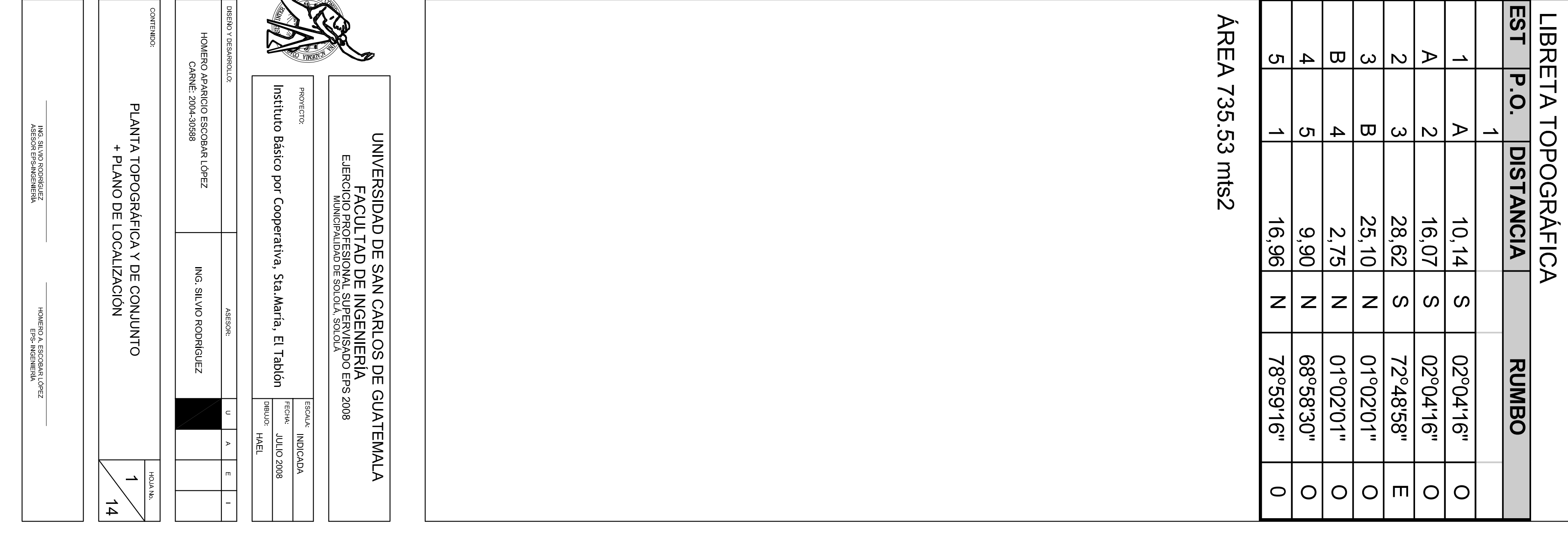

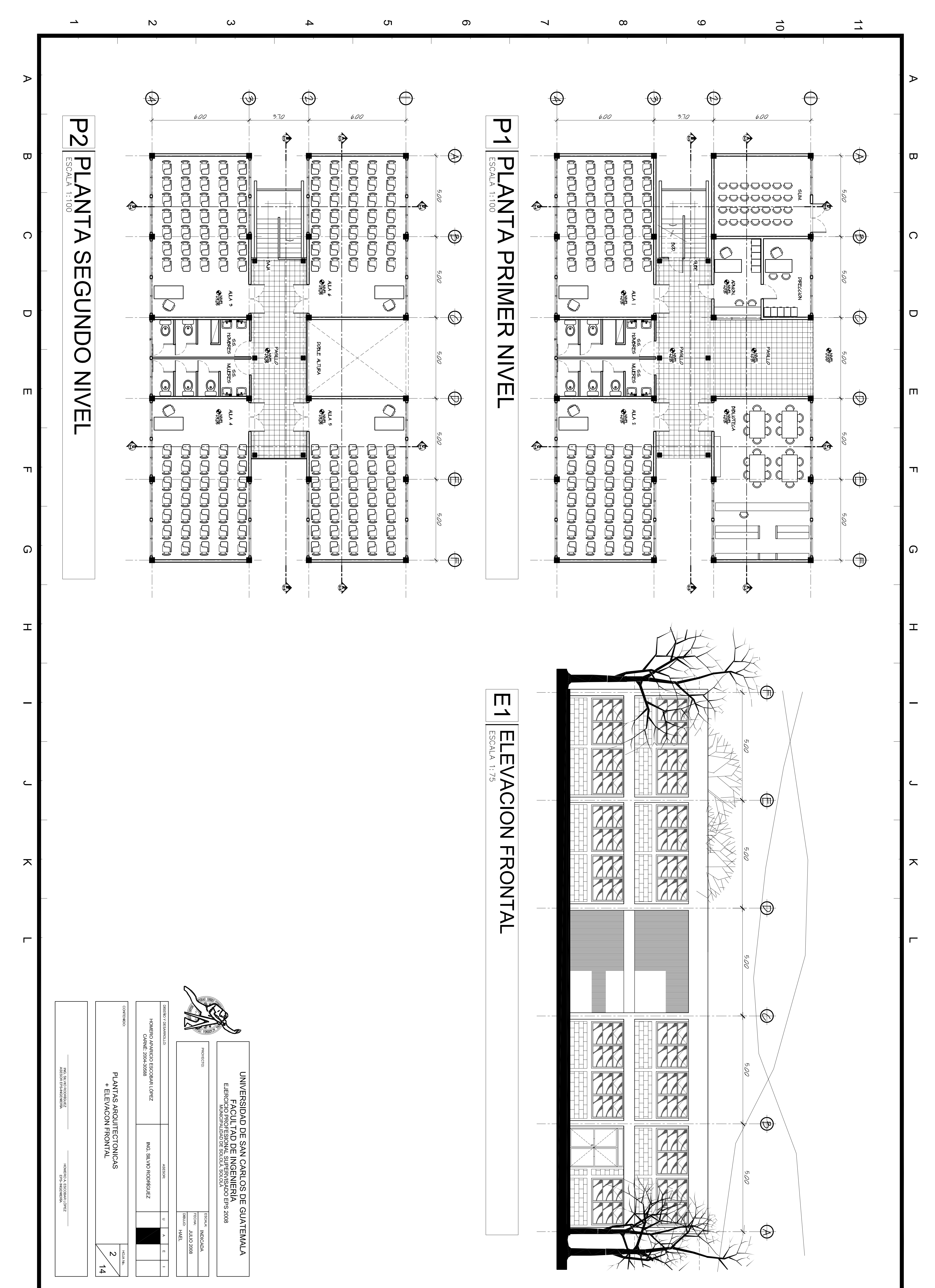

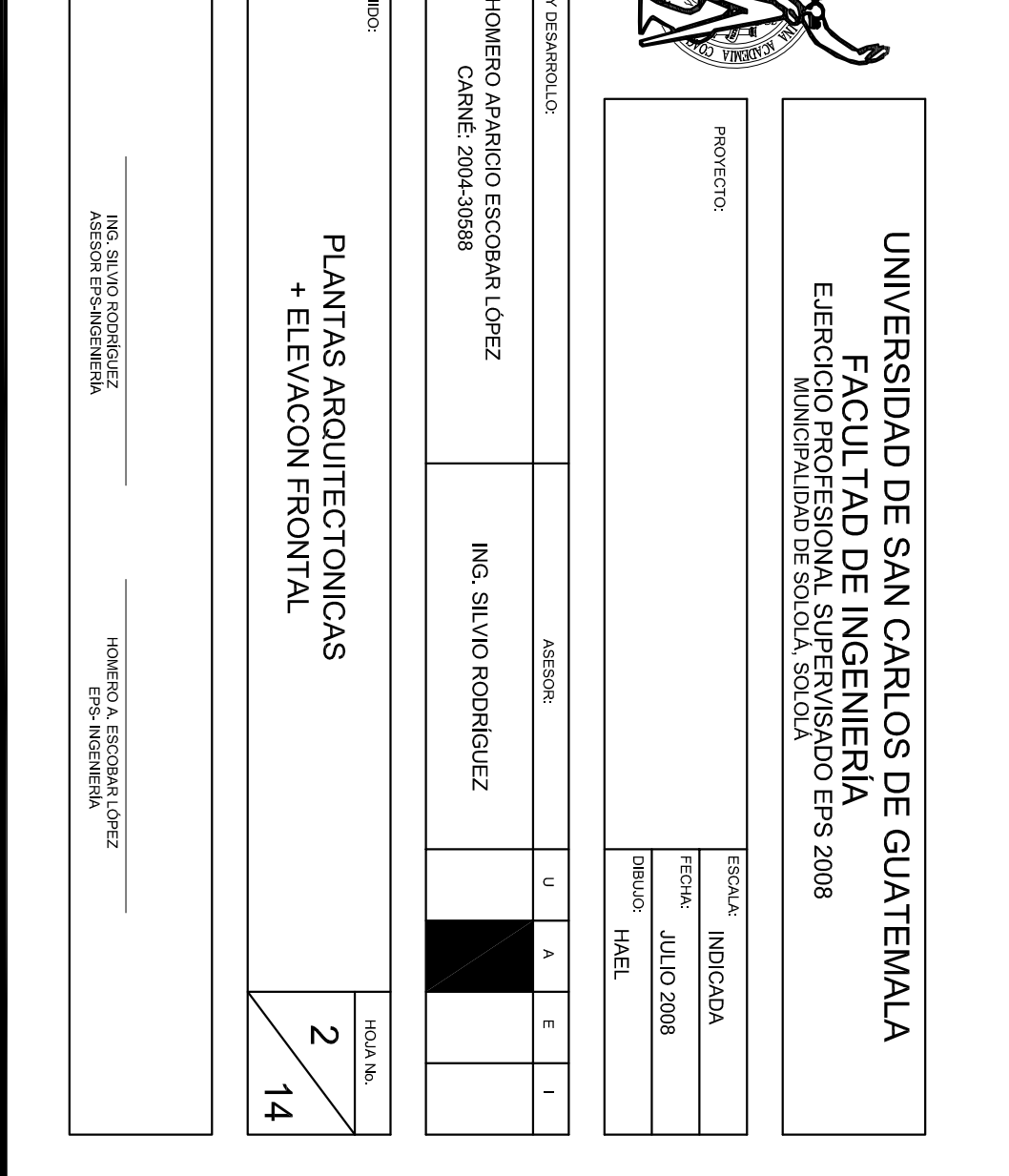

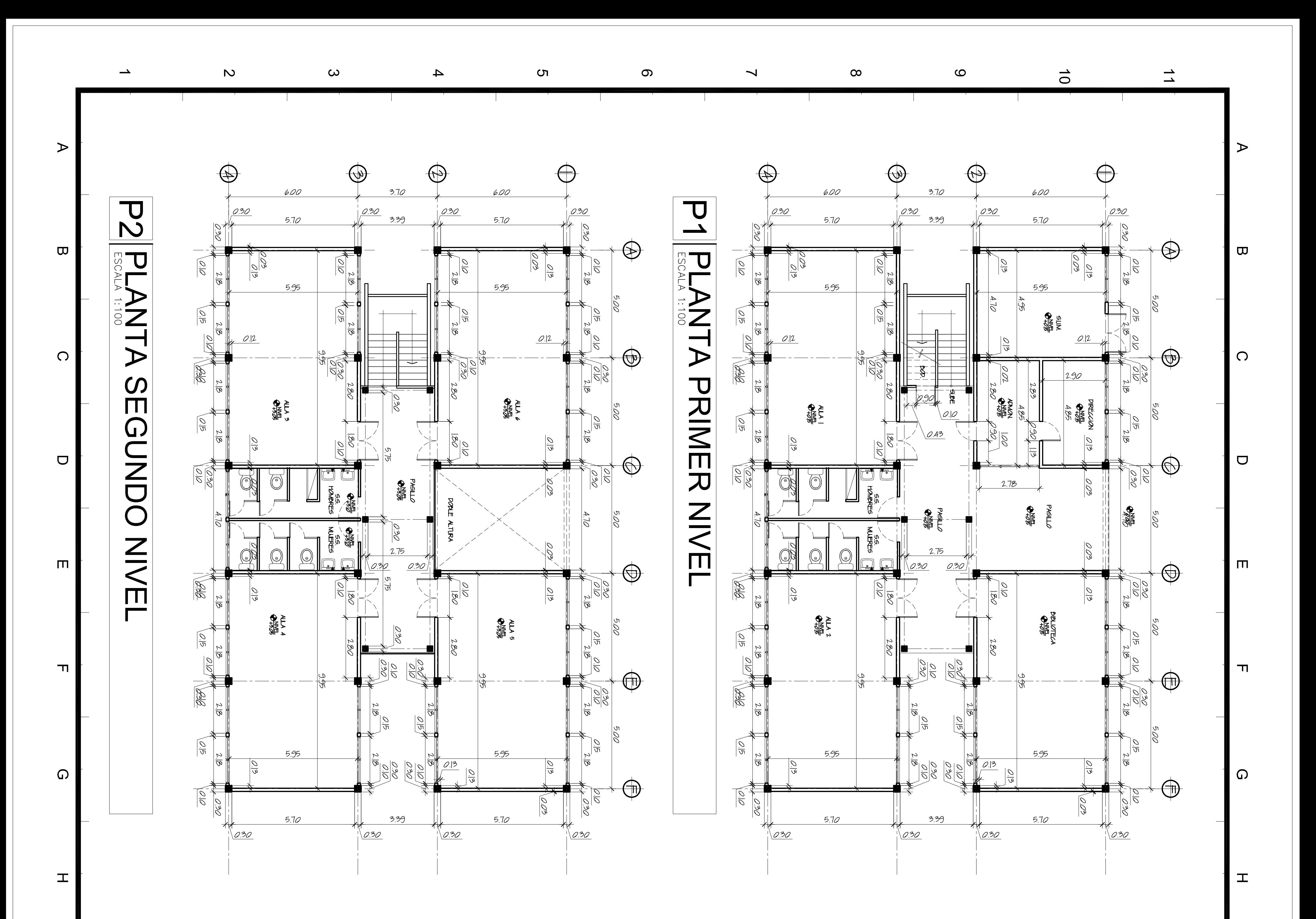

 $\overline{\mathbf{C}}$ 

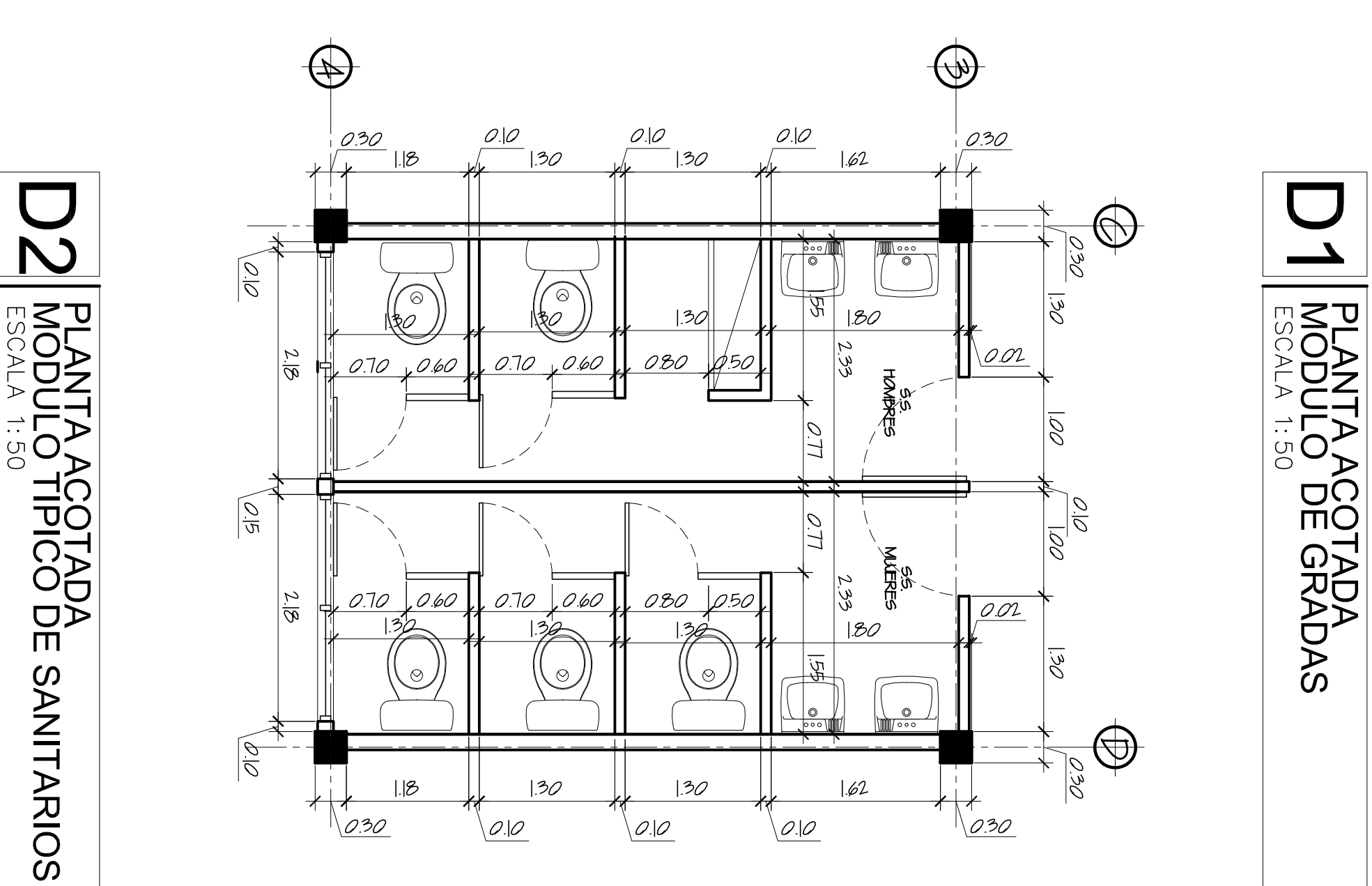

 $\overline{\text{C}}$ 

 $\subset$ 

 $\mathbf{x}$ 

 $\blacksquare$ 

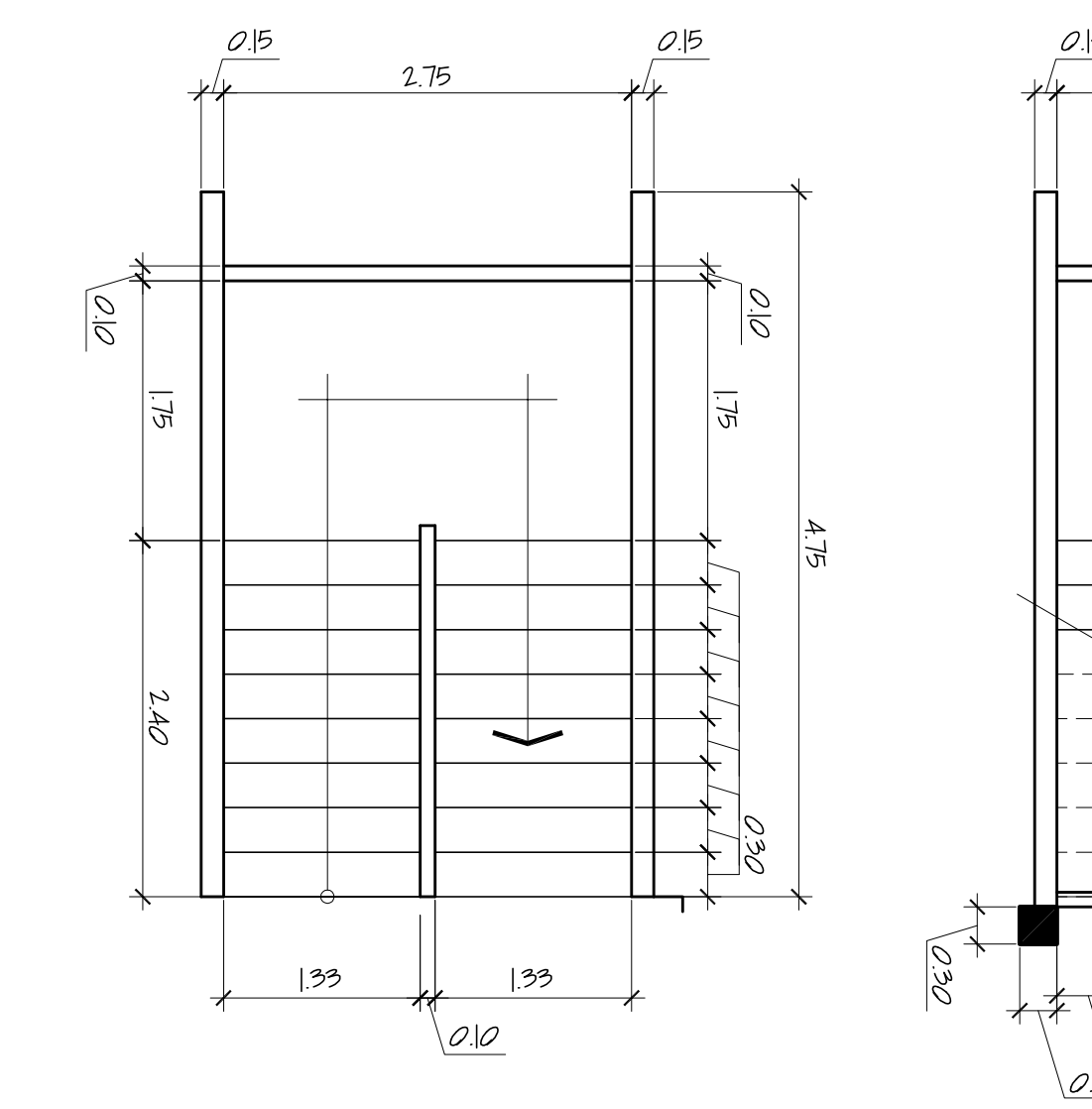

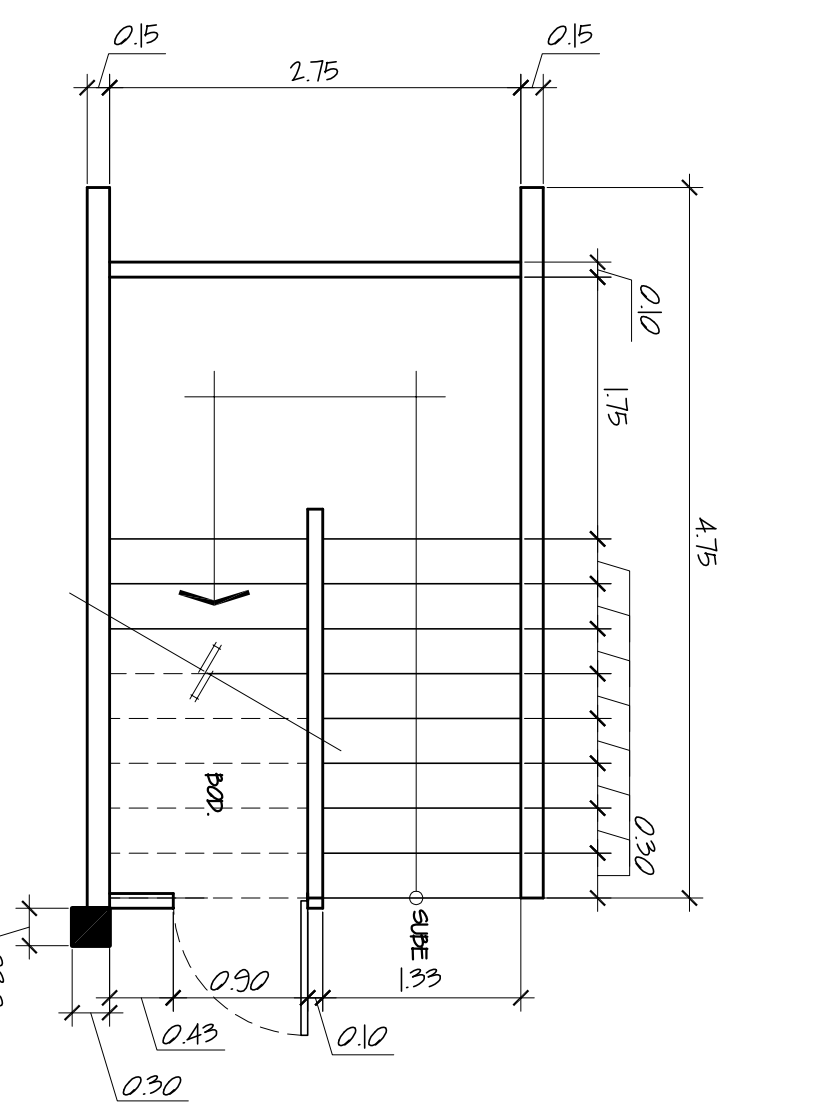

NOTAS:

 $\mathbf x$ 

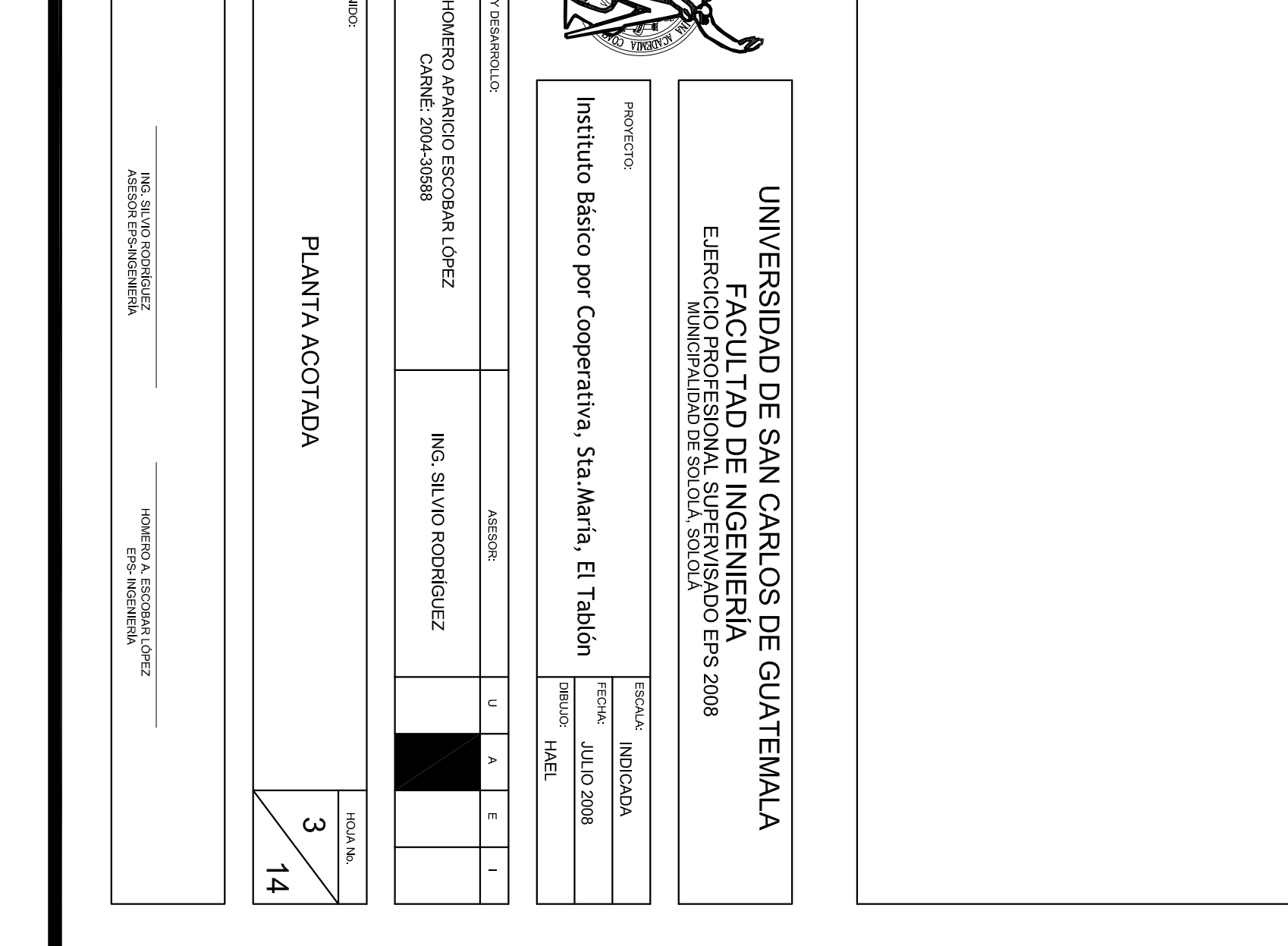

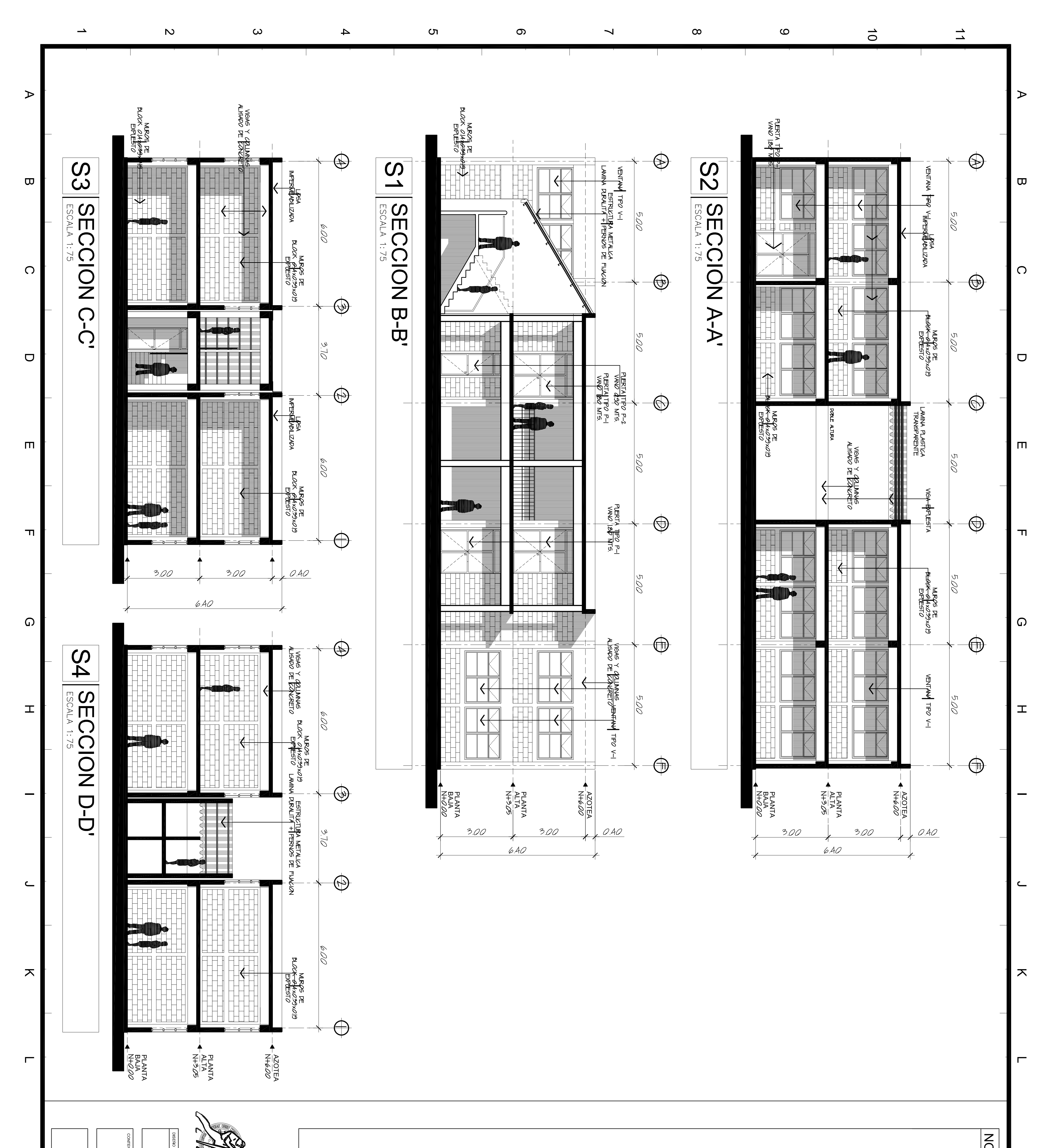

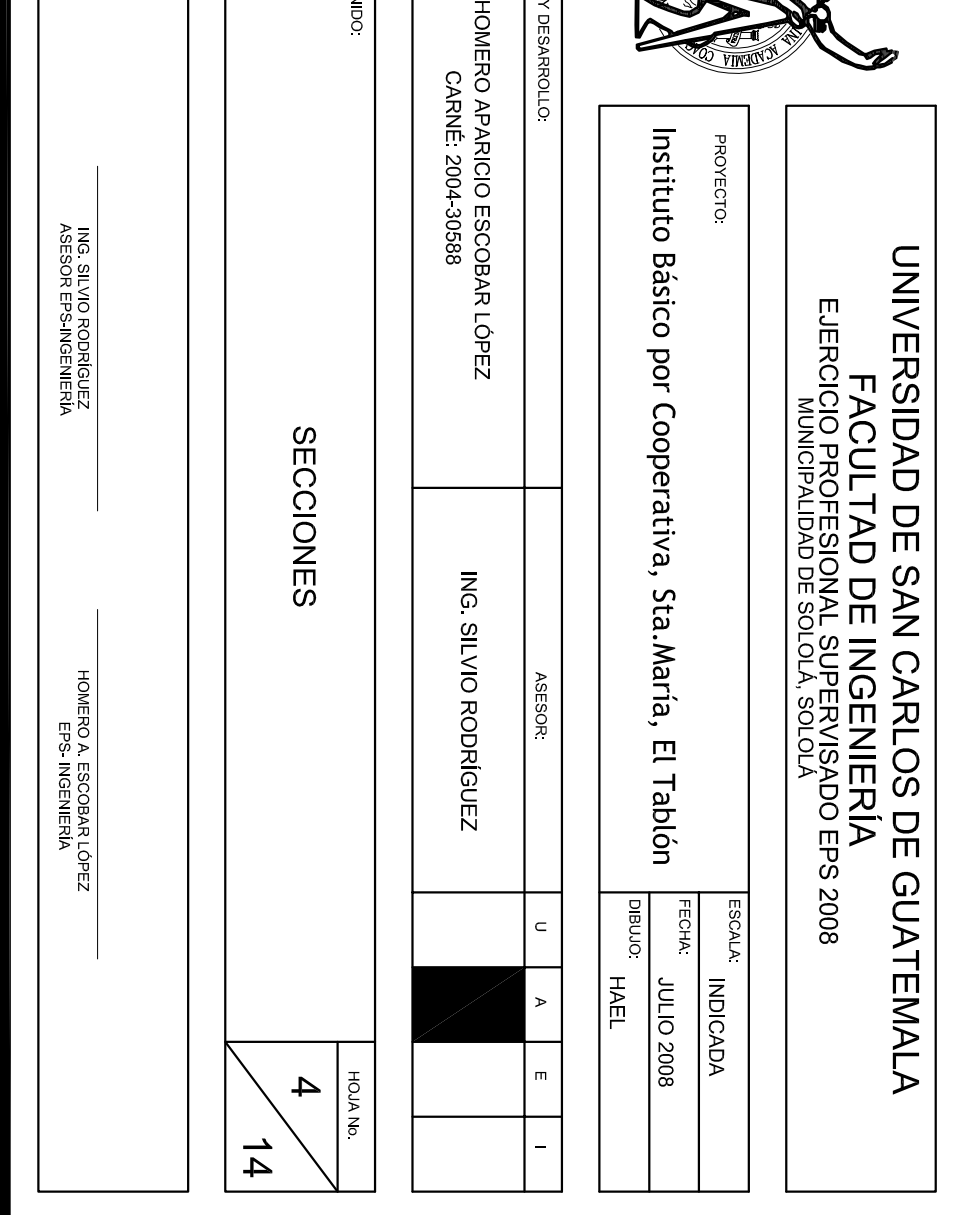

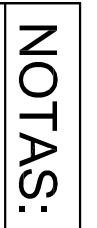

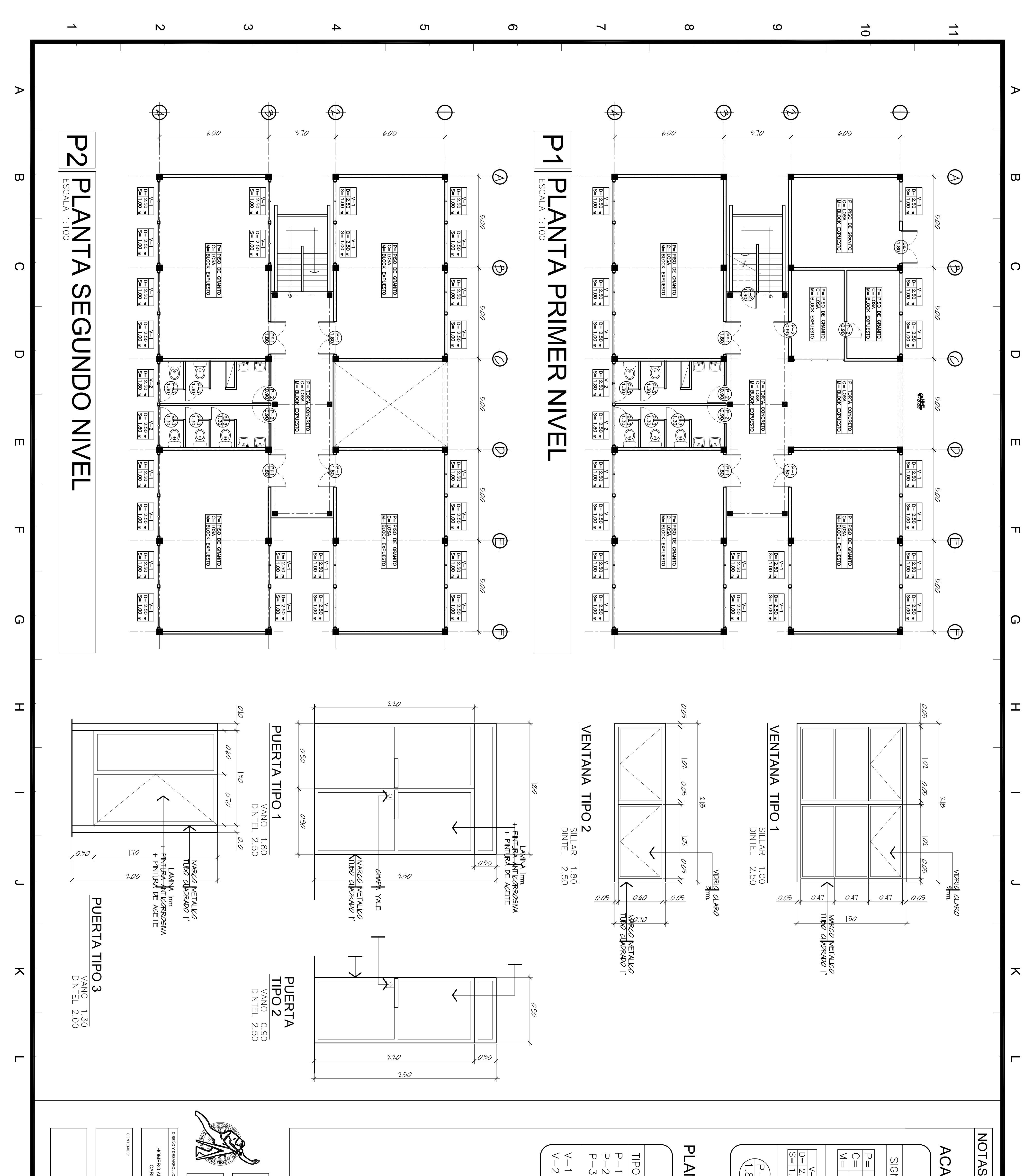

## NOTAS.

# ACABADOS

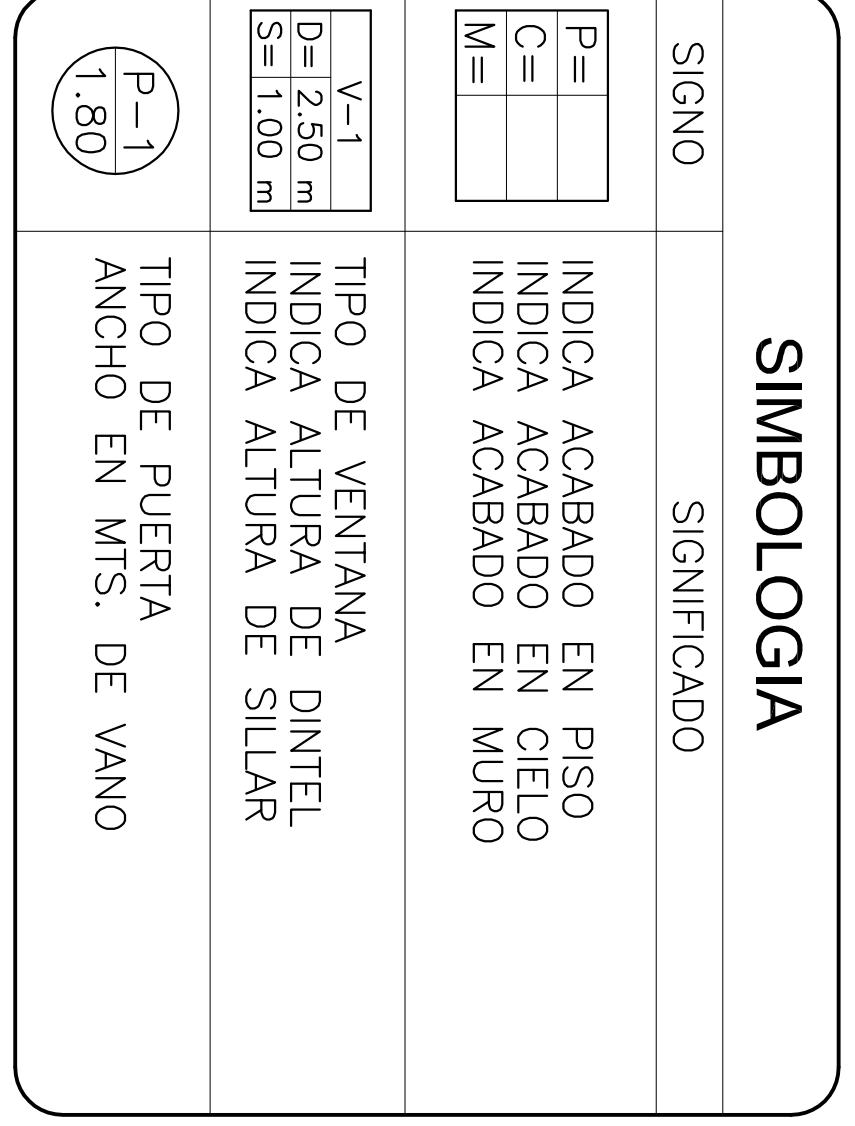

# PLANILLA DE PUERTAS Y VENTANAS

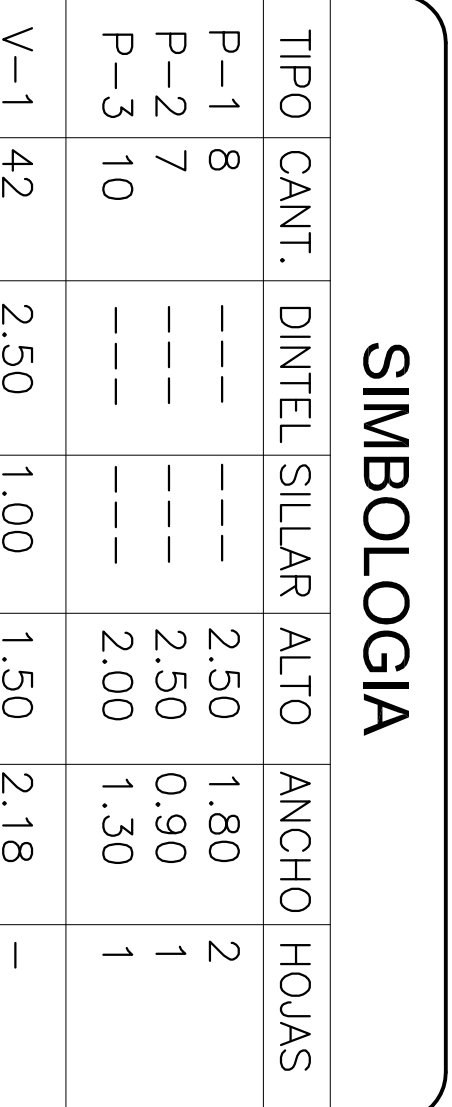

 $\frac{1}{4}$ 

2.50

 $|1.80|$ 

 $\begin{array}{|c|c|} \hline 0.70 \\ \hline \end{array}$ 

 $|2.18|$ 

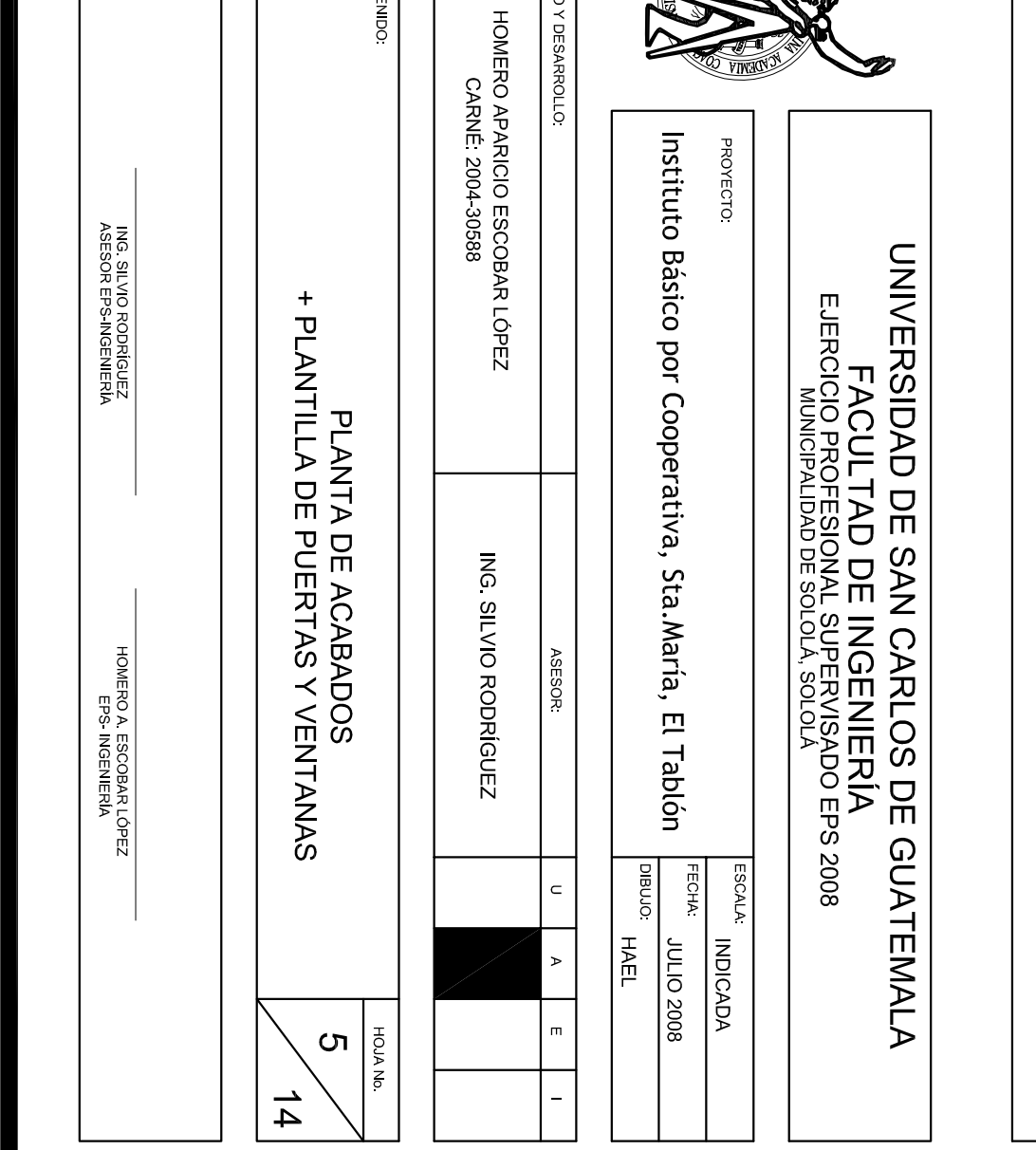

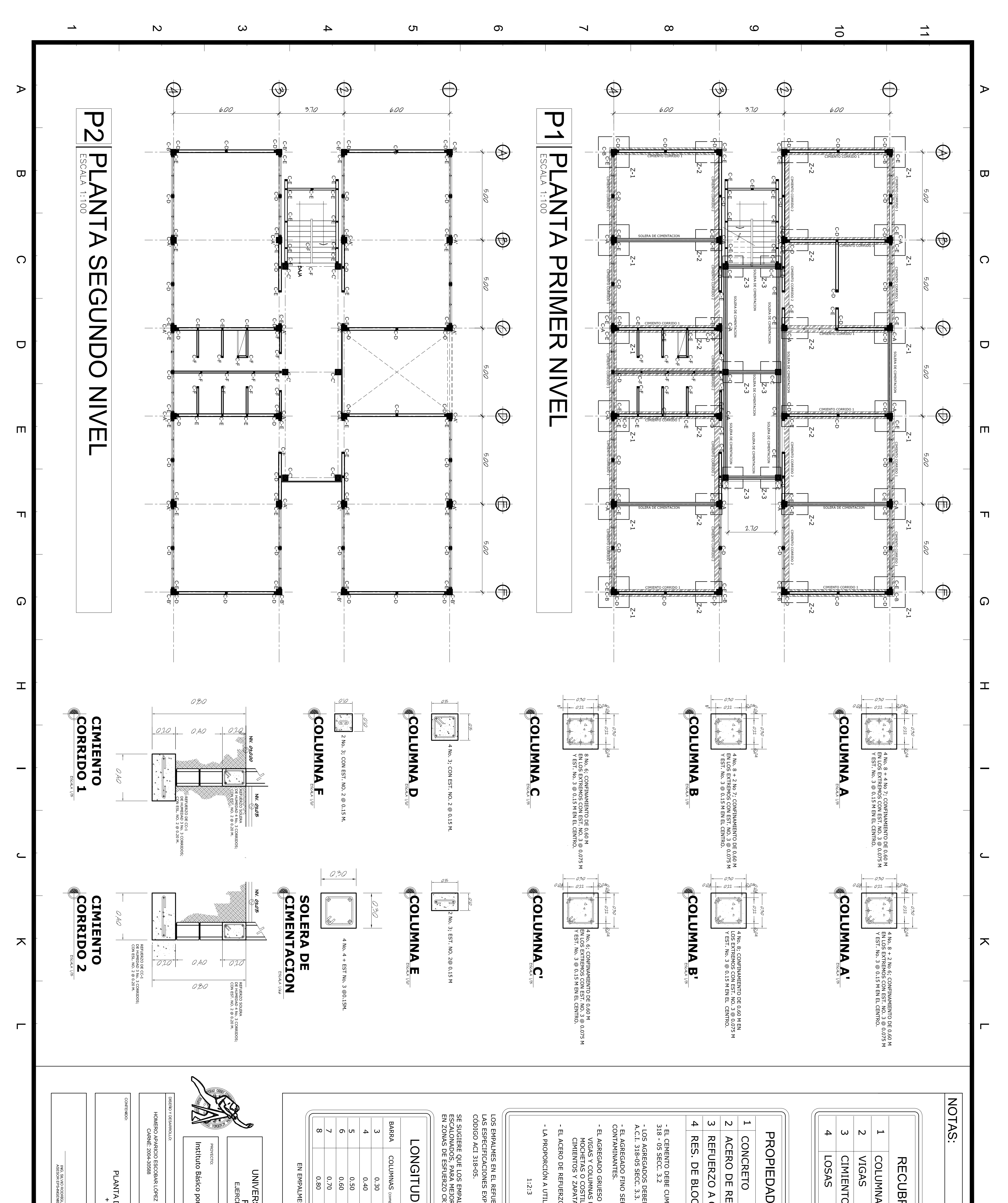

### NOTAS.

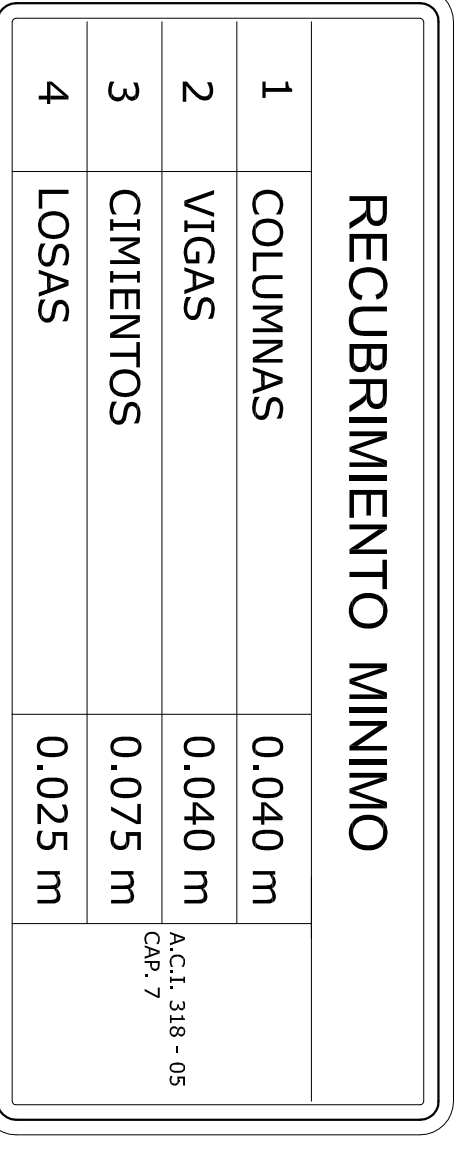

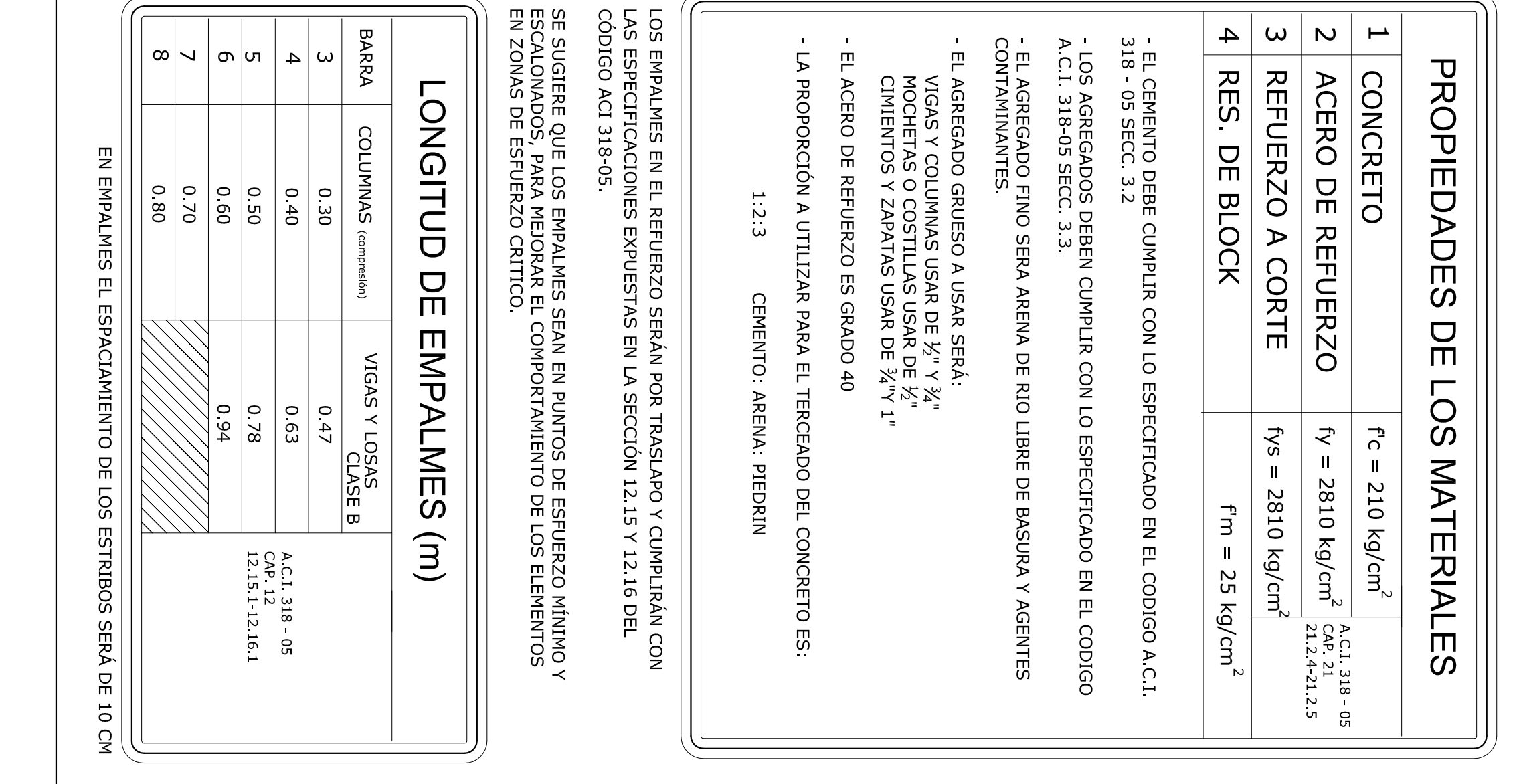

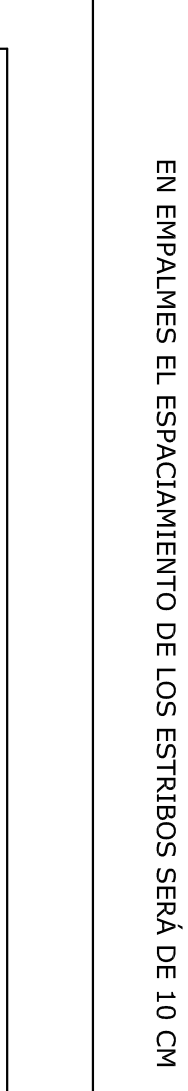

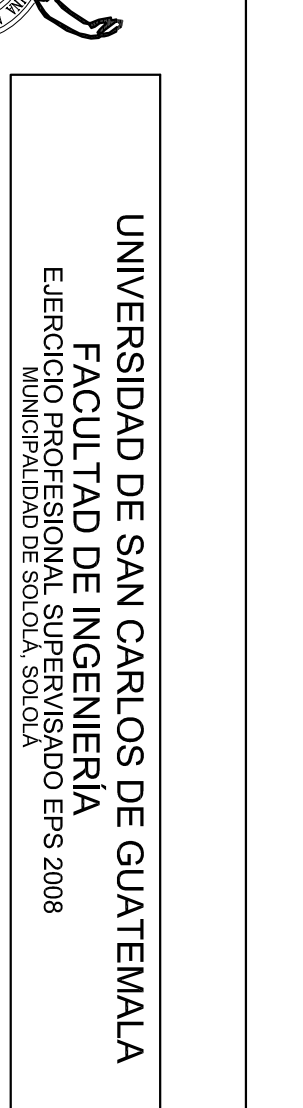

ING. SILVIO RODRÍGUEZ

ESCHA: INDICADA<br>FECHA: ULILO 2008<br>DIBUJO: HAEL<br>DIBUJO: HAEL

ING. SILVIO RODRÍGUEZ<br>ASESOR EPS-INGENIERÍ/

ERO A. ESCOBAR LÓPEZ<br>EPS- INGENIERÍA

**PLANTA DE ESTRUCTURAS<br>+ DETALLES** 

 $\sigma$ 

 $\frac{1}{4}$ 

PROYECTO:

Instituto Básico por Cooperativa, Sta.María, El Tablón
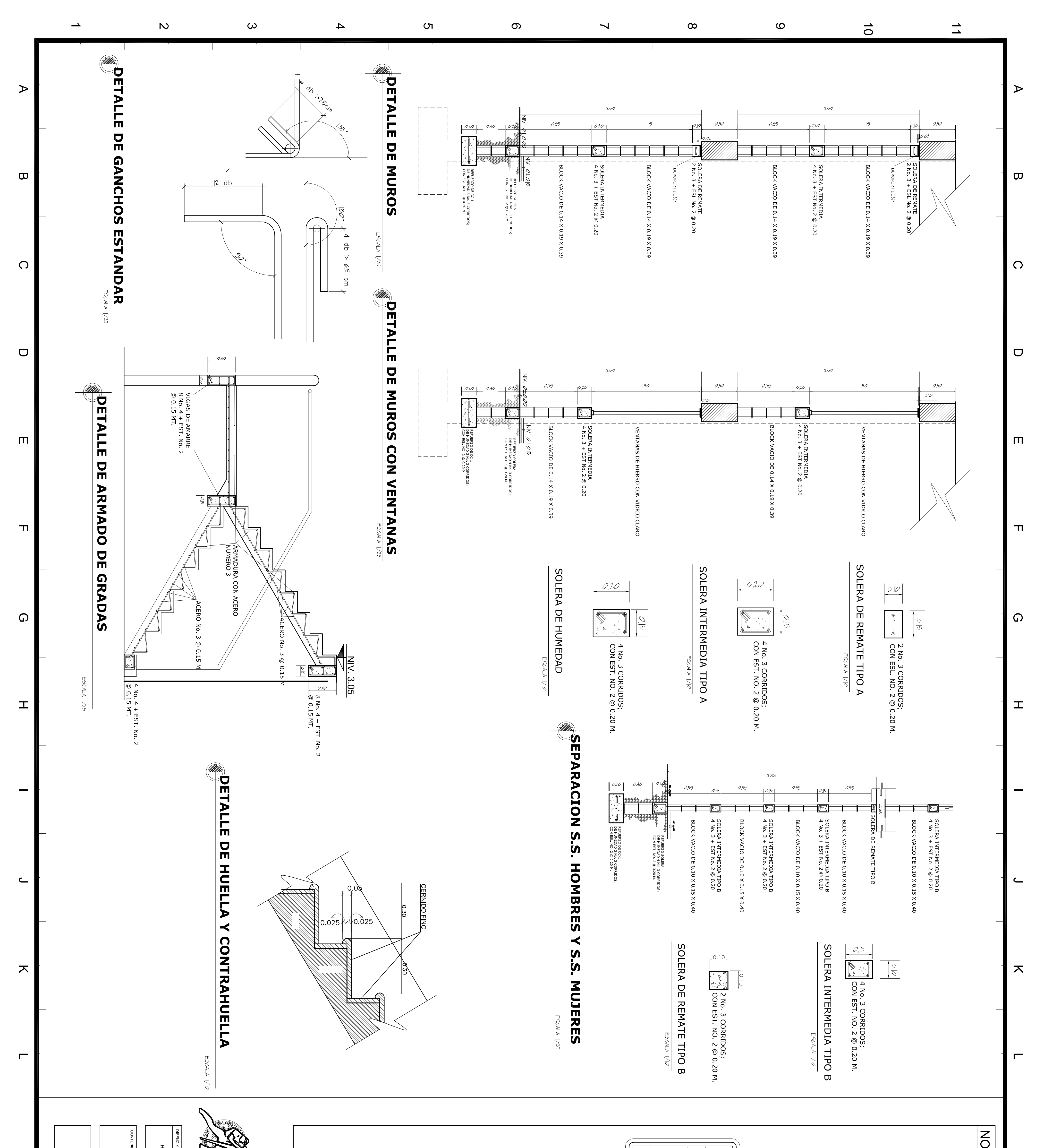

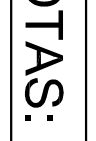

GANCHOS ESTANDAR (A.C.I. 318-05, cap. 7.1, cap. 21.1)

- Para estribos:

Barra No 2 y 3, doblez de 135° más extensión de 7.5 cm.

Para eslabones:

Doblez de 180º mas una extensión de 12 db en el extremo<br>libre de la barra.

- Ganchos a 90°:

Doblez de 90º más una extensión de 12 db en el extremo<br>libre de la barra.

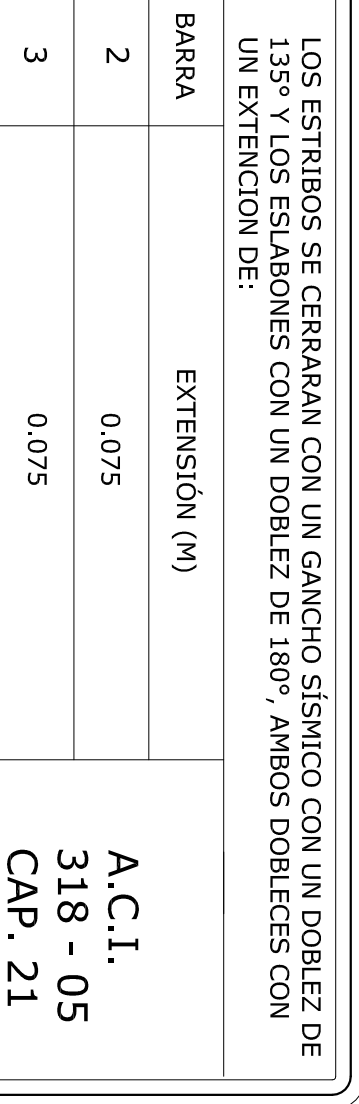

 $\overline{4}$ 

0800

21.1

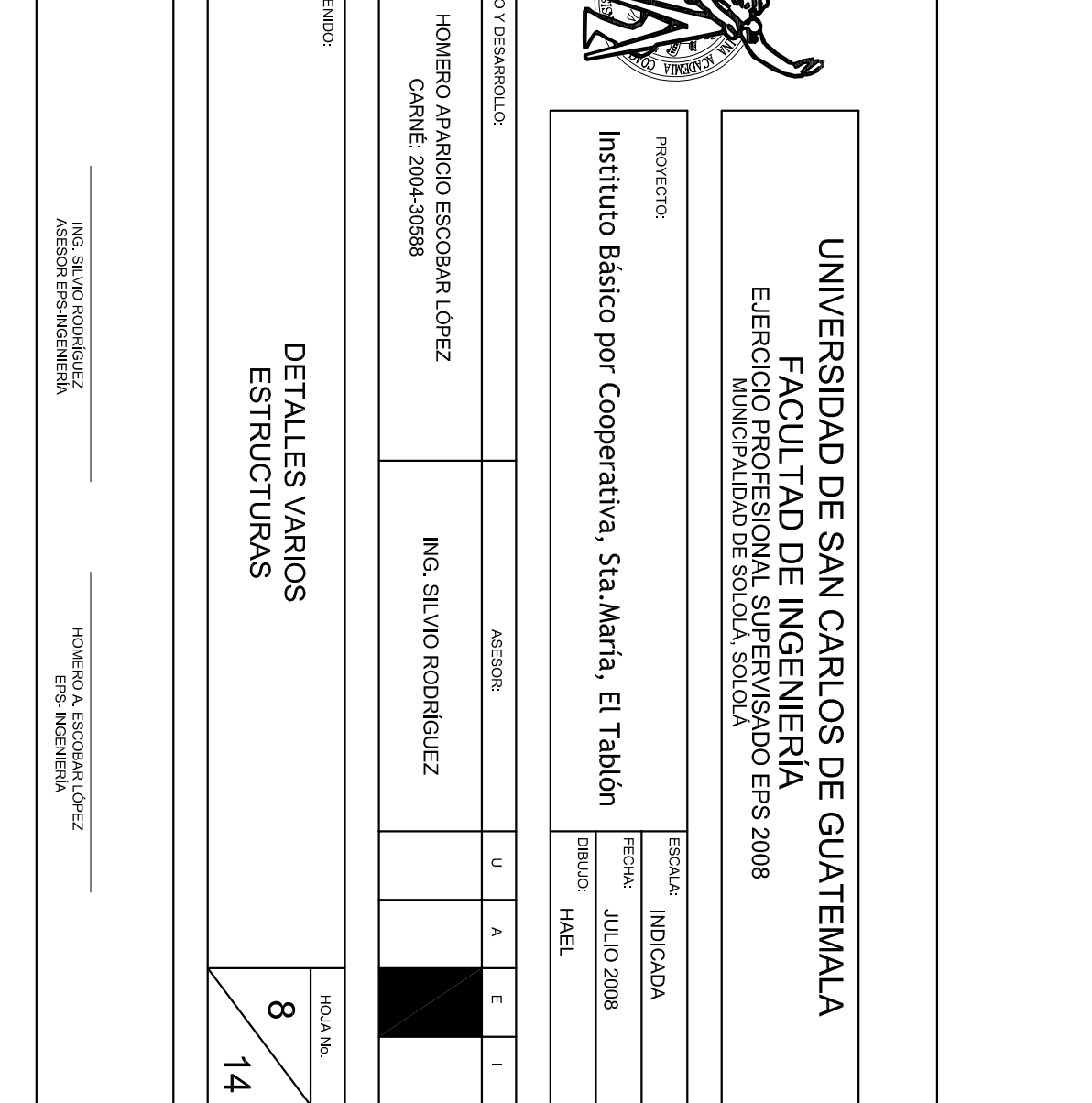

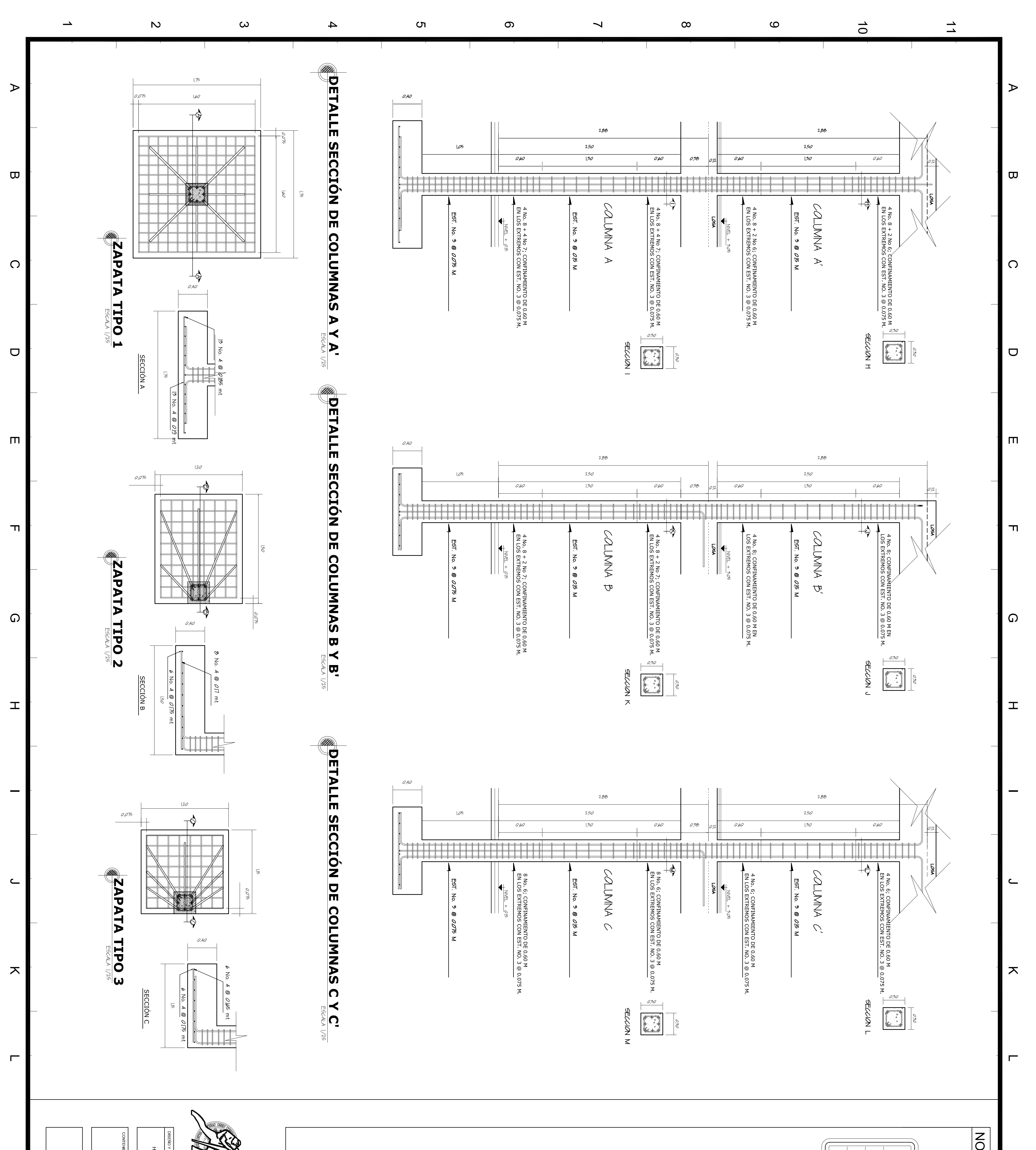

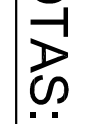

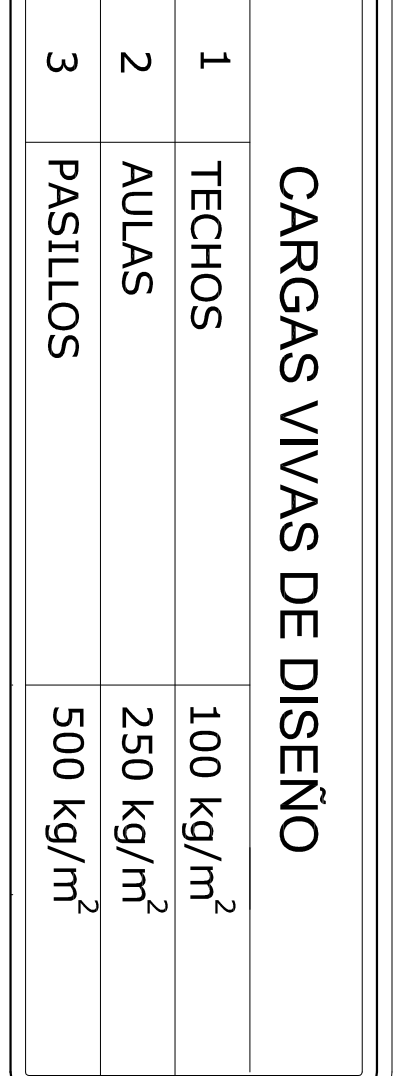

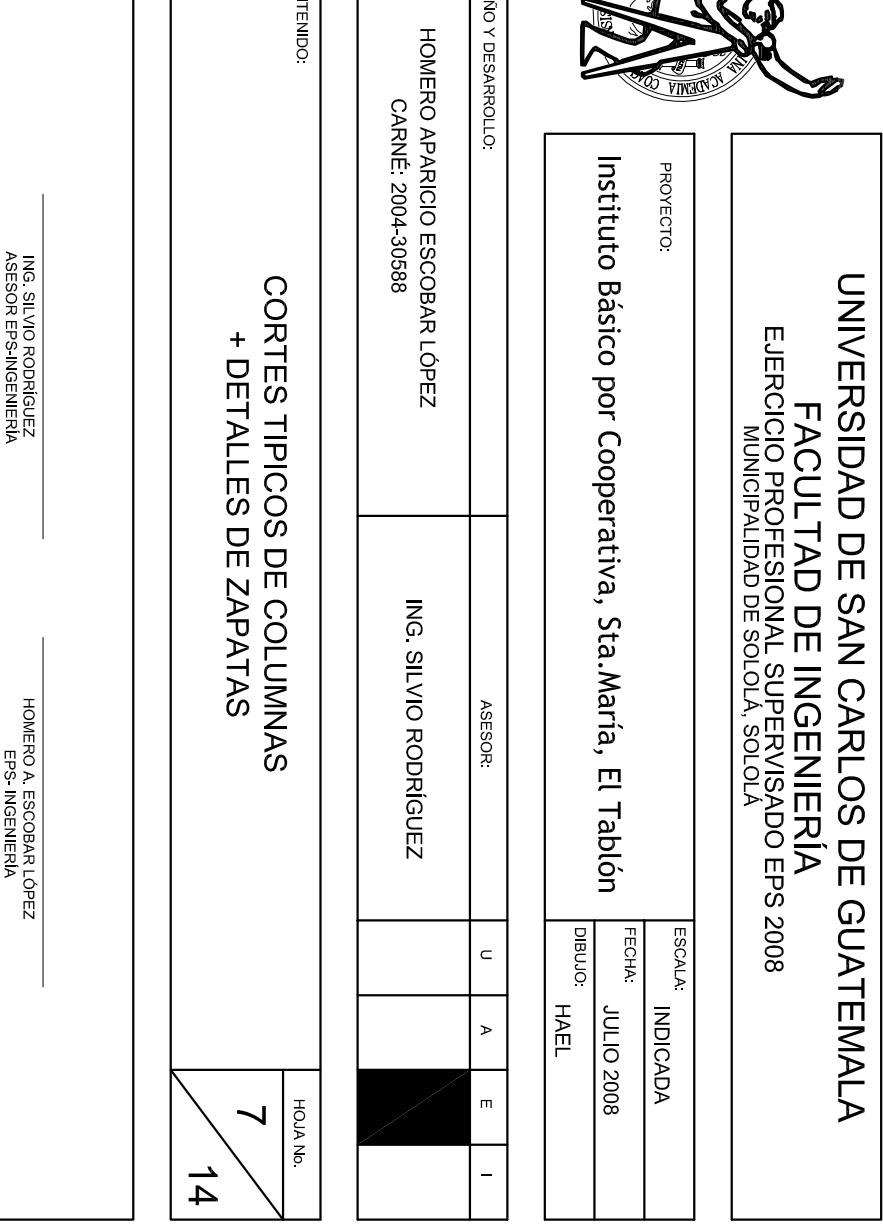

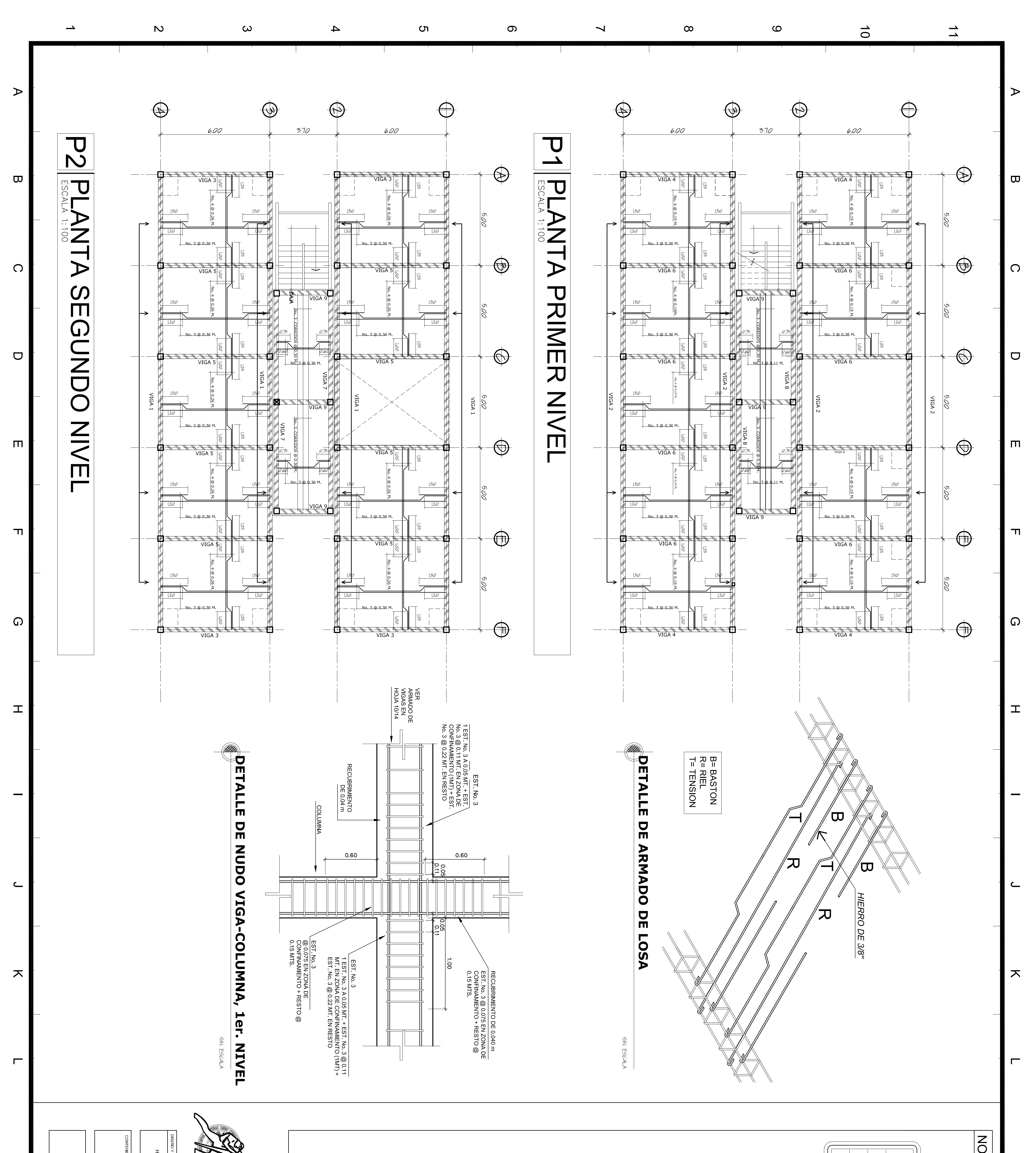

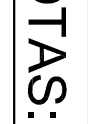

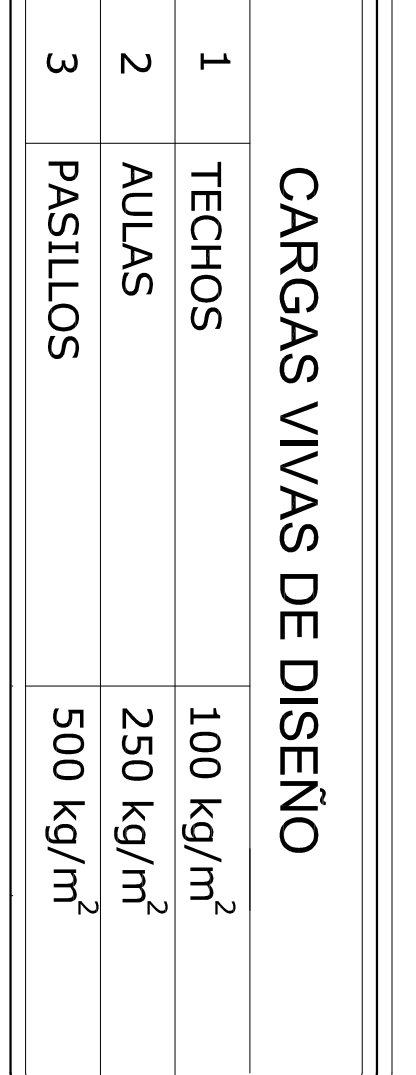

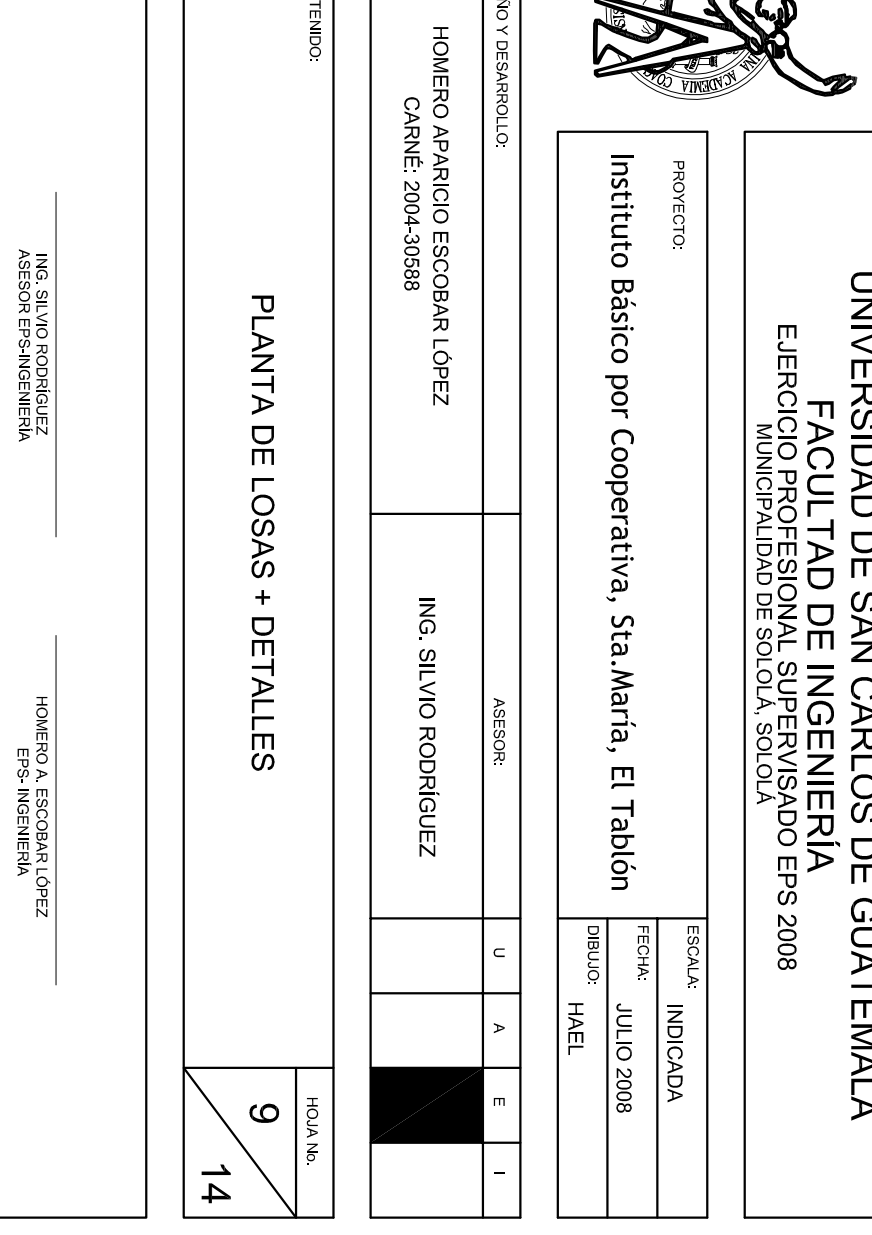

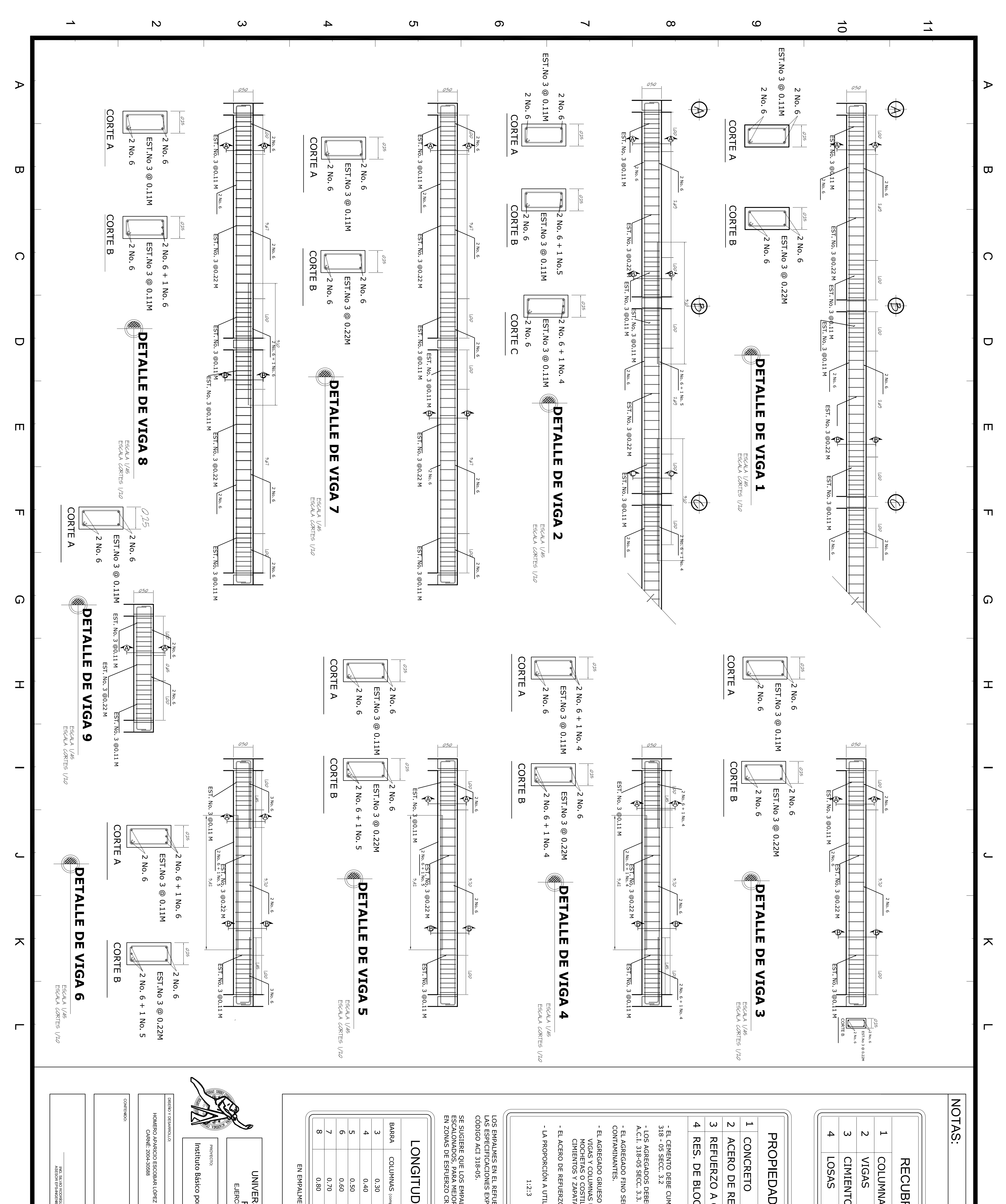

#### NOTAS.

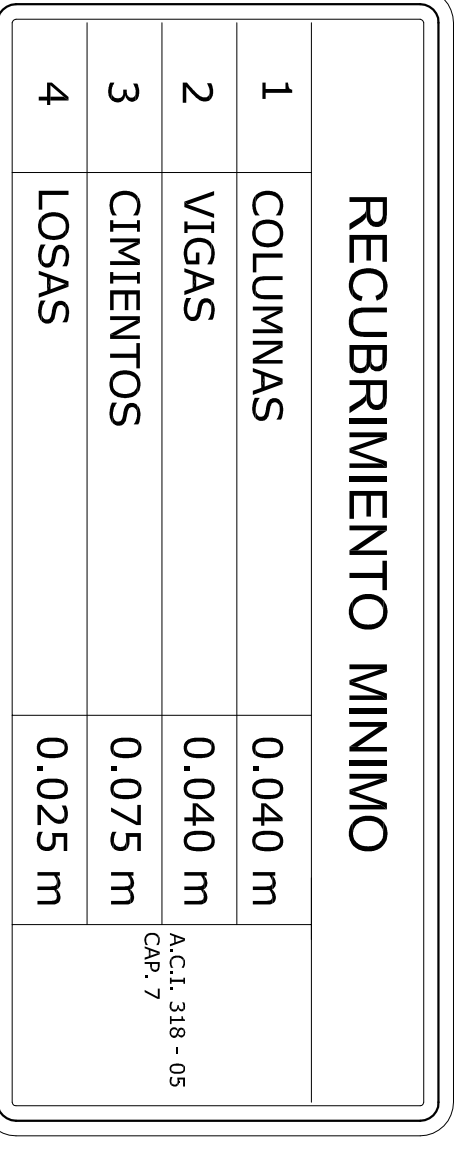

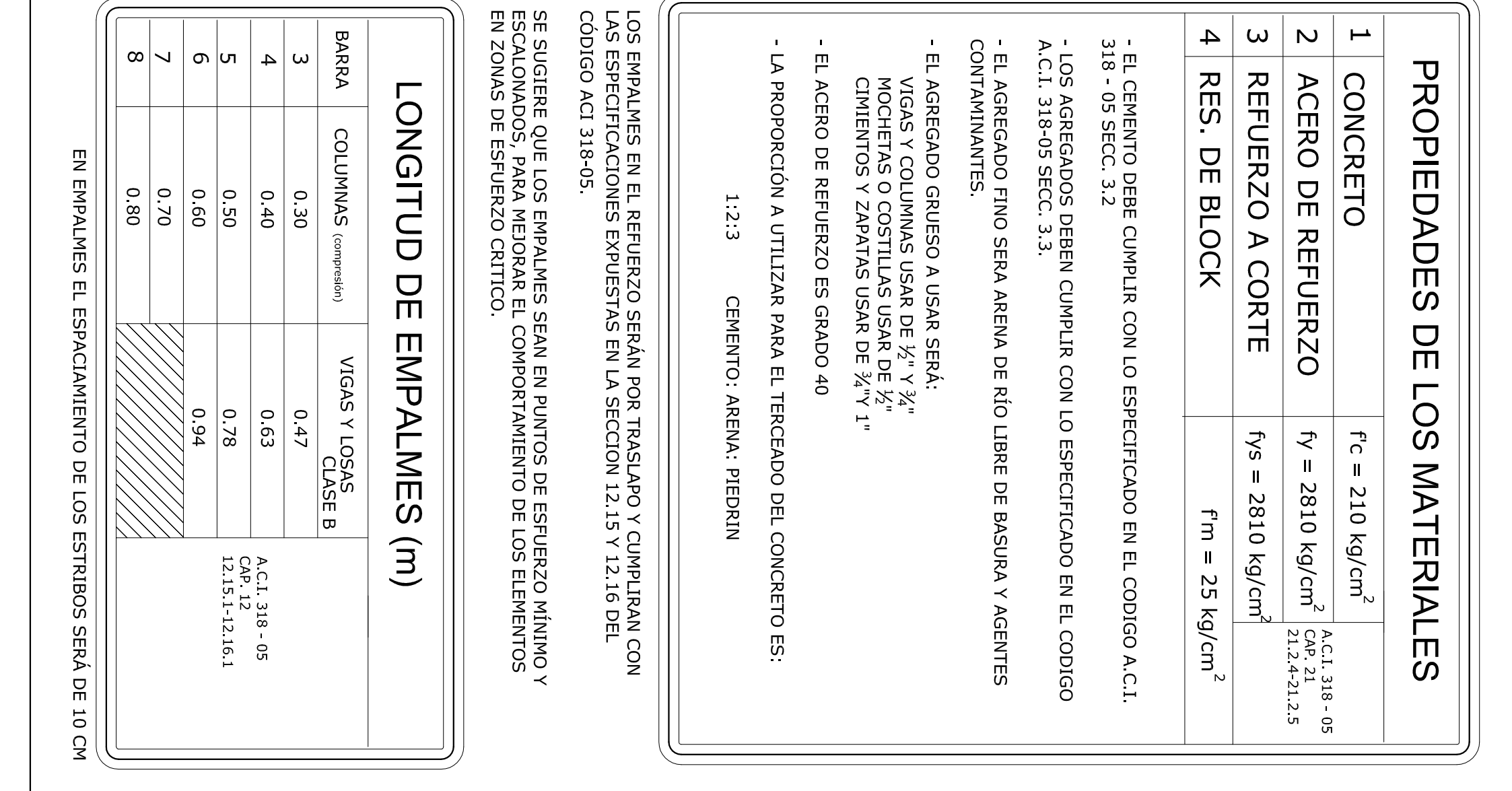

STATISTICS OF THE CONTROL

PROYECTO

Instituto Básico por Cooperativa, Sta.María, El Tablón

ornald

INDICADA

ING. SILVIO RODRÍGUEZ<br>ASESOR EPS-INGENIERÍ⁄

ERO A. ESCOBAR LÓPEZ<br>EPS- INGENIERÍA

**ARMADO DE VIGAS** 

 $\frac{1}{2}$ 

ING SILVIO RODRÍGUEZ

UNIVERSIDAD DE SAN CARLOS DE GUATEMALA<br>FACULTAD DE INGENIERÍA<br>EJERCICIO PROFESIONAL SUPERVISADO EPS 2008<br>EJERCICIO PROFESIONAL SUPLA SOLOLA

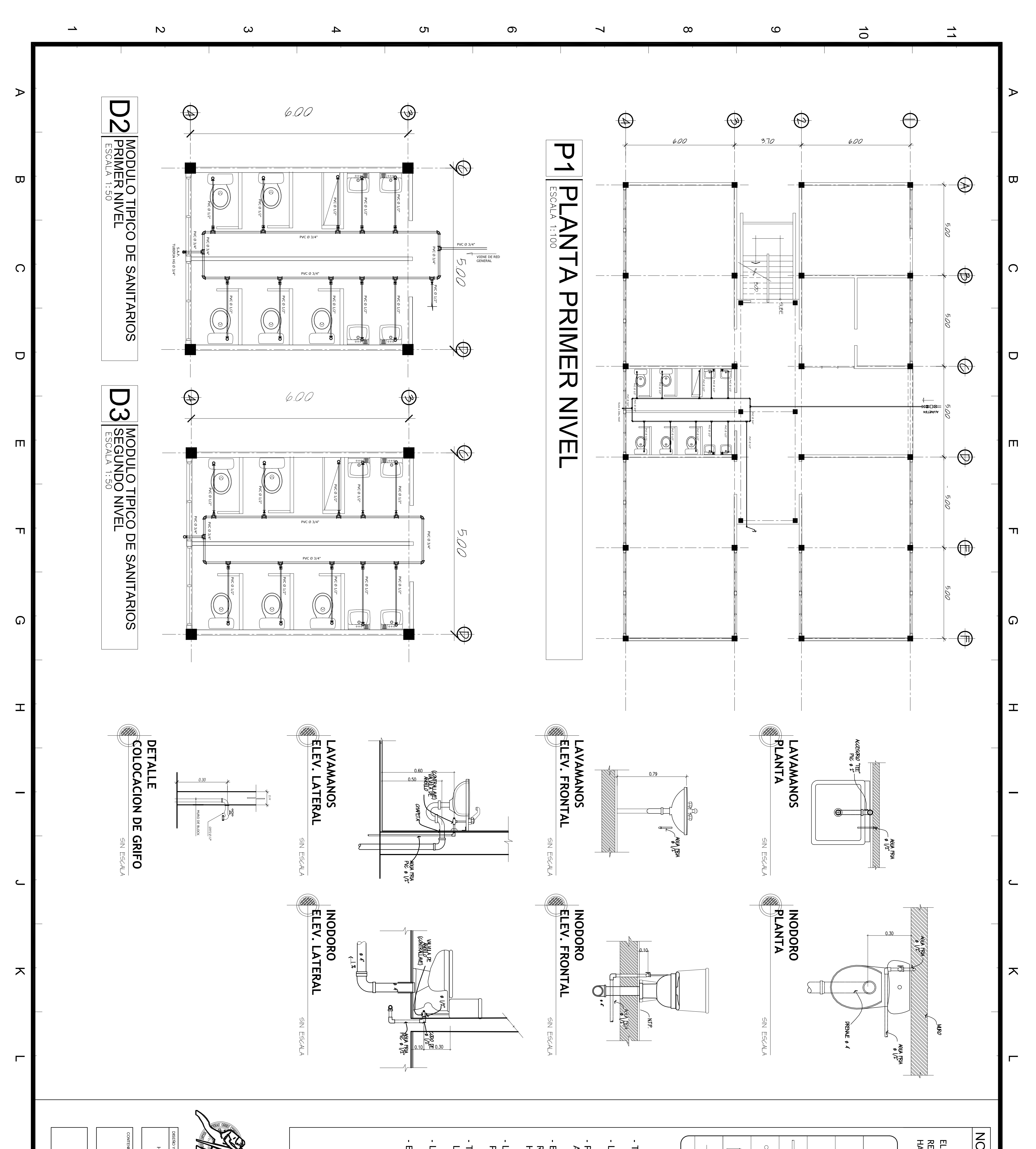

#### NOTAS.

EL DIAMETRO DE LA TUBERÍA DEL CIRCUITO PPAL. SERÁ DE 3/4"<br>REDUCIENDOSE A 1/2" EN CADA RAMAL Y DERIVACIÓN<br>HACIA ARTEFACTO.

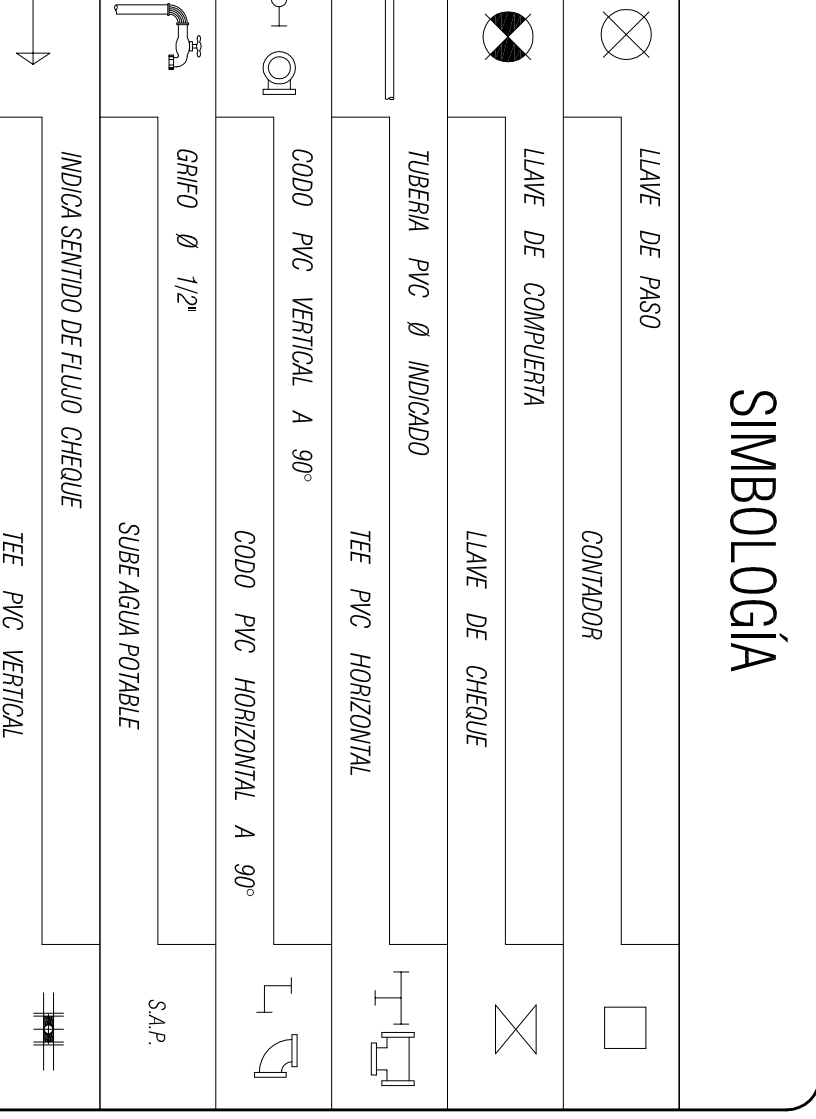

**TODA LA TUBERÍA SERÁ DE P.V.C. DE DIAMETRO INDICADO** 

A PROFUNDIDAD A LA QUE ESTARÁ ENTERRADA SERA DE 0.30 MTS.

PREVIO A SER COLOCADA LA TUBERÍA DENTRO DE LA ZANJA SE LE<br>APLICARA UNA BASE DE CONCRETO POBRE DE 0.05 MTS

EL DIAMETRO DE LA TUBERÍA DEL CIRCUITO PPAL. SERÁ DE 3/4"<br>REDUCIENDOSE A 1/2" EN CADA RAMAL Y DERIVACIÓN<br>HACIA ARTEFACTO

A SEPARACIÓN ENTRE DOS O MAS TUBERÍAS QUE CORRAN<br>PARALELAS O QUE SE INTERSECTEN SERÁ DE 0.20 MTS

TODOS LOS ARTEFACTOS DE INTALACIONES HIDRÁULICAS SERÁN<br>LIMPIADOS PREVIO A SU INSTALACIÓN

A TUBERÍA SERÁ PARA UNA PRESIÓN DE TRABAJO DE 160 PSI

EN LAS UNIONES ENRROSCADAS SE UTILIZARA CINTA TEFLÓN

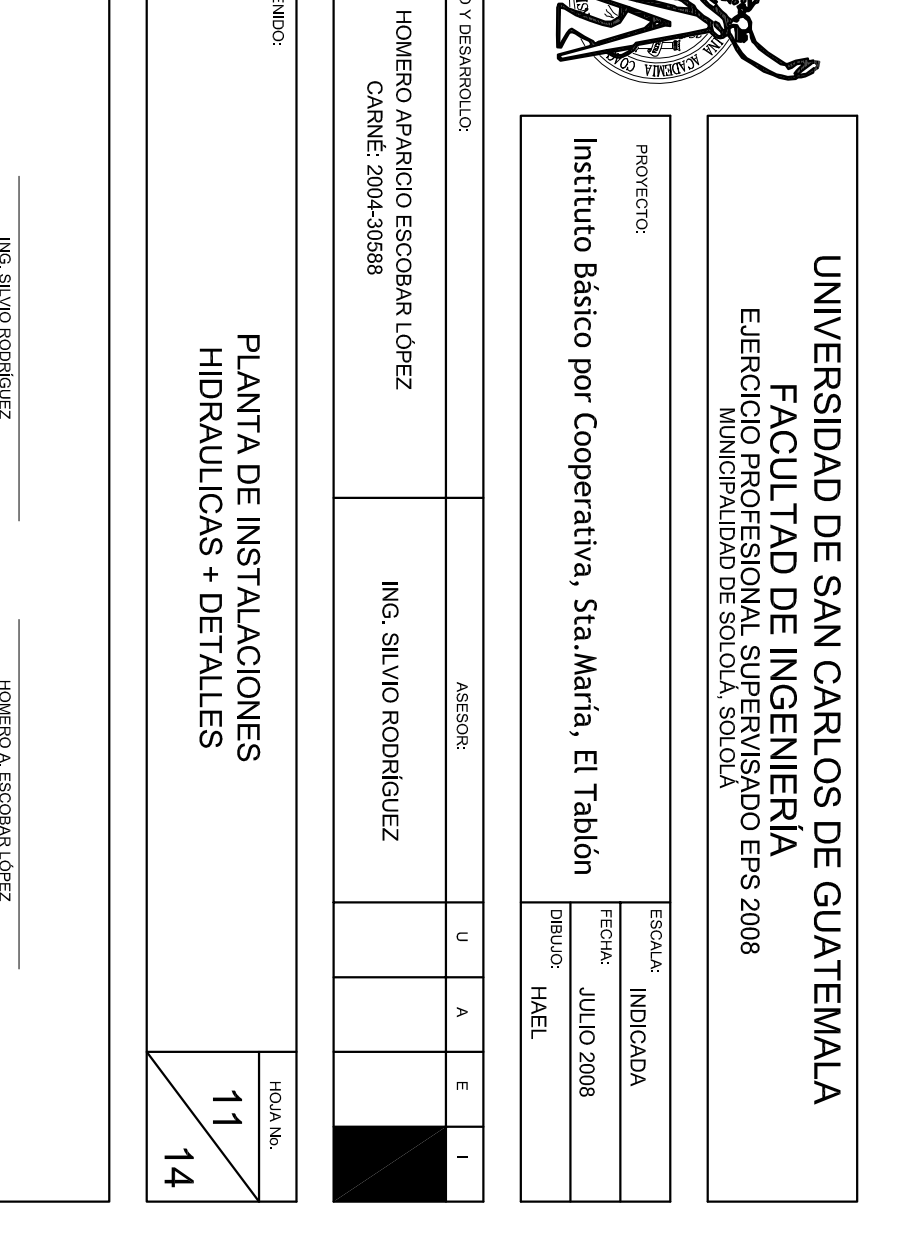

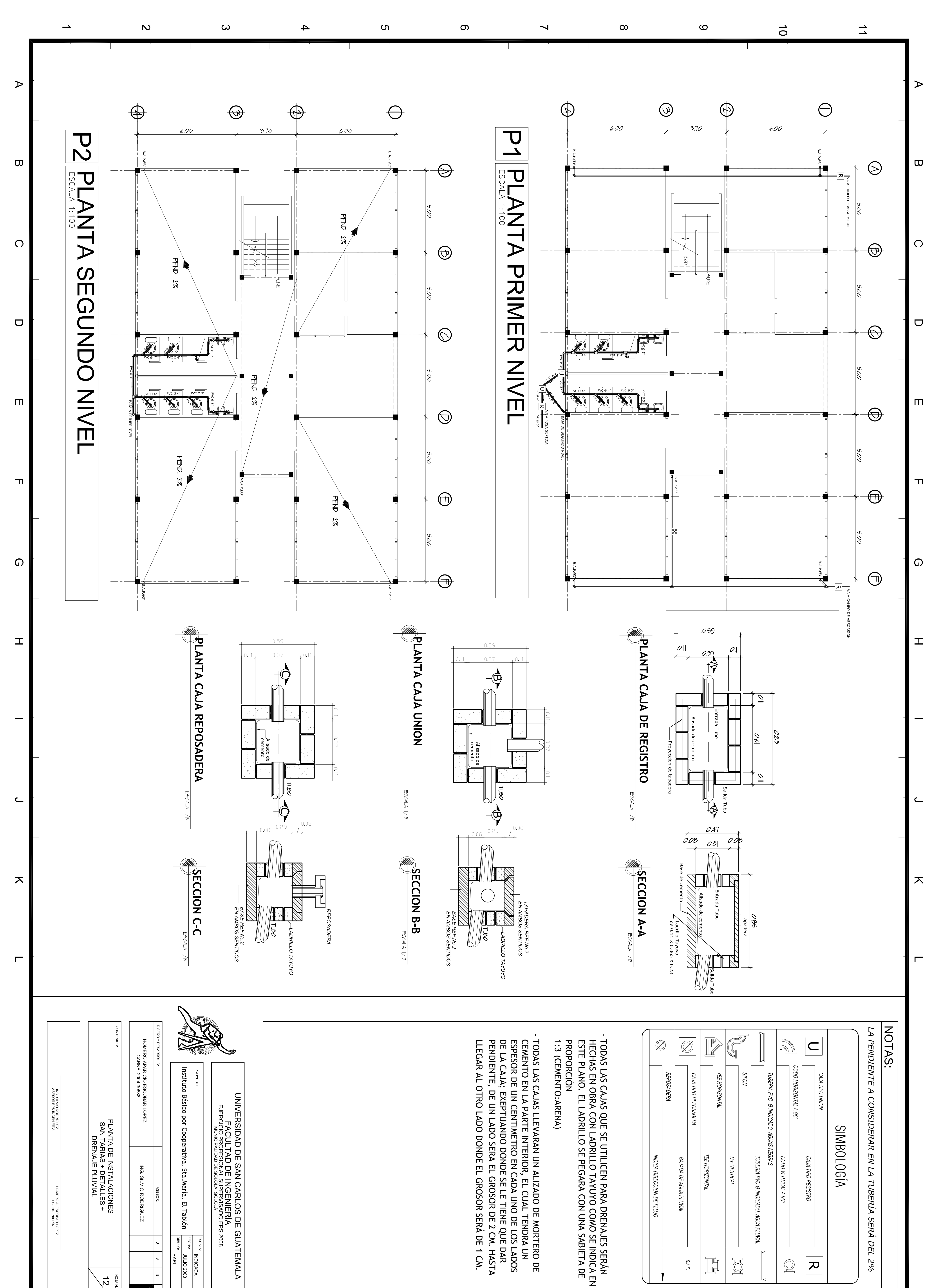

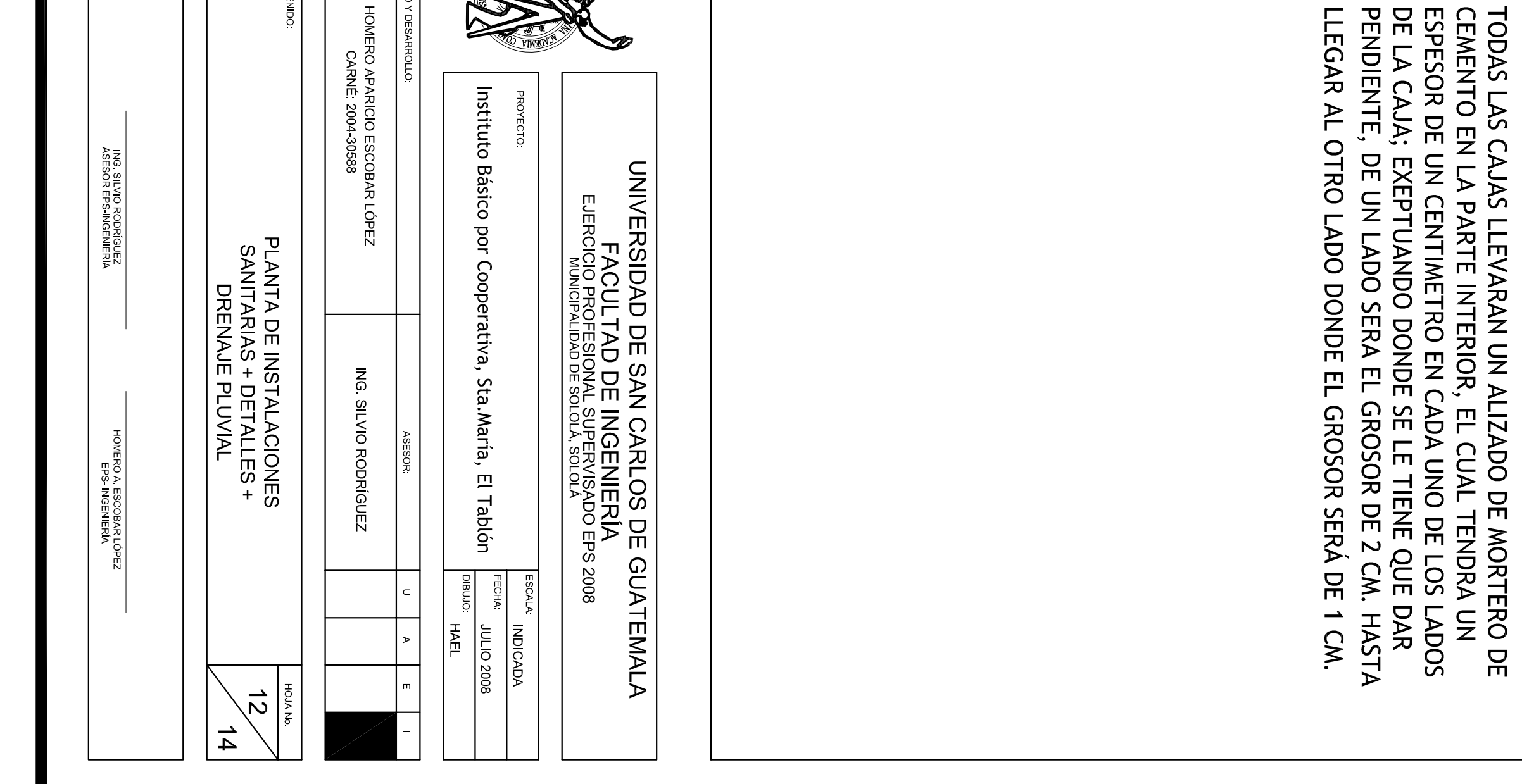

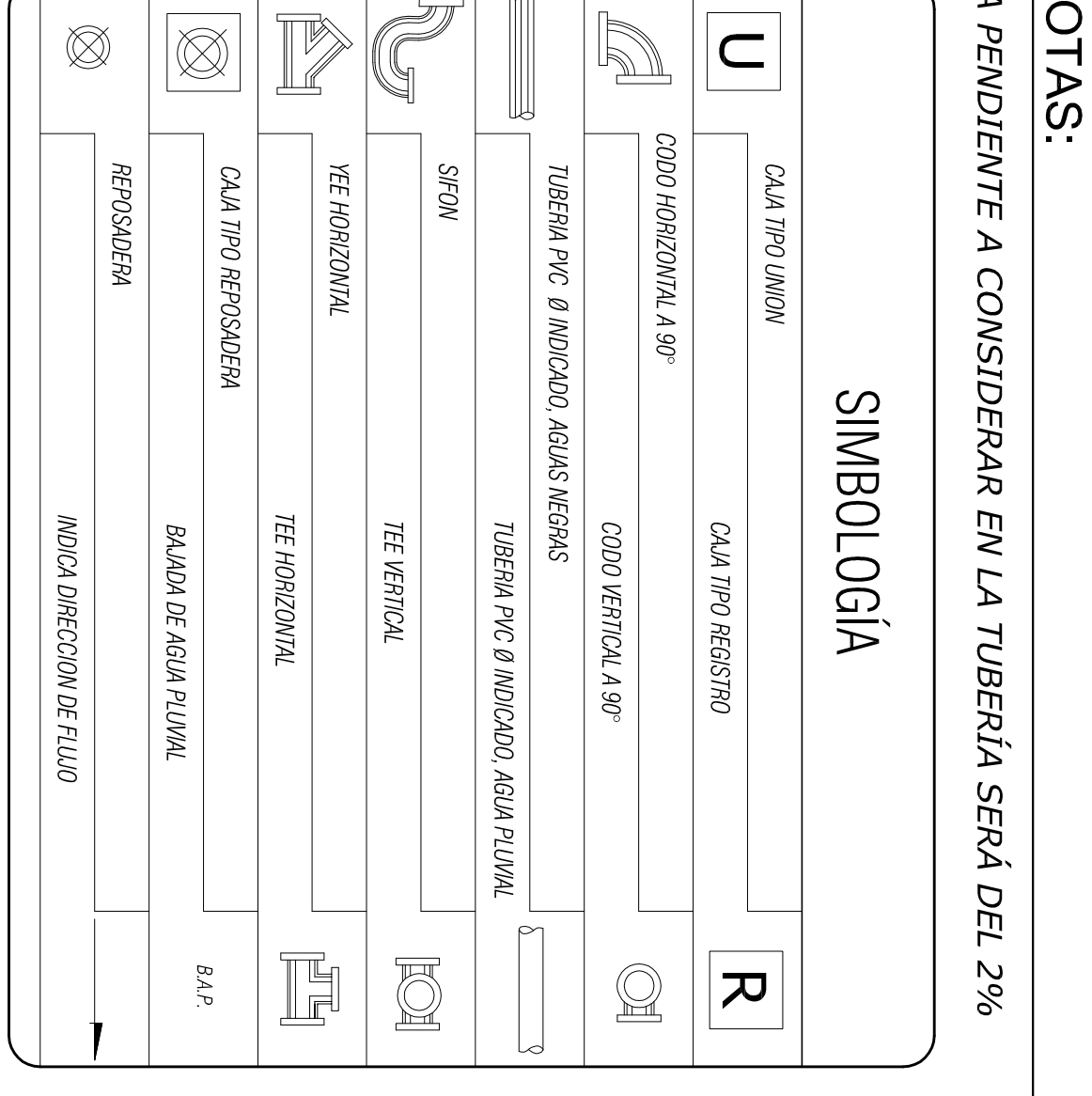

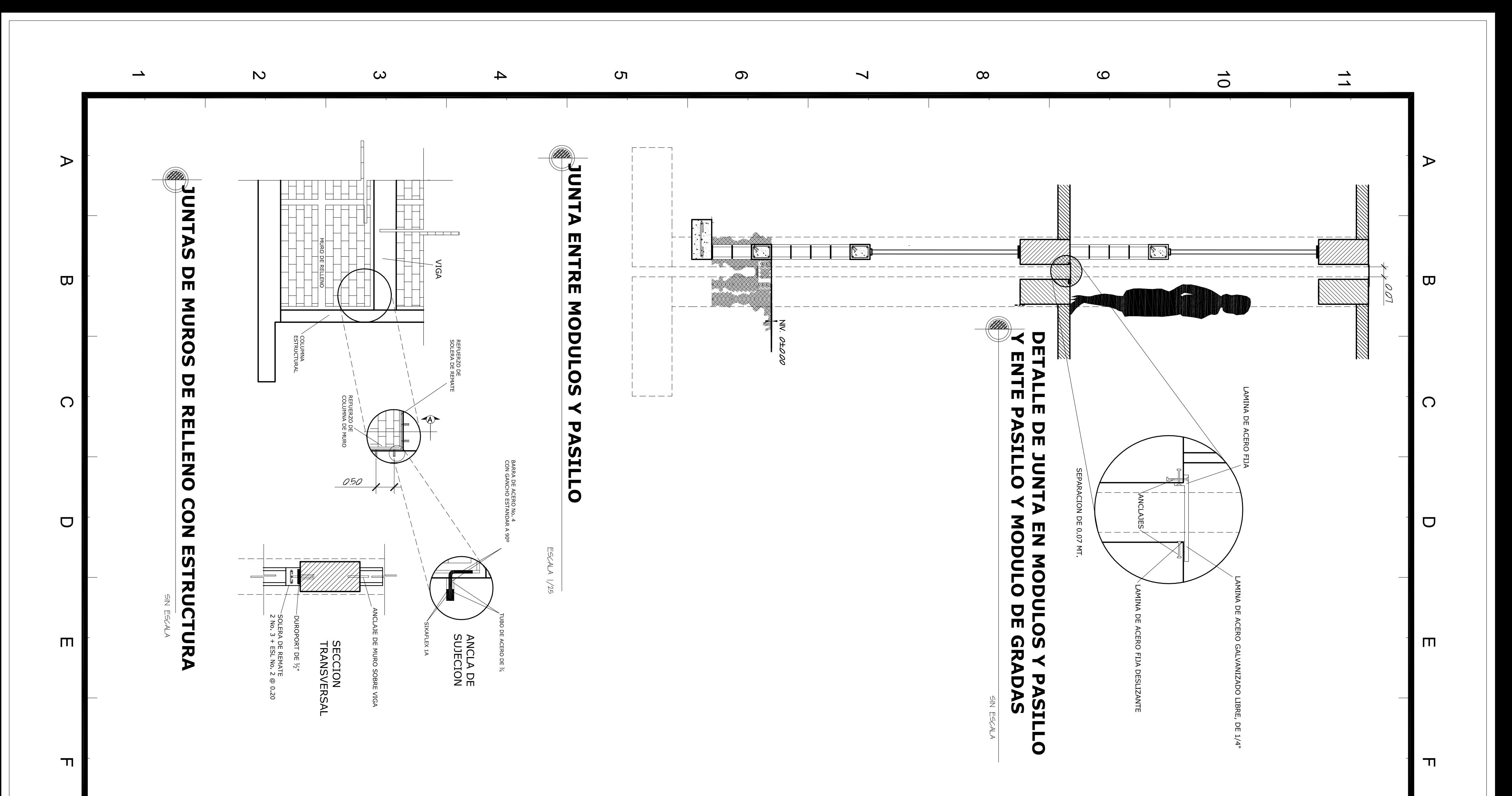

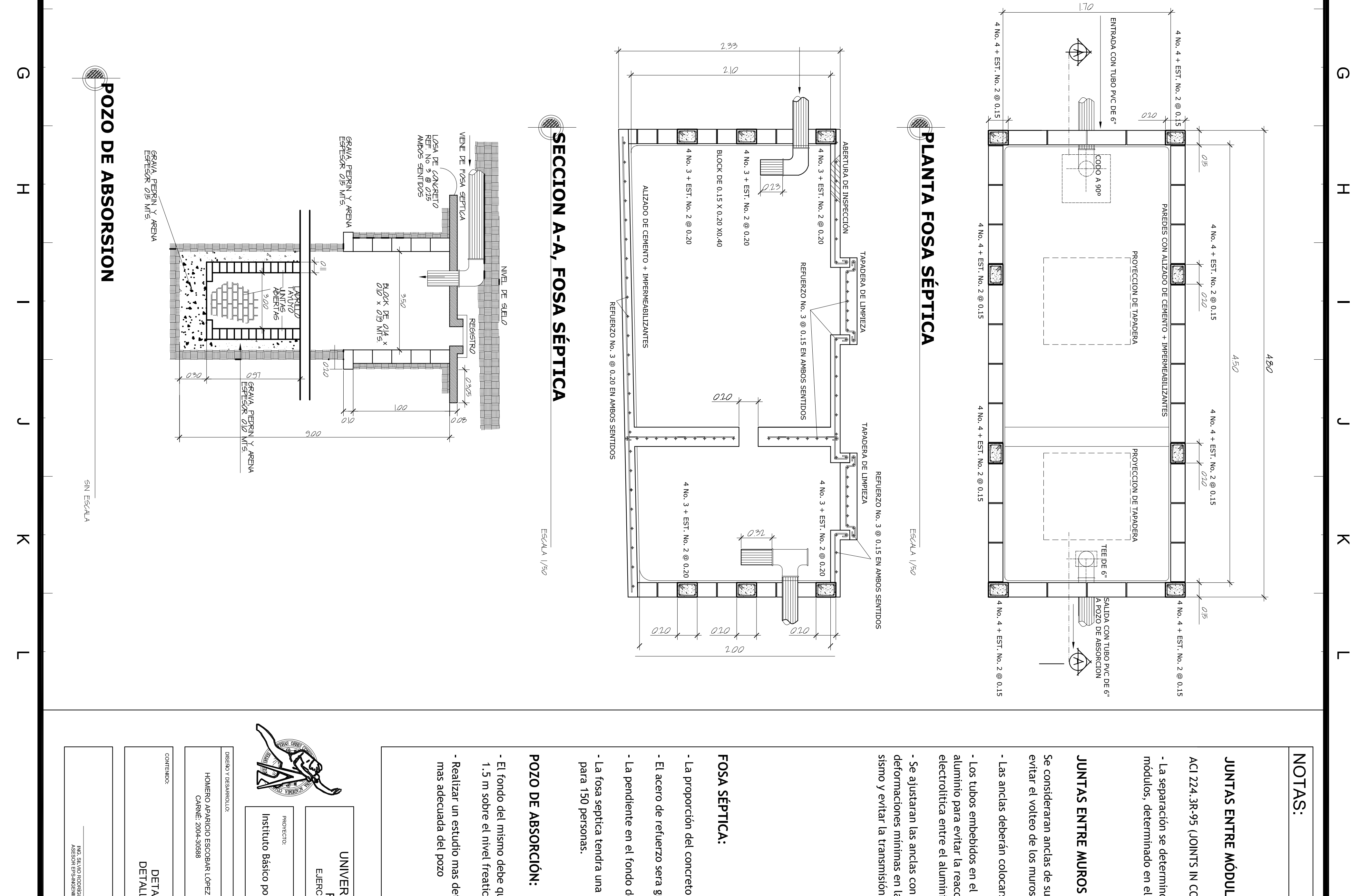

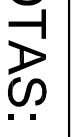

## JUNTAS ENTRE MÓDULOS:

ACI 224.3R-95 (JOINTS IN CONCRETE CONSTRUCTION).

- La separación se determino en funcion al desplazamiento de los<br>módulos, determinado en el analisis estructural.

## JUNTAS ENTRE MUROS Y ESTRUCTURA:

Se consideraran anclas de sujeción entre muros y estructura para<br>evitar el volteo de los muros

- Las anclas deberán colocarse a cada 0.50 mt.

- Los tubos embebidos en el concreto deben ser de acero, NO de<br>aluminio para evitar la reacción concreto-aluminio, o la acción<br>electrolitica entre el aluminio y el concreto.

- Se ajustaran las anclas con Sikaflex 1A, para permitir las<br>deformaciones mínimas en la estructura provocadas por efectos de<br>sismo y evitar la transmisión mecánica de fuerzas a los muros.

#### FOSA SÉPTICA:

- La proporción del concreto será de 1:2:3 (cemento: arena: piedrin)

- El acero de refuerzo sera grado 40

- La pendiente en el fondo de la fosa séptica será del 2%.

- La fosa septica tendra una capacidad de 15.3 metros cúbicos<br>para 150 personas.

### POZO DE ABSORCIÓN:

- El fondo del mismo debe quedar por lo menos a una distancia de<br>1.5 m sobre el nivel freatico

- Realizar un estudio mas detallado para determinar la ubicación<br>mas adecuada del pozo

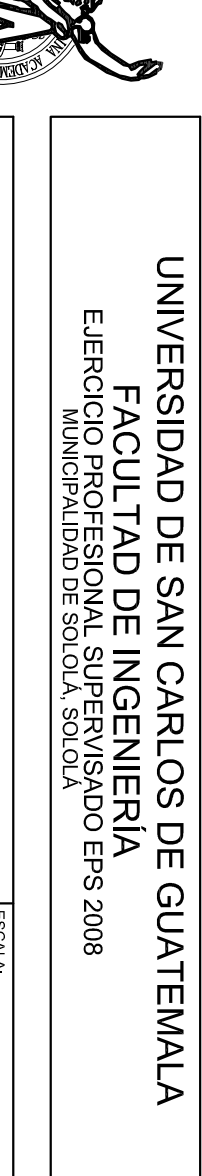

INDICADA

Instituto Básico por Cooperativa, Sta.María, El Tablón  $rac{1}{2}$ **YECTO** ornaid JULIO 2008<br>HAEL

ING. SILVIO RODRÍGUEZ<br>ASESOR EPS-INGENIERÍA

RO A. ESCOBAR LÓPEZ<br>EPS- INGENIERÍA

DETALLES DE FOSA SEPTICA Y<br>DETALLES VARIOS -ESTRUCTURA-

 $\overline{\widetilde{\omega}}$ 

 $\frac{1}{4}$ 

ING SILVIO RODRÍGUEZ

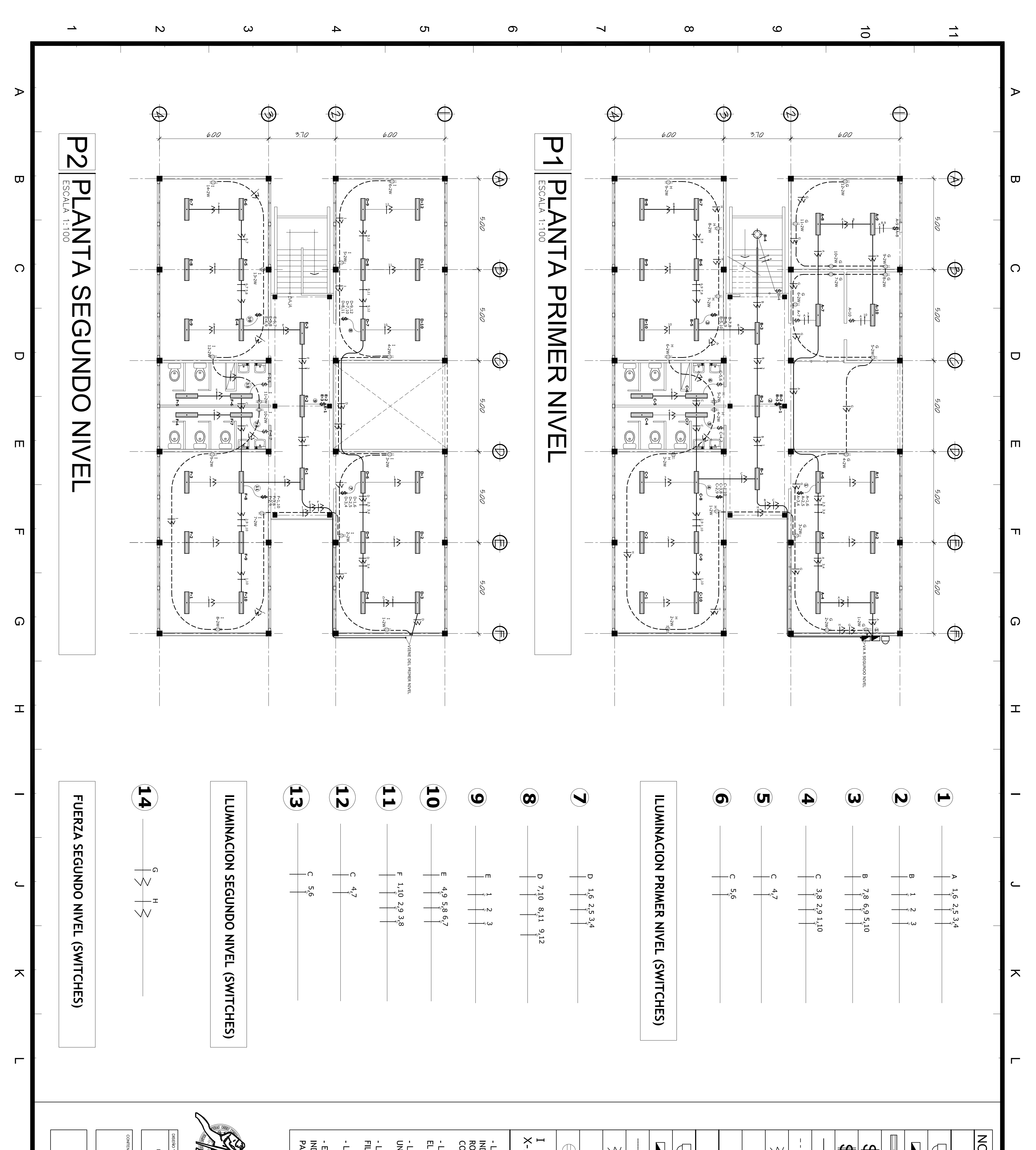

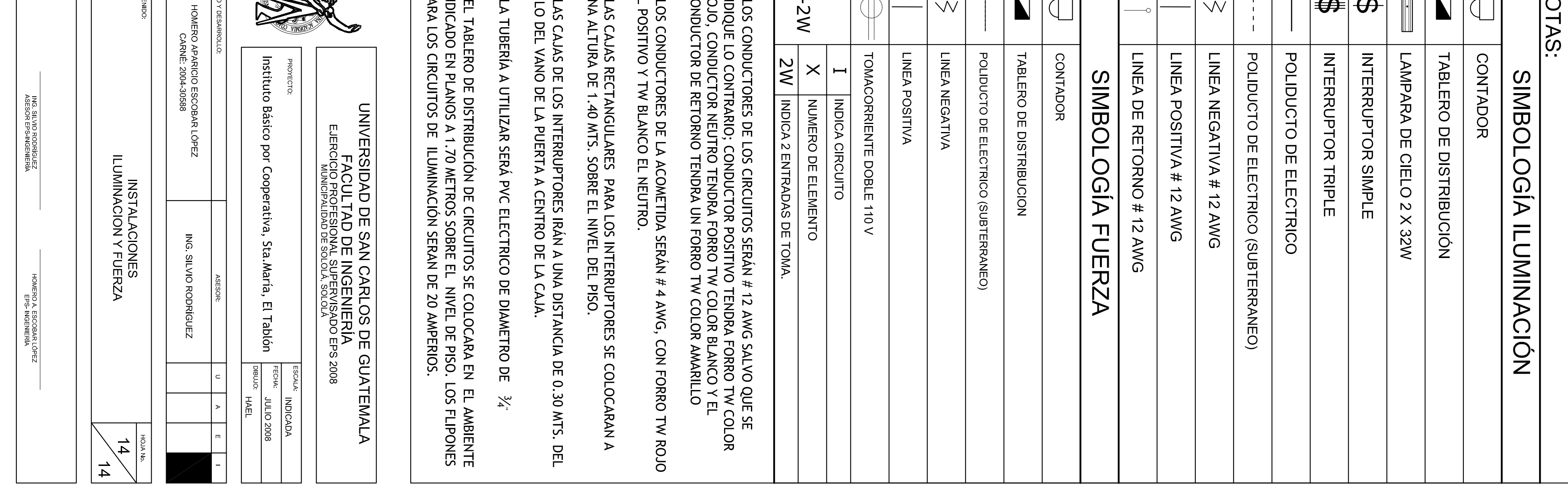

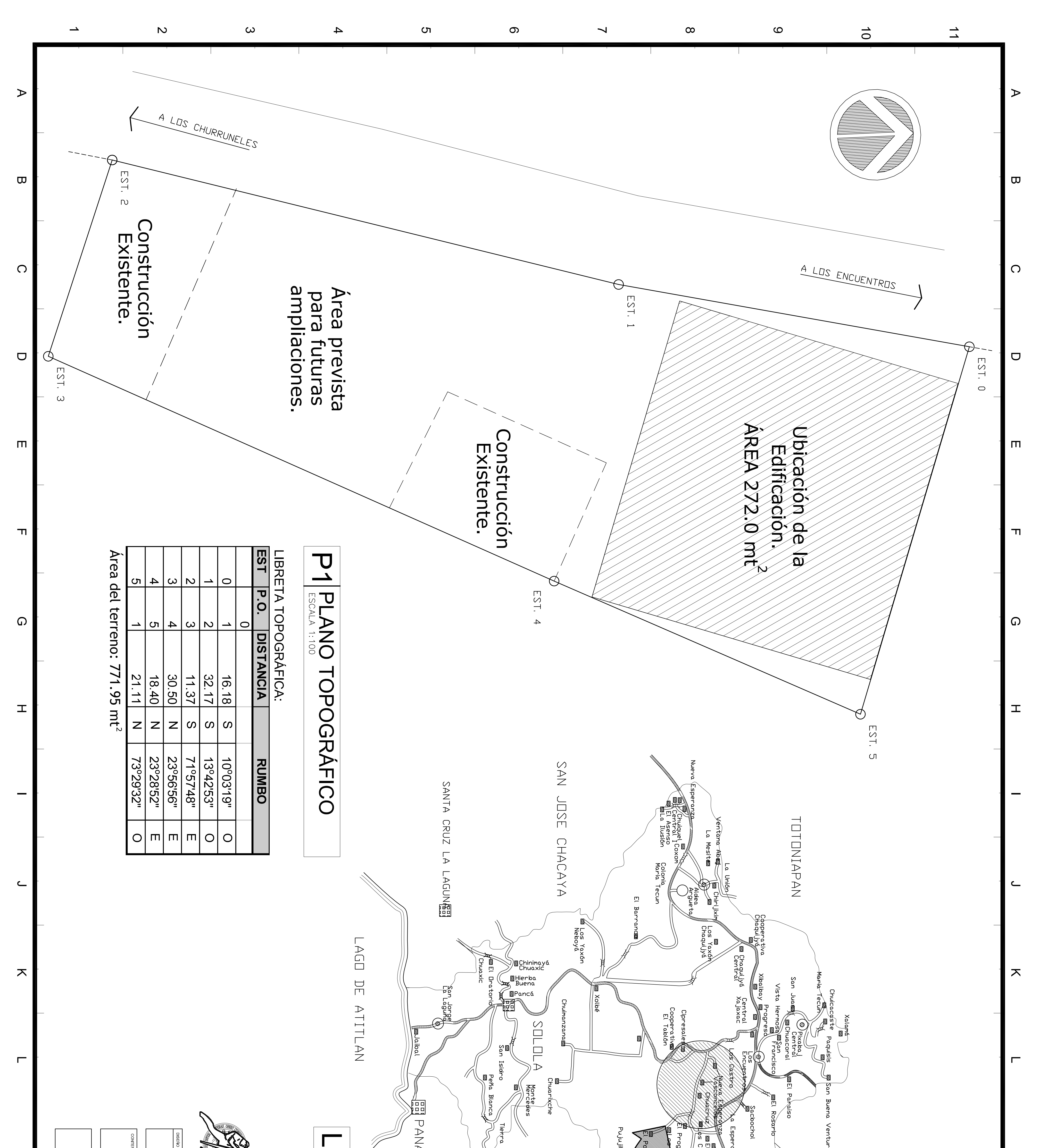

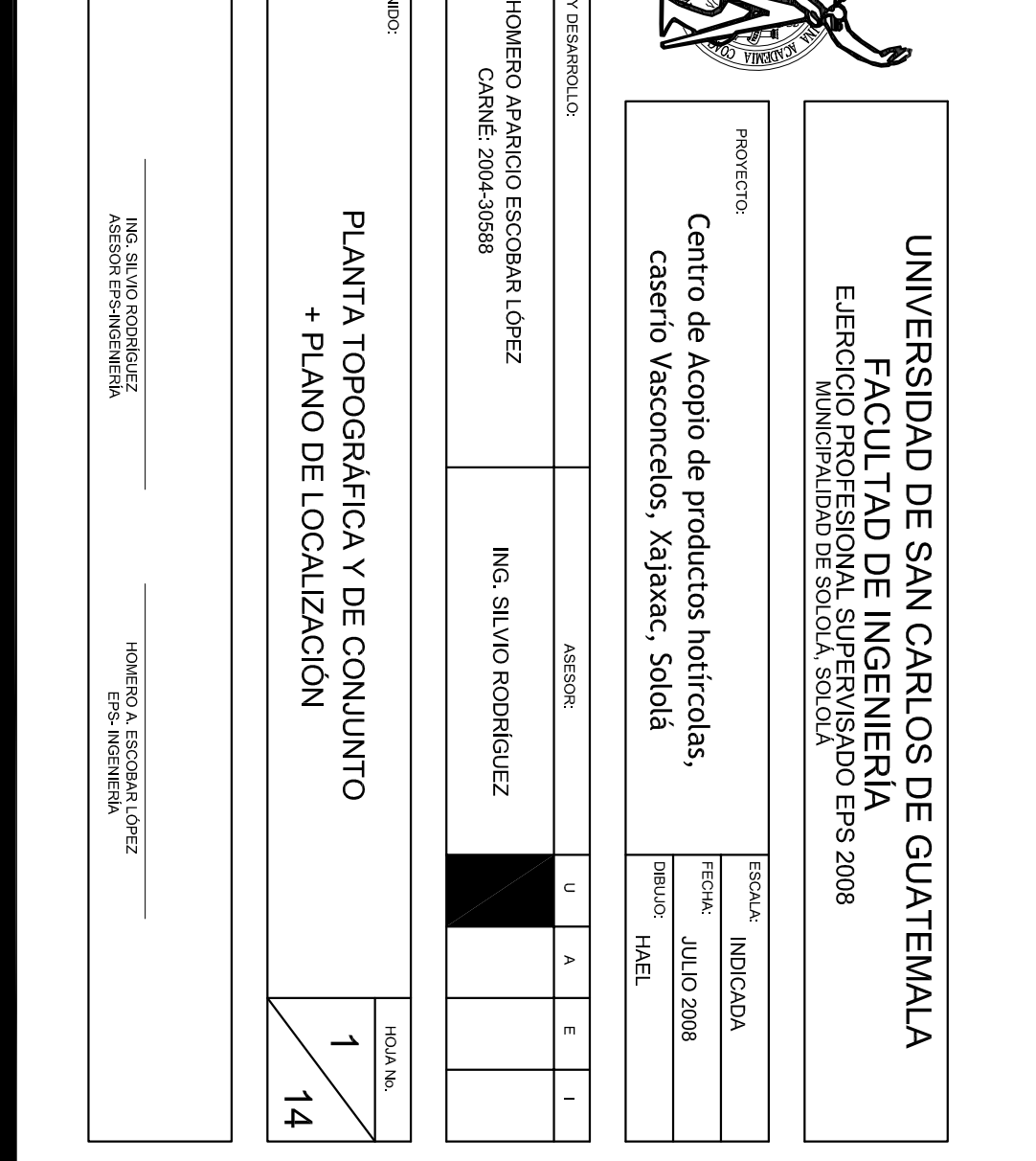

#### $\overline{\phantom{0}}$ **PLANO**  $\frac{1}{2}$ **LOCALIZACIÓN**

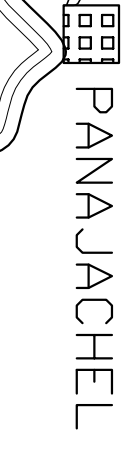

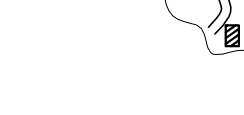

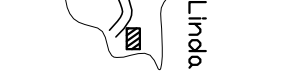

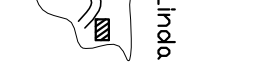

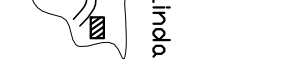

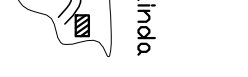

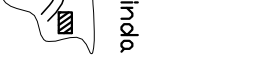

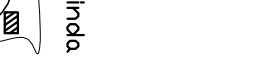

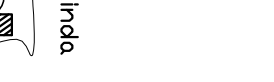

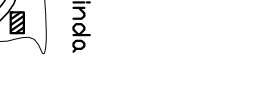

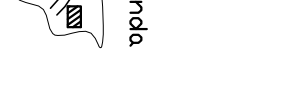

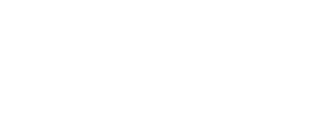

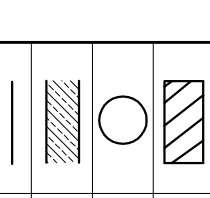

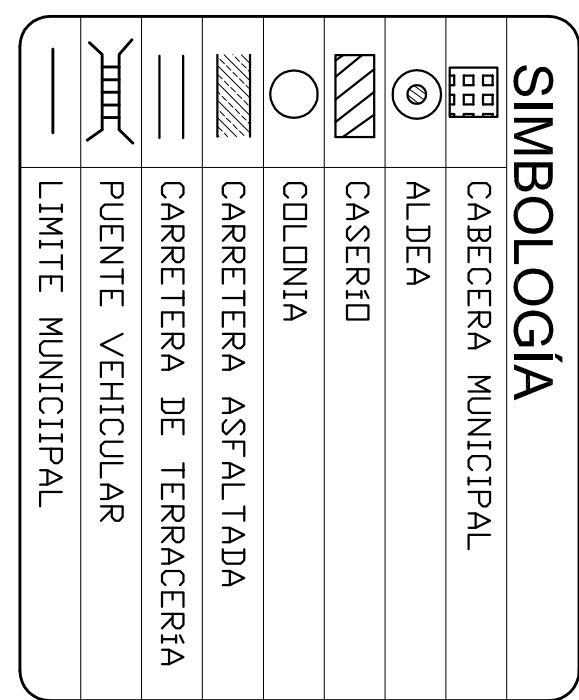

**QUICHE** 

 $\cap$   $\Box$ 

**EXIMANE**l<br>Churunel<br>elanto

ှိ

美国

י<br>ק

剛仁

Encanto

 $\mathbb{I}$  ii lu $\mathbb{I}$ 

LOCALIZACION<br>DE CENTRO DE ACOPIO<br>VASCONCELOS, XACAJAC, SOLOLA.

**AREA DE INTERVENCIÓN** 

 $\bigotimes$ 

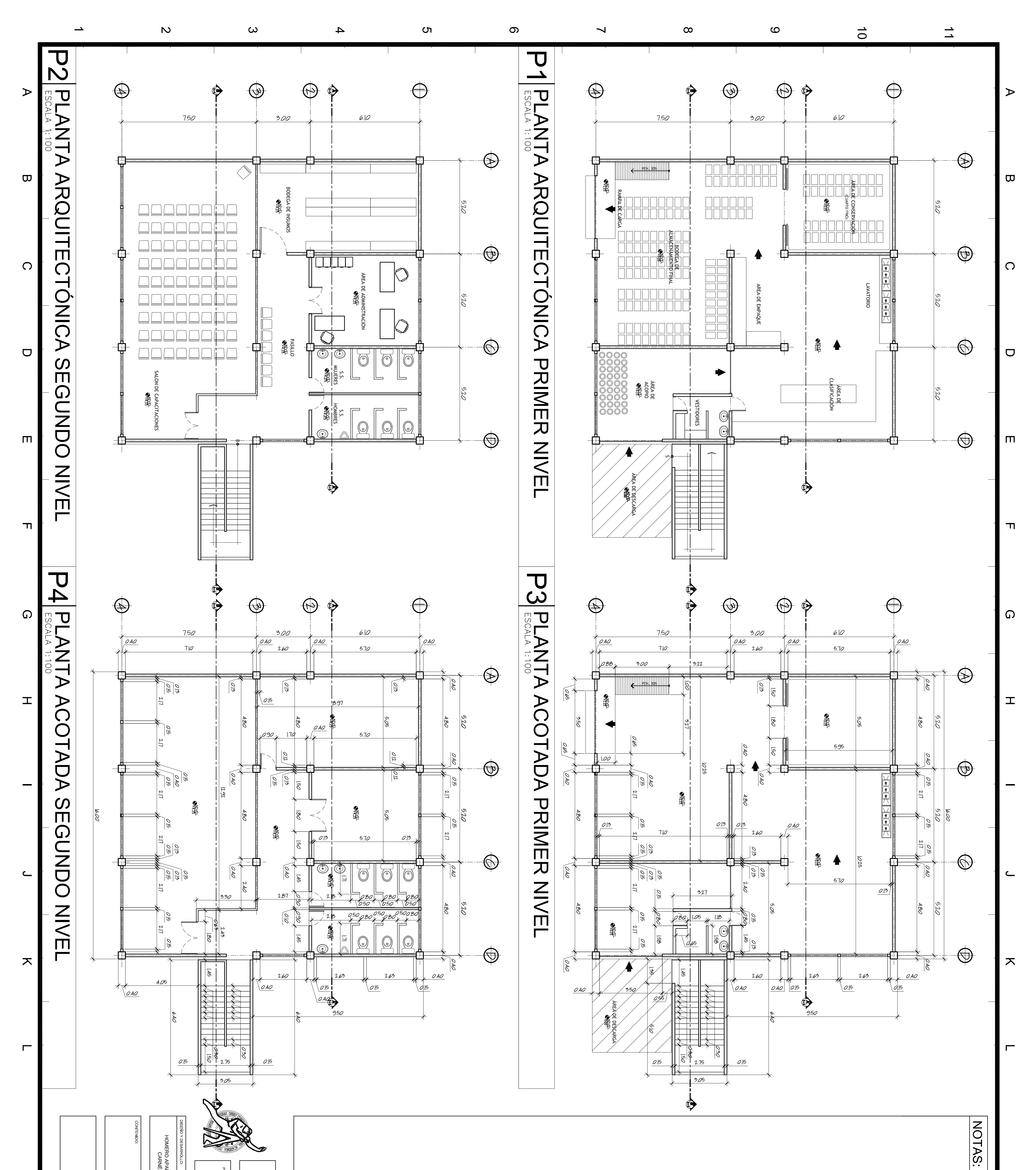

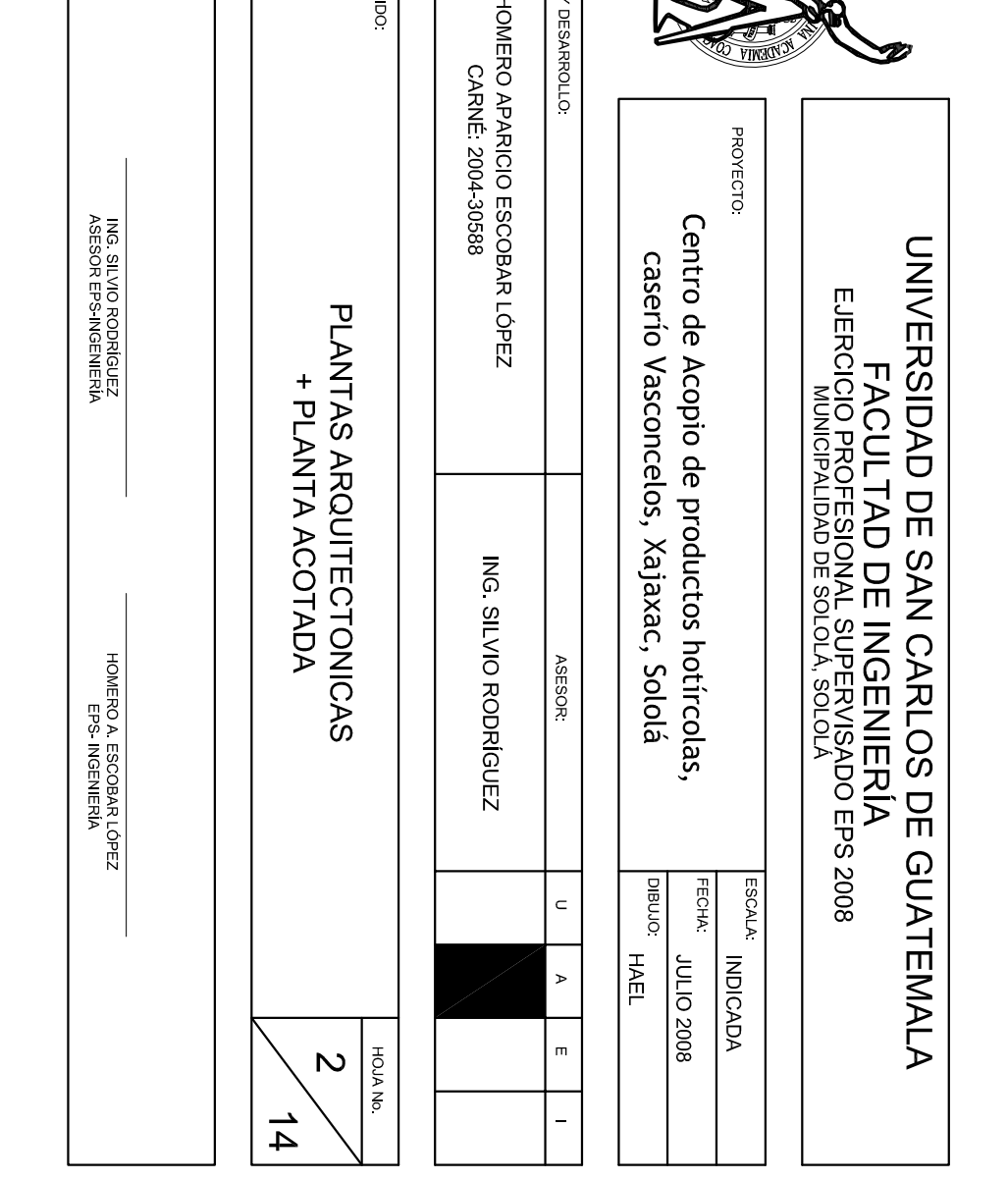

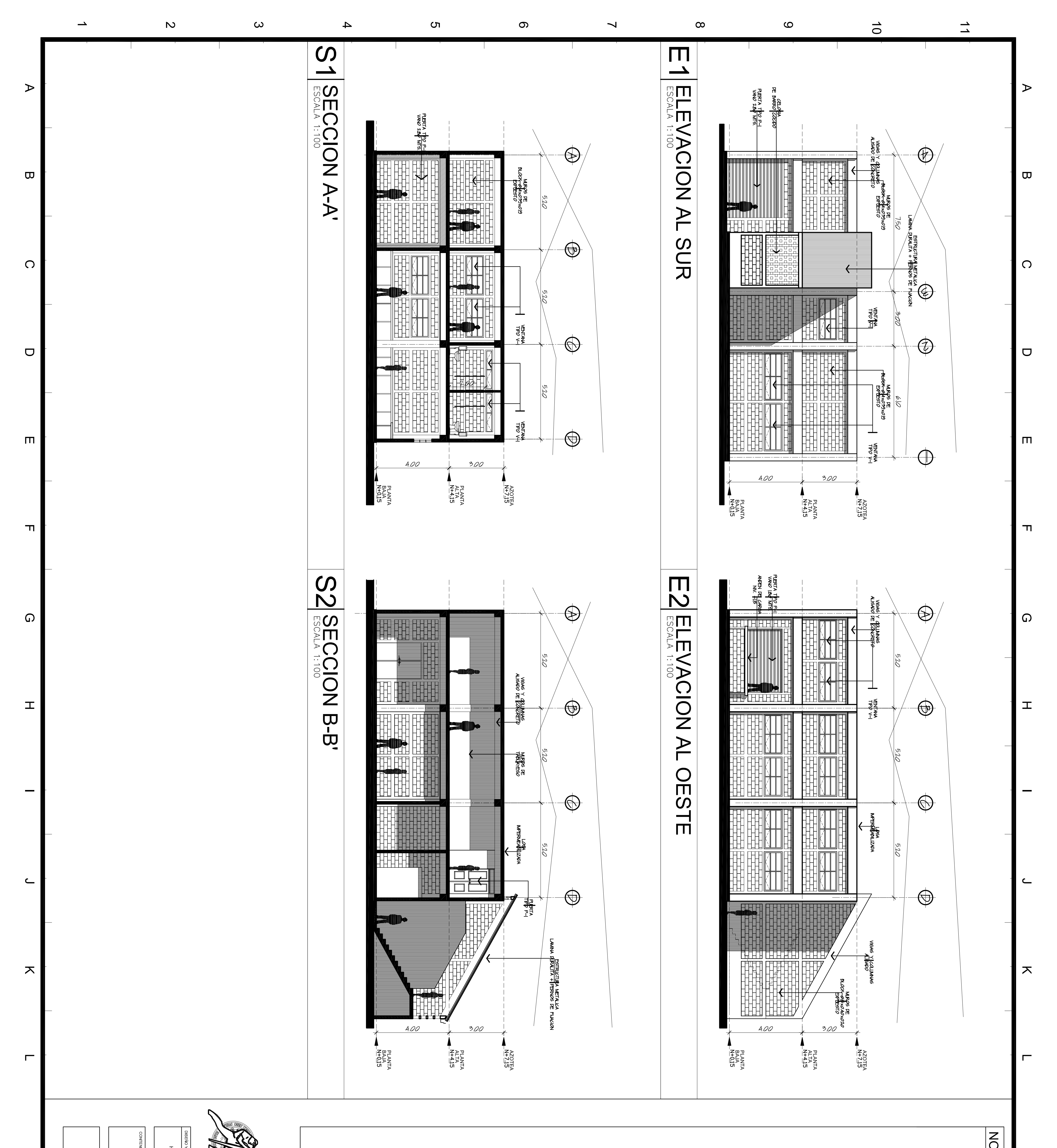

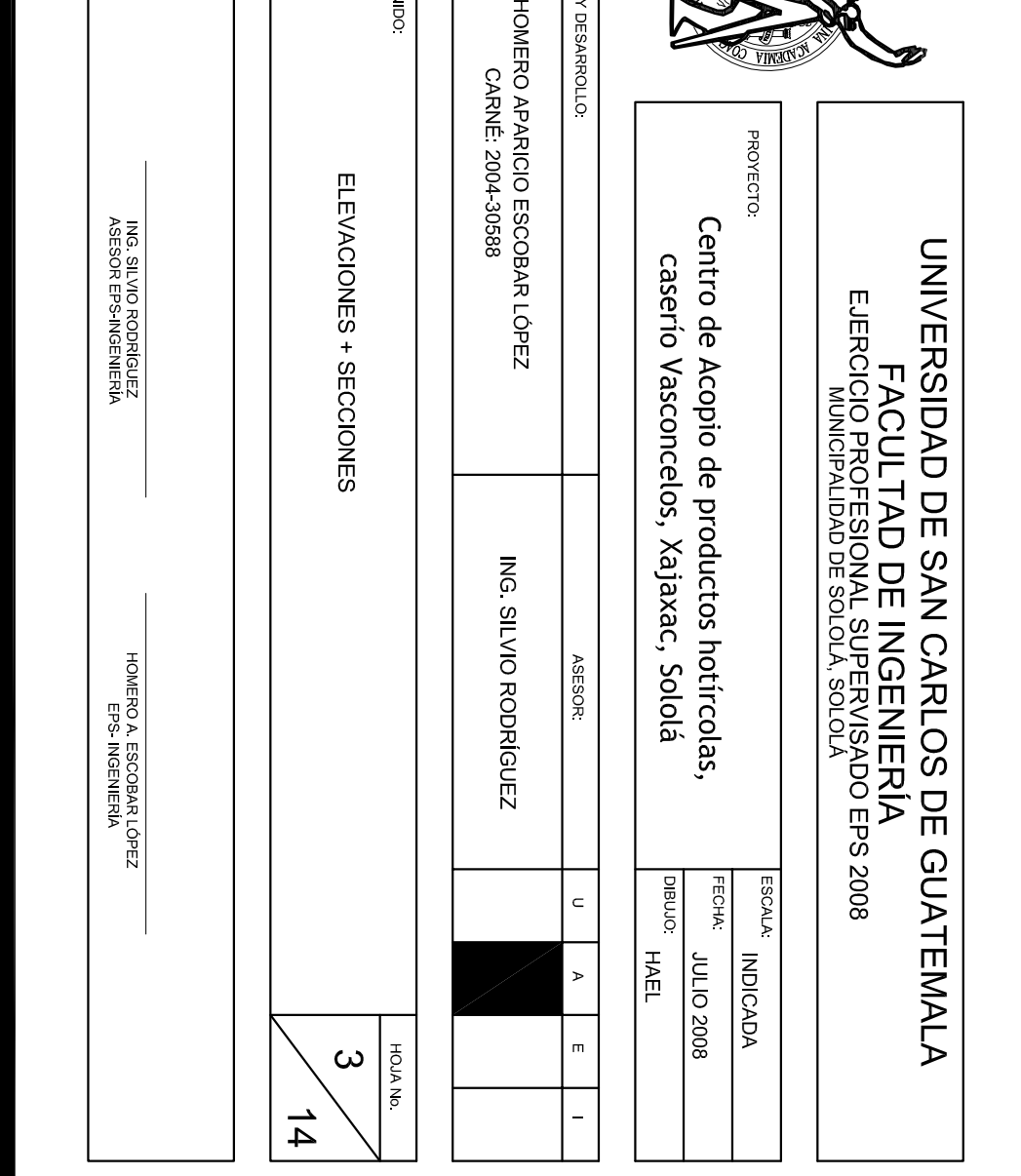

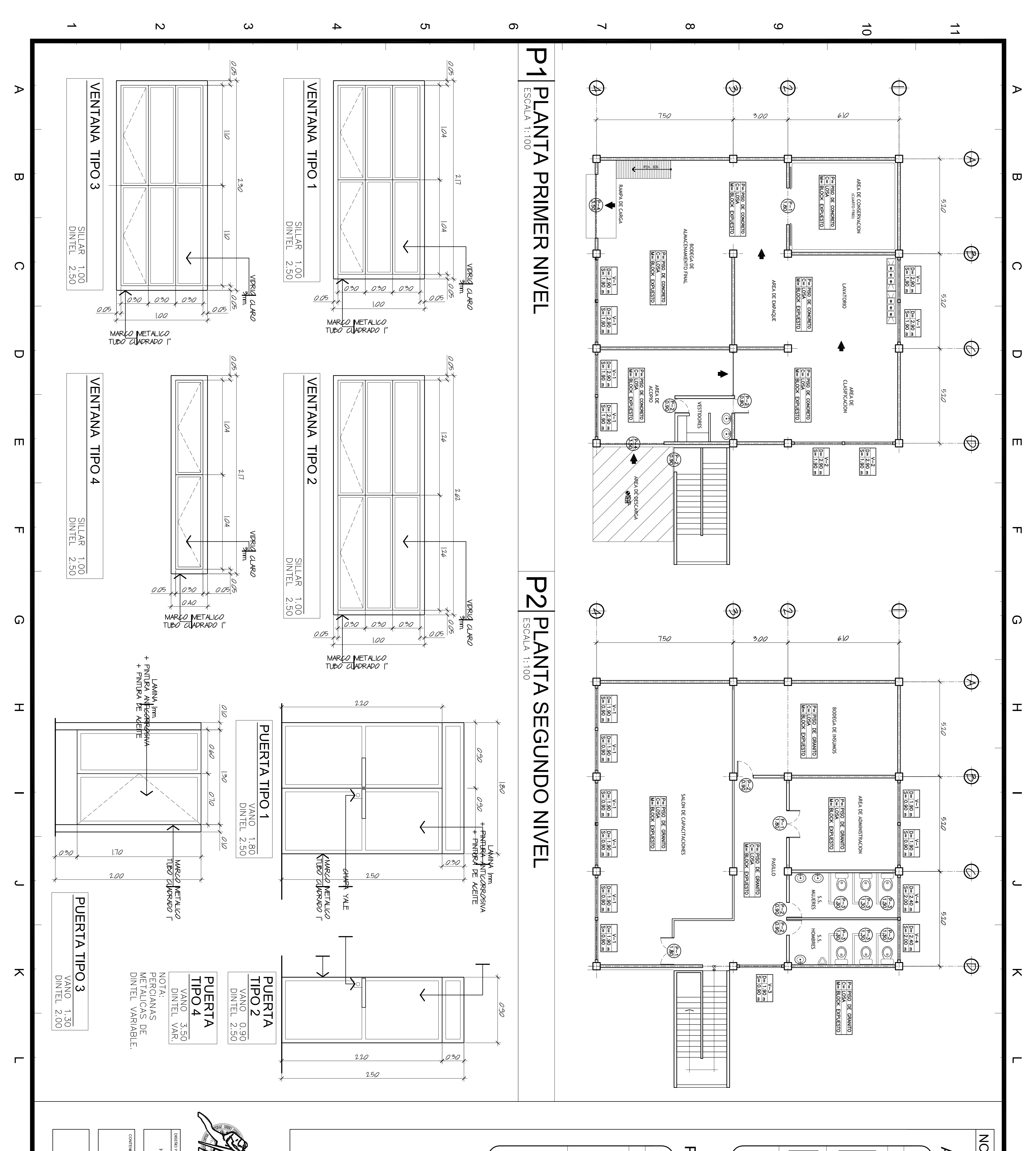

#### NOTAS.

#### **ACABADOS**

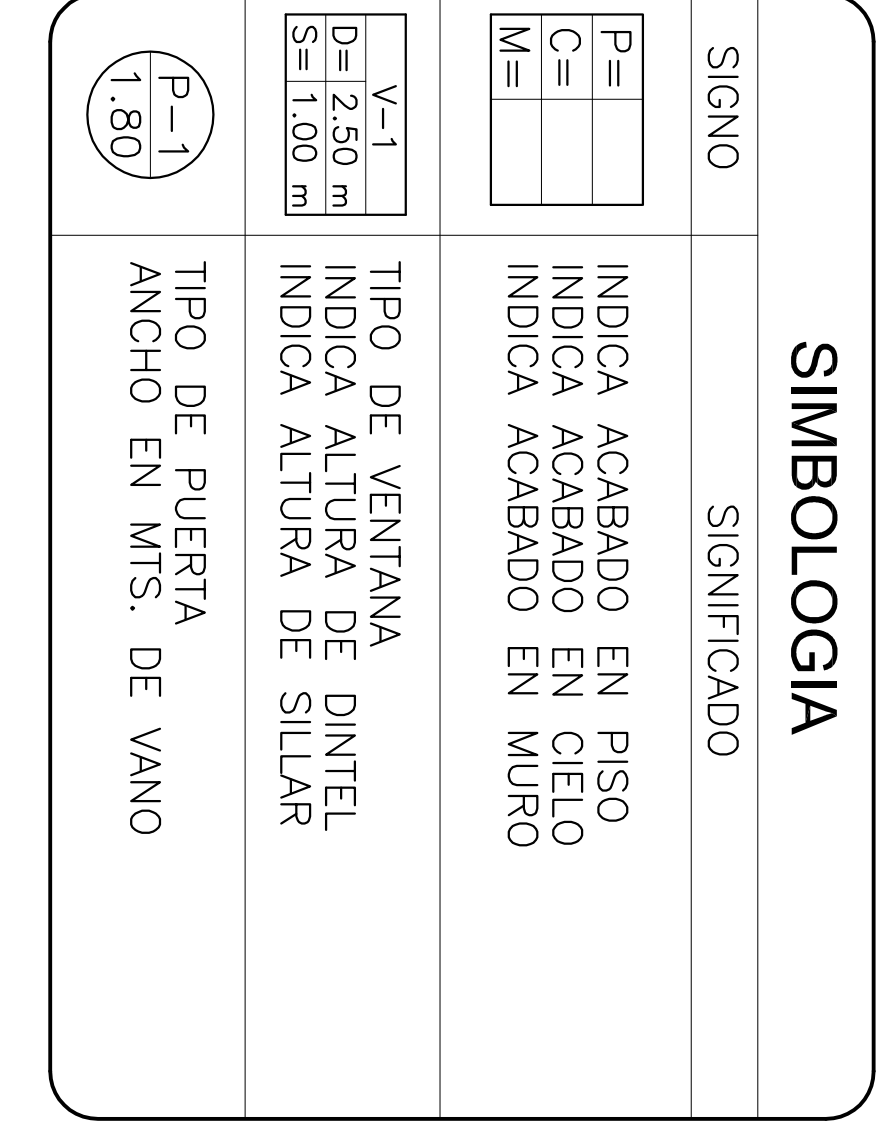

#### PLANILLA DE **PUERTAS**  $\prec$ VENTANAS

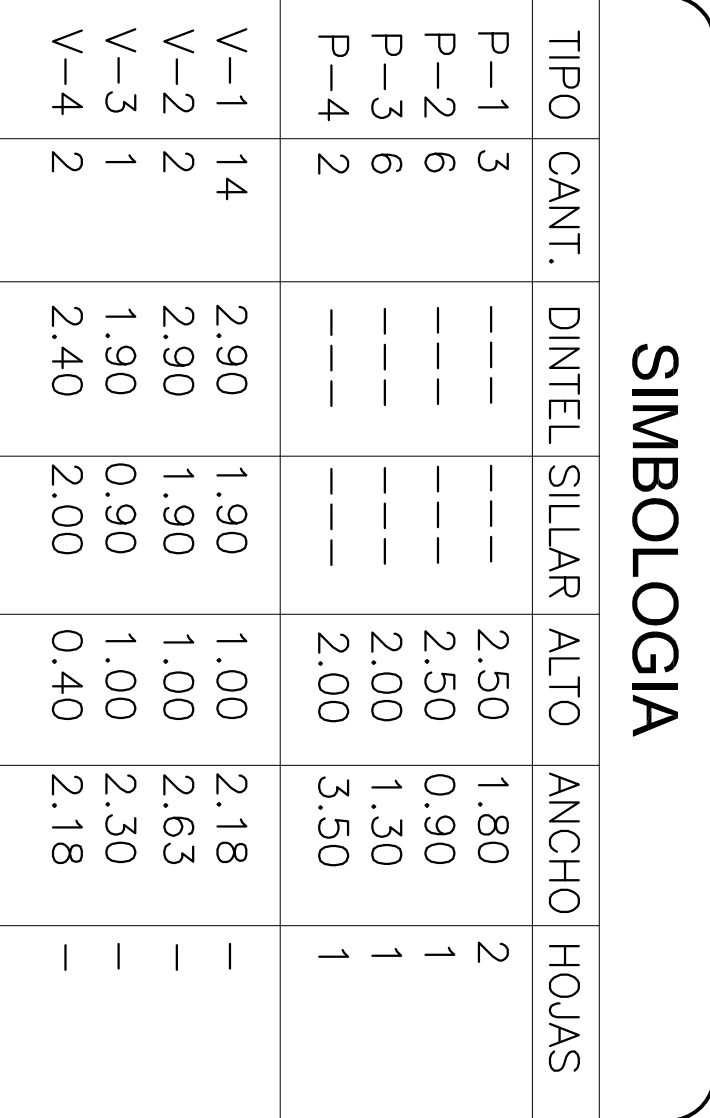

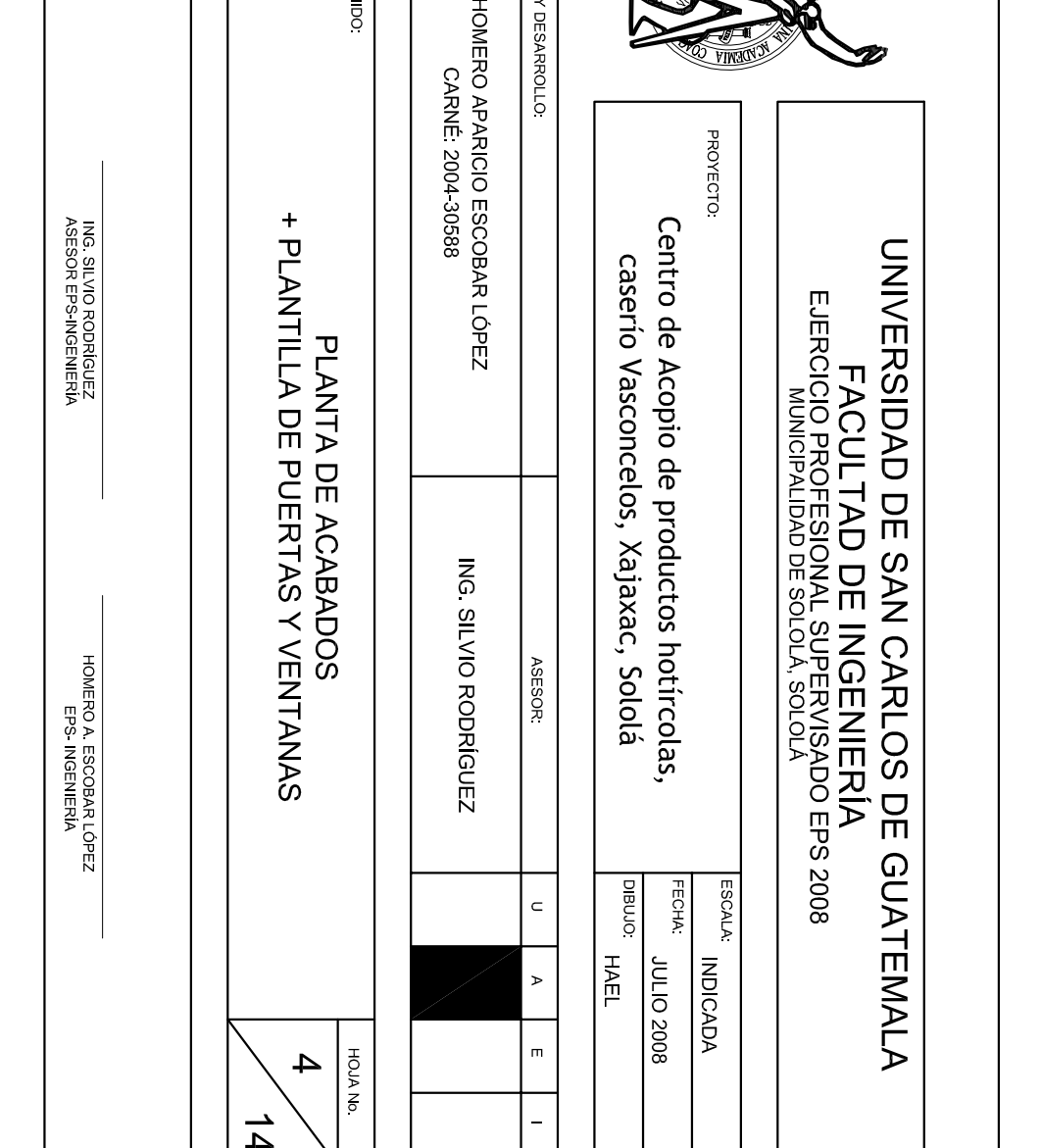

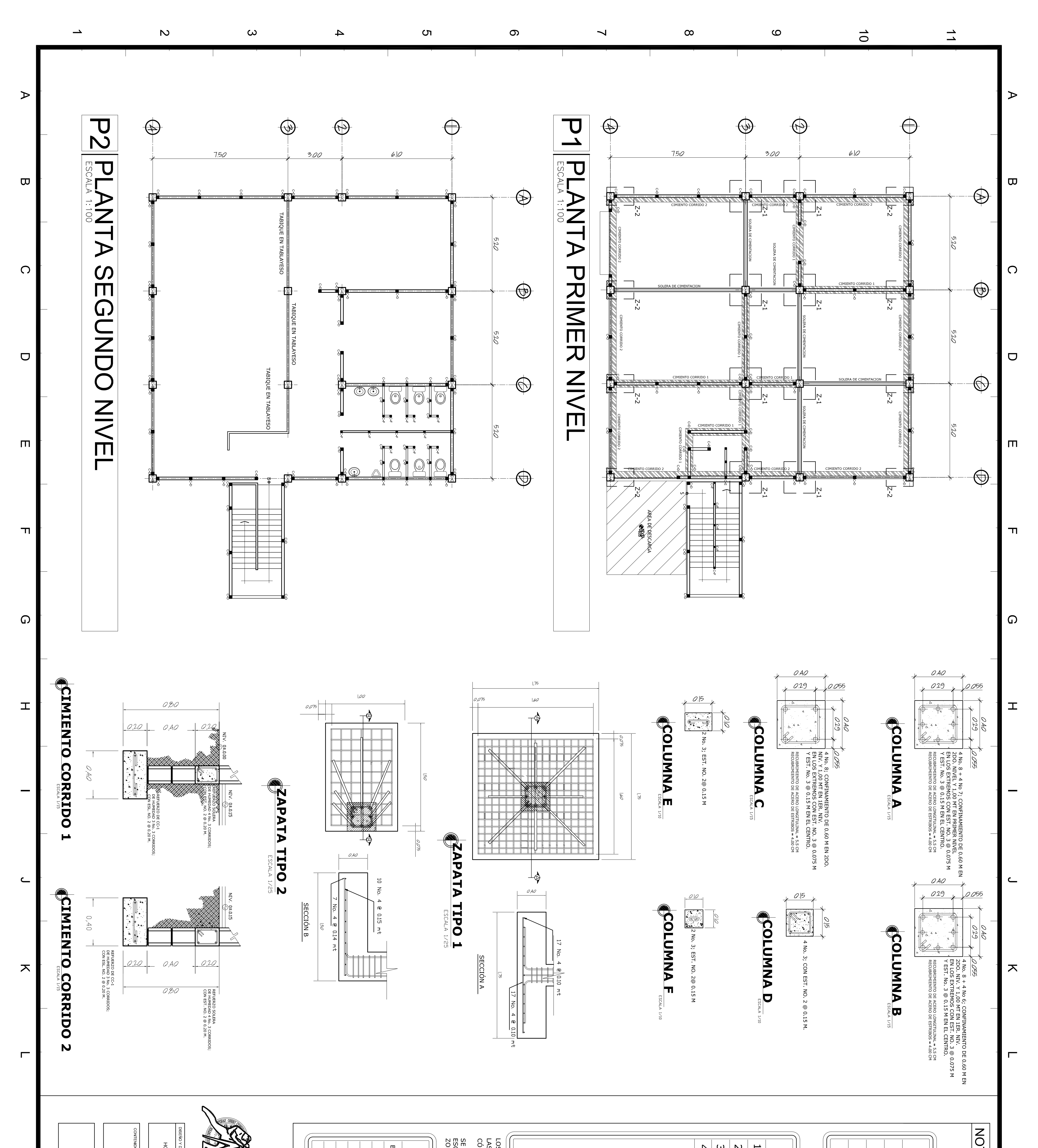

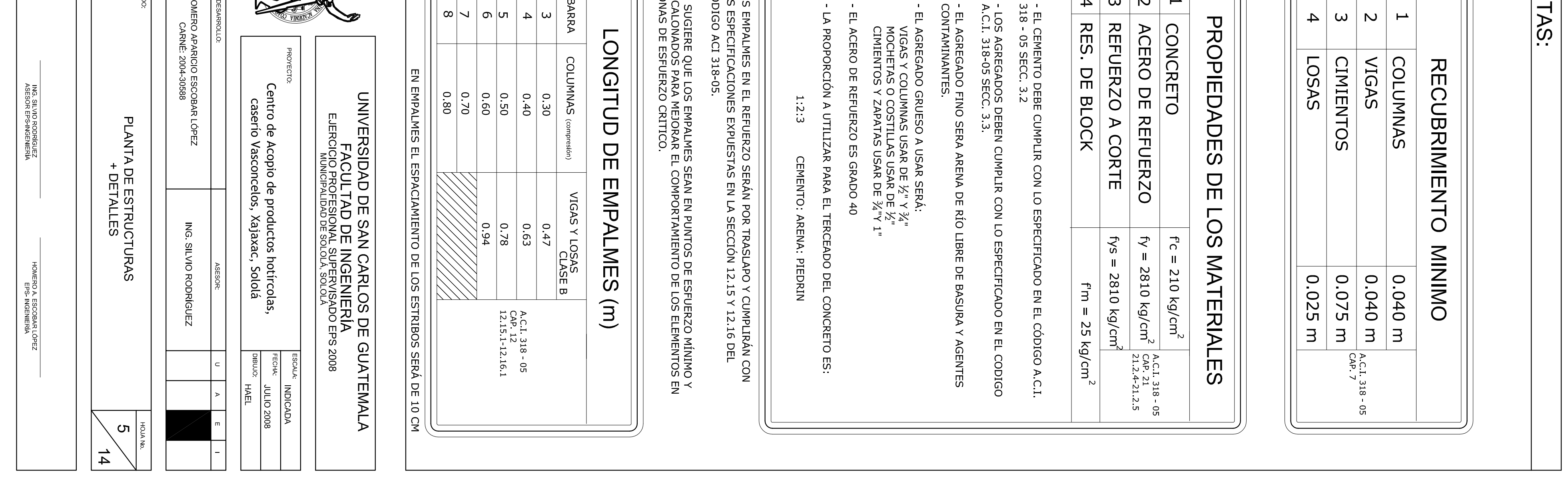

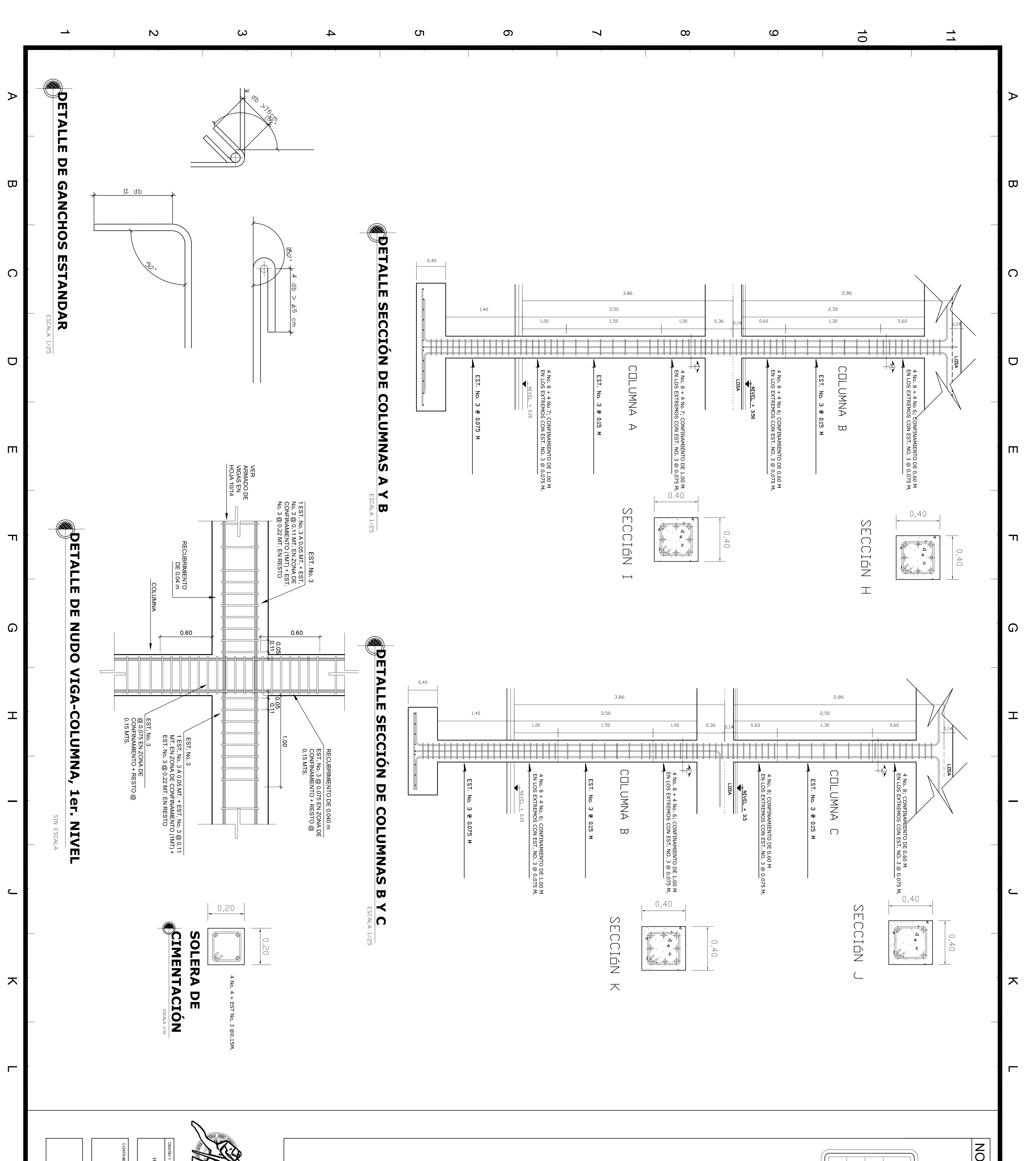

![](_page_229_Picture_187.jpeg)

![](_page_229_Picture_188.jpeg)

![](_page_229_Picture_189.jpeg)

![](_page_230_Figure_0.jpeg)

![](_page_230_Picture_176.jpeg)

GANCHOS ESTANDAR (A.C.I. 318-05, cap. 7.1, cap. 21.1)

Para estribos:

Barra No 2 y 3, doblez de 135° mas extensión de 7.5 cm.

Para eslabones:

Doblez de 180º mas una extensión de 12 db en el extremo<br>libre de la barra.

- Ganchos a 90°:

Doblez de 90° más una extensión de 12 db en el extremo<br>libre de la barra.

<u>and the state</u>  $\overline{\phantom{0}}$ LOS ESTRIBOS SE CERRARAN CON UN GANCHO SÍSMICO CON UN DOBLEZ DE<br>135º Y LOS ESLABONES CON UN DOBLEZ DE 180º, AMBOS DOBLECES CON<br>UN EXTENCION DE:

![](_page_230_Picture_177.jpeg)

![](_page_230_Picture_178.jpeg)

![](_page_231_Figure_0.jpeg)

![](_page_231_Picture_208.jpeg)

![](_page_231_Picture_209.jpeg)

![](_page_231_Picture_210.jpeg)

![](_page_232_Figure_0.jpeg)

![](_page_232_Picture_234.jpeg)

![](_page_233_Figure_0.jpeg)

![](_page_233_Picture_271.jpeg)

![](_page_234_Figure_0.jpeg)

![](_page_234_Picture_123.jpeg)

## **JONTAN ENTRE MENTANG S:**

ACI 224.3R-95 (JOINTS IN CONCRETE CONSTRUCTION).

- La separación se determino en función al desplazamiento de los módulos.

# JUNTAS ENTRE MUROS Y ESTRUCTURA:

Se consideraran anclas de sujecion entre muros y<br>estructura para evitar el volteode los muros.

- $\mathbf{L}$ Las anclas deberan colocarse a cada 0.50 mt.
- $\mathbf{L}$ acero, NO de aluminio para evitar la reaccion concreto-aluminio, o la acción electrolitica entre el aluminio y el concreto. Los tubos embebidos en el concreto deben ser de
- Se ajustaran las anclas con Sikaflex 1A, para permitir de fuerzas a los muros. las deformaciones mínimas en la estructura provocadas por efectos de sismo y evitar la transmisión mecánica

![](_page_234_Picture_124.jpeg)

![](_page_235_Figure_0.jpeg)

![](_page_235_Figure_1.jpeg)

EL DIAMETRO DE LA TUBERIA DEL CIRCUITO PPAL. SERA DE<br>REDUCIENDOSE A 1/2" EN CADA RAMAL Y DERIVACION<br>HACIA ARTEFACTO.  $3/4"$ 

![](_page_235_Picture_196.jpeg)

![](_page_235_Picture_197.jpeg)

![](_page_235_Picture_198.jpeg)

![](_page_235_Picture_199.jpeg)

![](_page_235_Picture_200.jpeg)

![](_page_235_Picture_201.jpeg)

![](_page_235_Picture_202.jpeg)

![](_page_235_Picture_203.jpeg)

![](_page_235_Picture_204.jpeg)

![](_page_235_Picture_205.jpeg)

![](_page_236_Figure_0.jpeg)

![](_page_236_Picture_124.jpeg)

PENDIENTE A CONSIDERAR EN LA TUBERIA SERA DEL 2%

![](_page_236_Picture_125.jpeg)

STE PLANO. EL LADRILLO SE PEGARA CON UNA SABIETA DE<br>ROPORCION<br>:3 (CEMENTO:ARENA)

TODAS LAS CAJAS LLEVARAN UN ALIZADO DE MORTERO DE<br>CEMENTO EN LA PARTE INTERIOR, EL CUAL TENDRA UN<br>ESPESOR DE UN CENTIMETRO EN CADA UNO DE LOS LADOS<br>DE LA CAJA; EXEPTUANDO DONDE SE LE TIENE QUE DAR<br>PENDIENTE, DE UN LADO SER

- SE SUGIERE SE EVALUAR LAS CONDINUNINAR.<br>SÉPTICA QUE EN LA ACTUALIDAD FUNCIONA EN EL LUGAR,<br>PARA DETERMINAR SI TIENE CAPACIDAD PARA MANEJAR<br>EL NUEVO CAUDAL QUE SE VA A GENERAR CON LAS NUEVAS<br>INSTALACIONES DEL CENTRO; SI N

- EL AGUA EVACUADA DEL ÁREA DE LAVADO DEBE SER TRATADA<br>DE UNA FORMA ESPECIAL, ESTO POR EL TIPO DE COMPONENTES<br>OUE PUEDE TRANSPORTAR Y POR NINGUN MOTIVO SE DEBE<br>DESCARGAR EN LA FOSA SÉPTICA; SE SUGIERE SE HAGAN LOS<br>ANÁLISIS

![](_page_236_Picture_126.jpeg)

![](_page_237_Figure_0.jpeg)

![](_page_237_Picture_183.jpeg)